$\begin{array}{|c|c|c|c|c|c|} \hline &2&2&6\ \hline \end{array}$ 

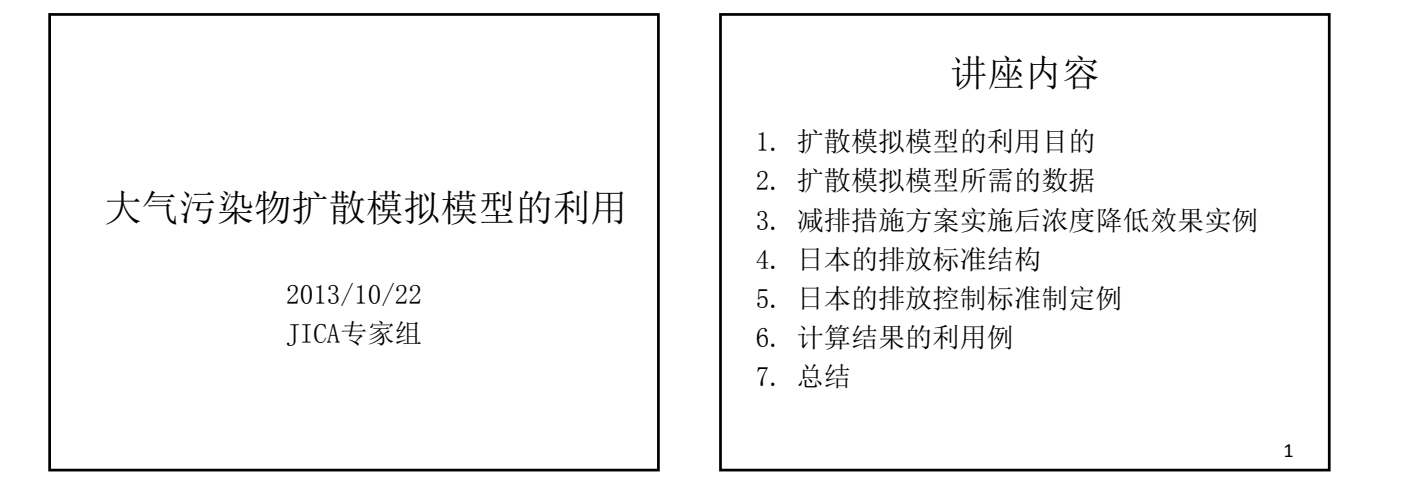

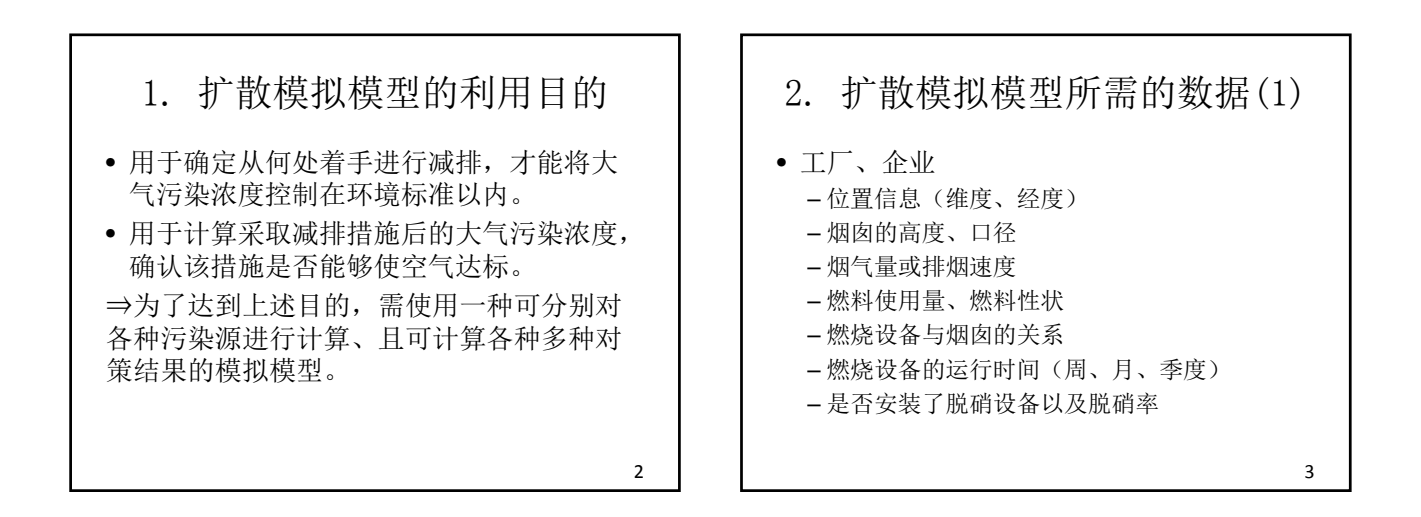

#### 2. 扩散模拟模型所需的数据(2) • 机动车 – 车辆类型(车型、限值标准、尾气减排方法 等) – 重量(车重、载重) – 各车型的交通流量(主干道、普通路) – 道路信息 • 道路位置坐标及端点间的距离 • 道路形态(平面、高架、窄谷等的结构) • 车道数

2. 扩散模拟模型所需的数据(3) • 民生、商业 – 各地区的人口数量 – 各地区的燃料消耗量 – 各地区的企业数量 – 各地区的面积等、决定各地区排放量分配的指 标 5

4

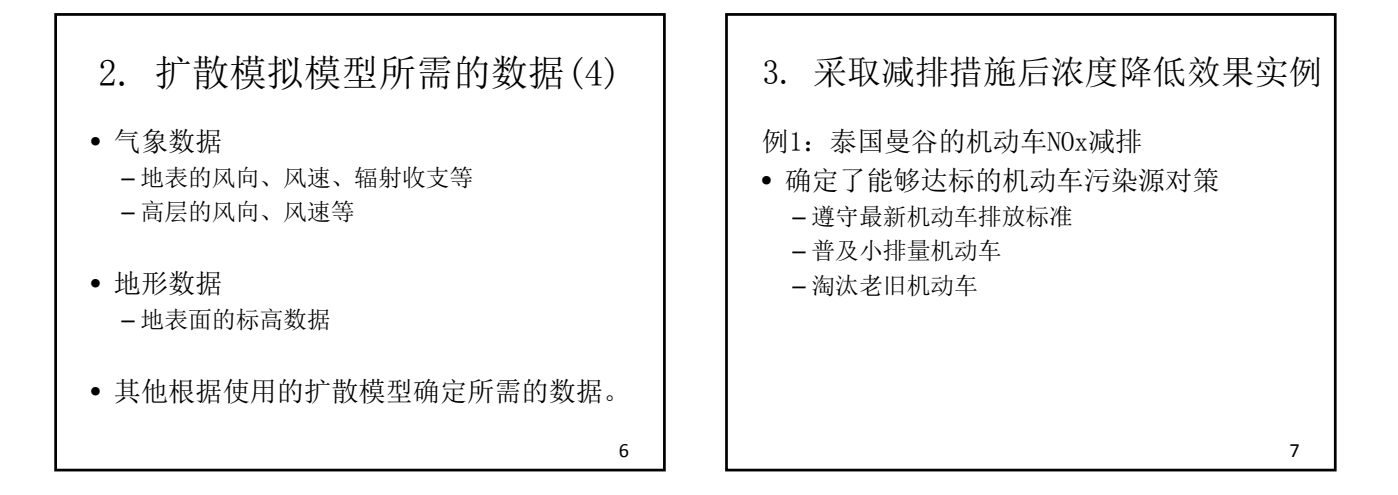

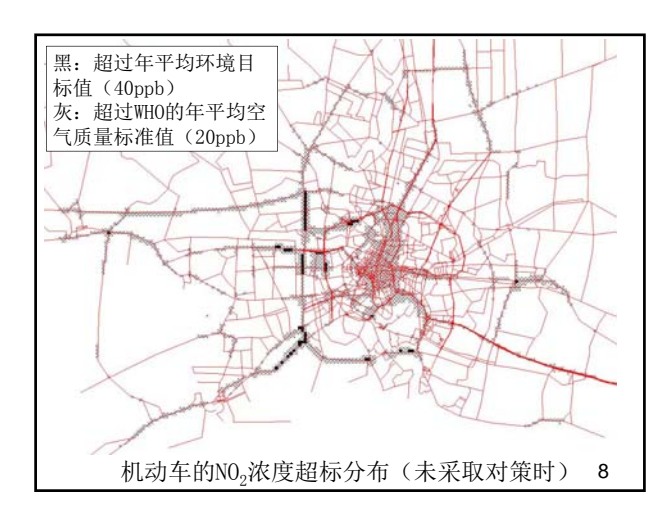

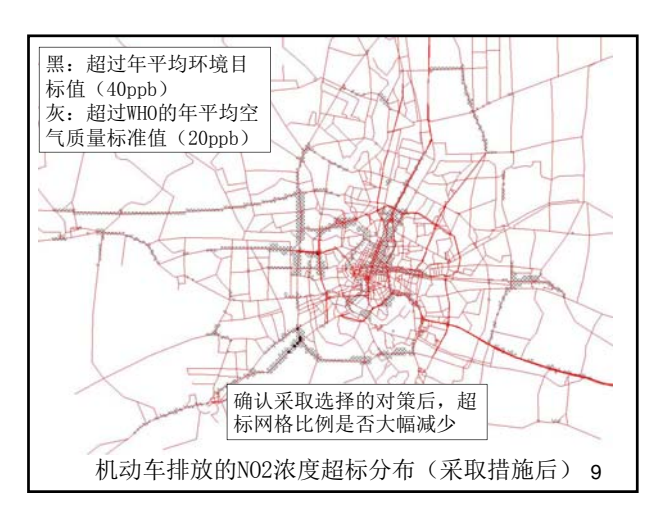

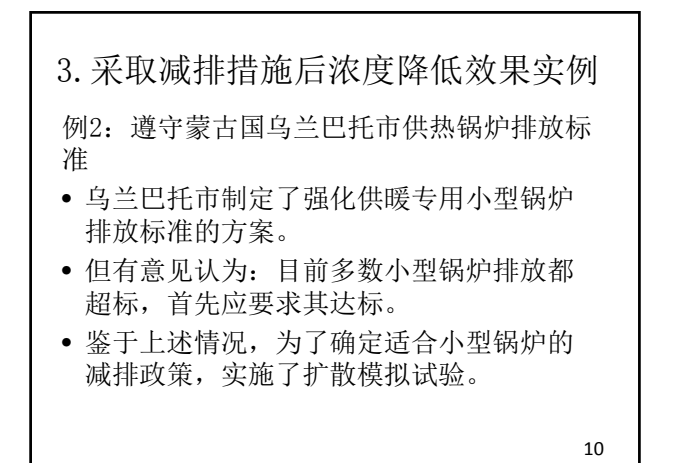

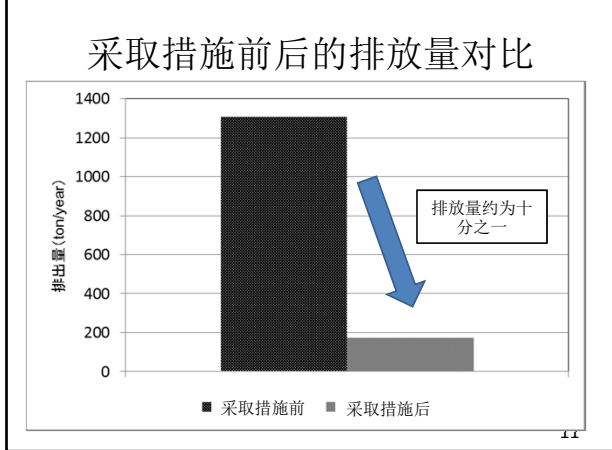

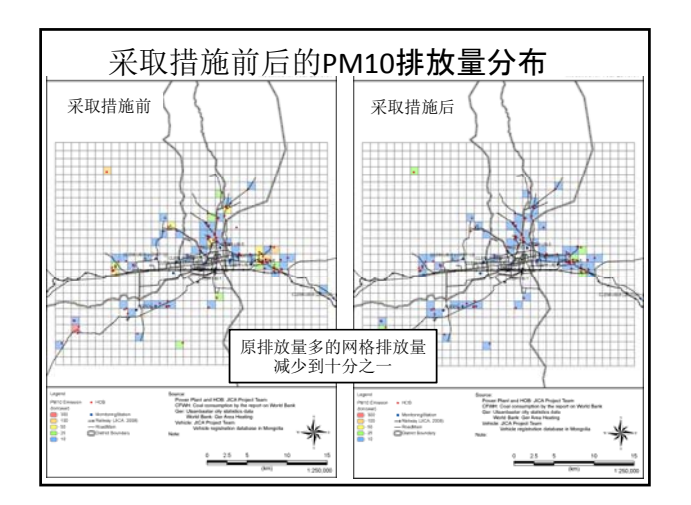

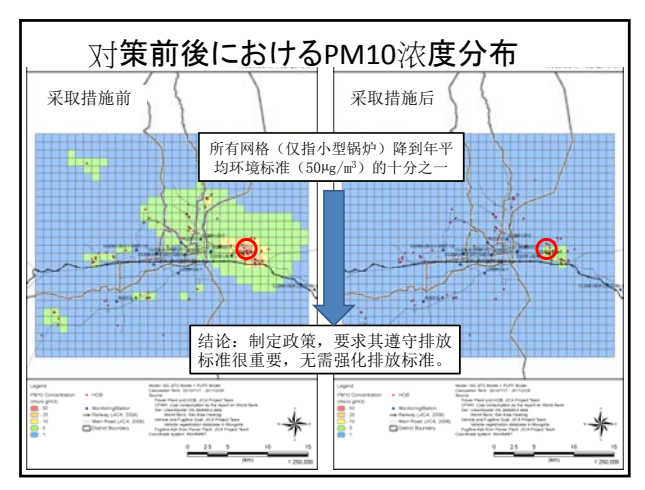

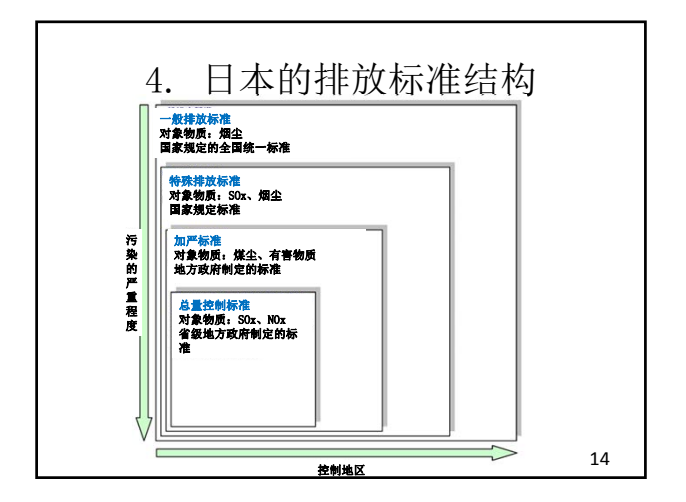

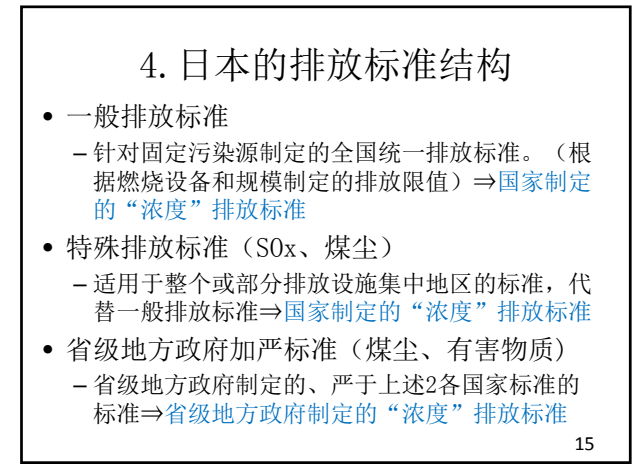

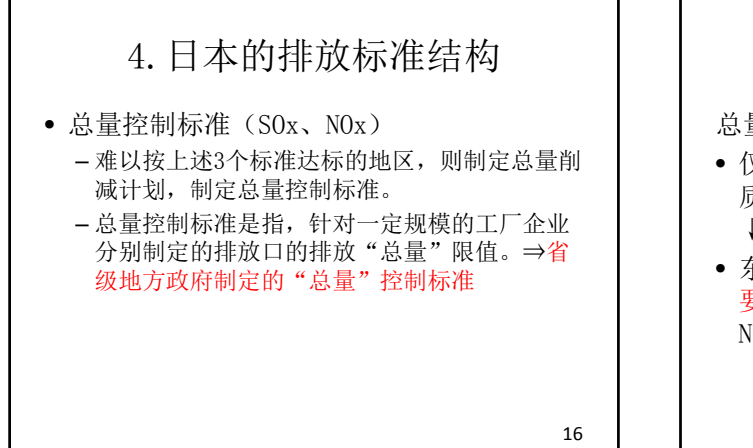

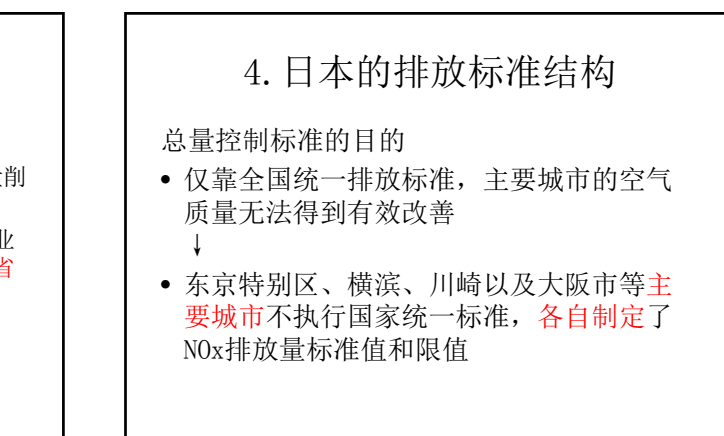

17

19

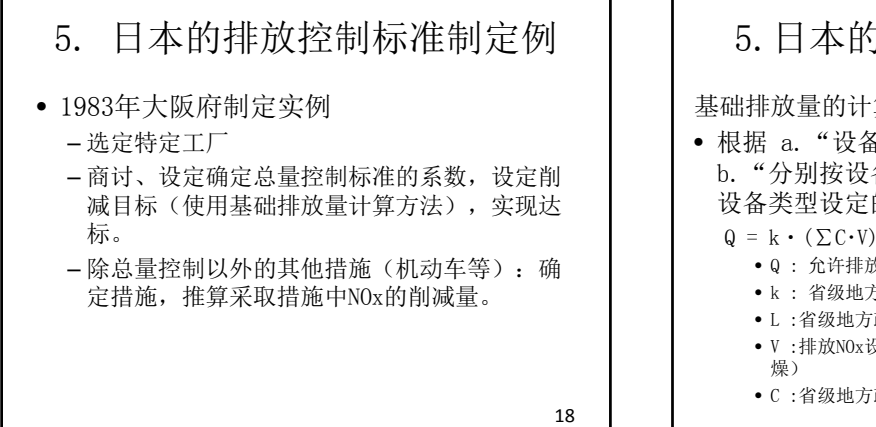

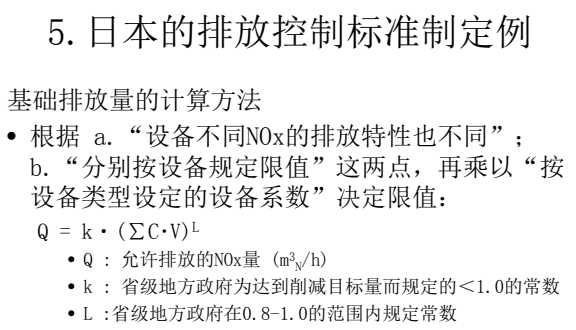

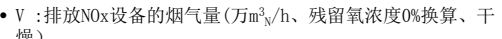

• C :省级地方政府按排放NOx设备的类型规定设备系数

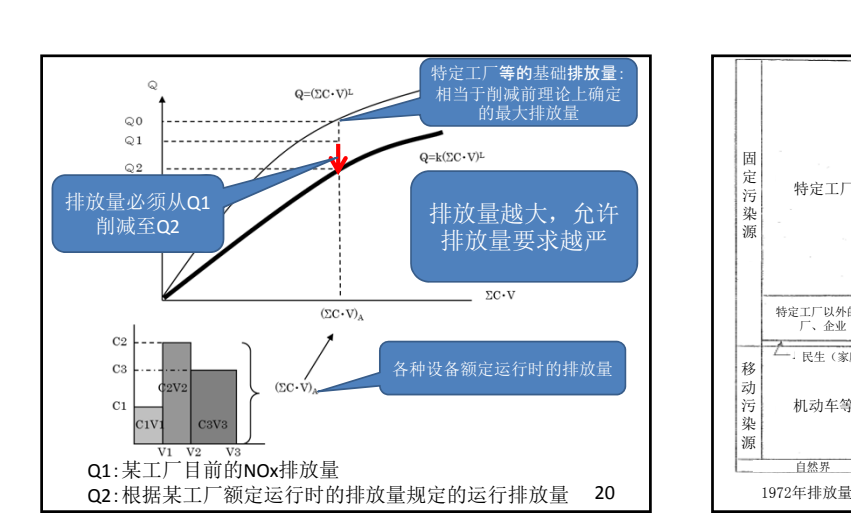

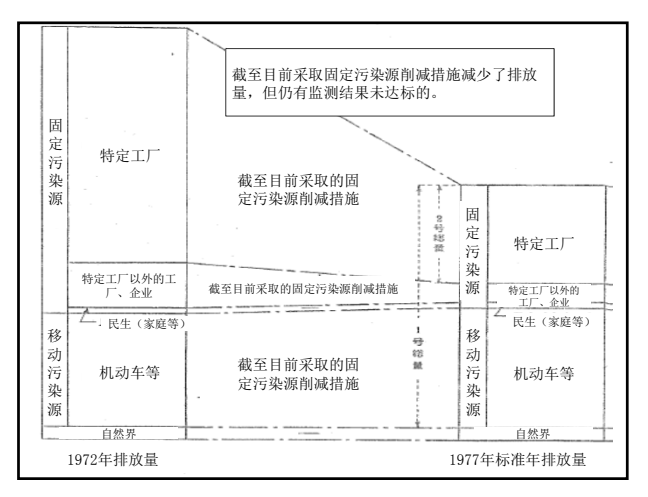

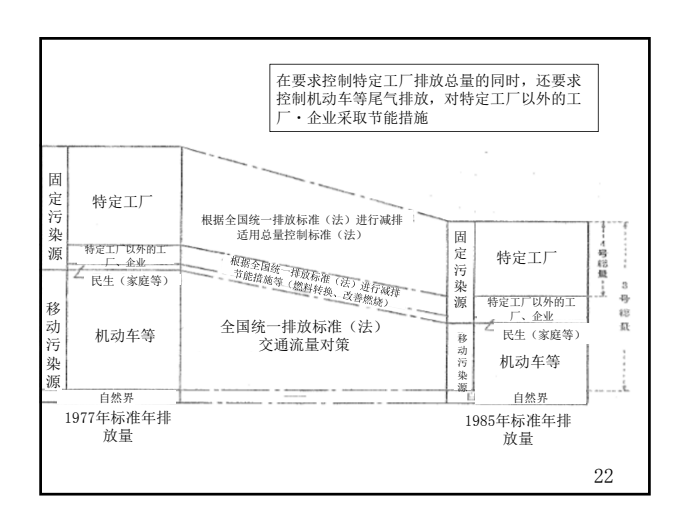

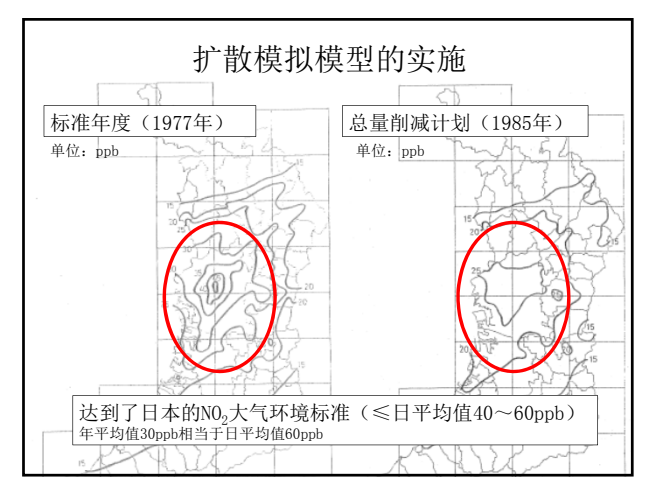

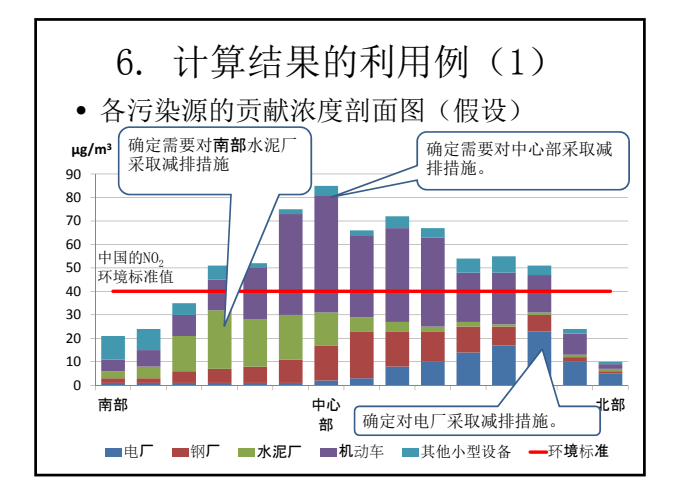

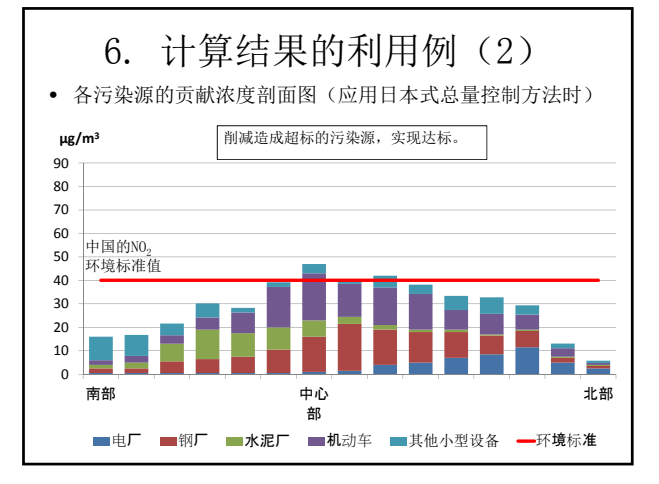

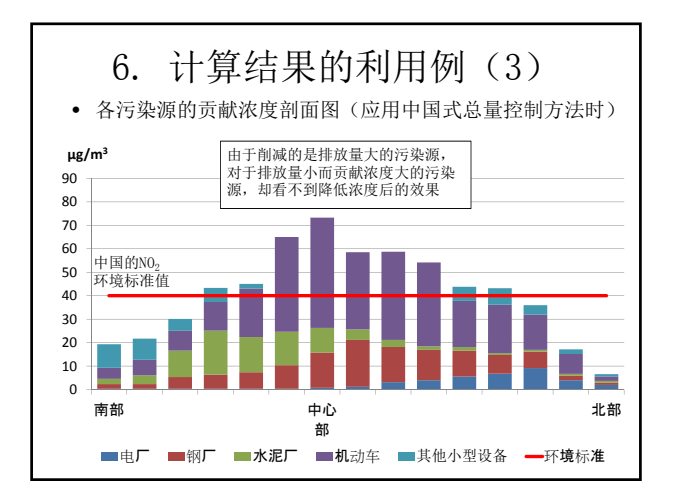

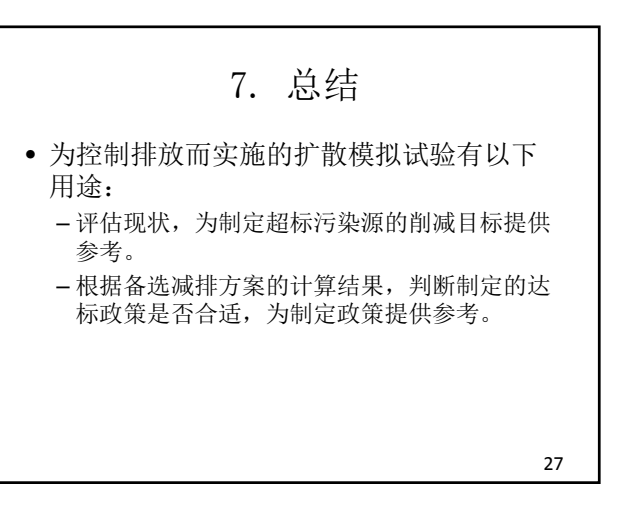

#### 本项目中使用的扩散模型

2013/10/22 JICA专家组

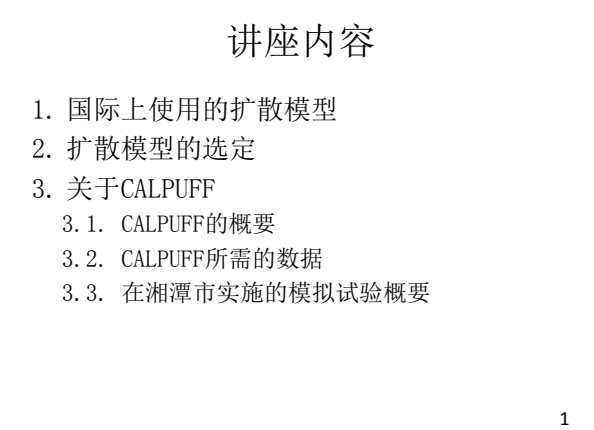

1.国际上使用的扩散模型  $\overline{\phantom{a}}$ 态 型 送

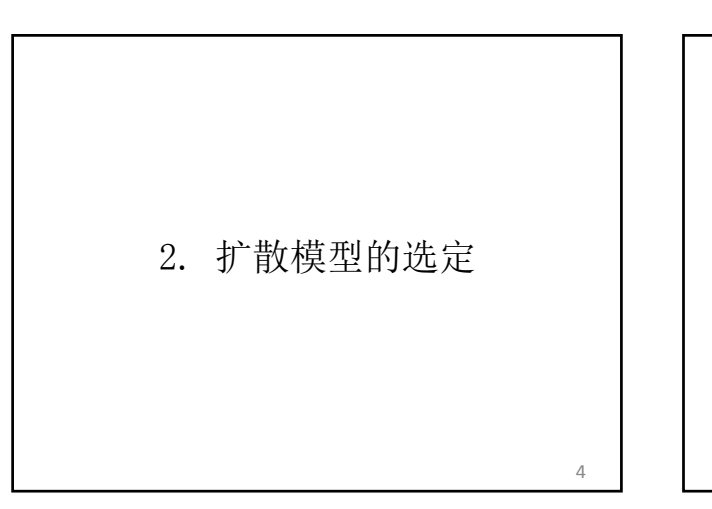

代表性扩散模拟模型的对比

| 模型类型            | 优点                                                       | 缺点                     | 适用范围              |
|-----------------|----------------------------------------------------------|------------------------|-------------------|
| ISCST3          | 由于不考虑二次生成, 计算<br>时间短                                     | 目前为US-EPA非推荐<br>的模型    | 50km以内            |
| <b>ADMS-FIA</b> | 考虑详细的物理过程                                                | 有偿(约6万元/使用<br>许可)      | 50km以内            |
| <b>AFRMOD</b>   | 可以分析距地表较近高度动<br>态                                        | 不考虑PUFF模型              | 50km以内            |
| CALPUFF         | 由于使用PUFF模型, 风力很 计算需要花时间<br>小时也可以计算。<br>可洗择是否考虑化学反应模<br>型 |                        | 多尺度(局部、城<br>市、地区) |
| <b>CMAQ</b>     | 可将大气污染物之间的相互<br>作用、多个物理和化学过程<br>作为计算的要素                  | 计算过程复杂,需要<br>非常细密地输入数据 | 多尺度               |
| WRF-Chem        | 可同时计算气象场与化学输<br>送                                        | 对使用模型的研究人<br>员水平有要求    | 多尺度<br>ς          |

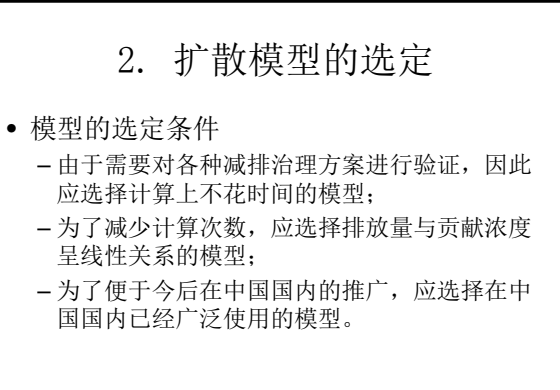

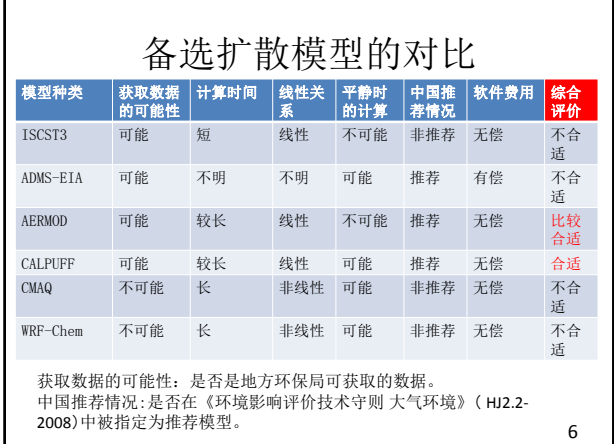

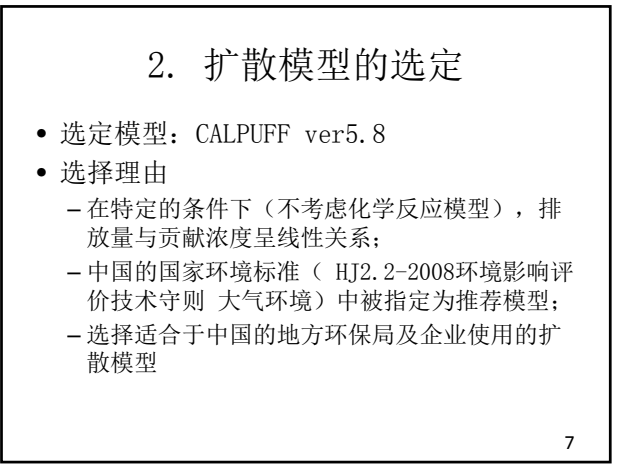

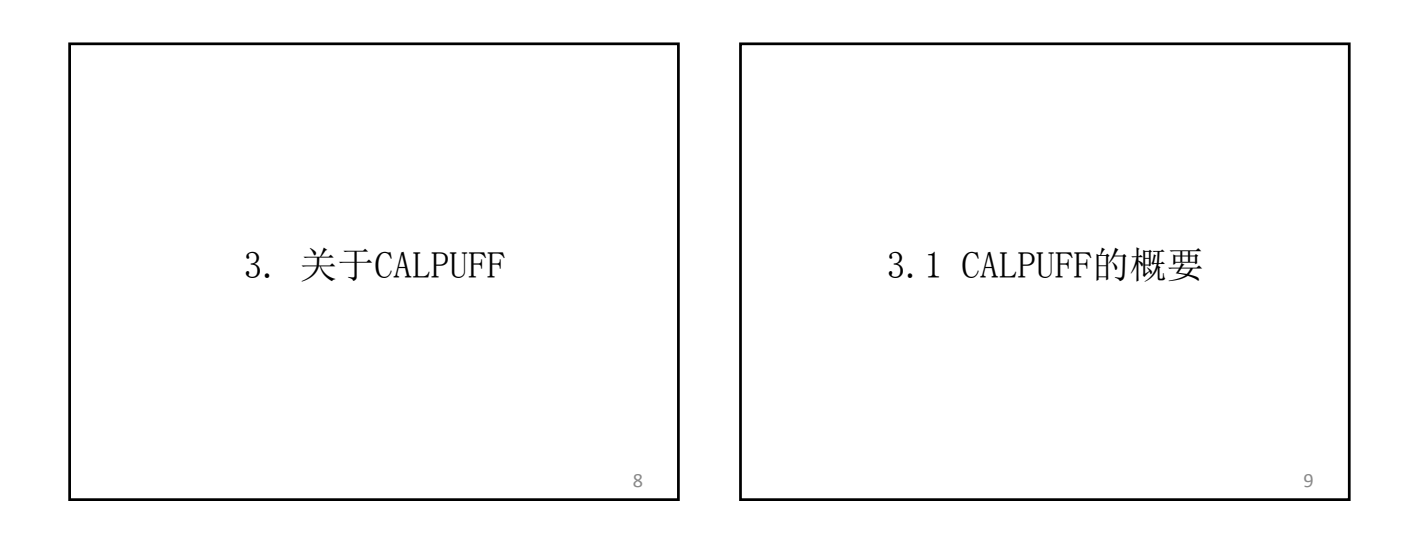

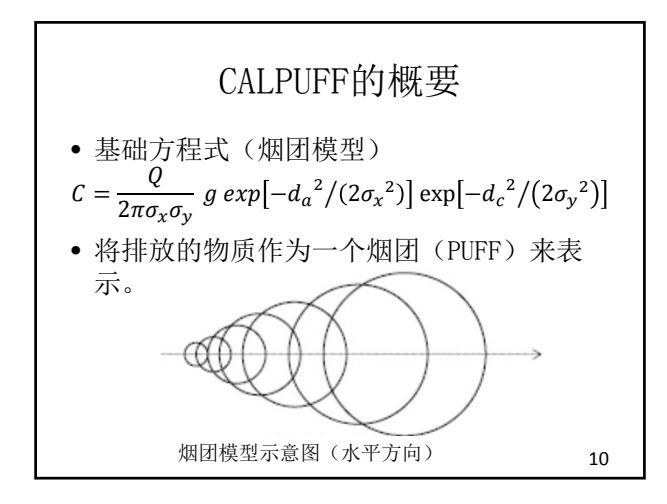

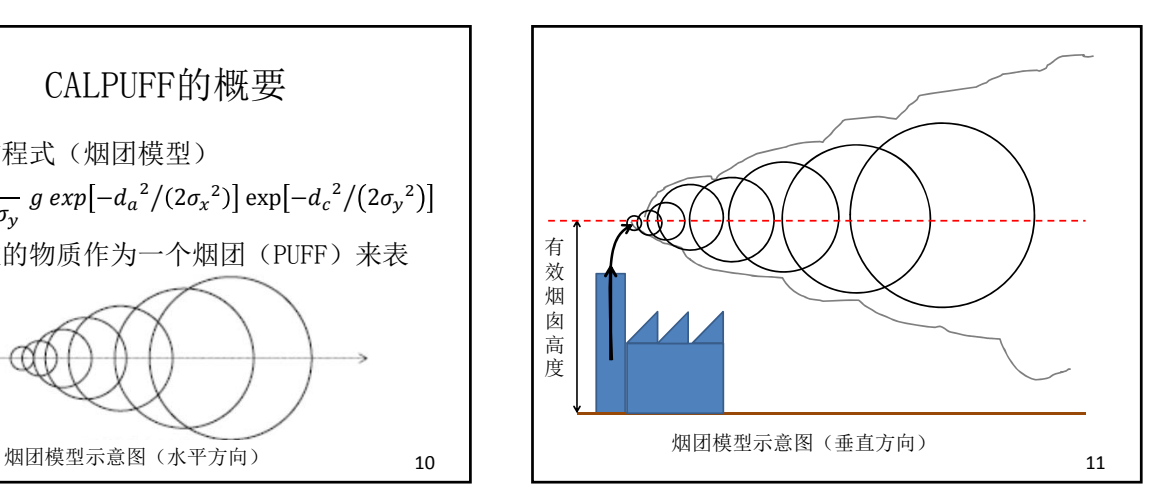

污染源数据预处理

13

示

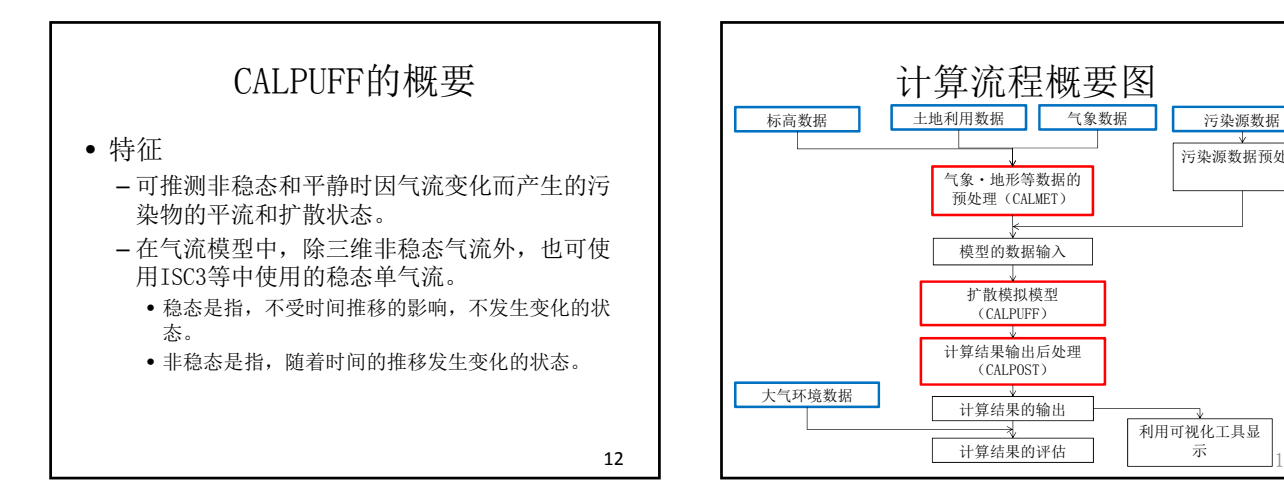

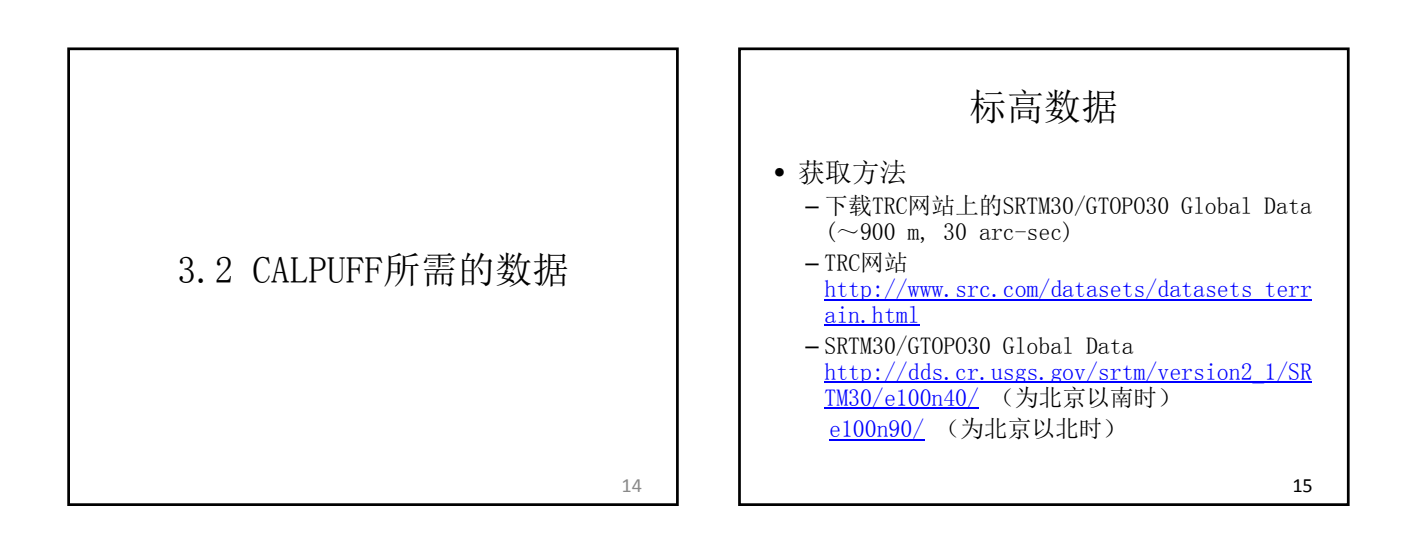

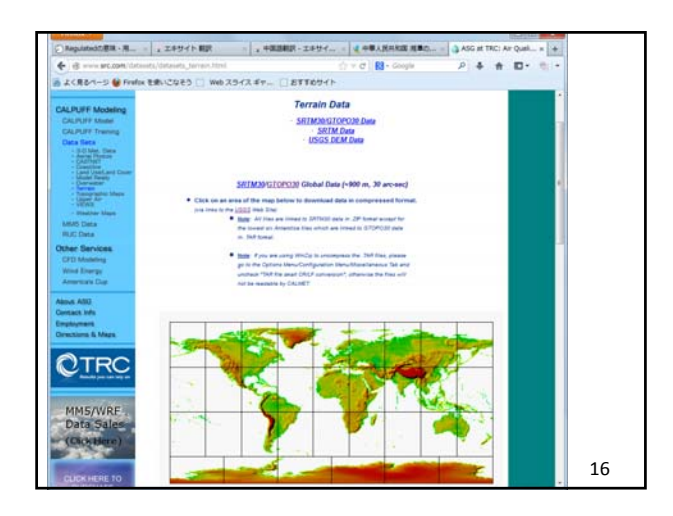

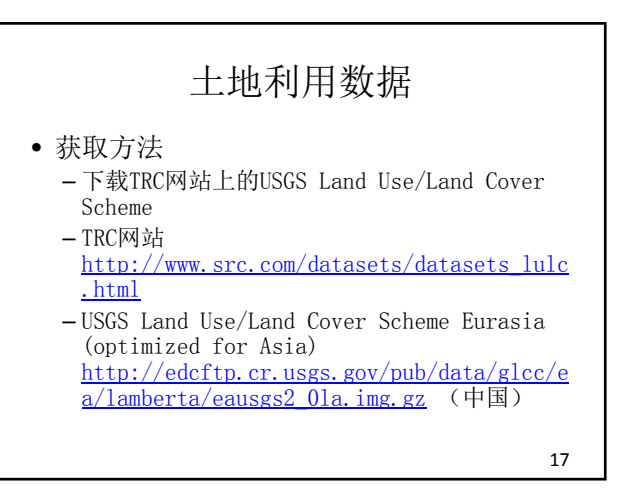

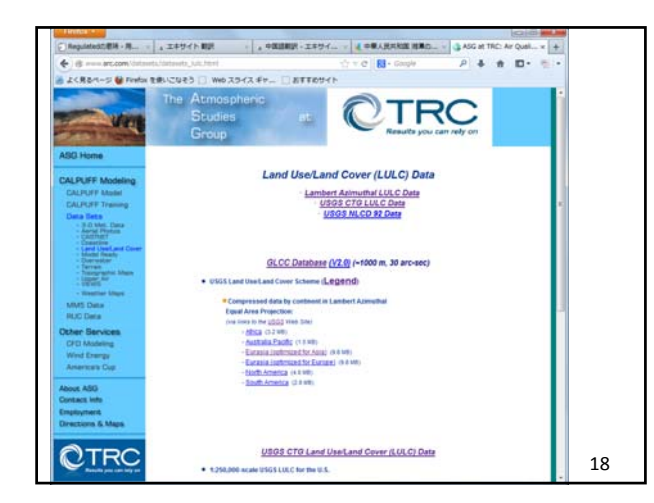

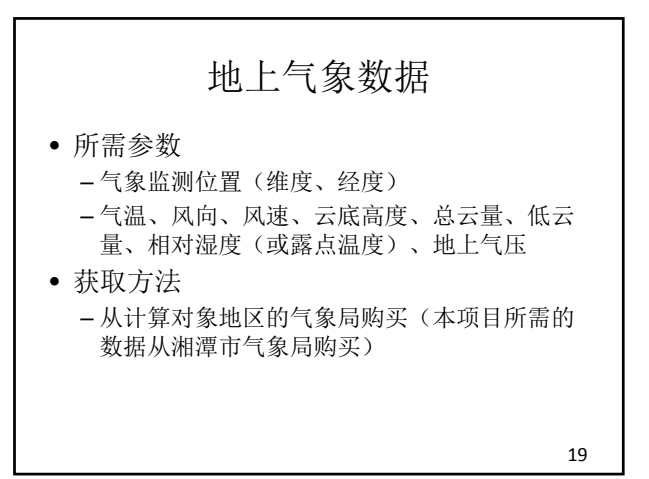

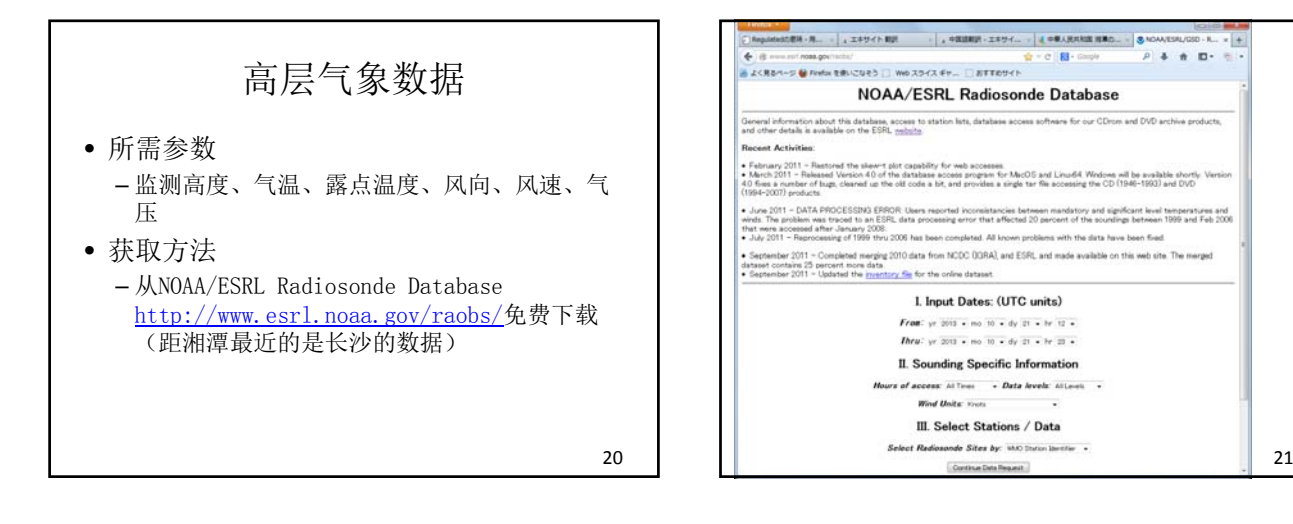

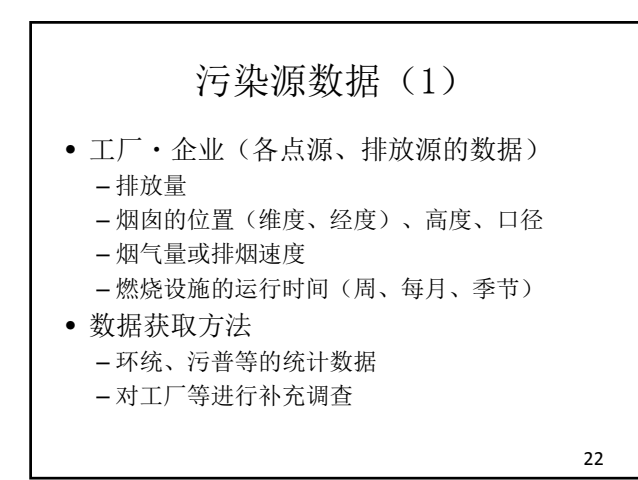

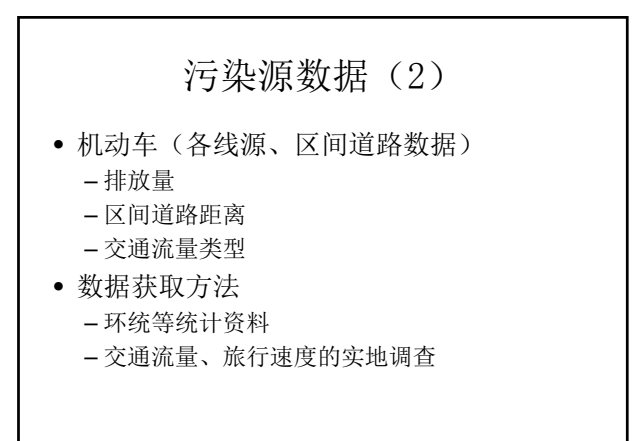

23

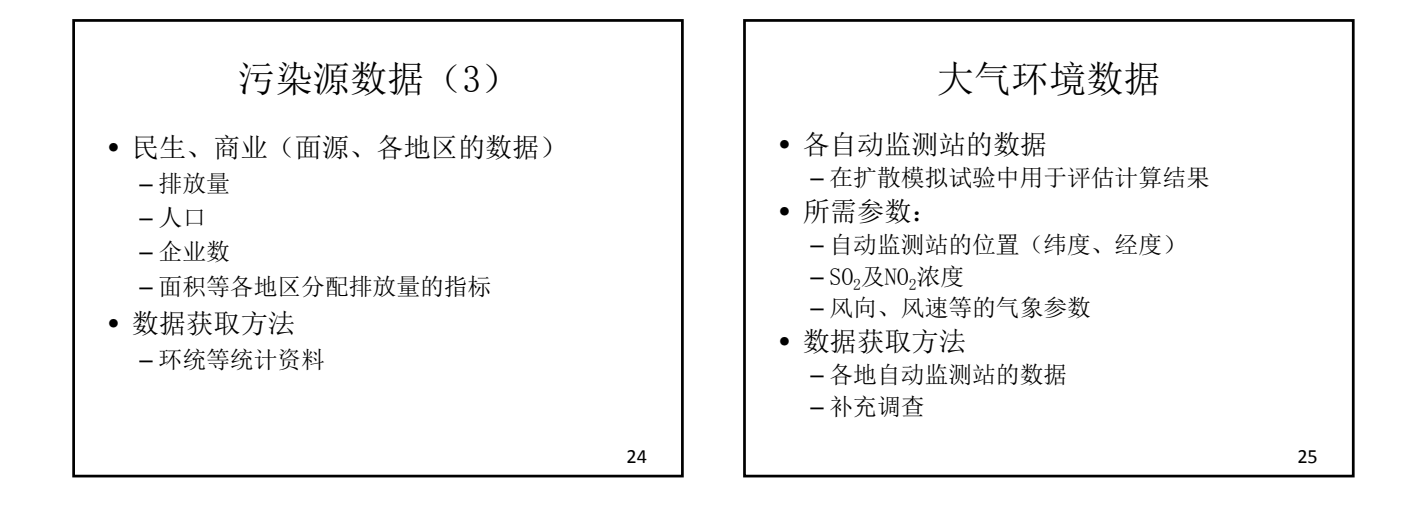

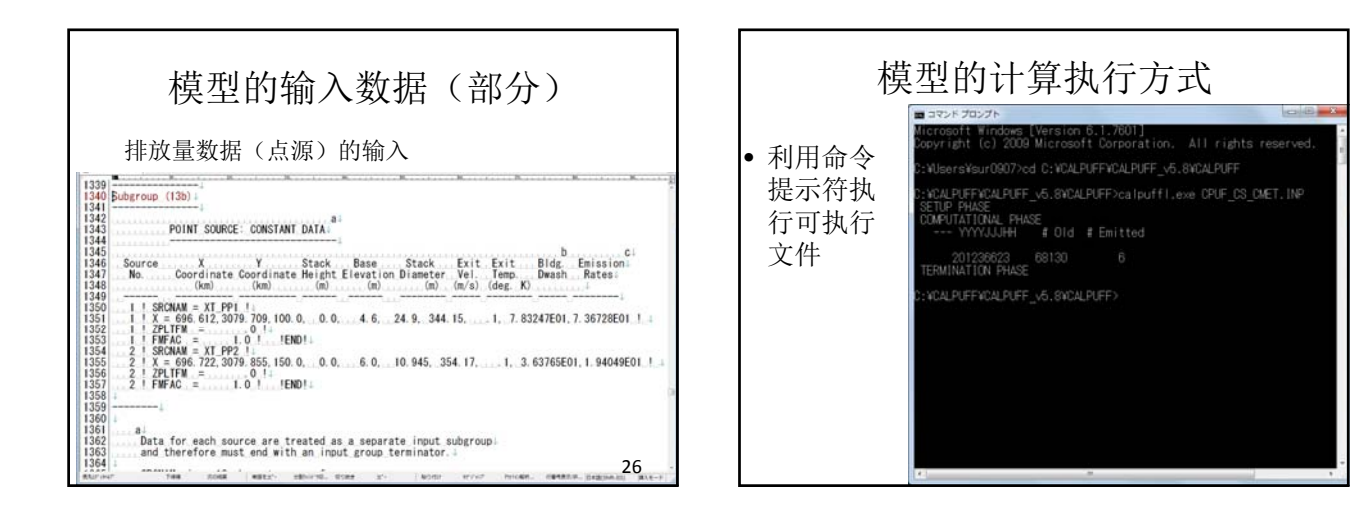

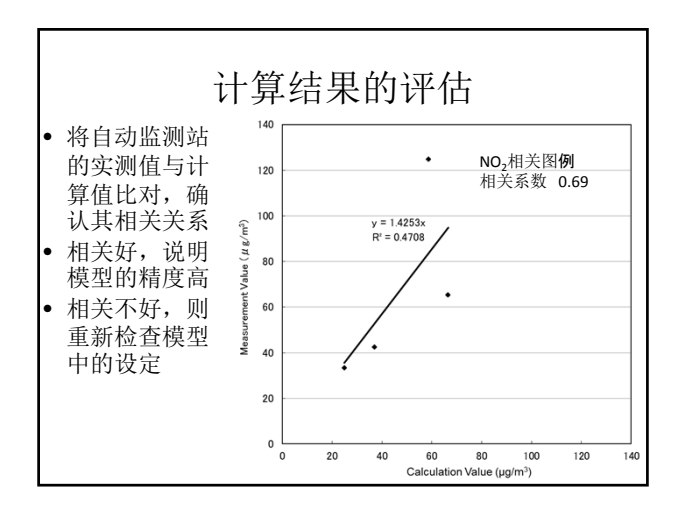

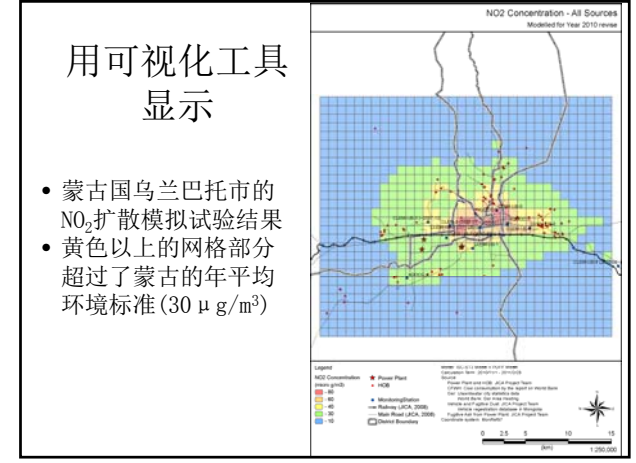

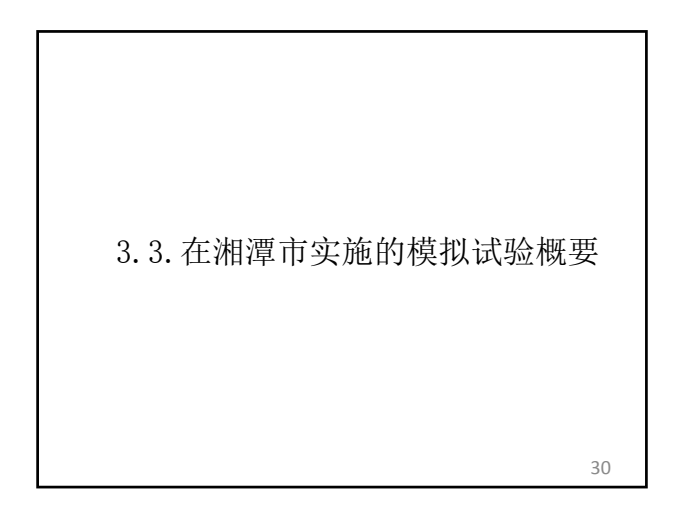

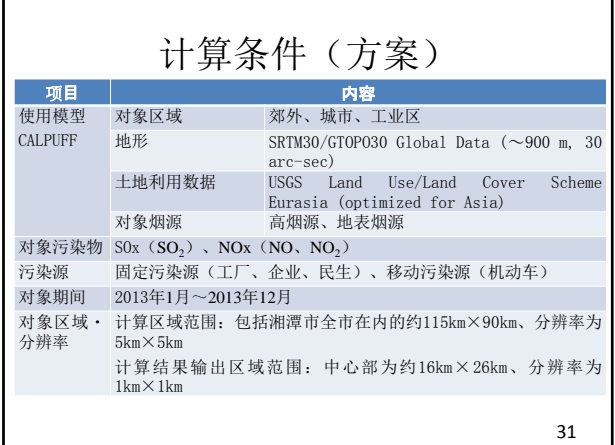

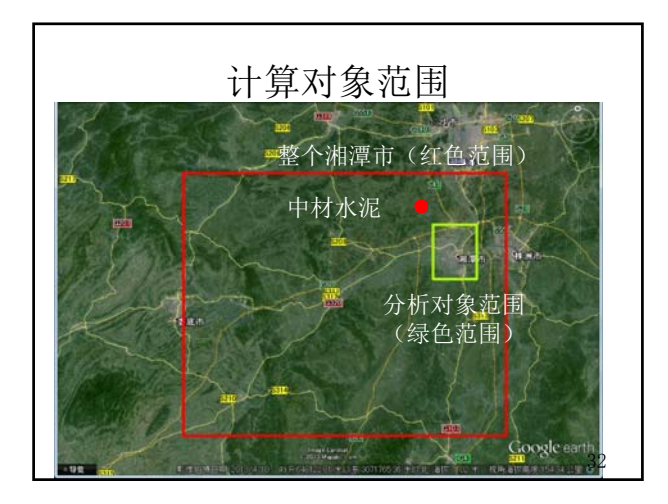

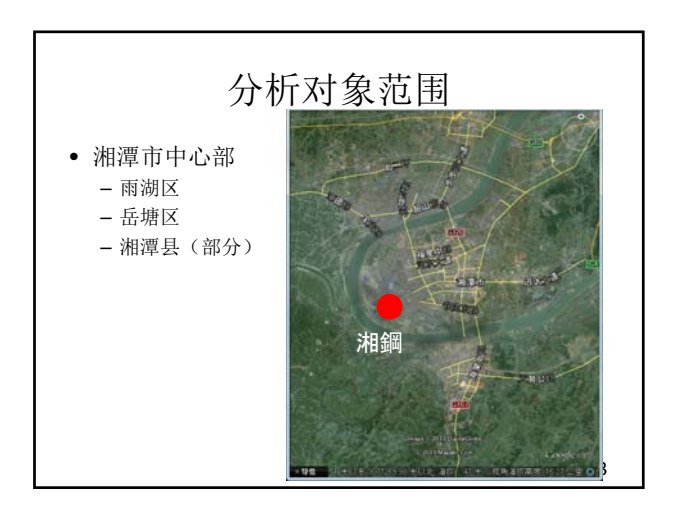

 $| 227 |$ 

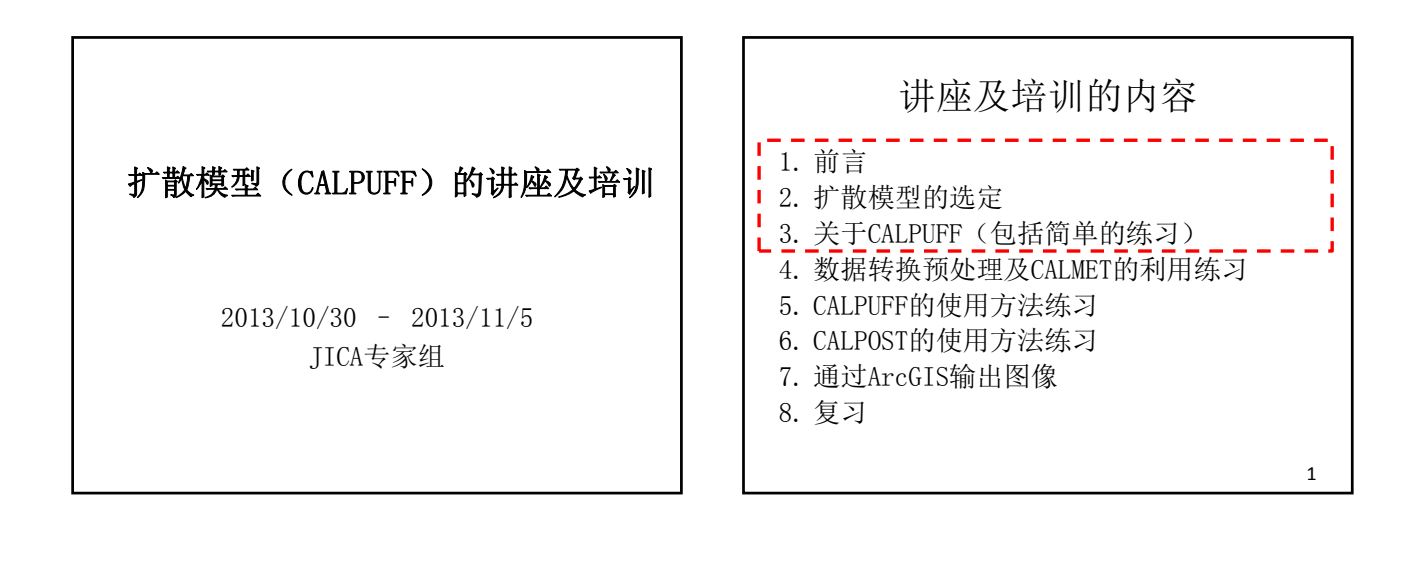

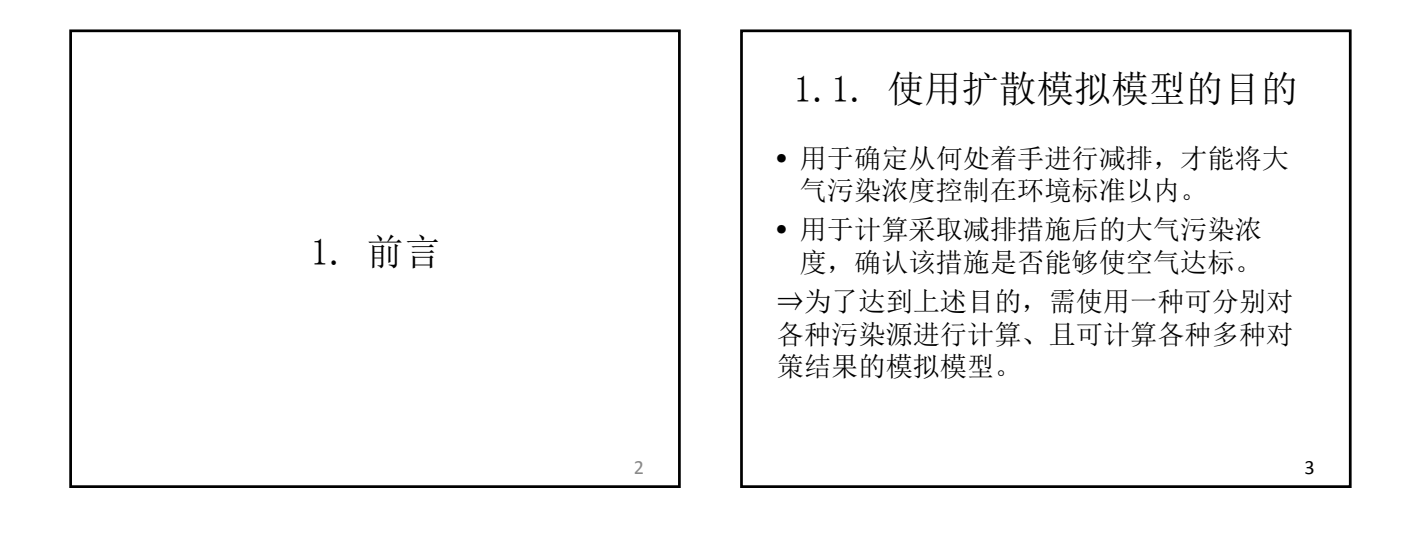

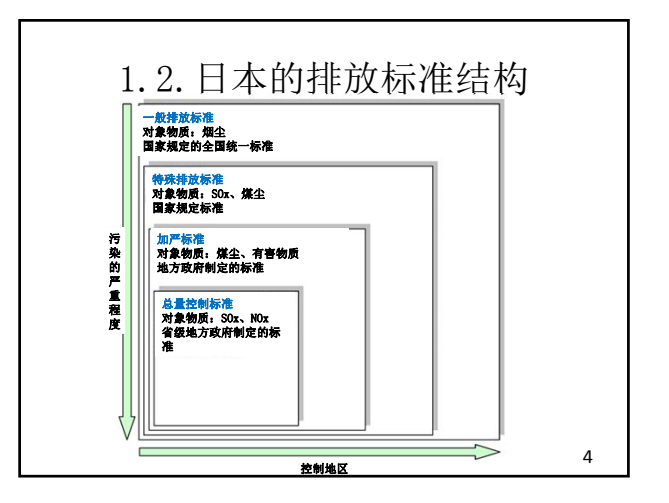

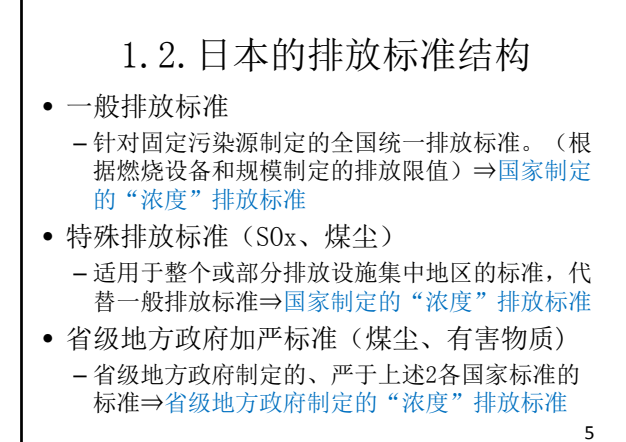

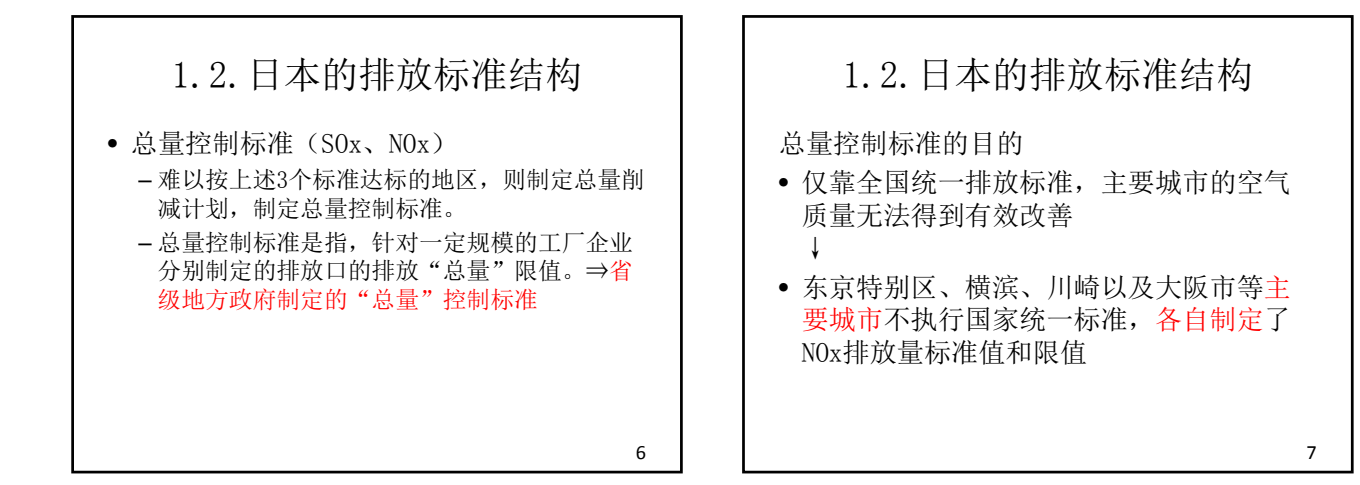

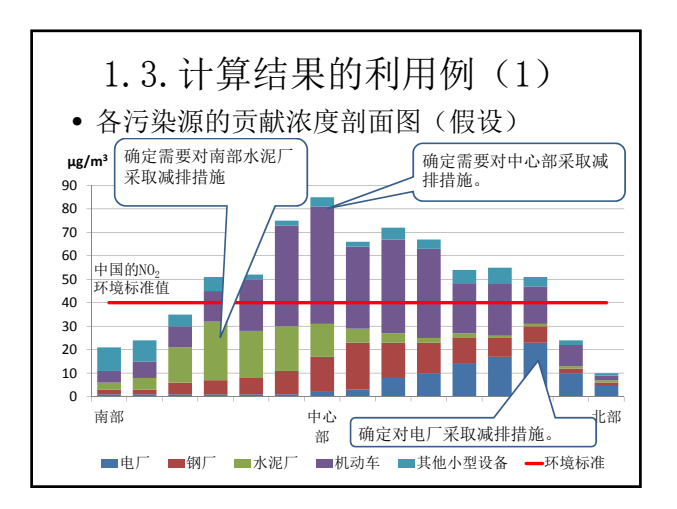

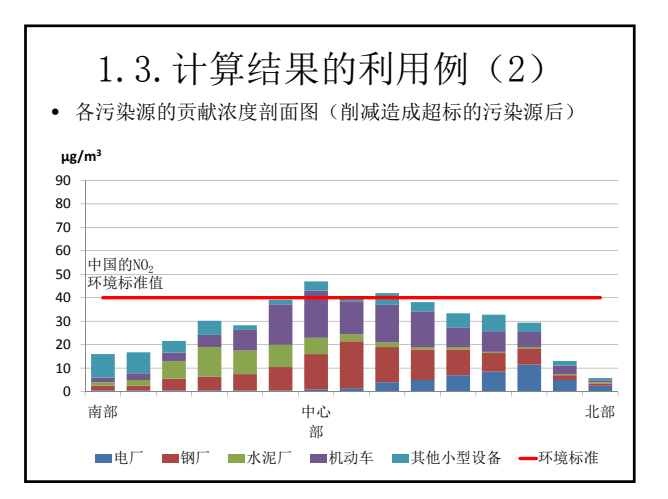

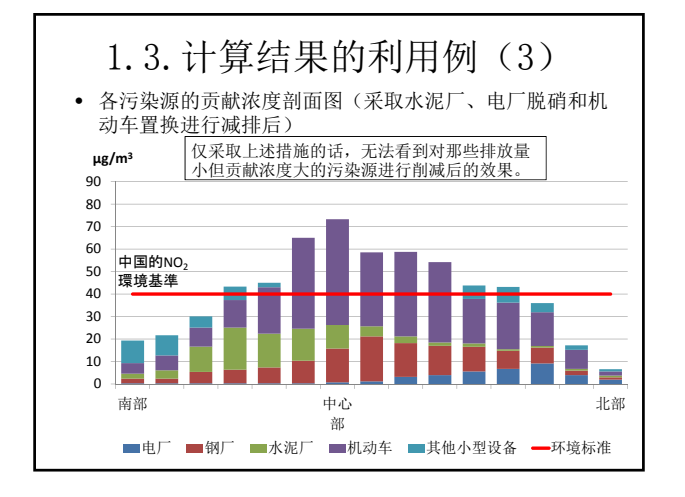

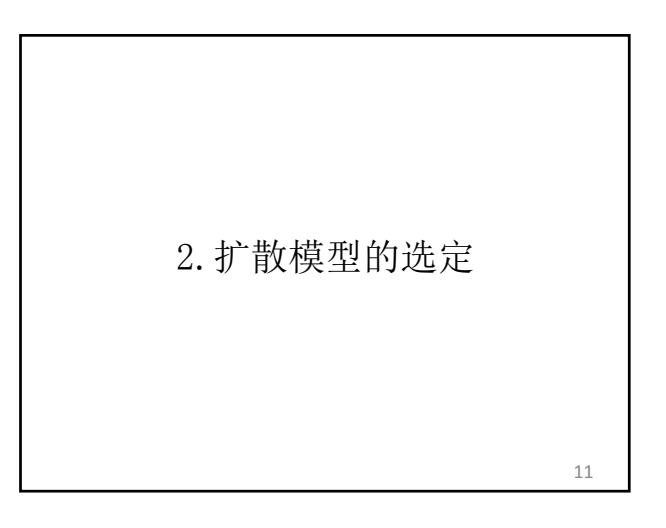

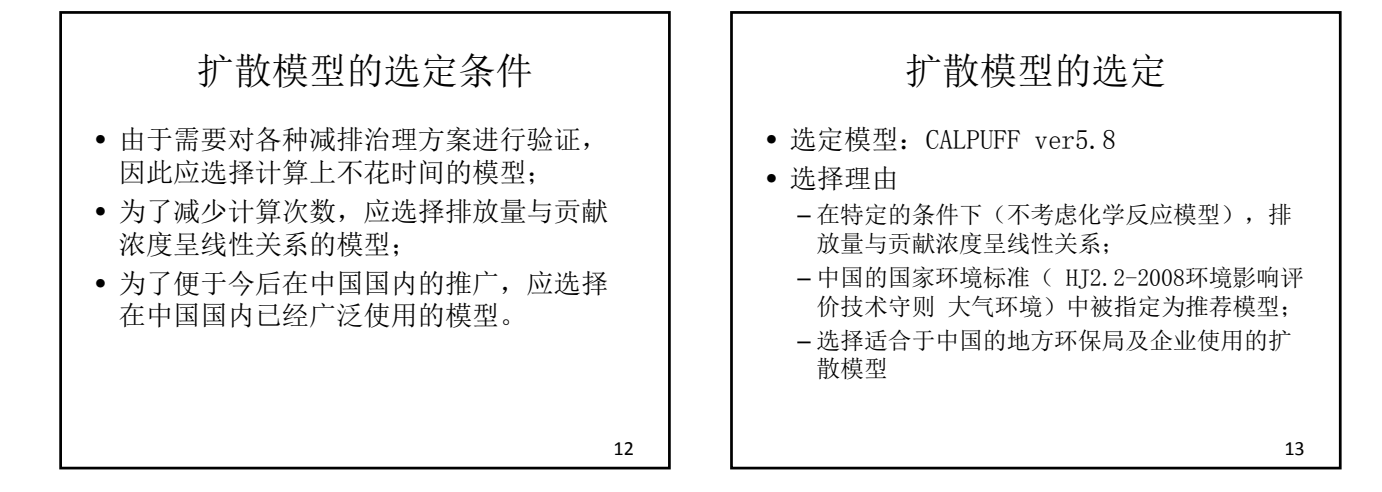

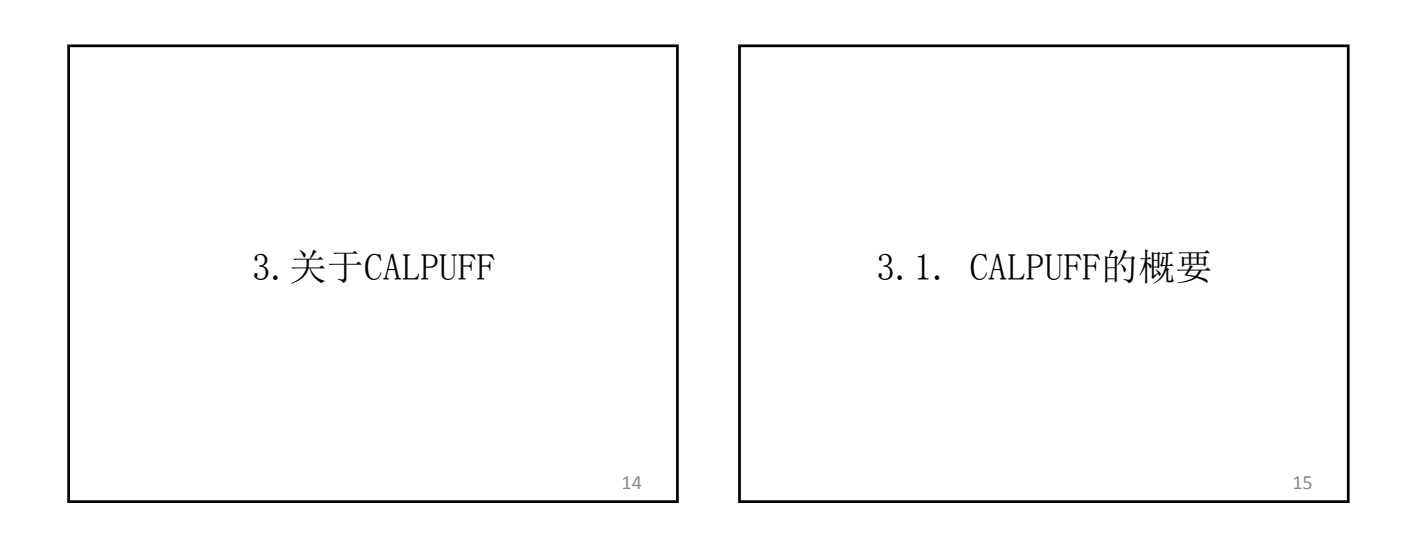

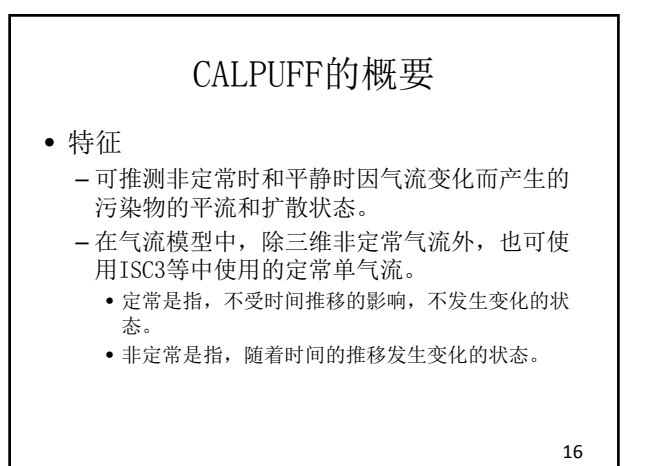

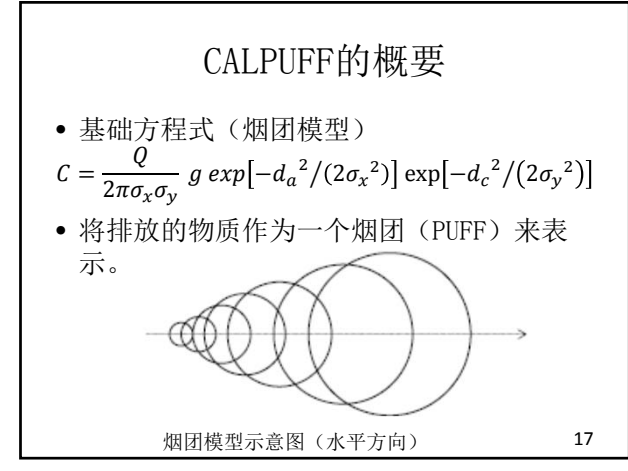

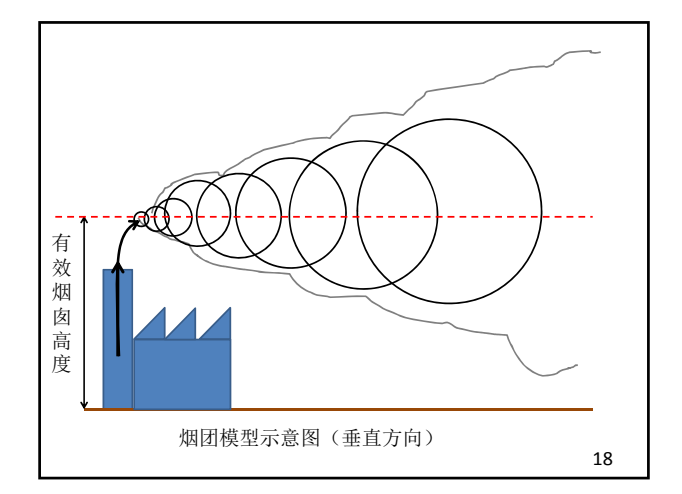

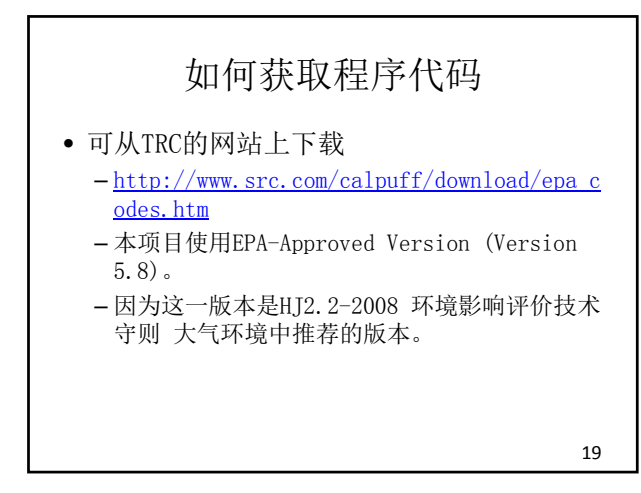

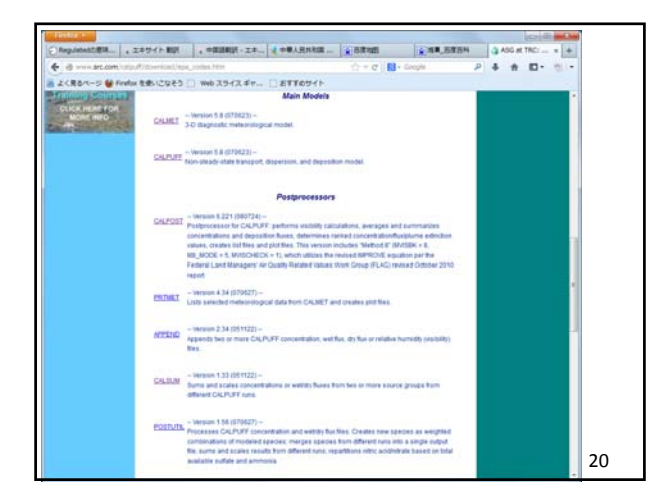

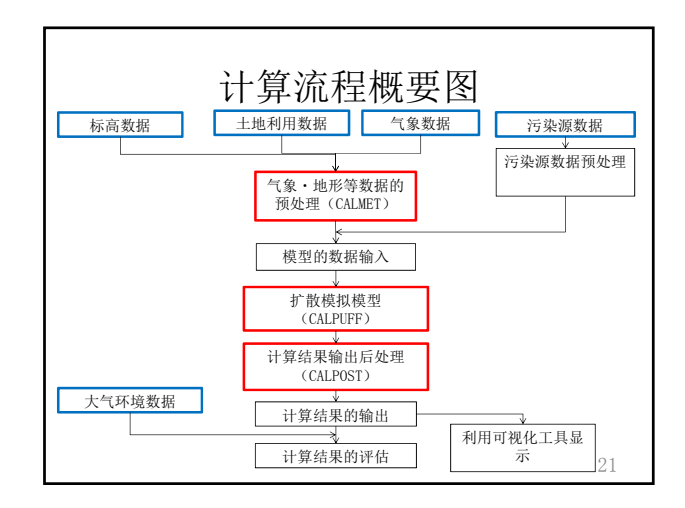

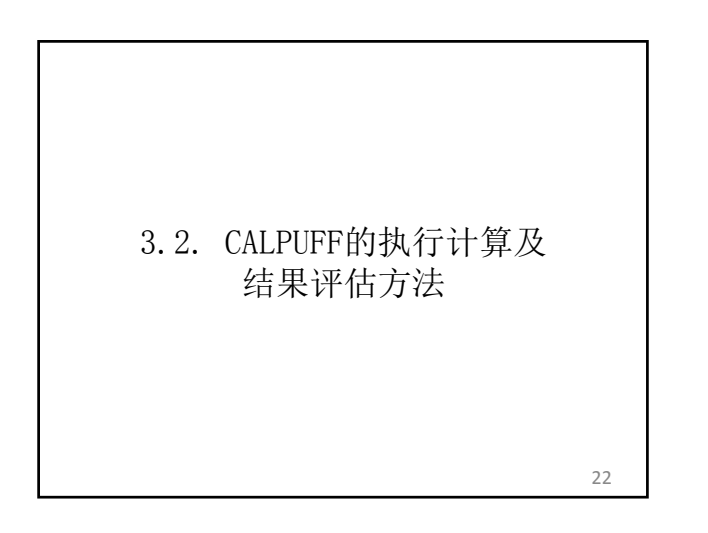

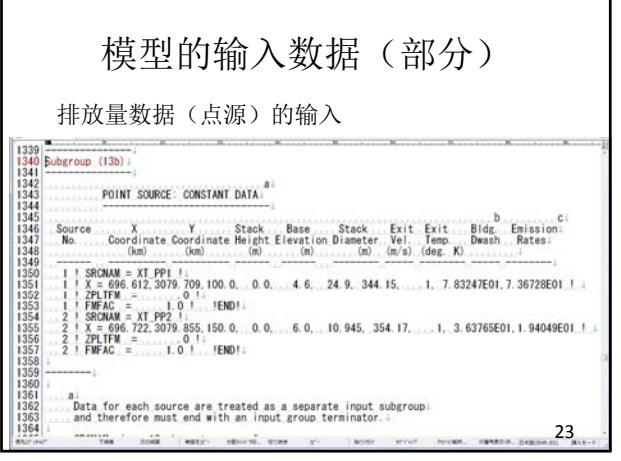

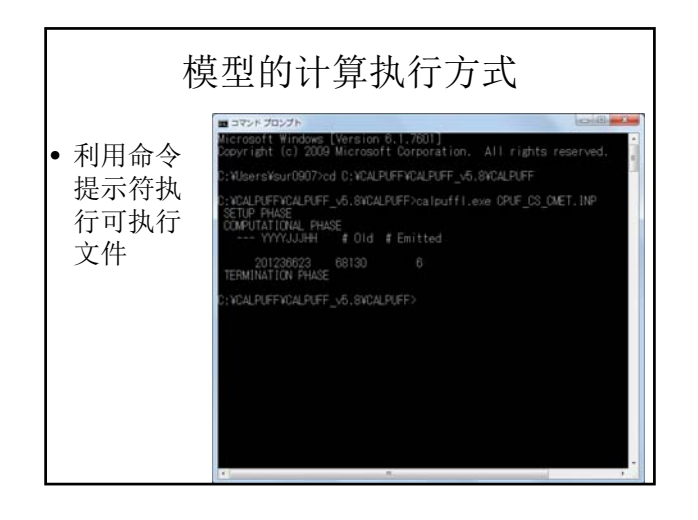

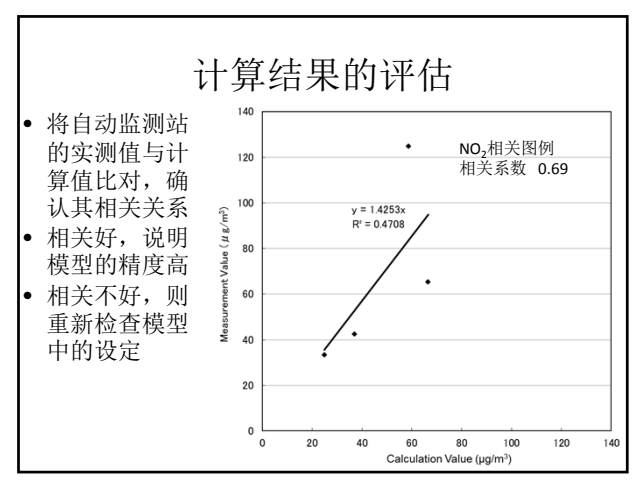

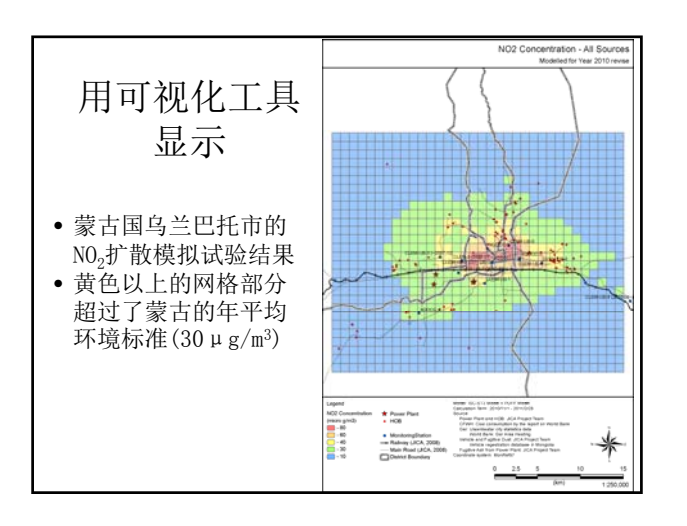

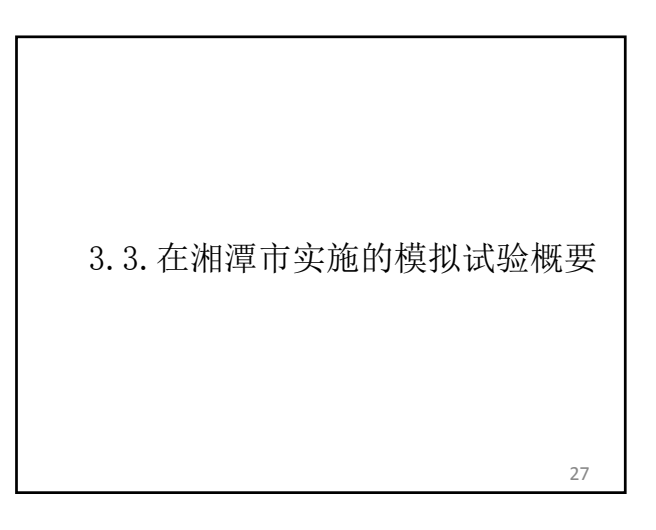

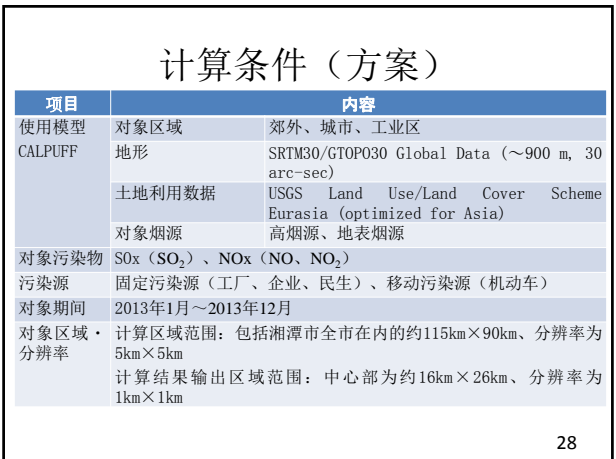

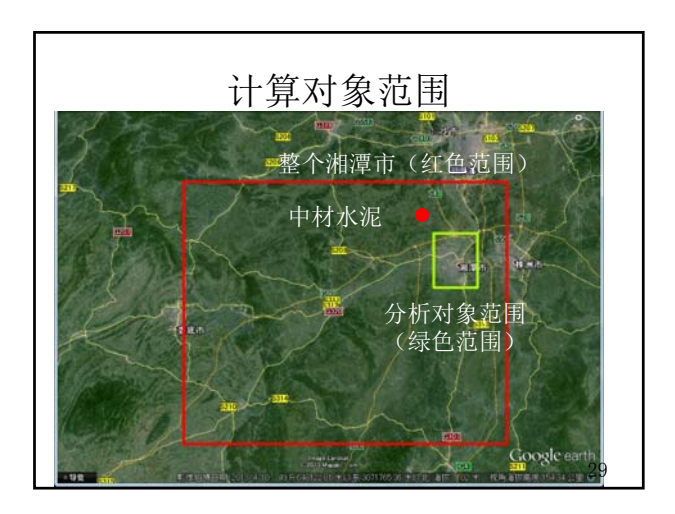

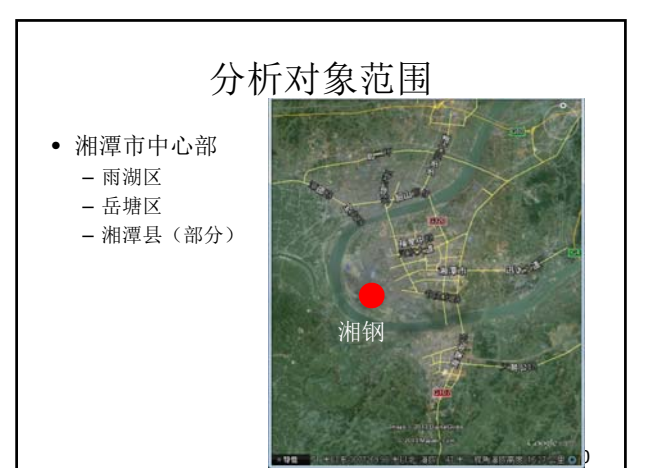

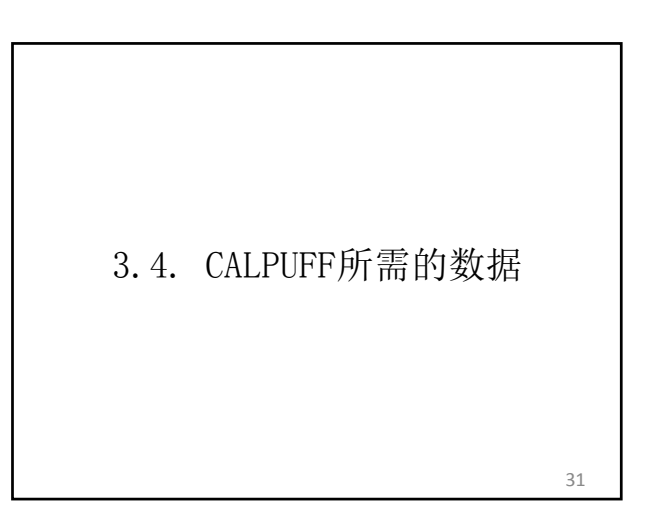

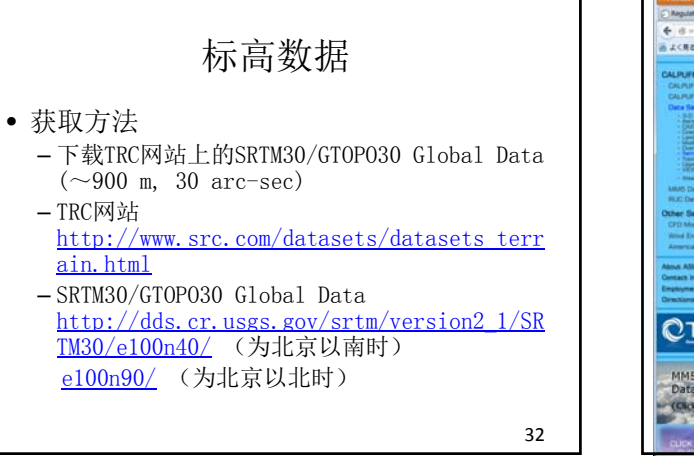

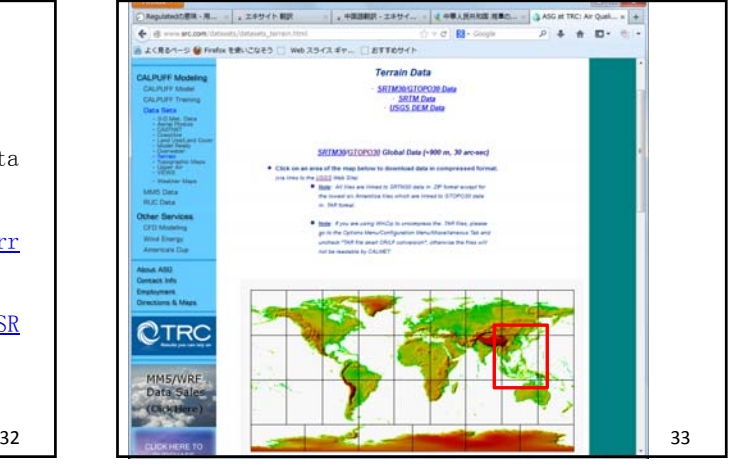

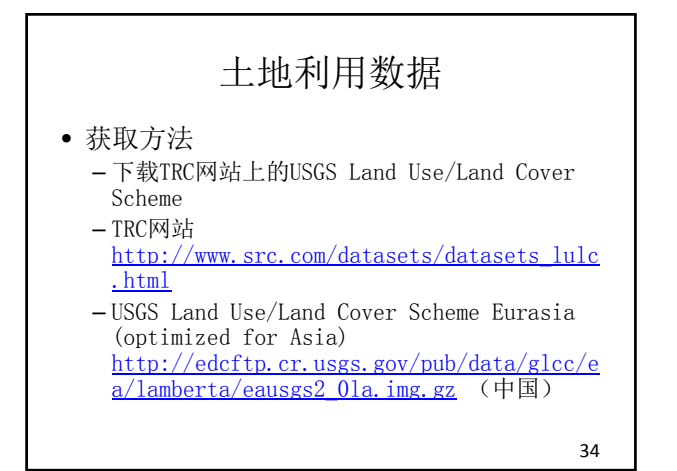

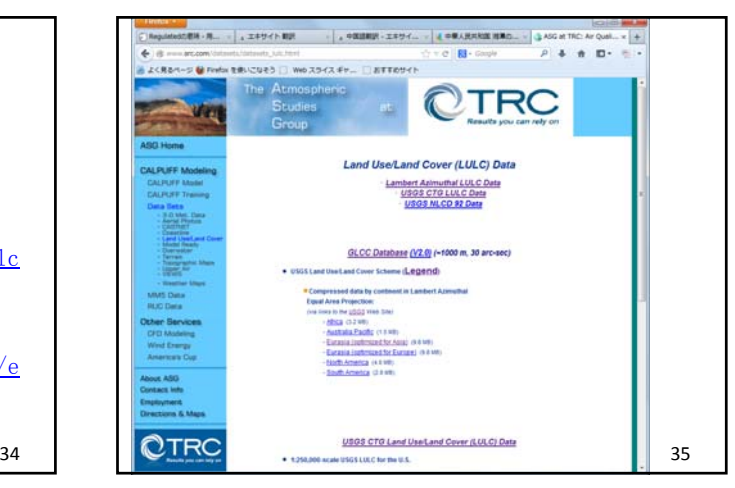

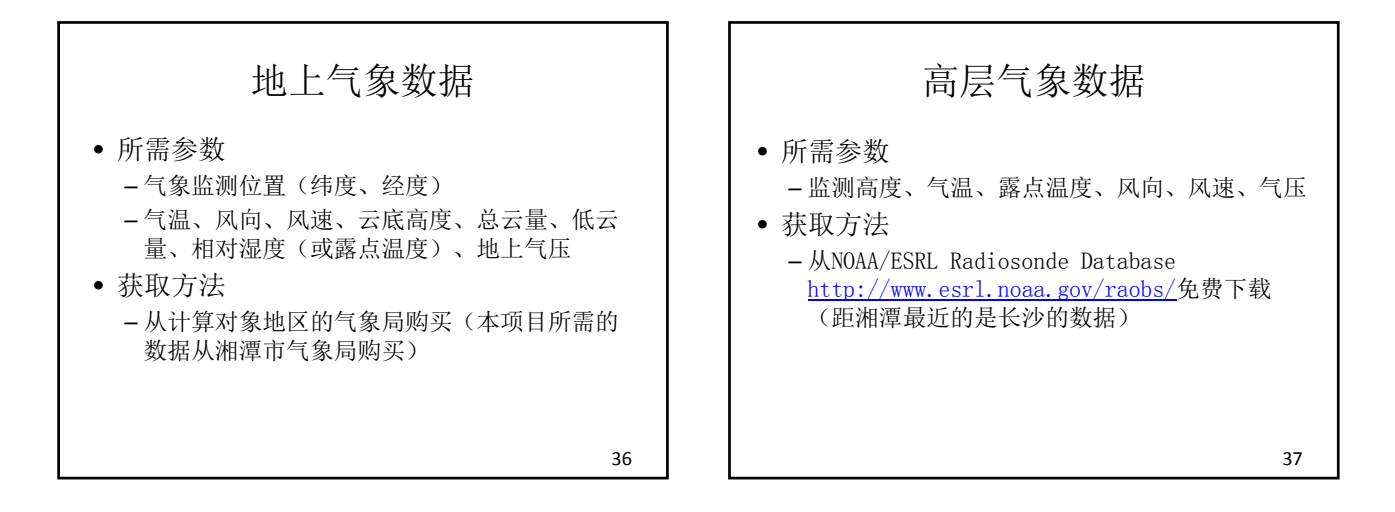

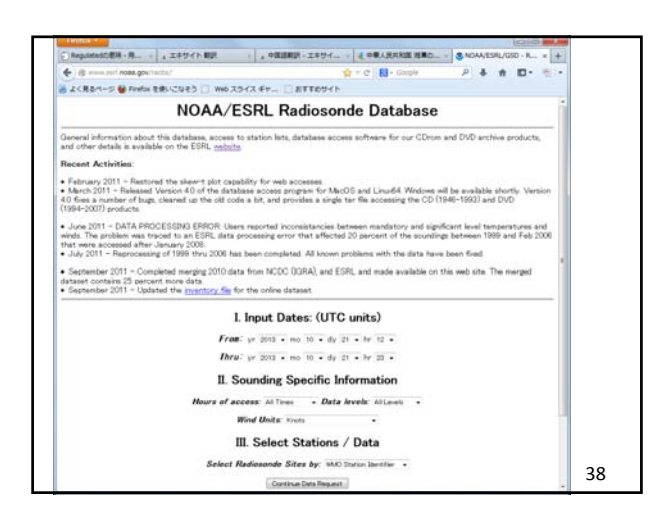

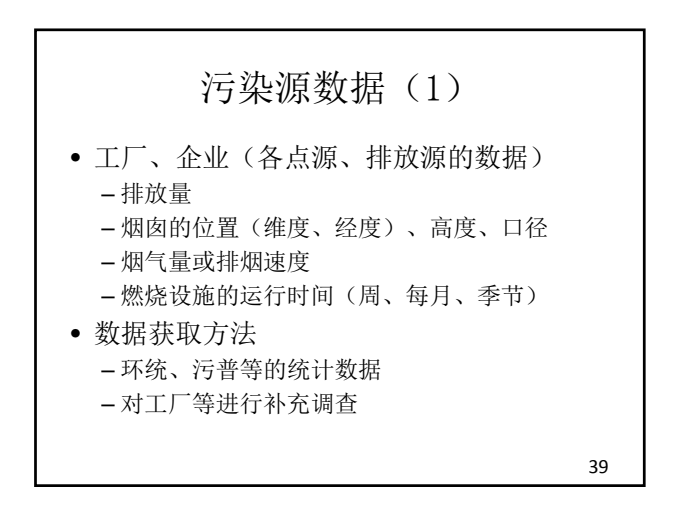

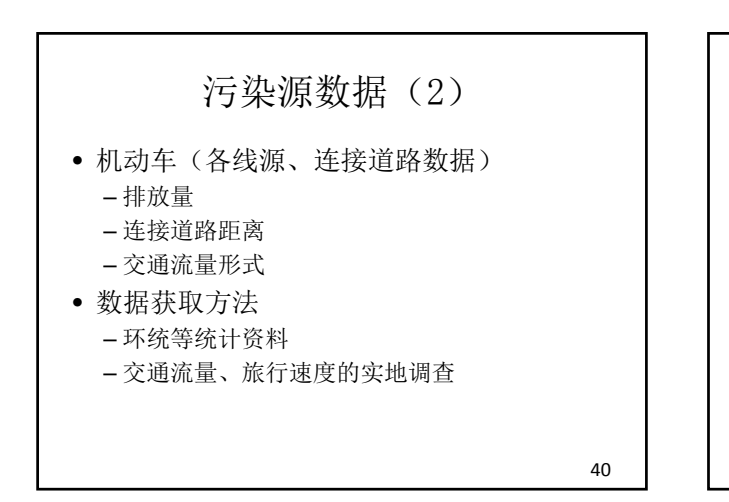

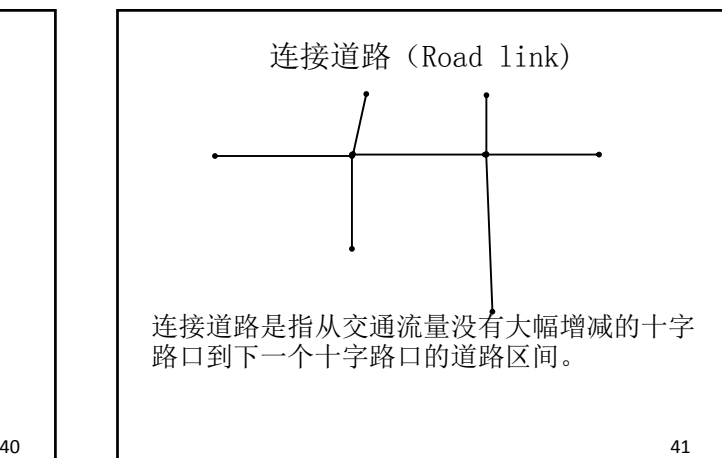

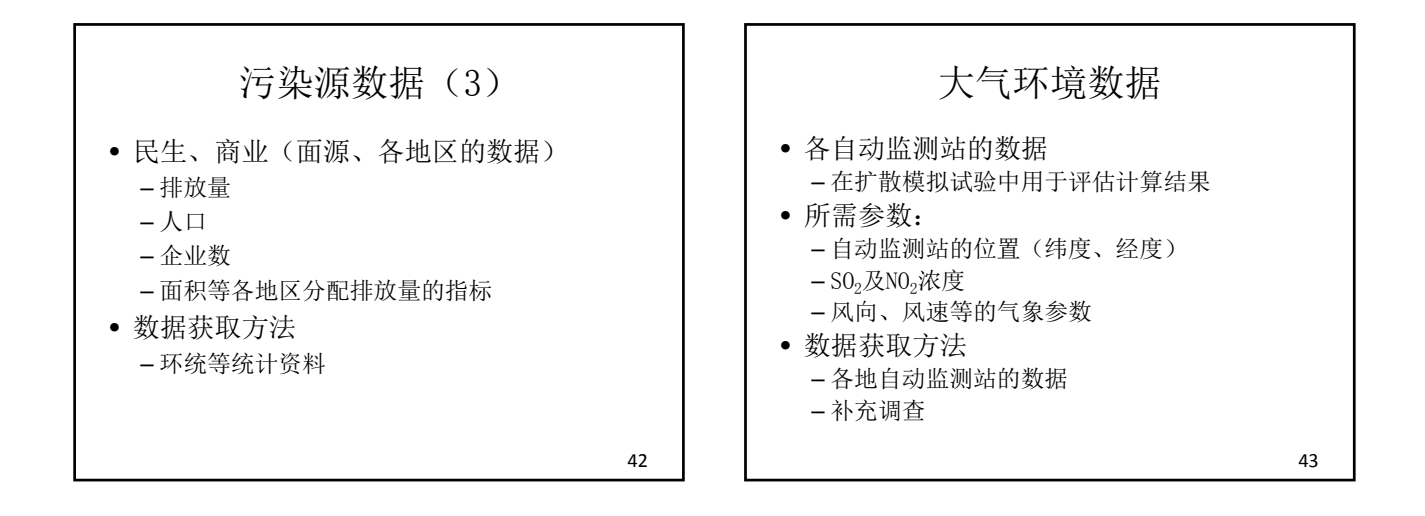

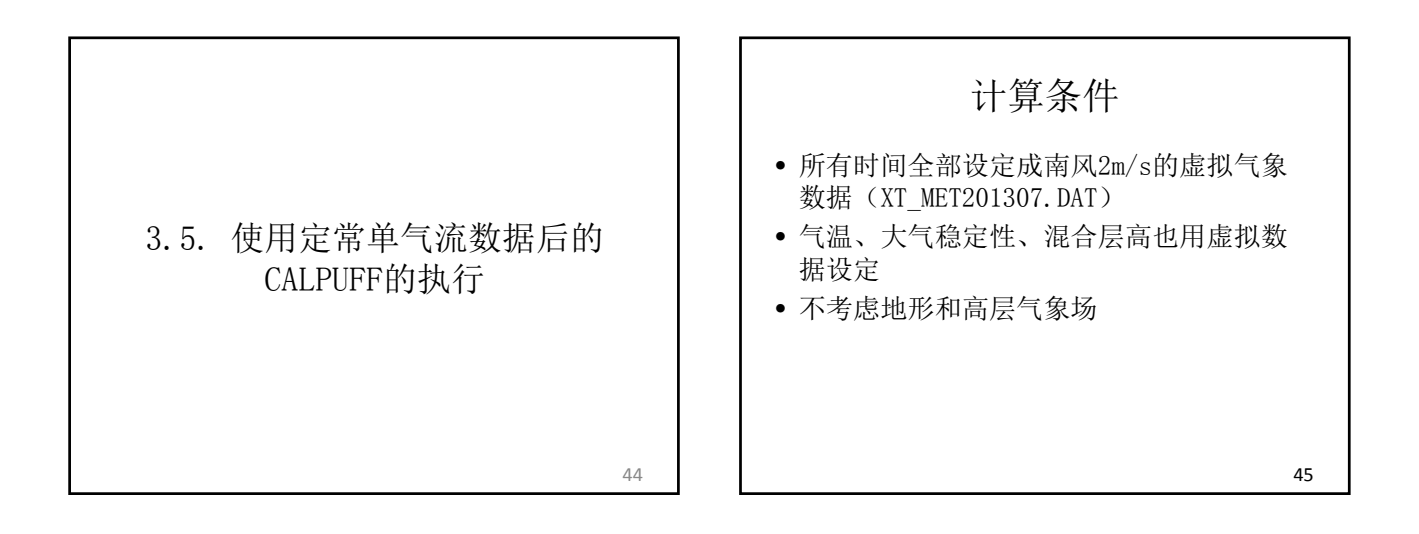

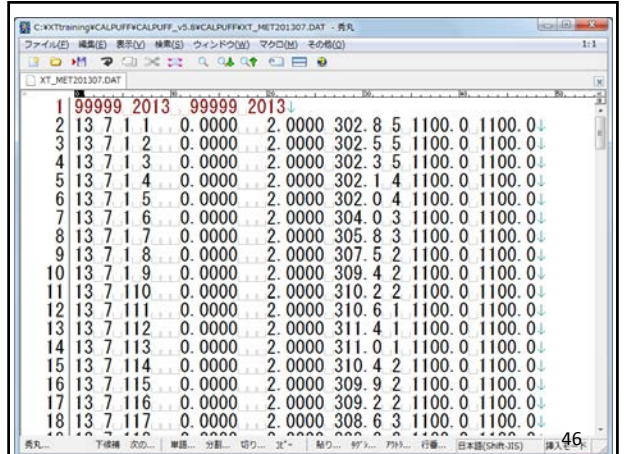

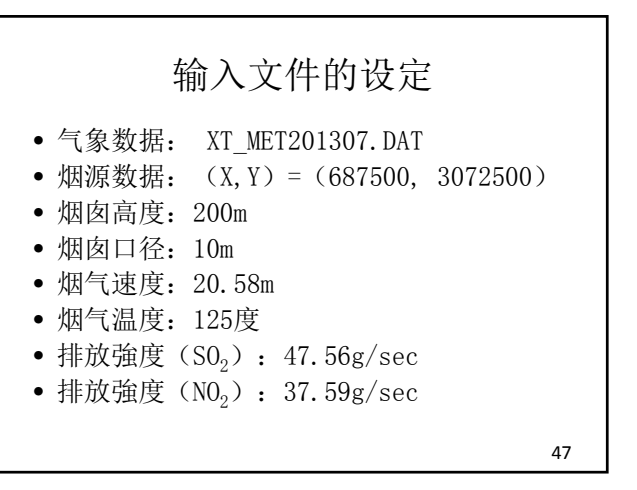

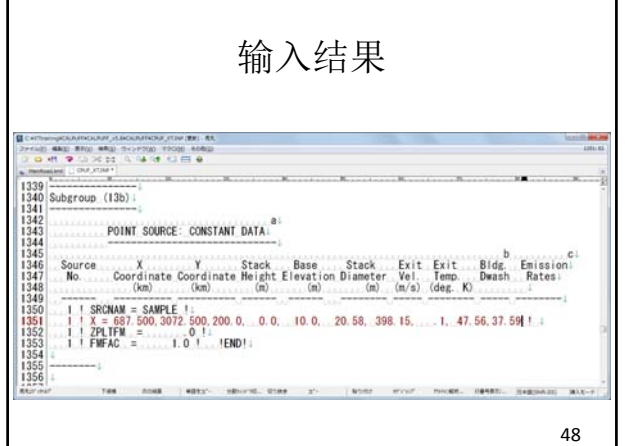

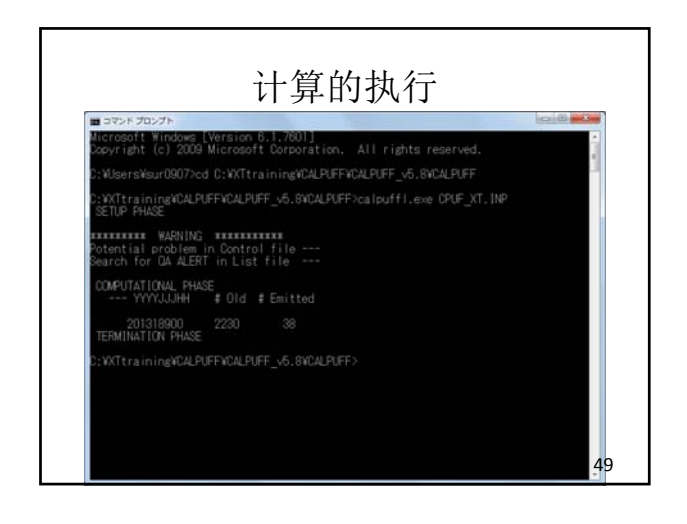

#### CALPOST的设定 • 将CALPUFF计算的结果(CPUF\_XT.CON)复

- 制到CALPOST的文件夹中
- 打开Calpost\_XT.inp
- 输入数据:CPUF\_XT.CON
- 输出对象物质:  $NO<sub>2</sub>$
- 将计算期间的平均浓度分别按网格输出。

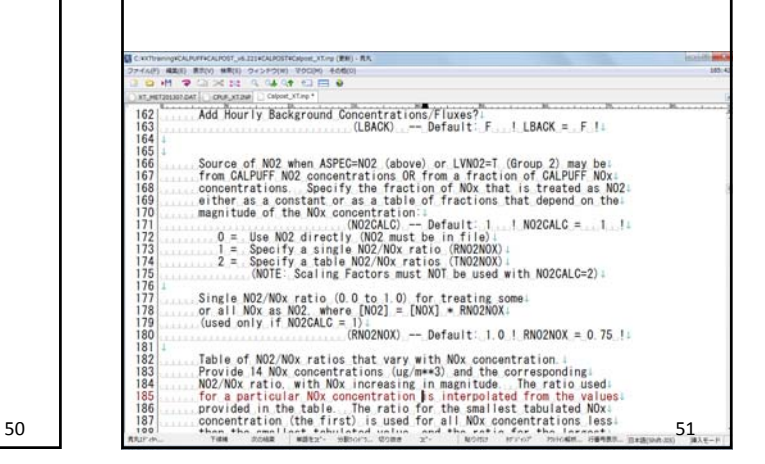

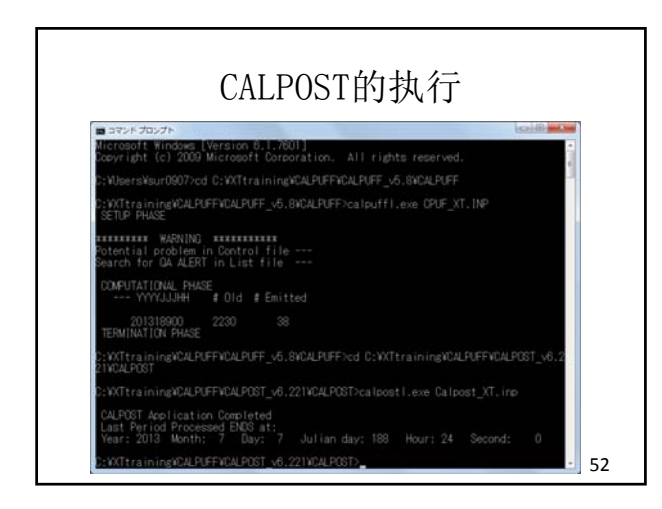

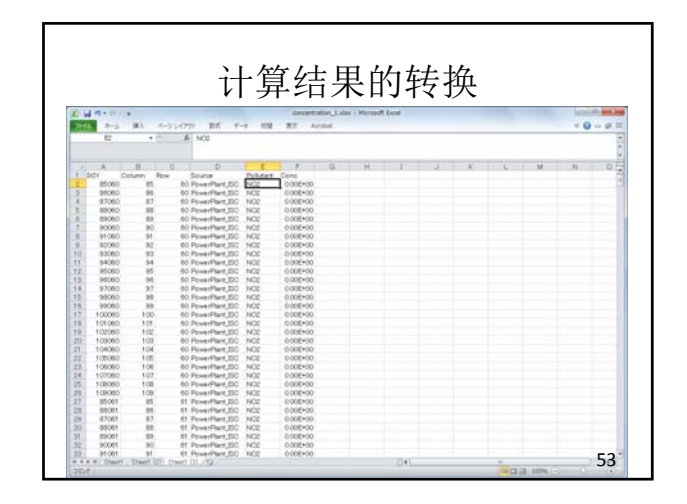

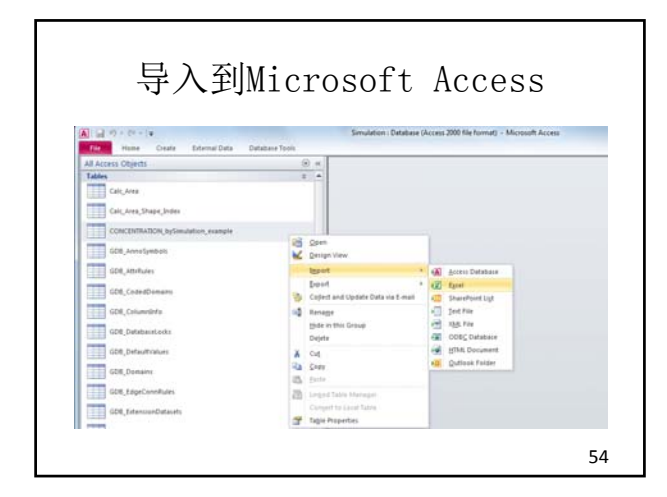

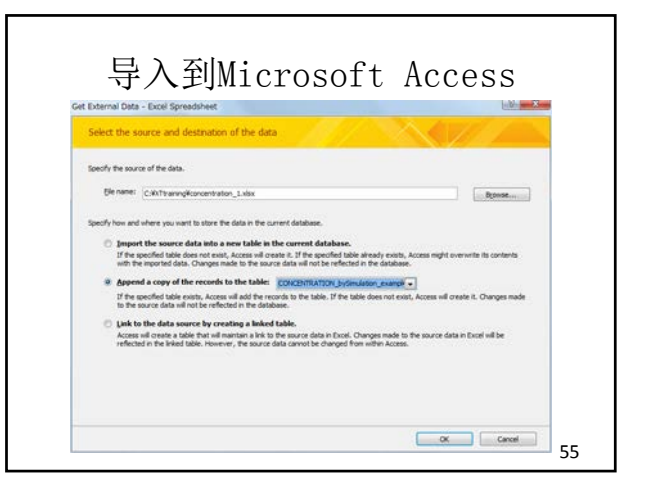

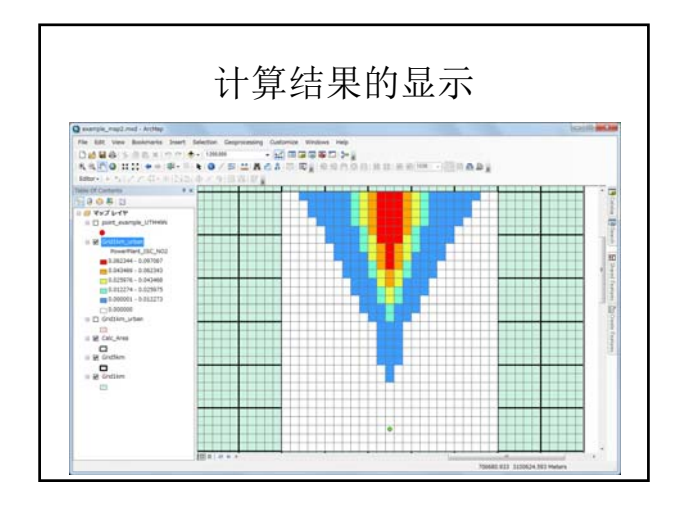

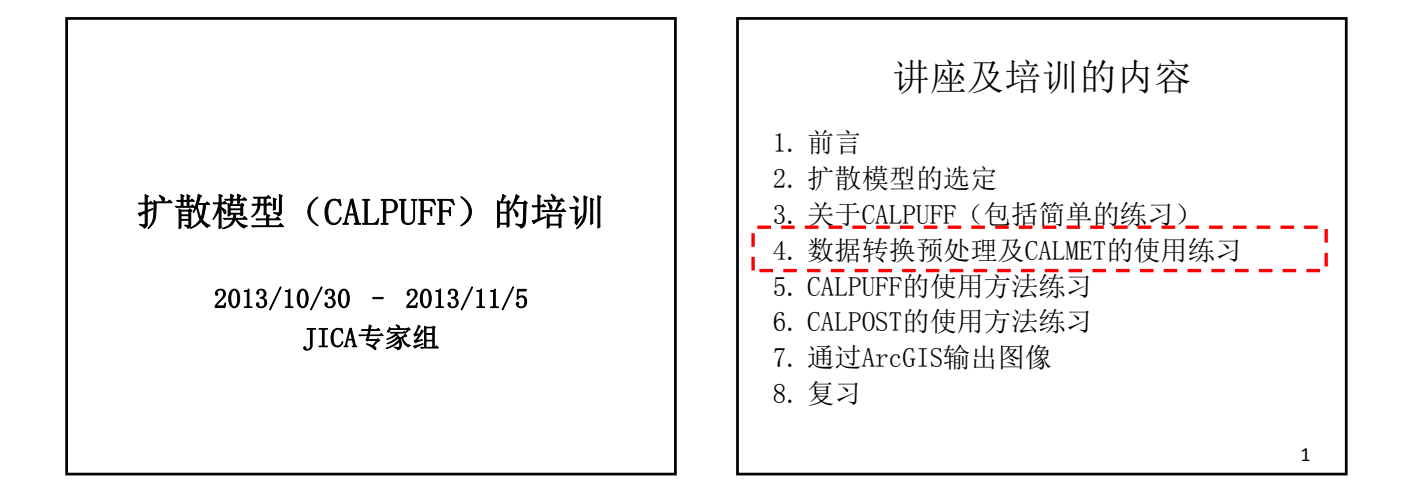

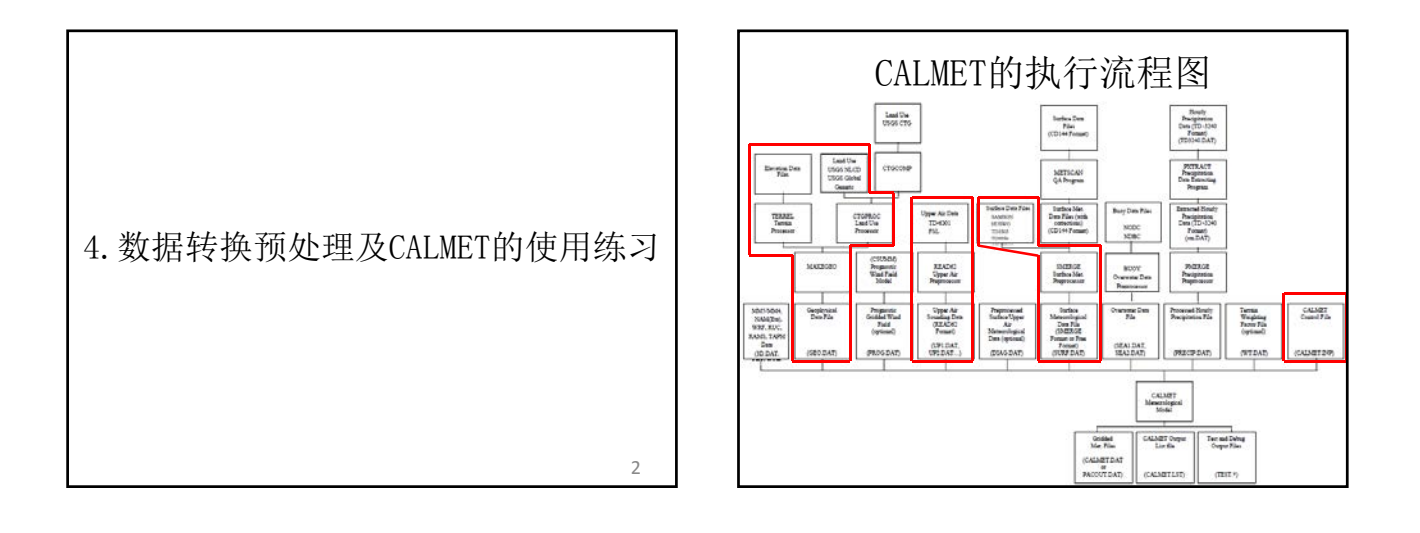

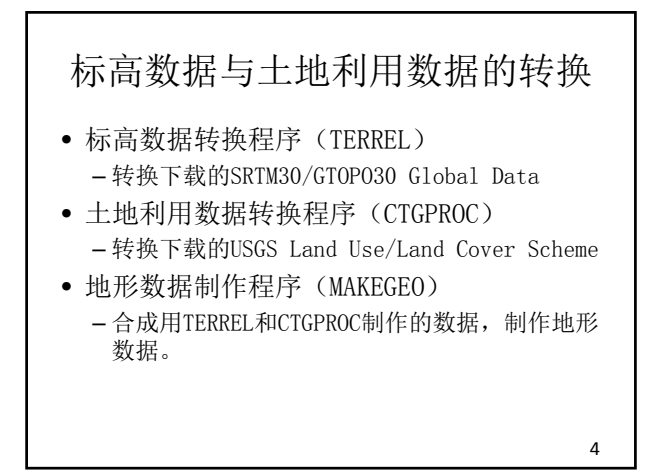

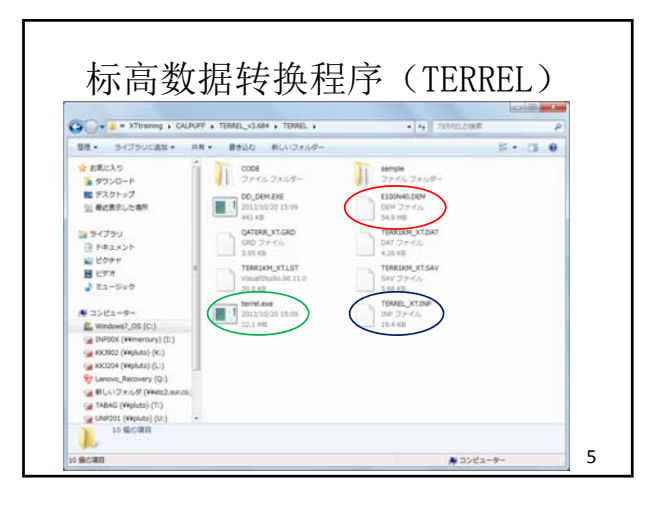

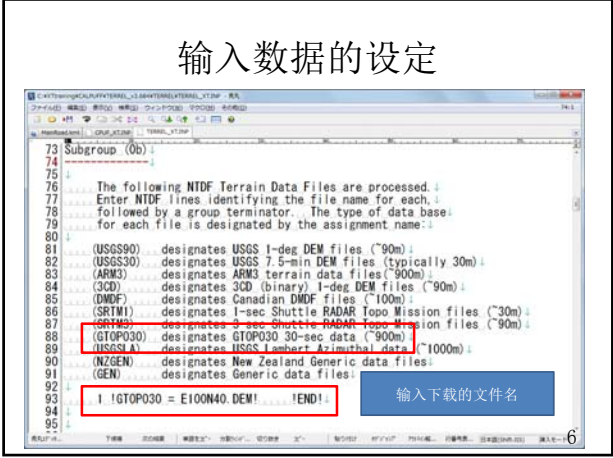

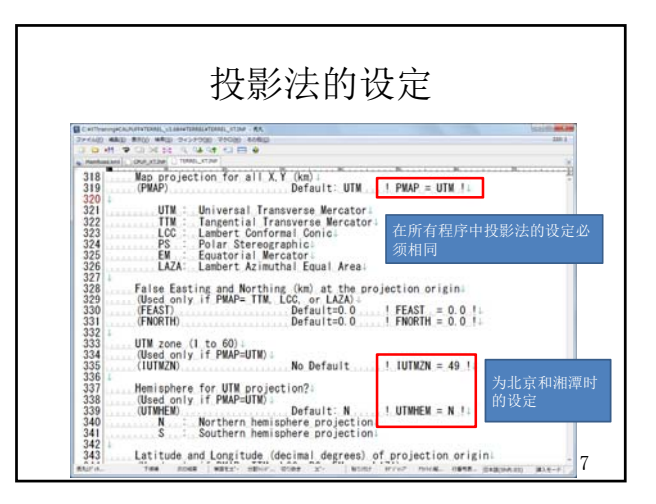

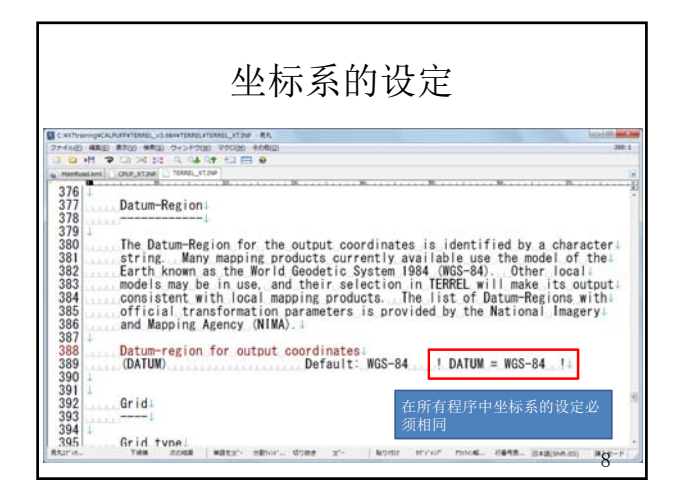

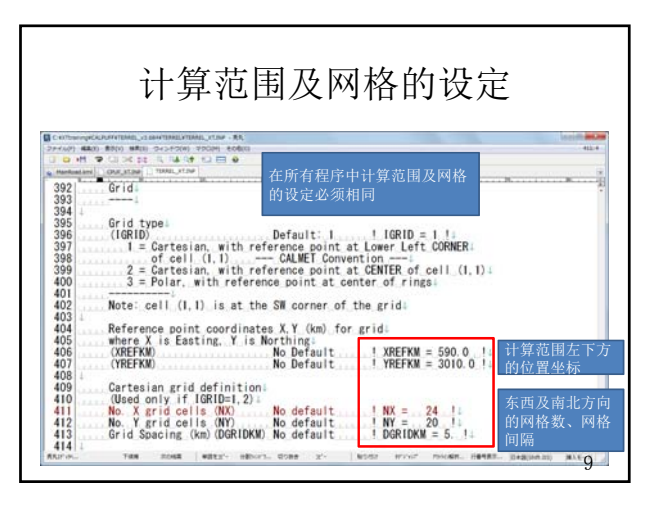

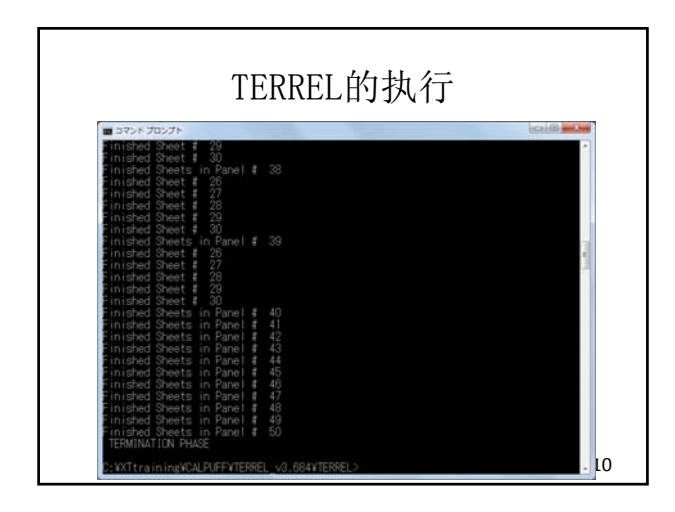

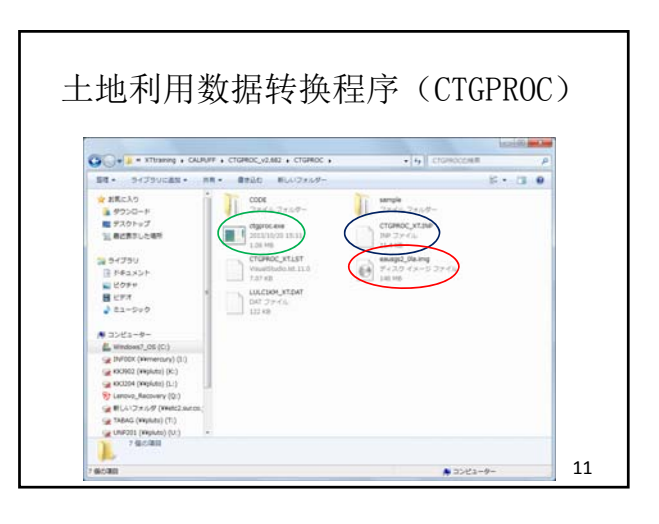

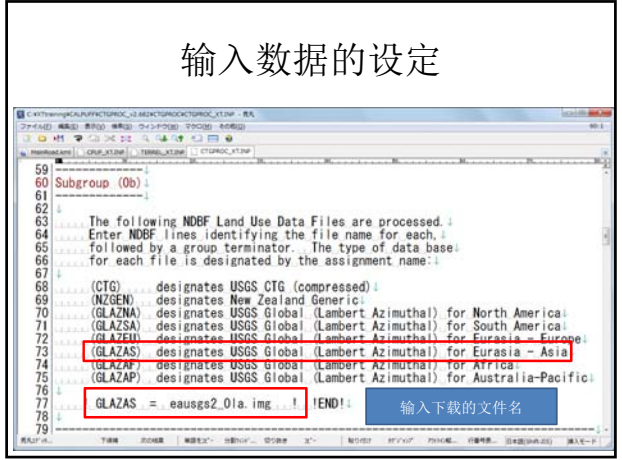

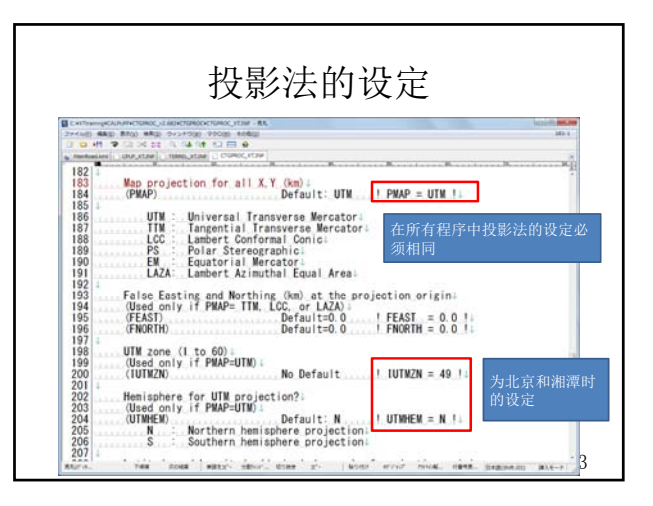

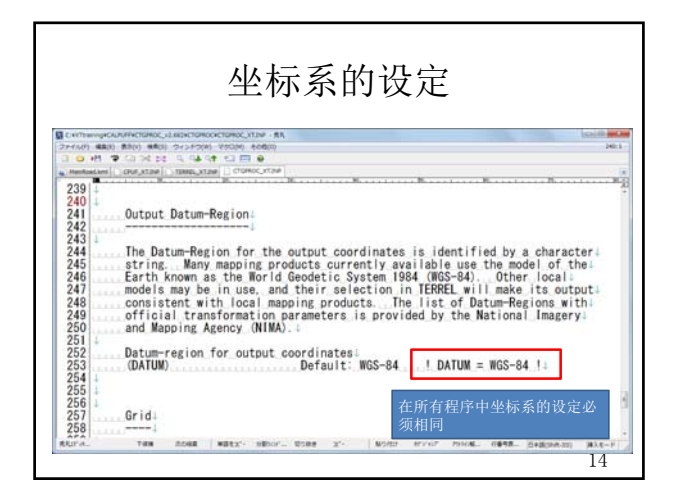

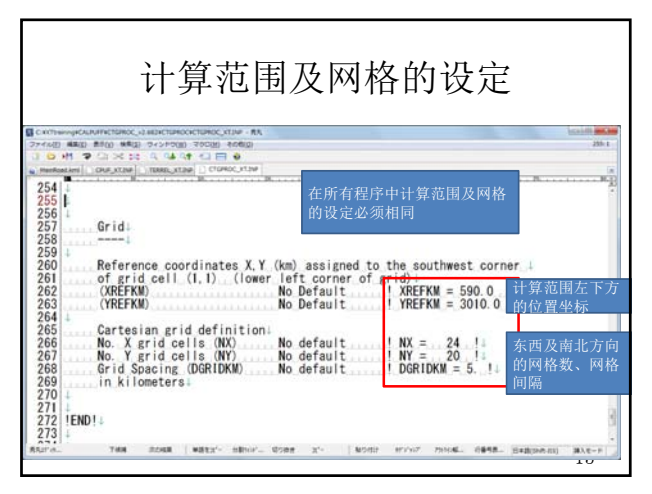

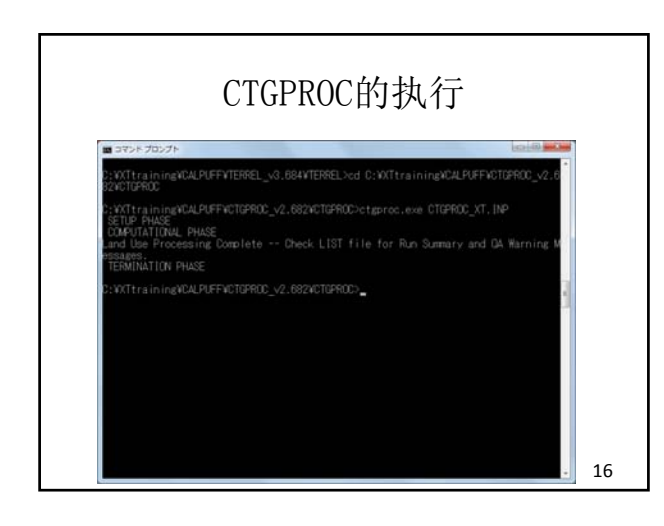

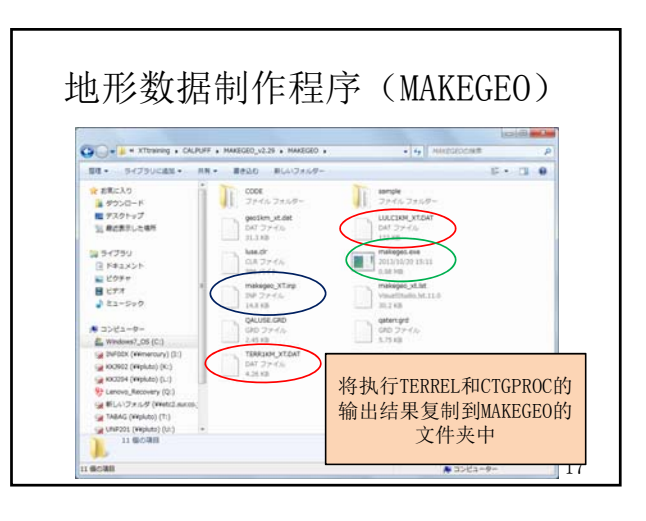

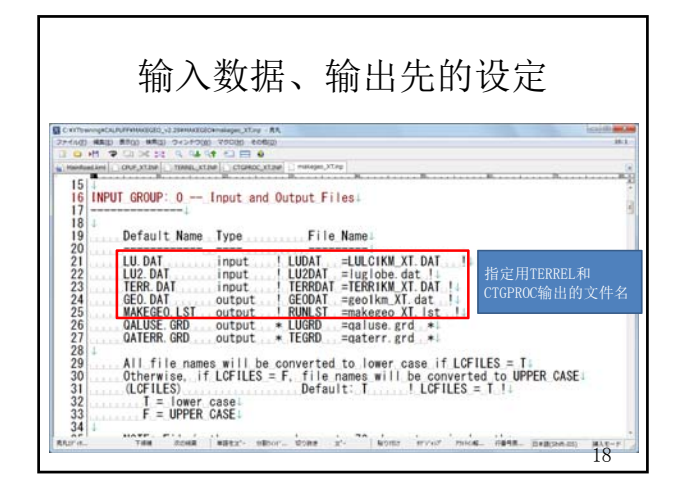

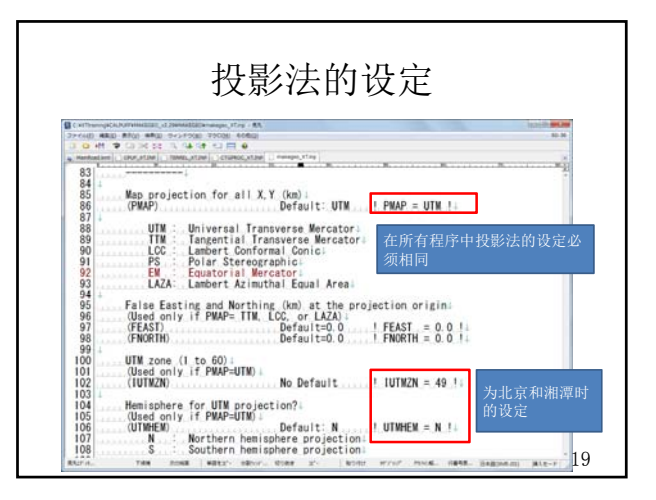

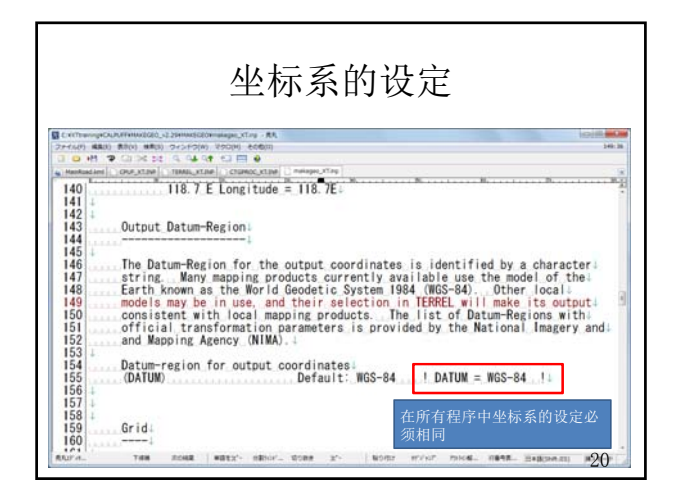

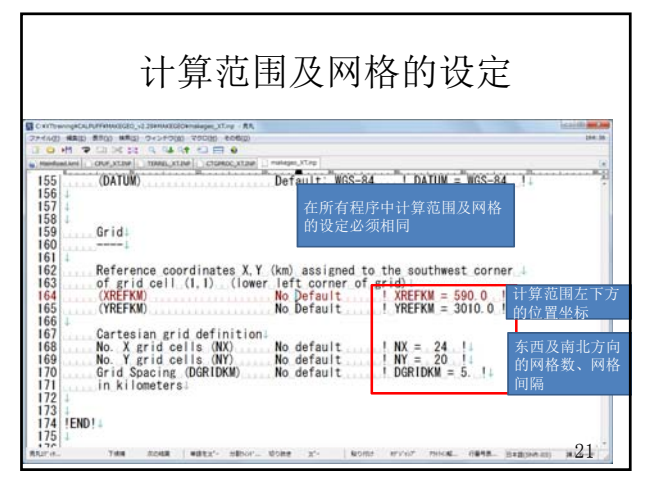

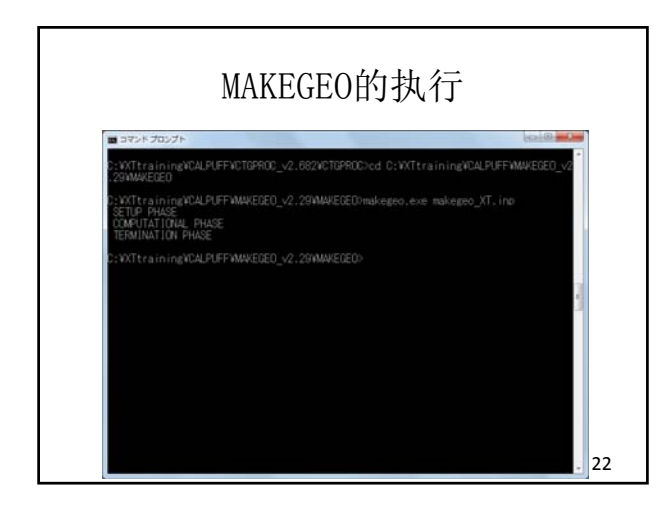

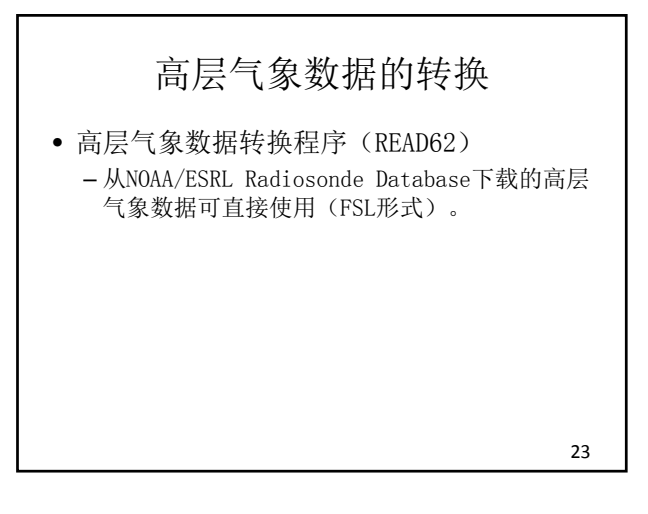

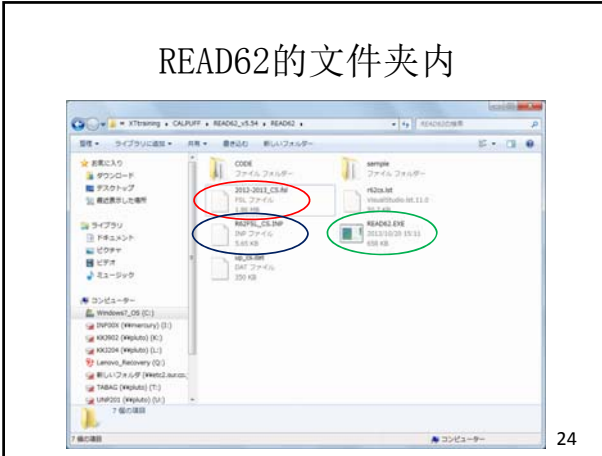

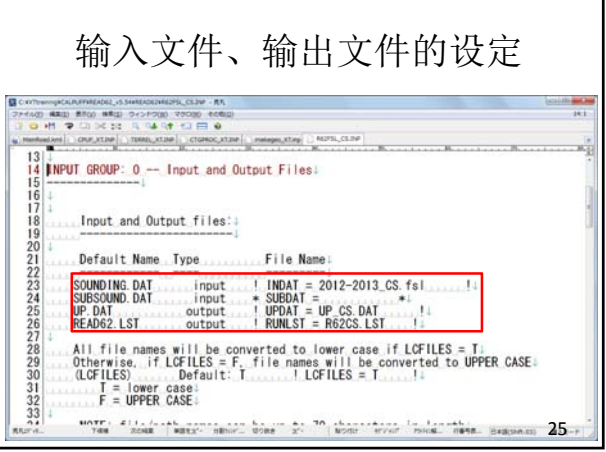

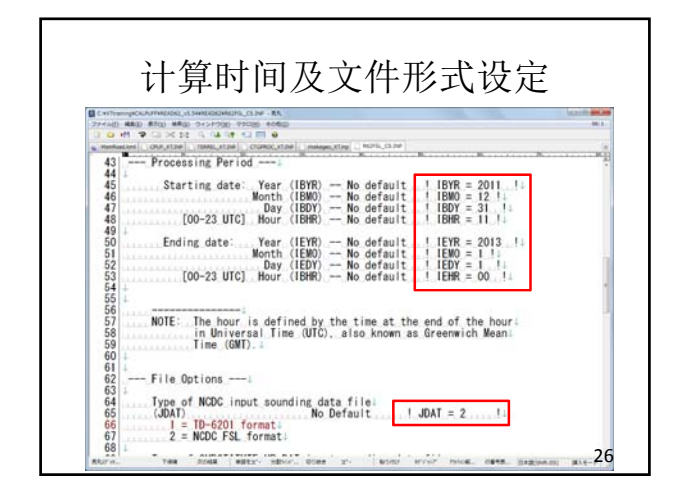

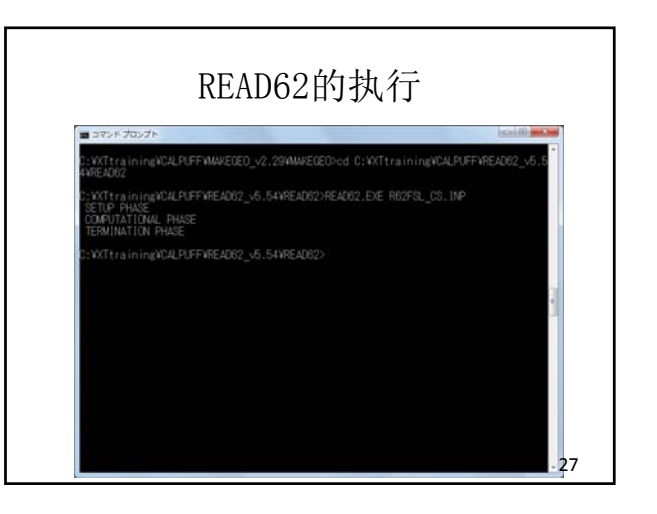

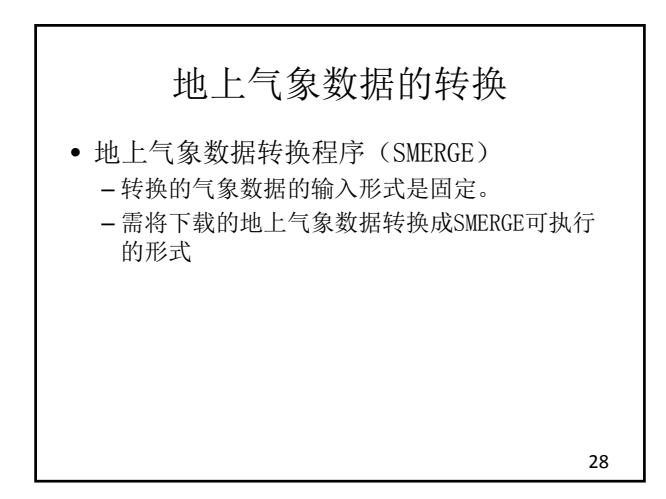

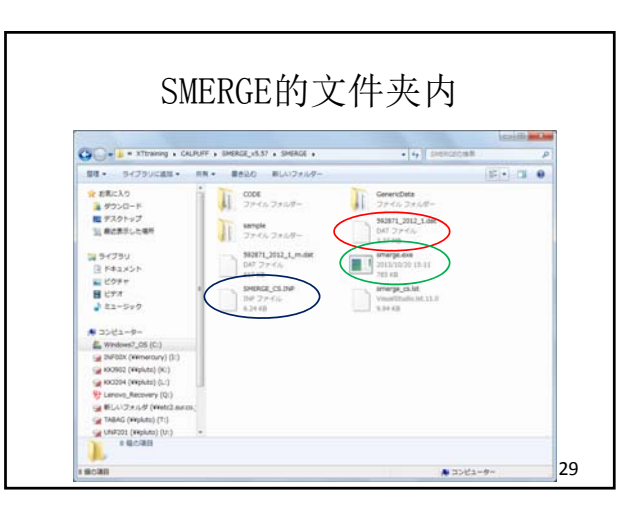

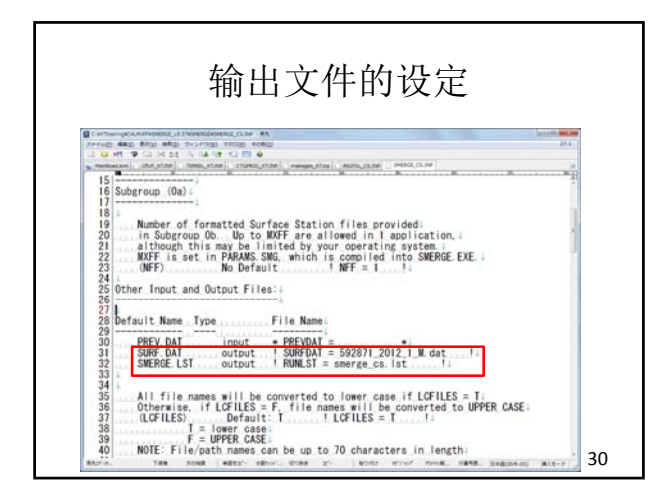

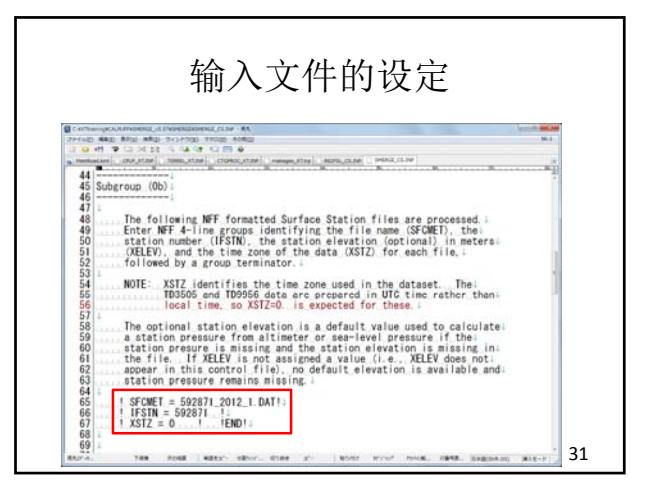

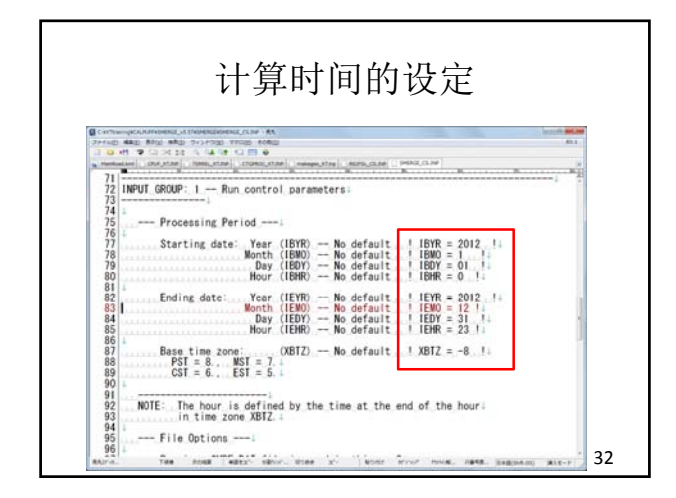

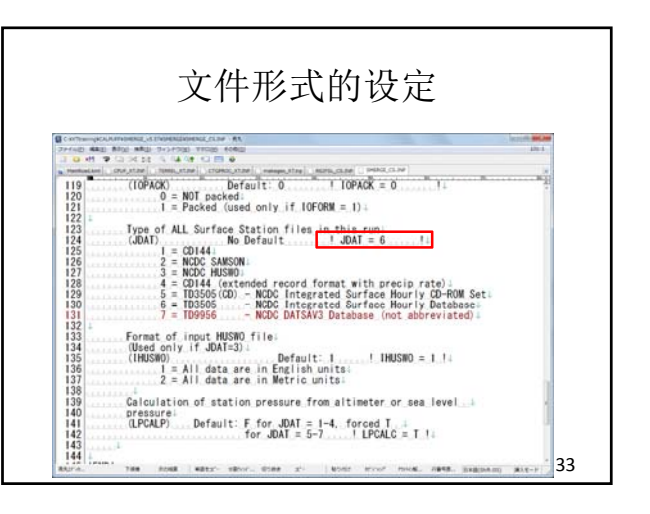

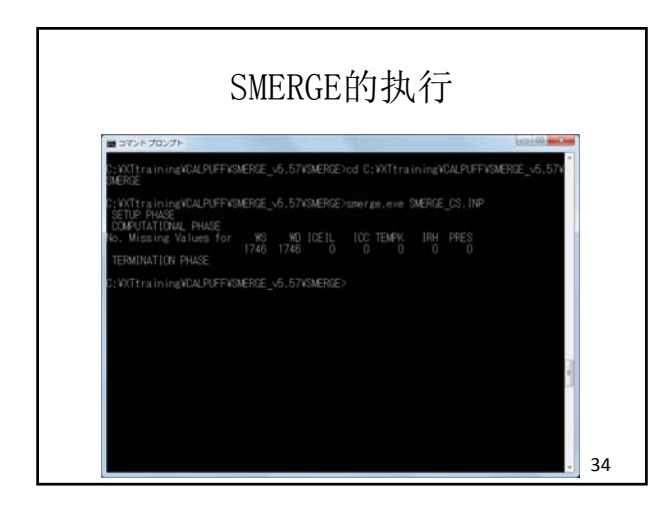

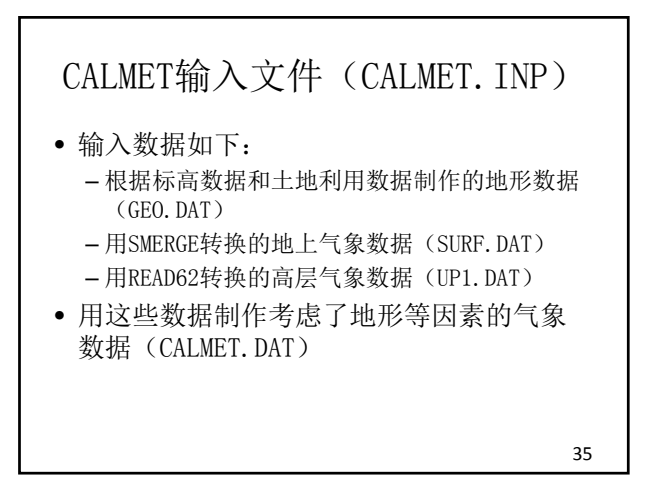

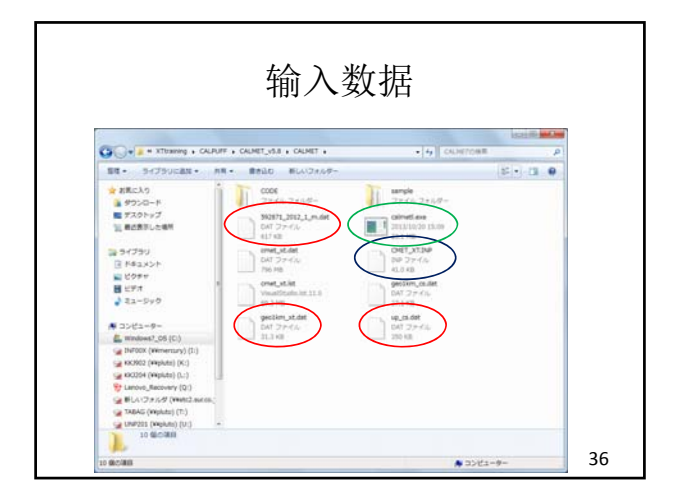

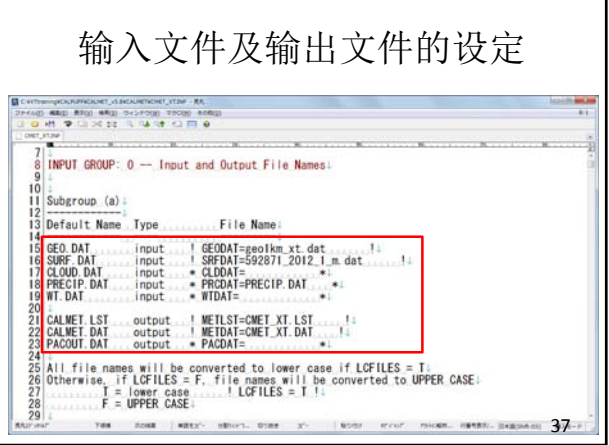

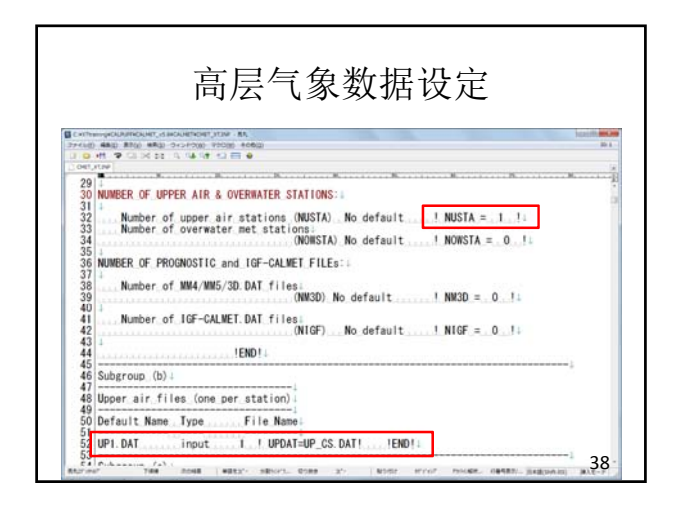

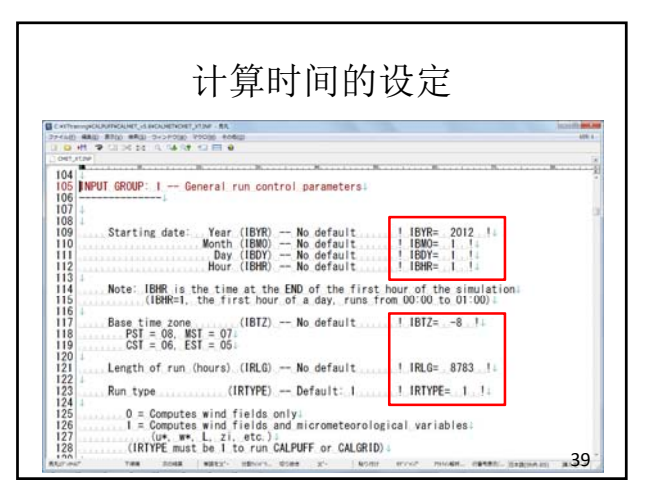

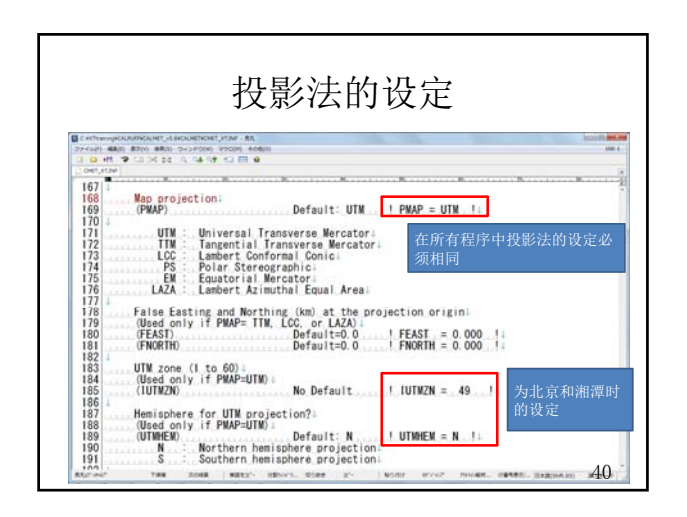

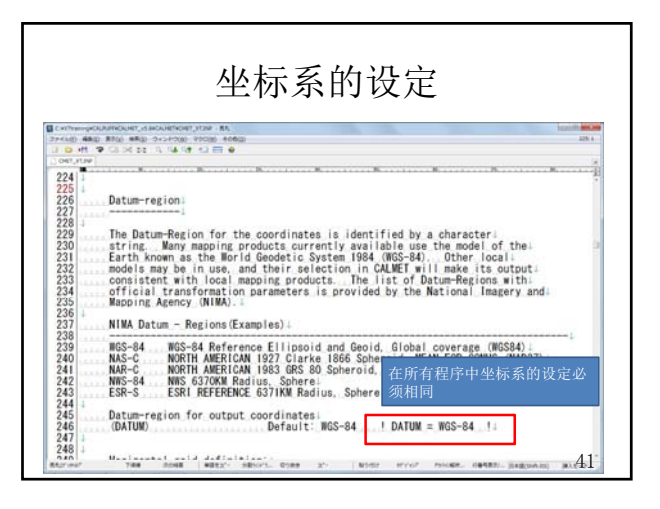

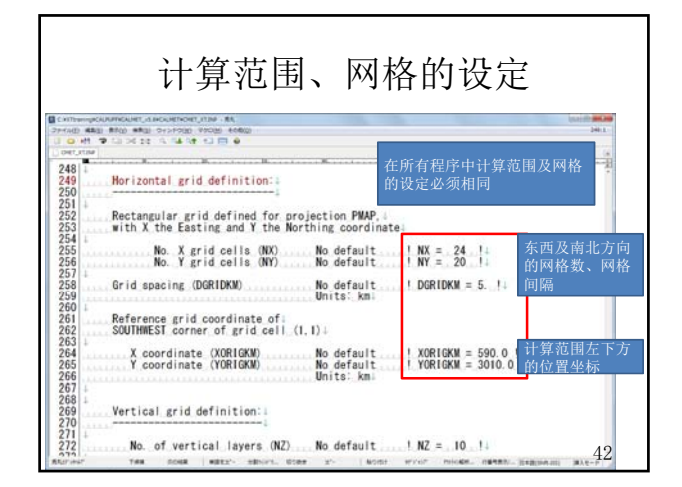

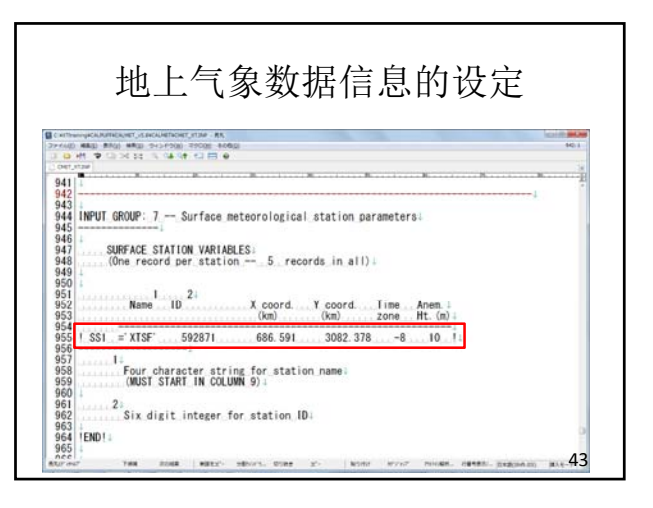

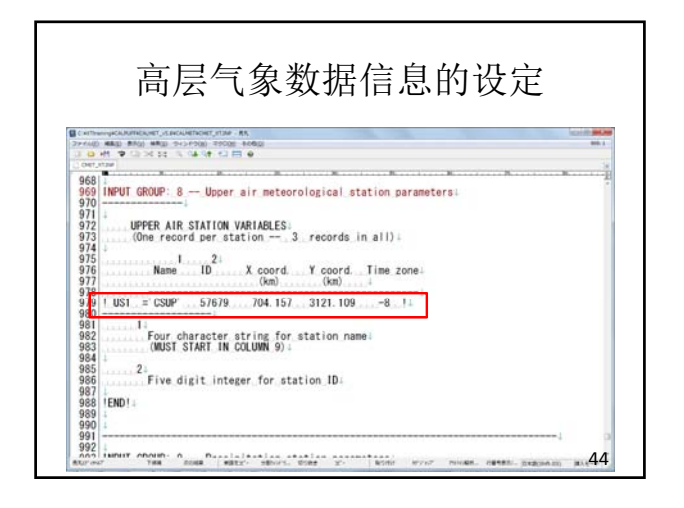

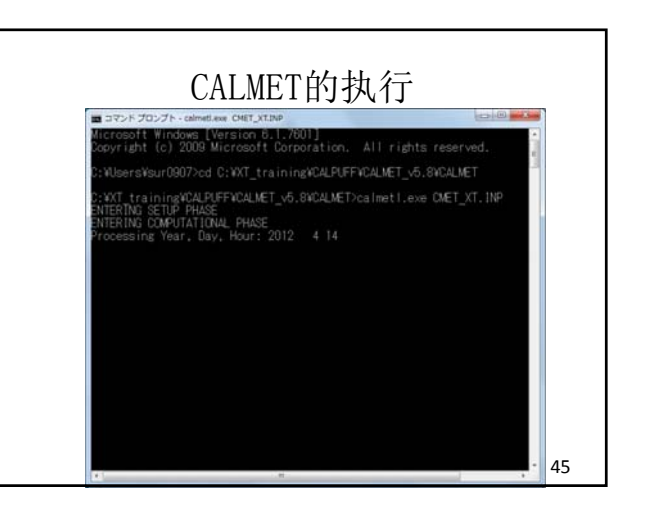

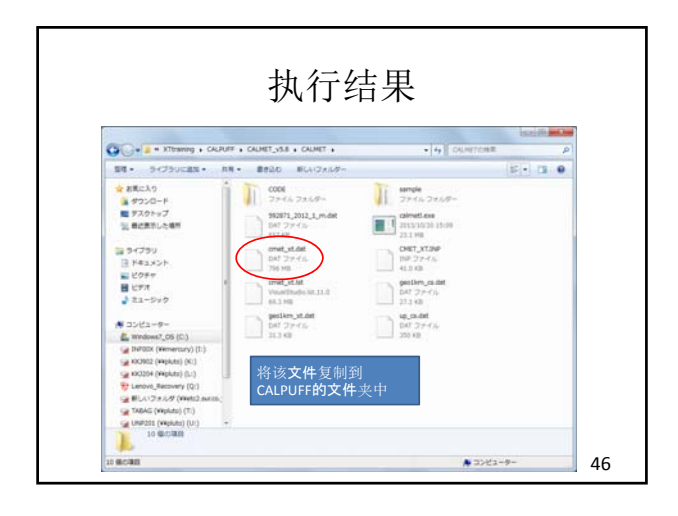

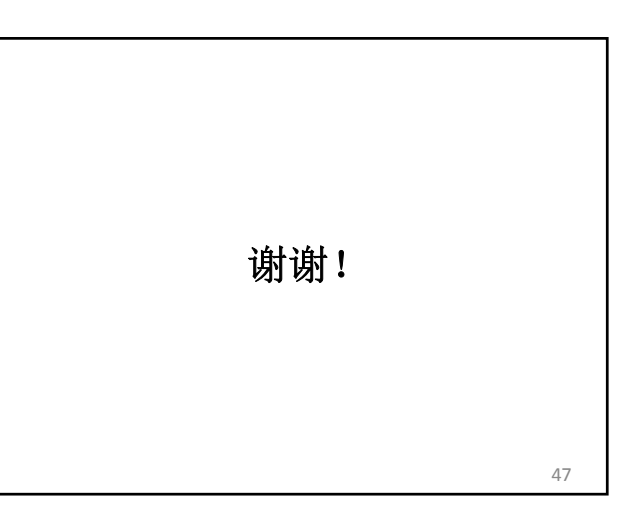

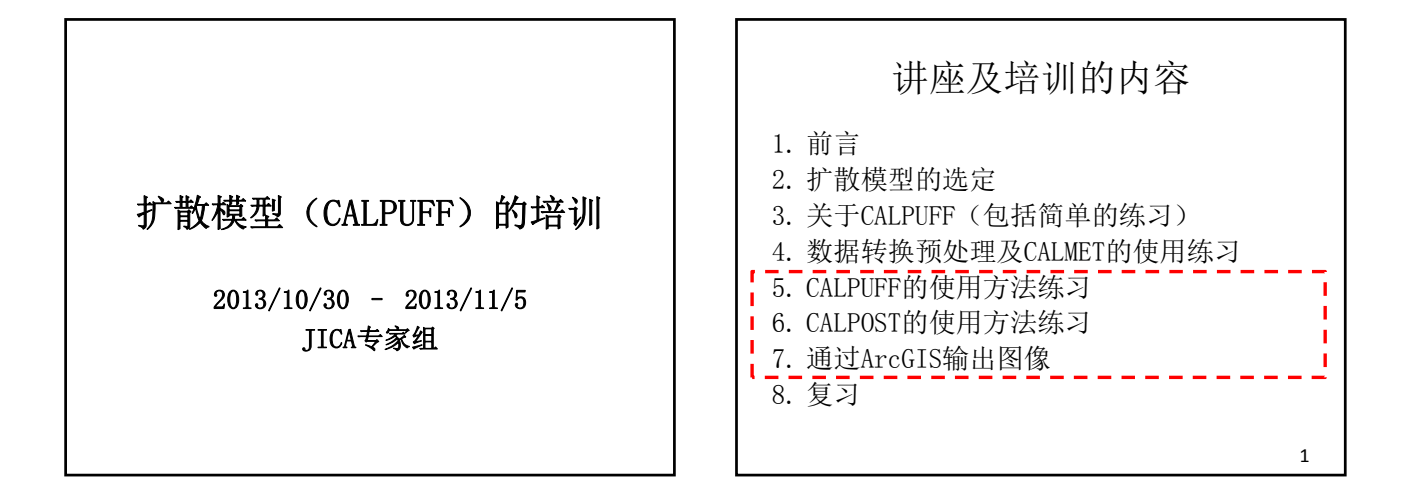

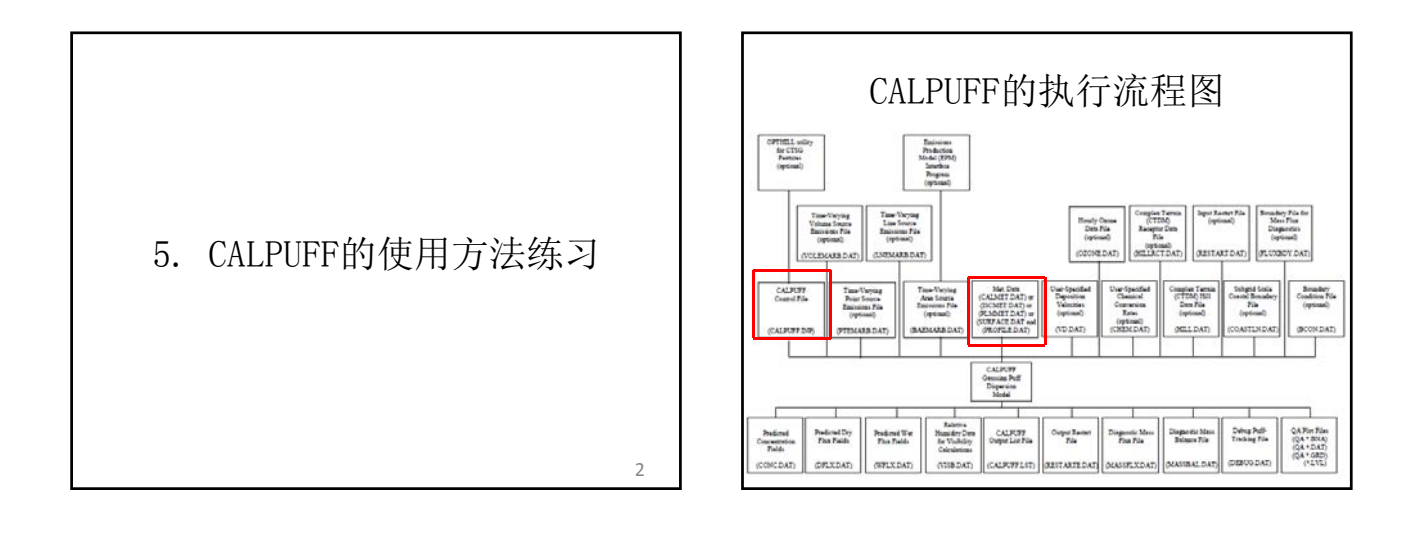

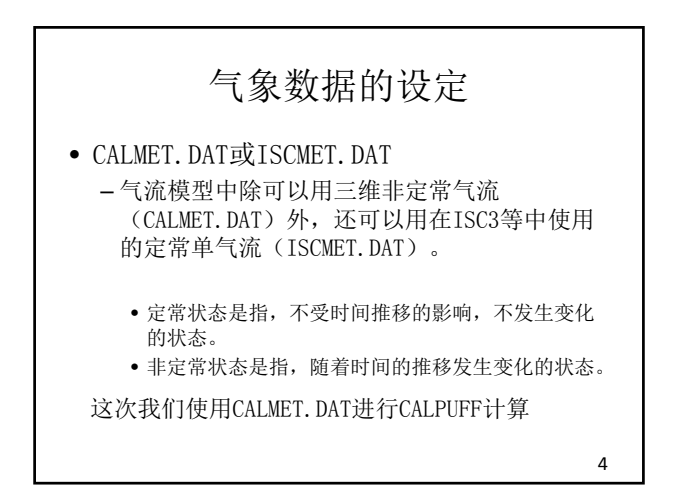

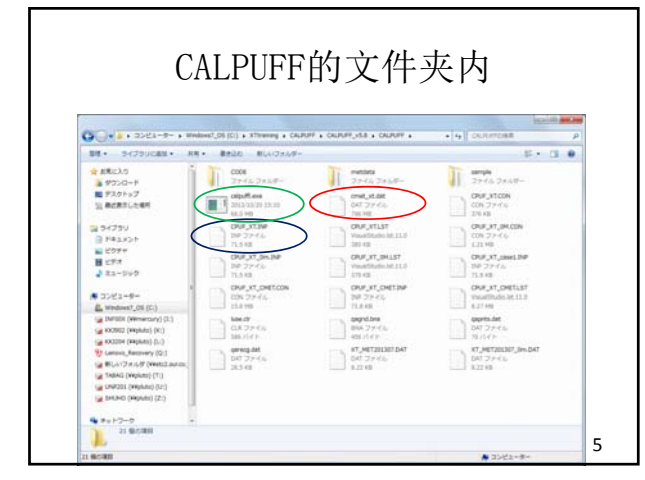

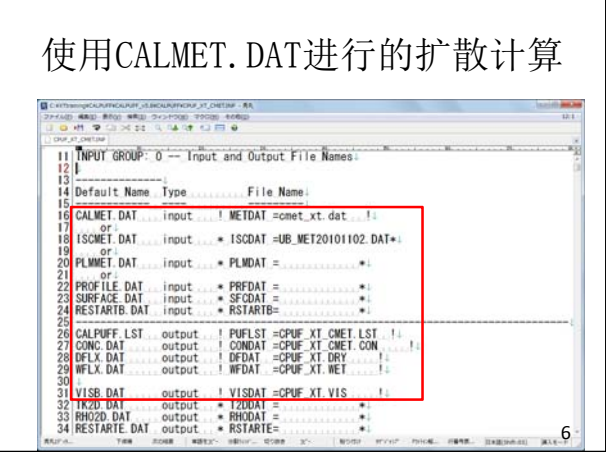

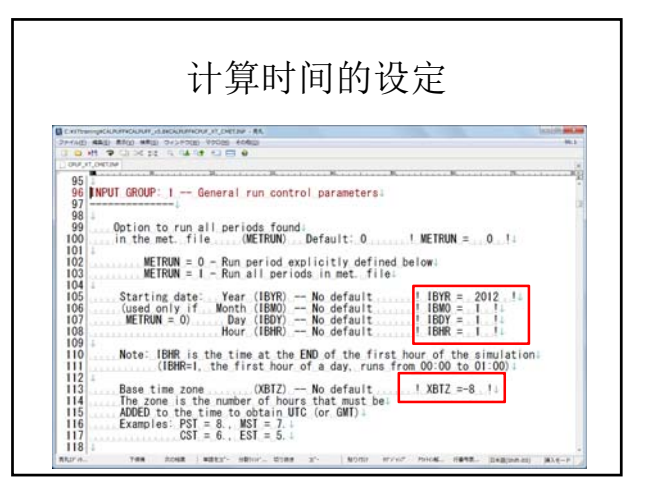

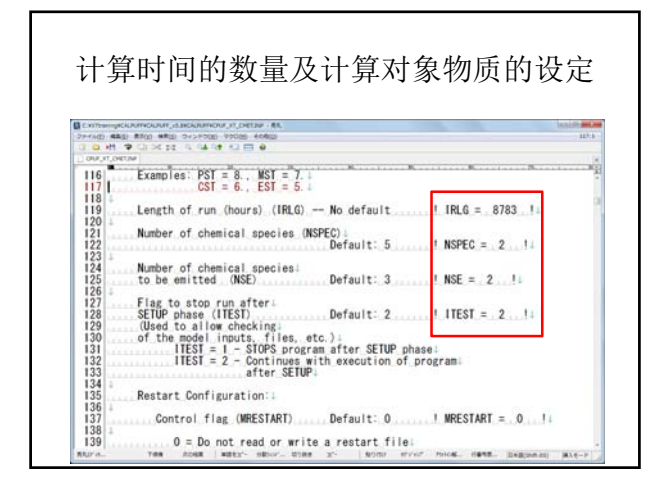

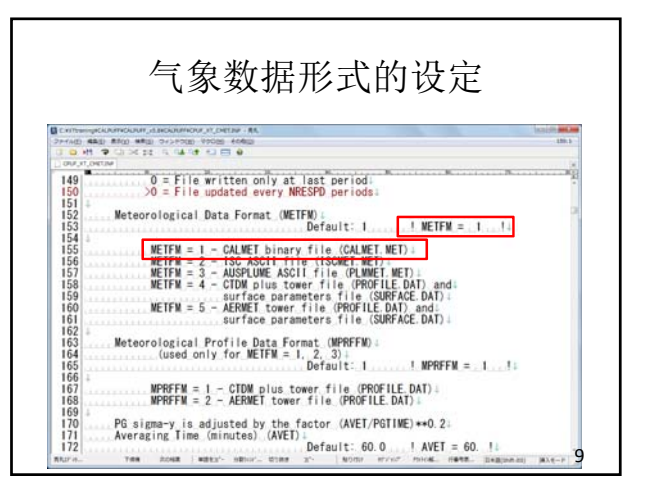

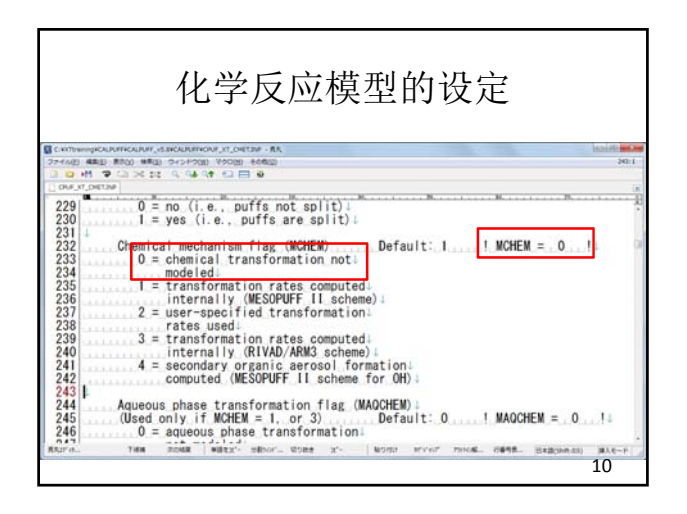

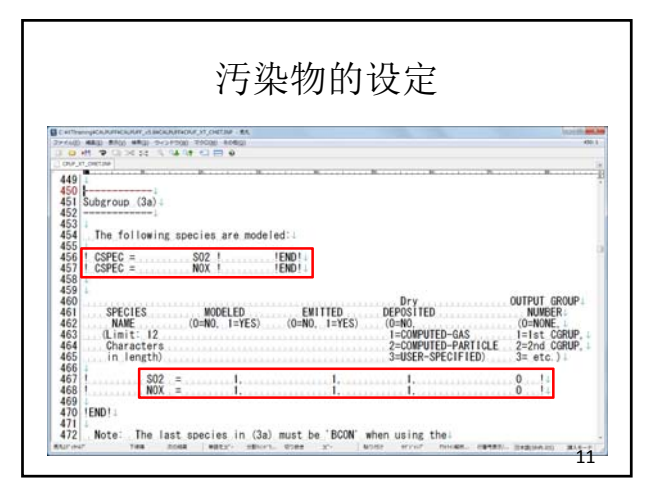

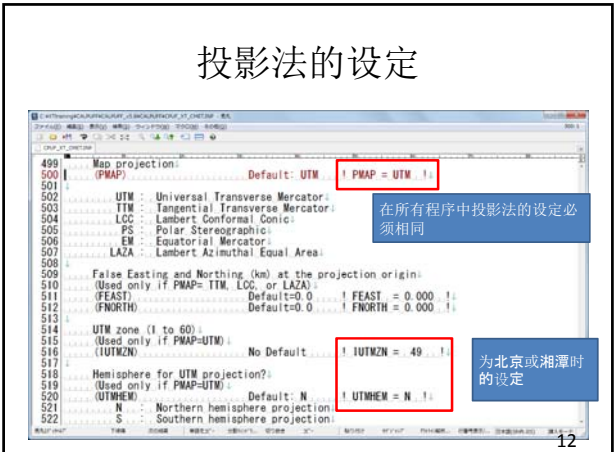

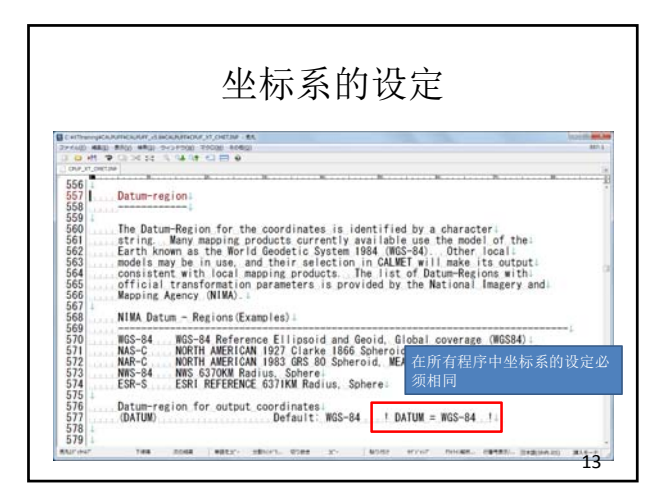

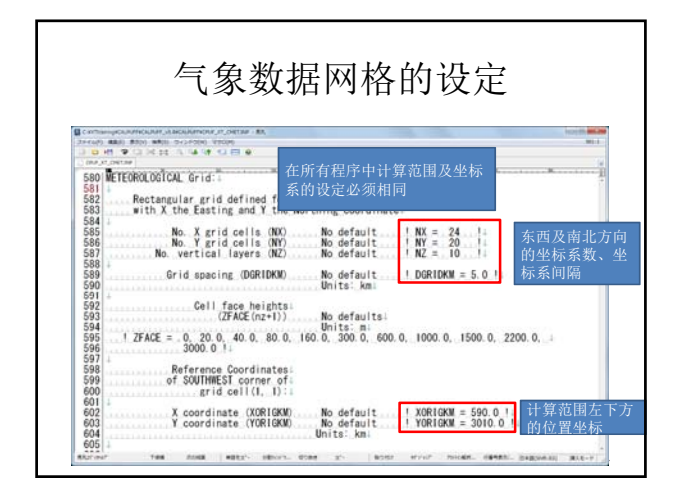

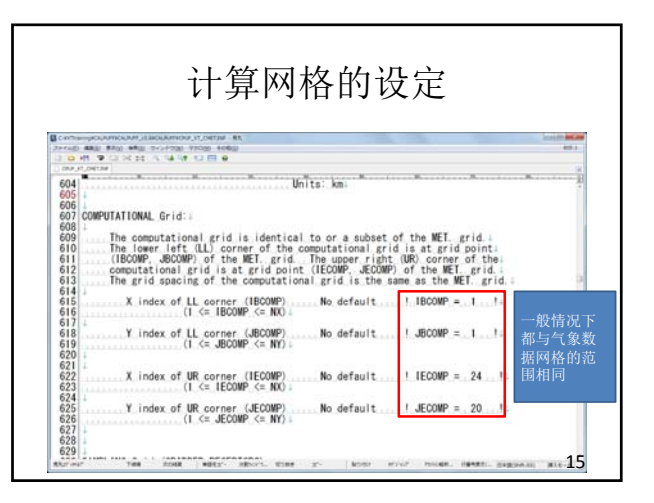

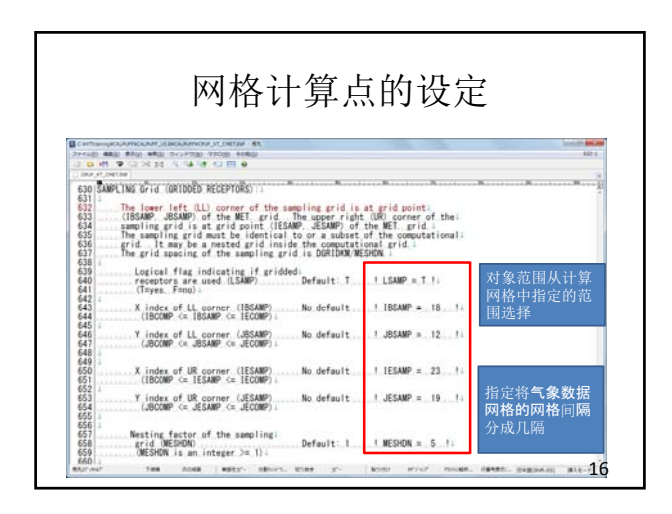

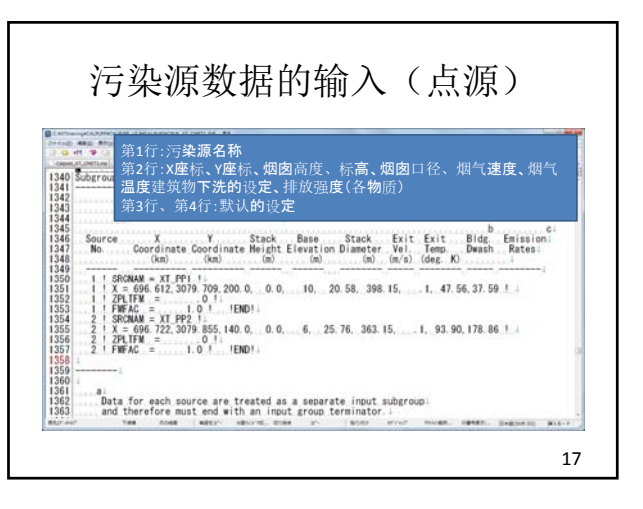

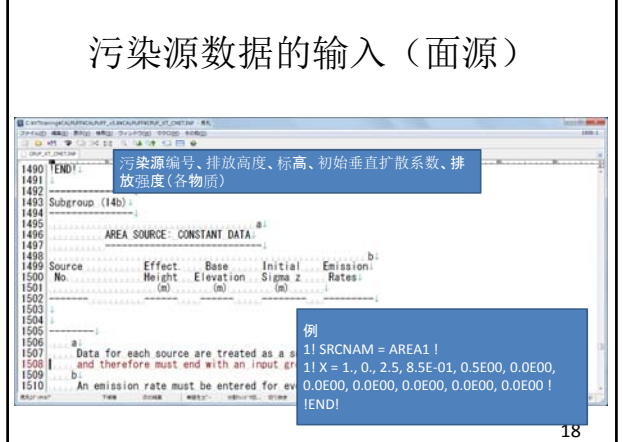

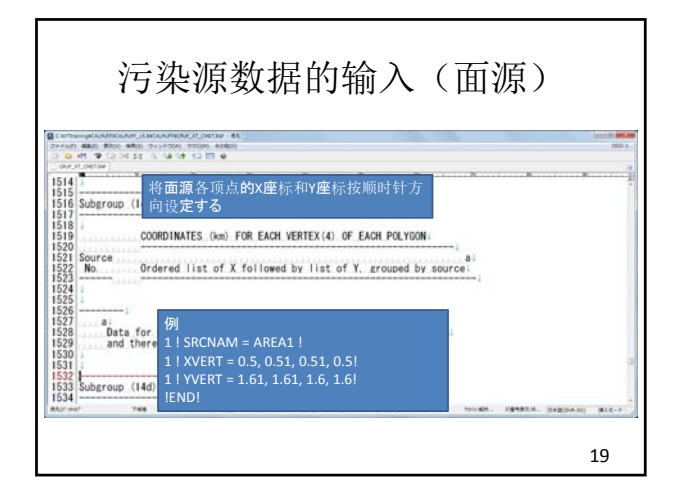

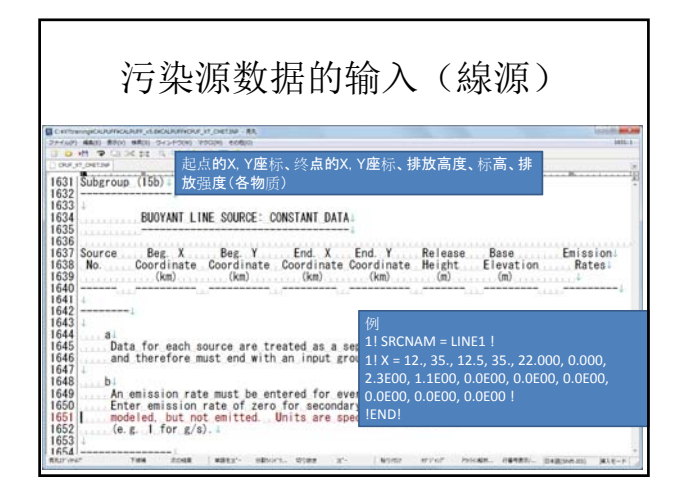

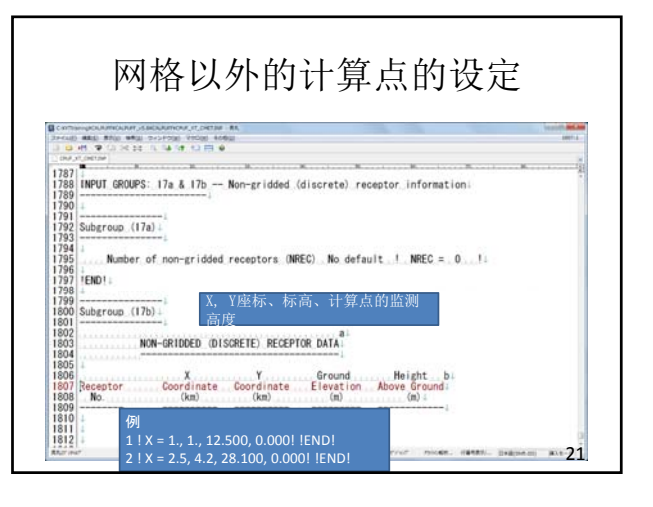

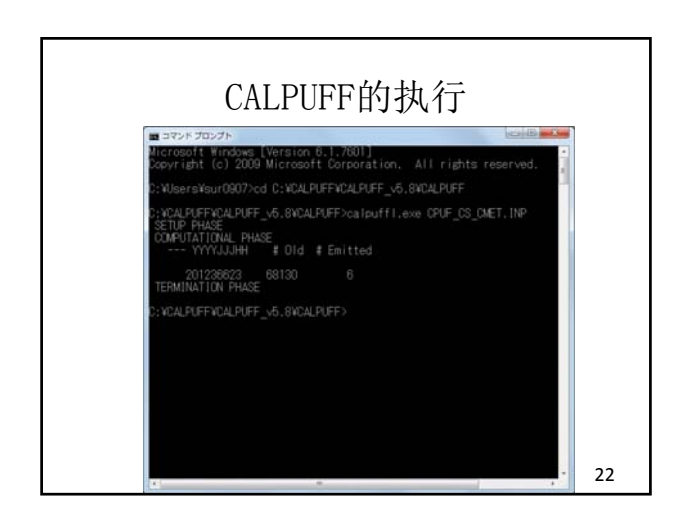

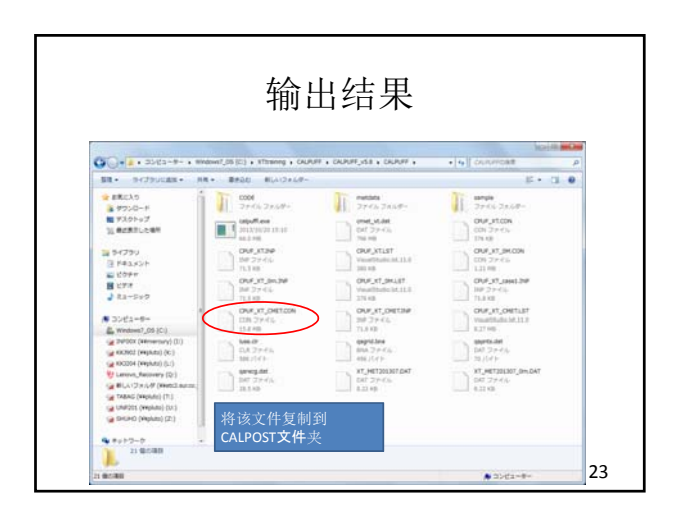

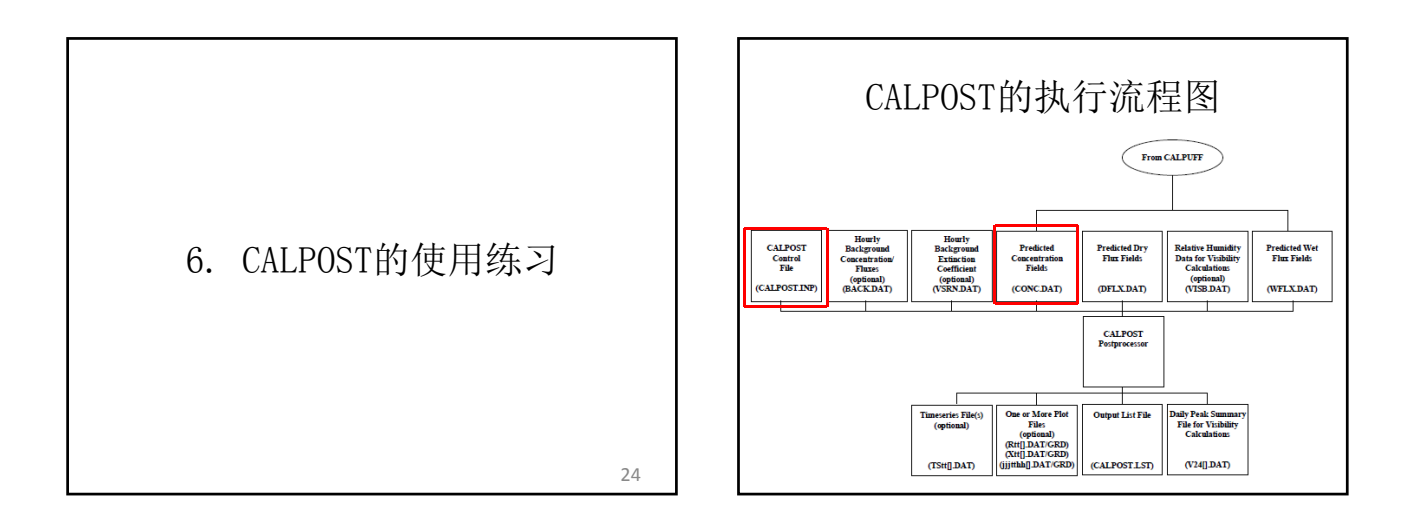

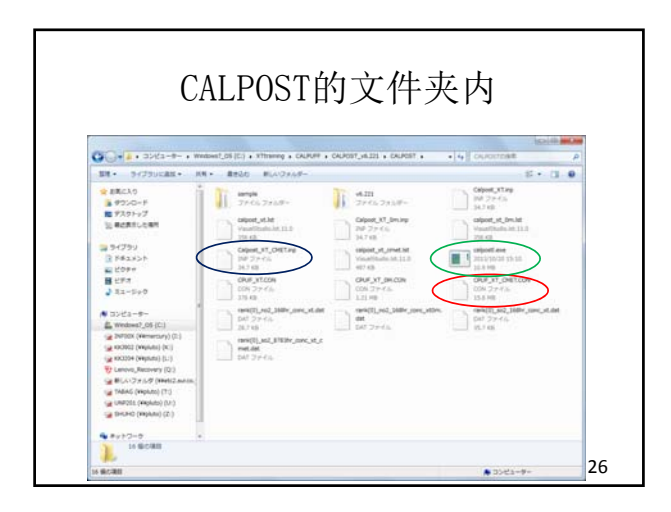

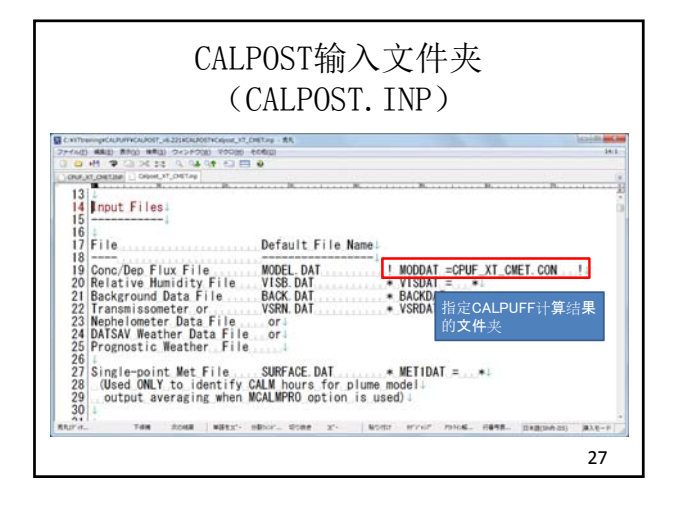

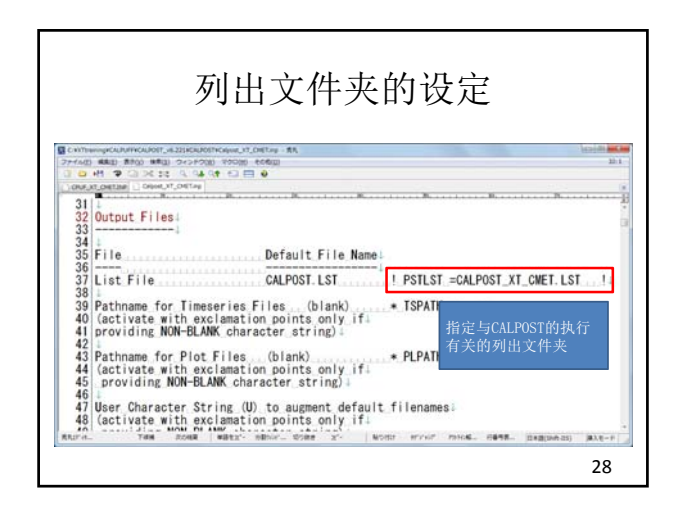

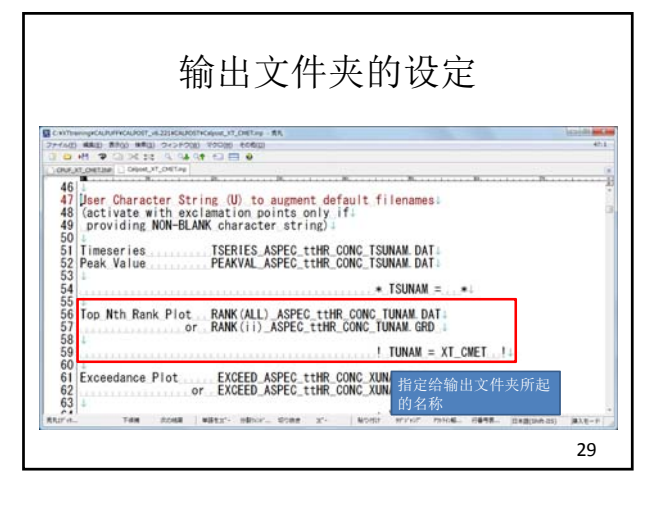

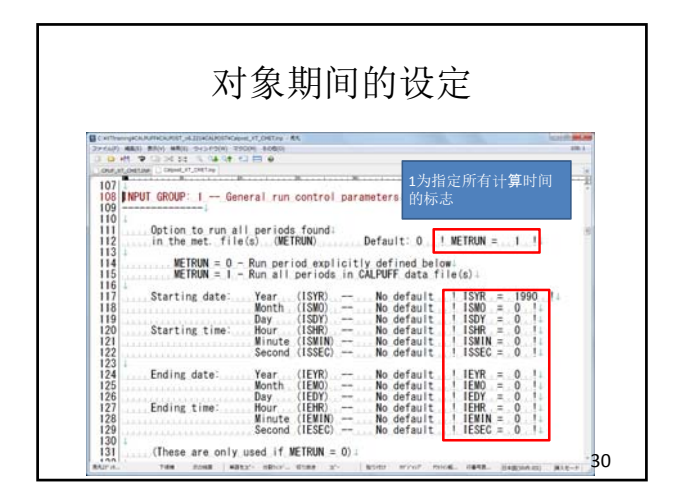

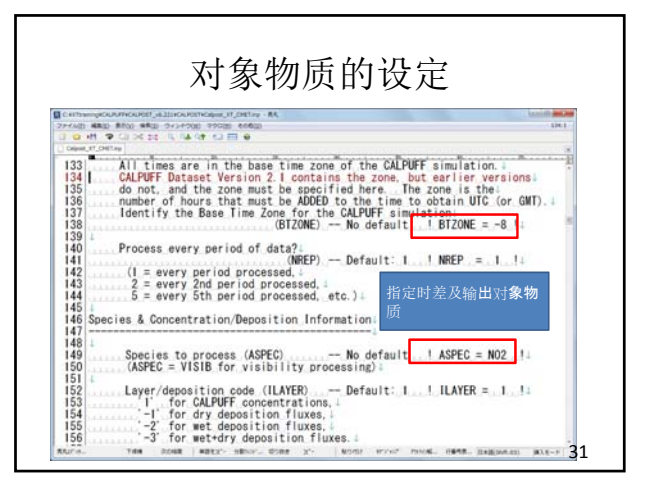

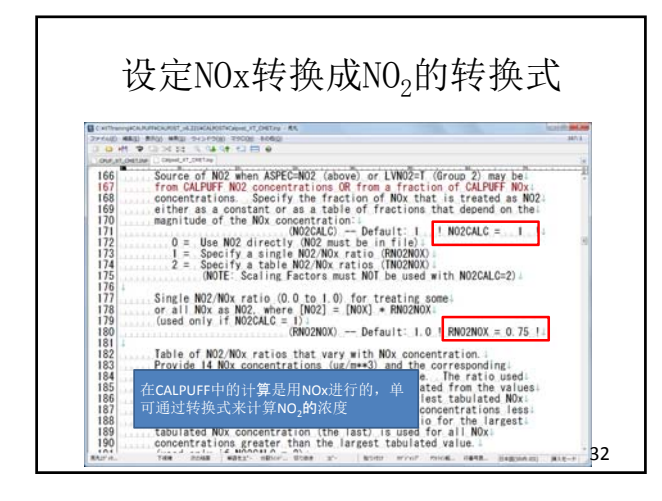

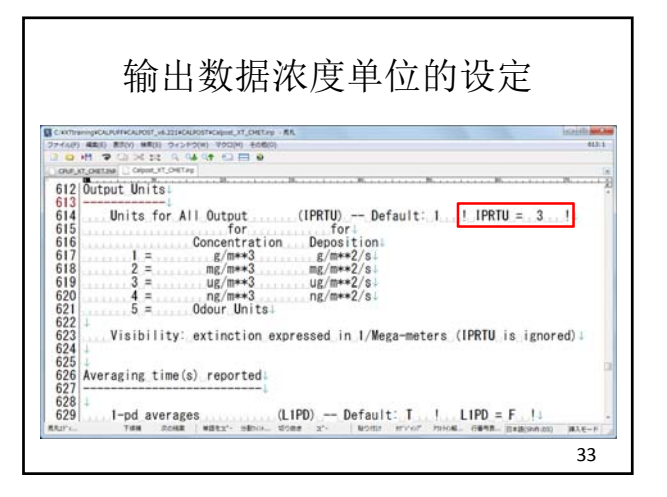

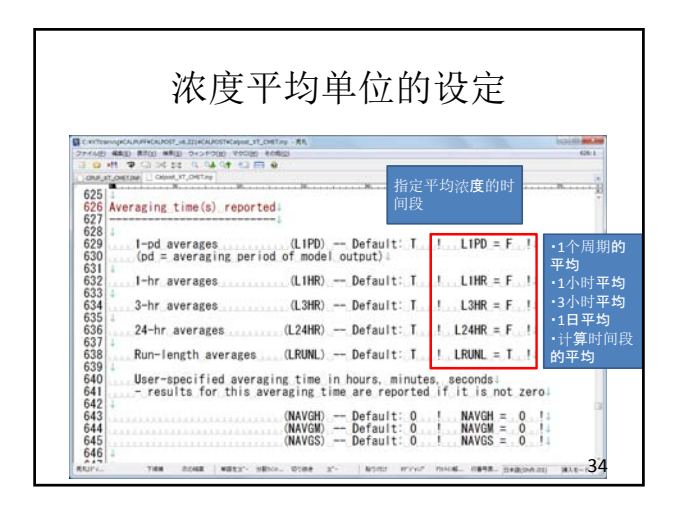

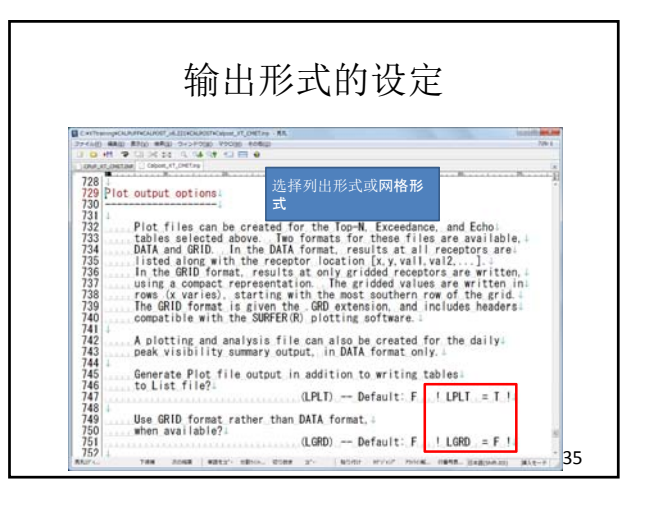
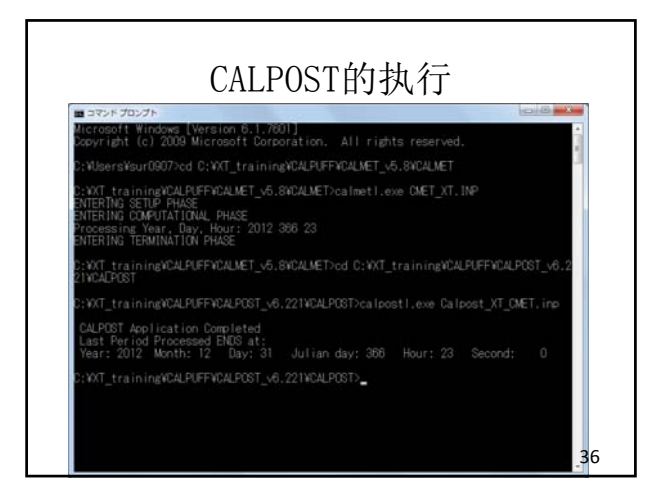

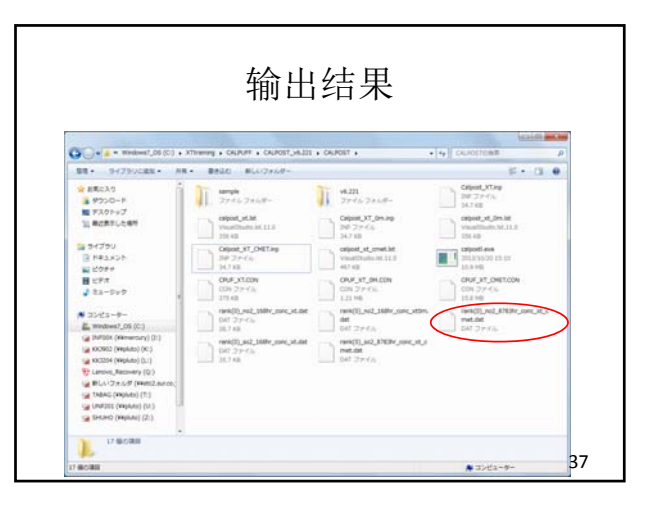

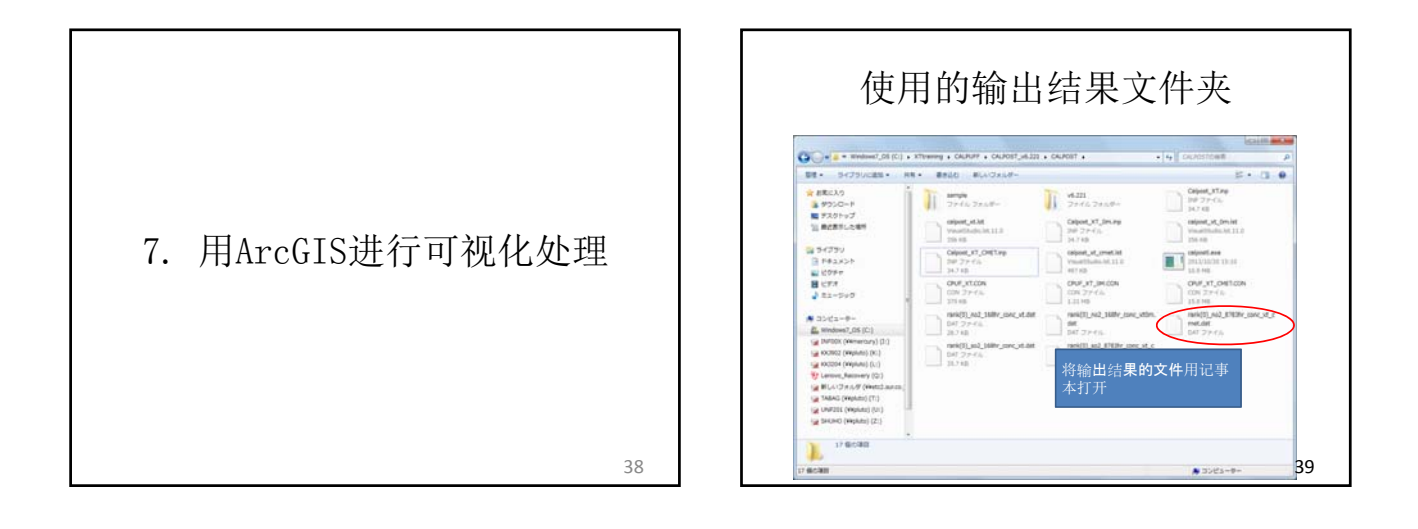

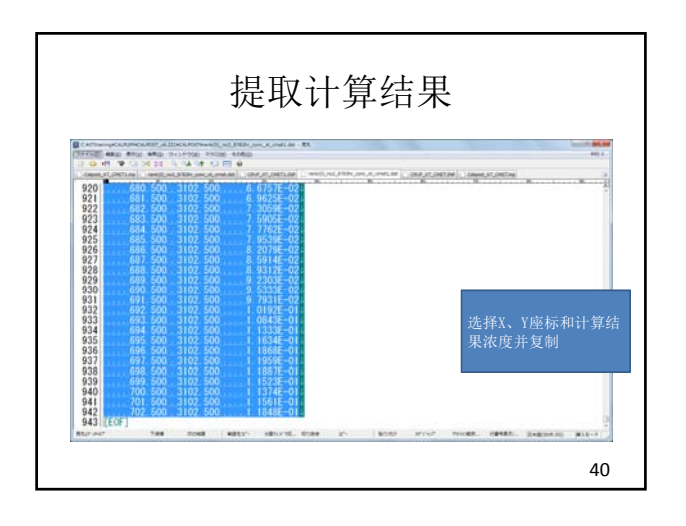

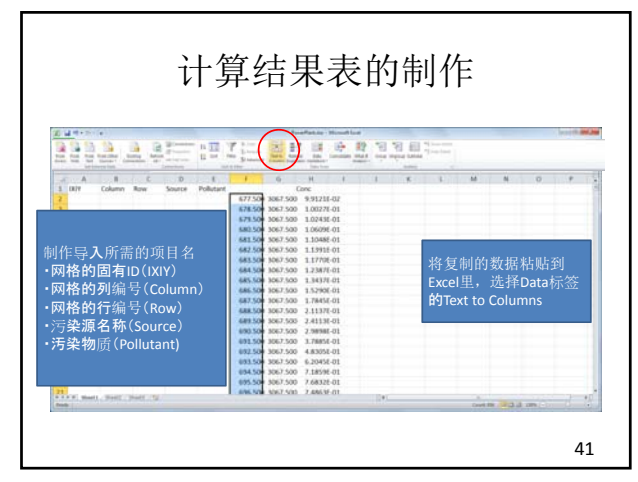

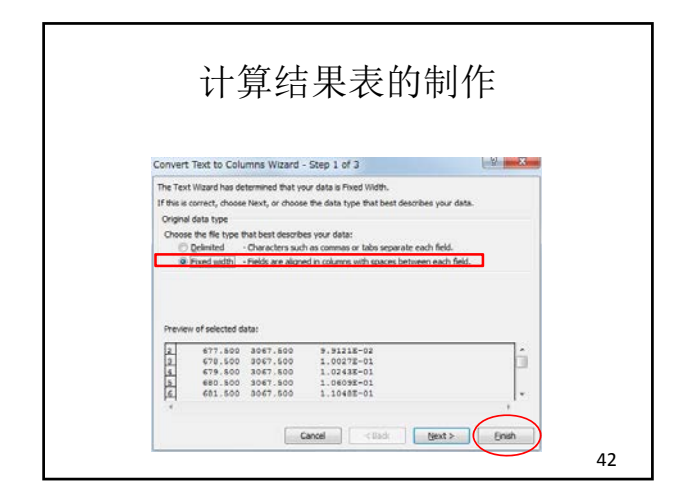

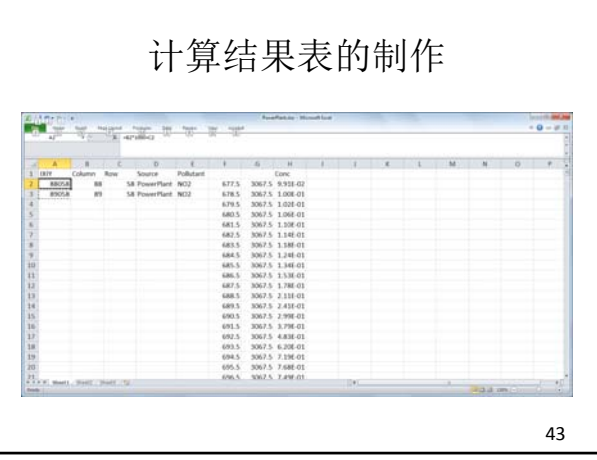

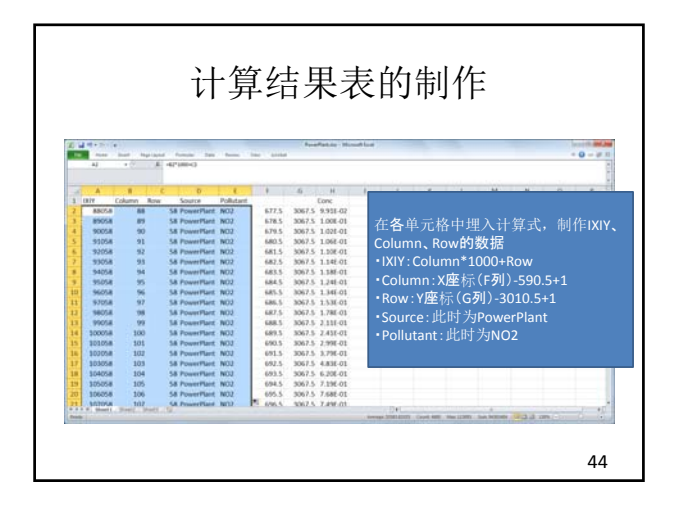

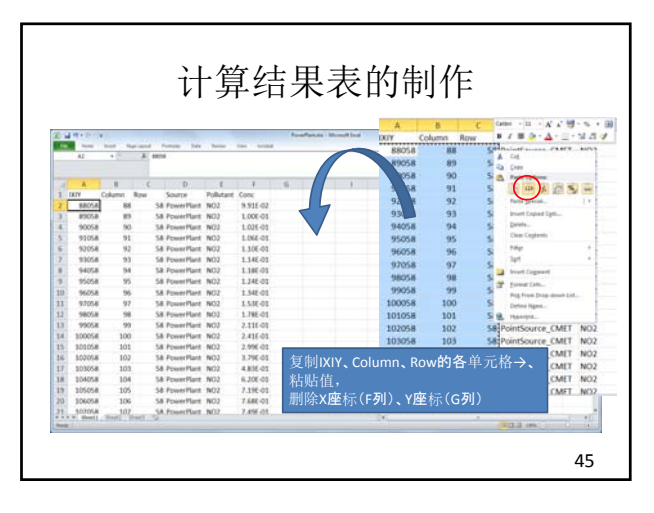

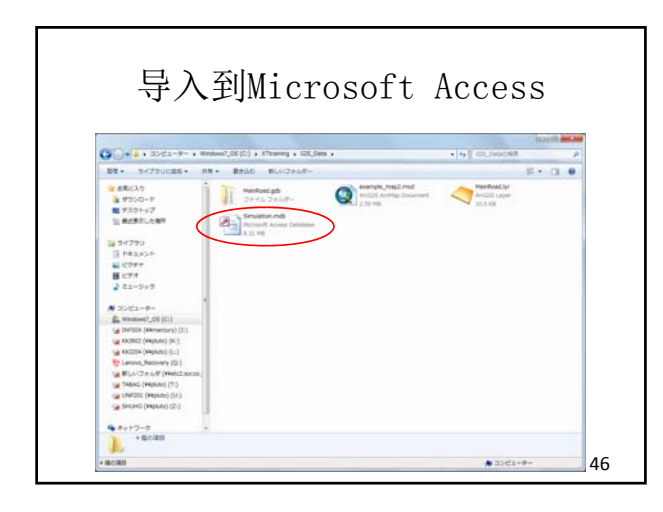

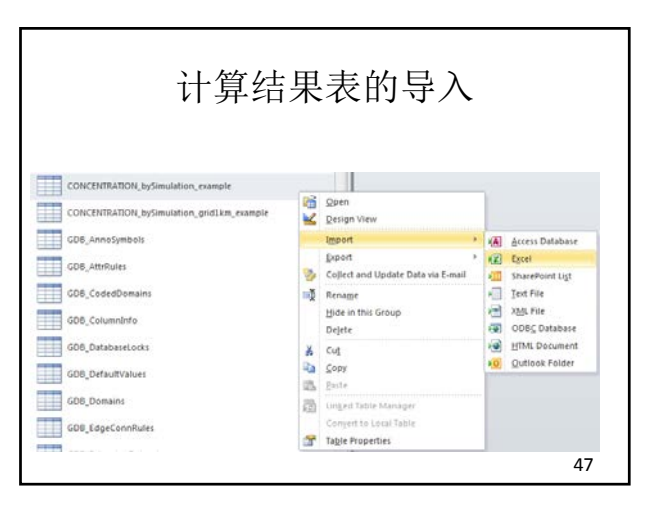

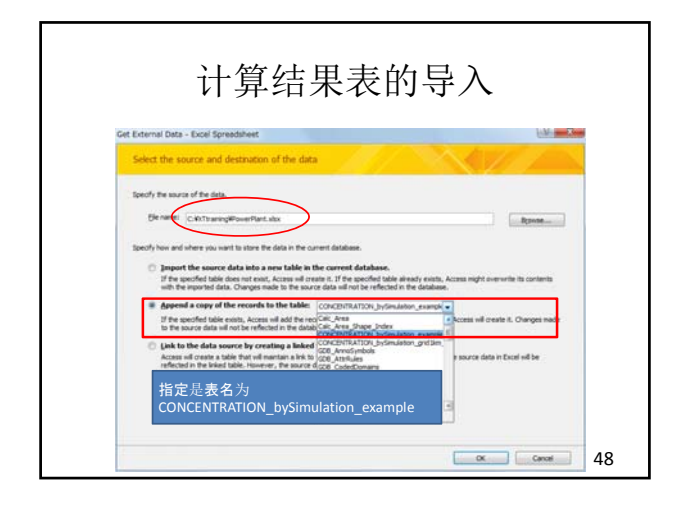

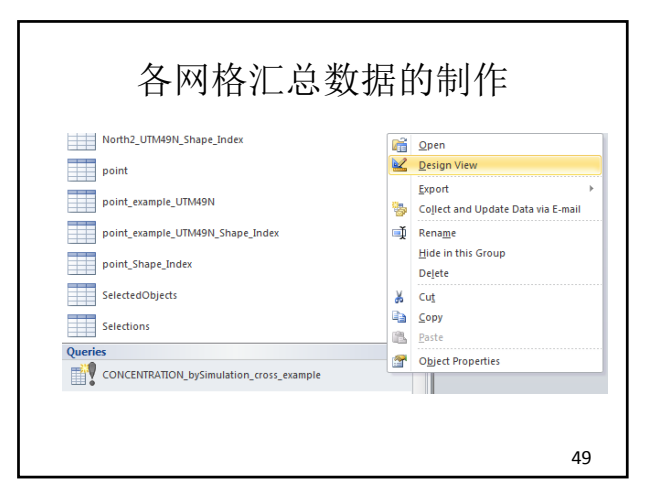

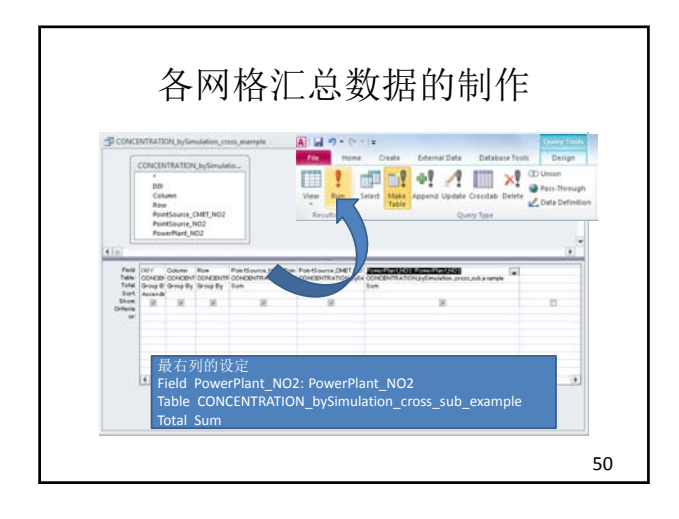

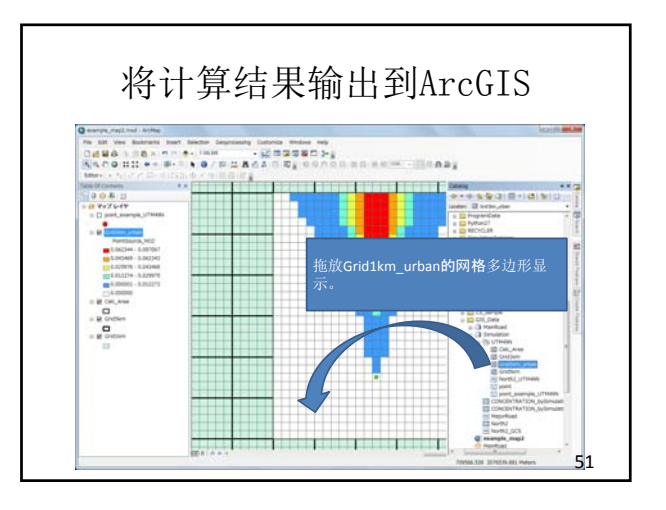

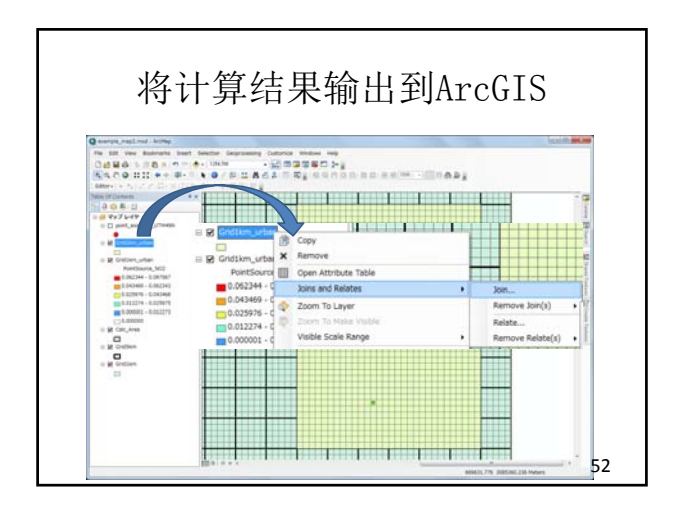

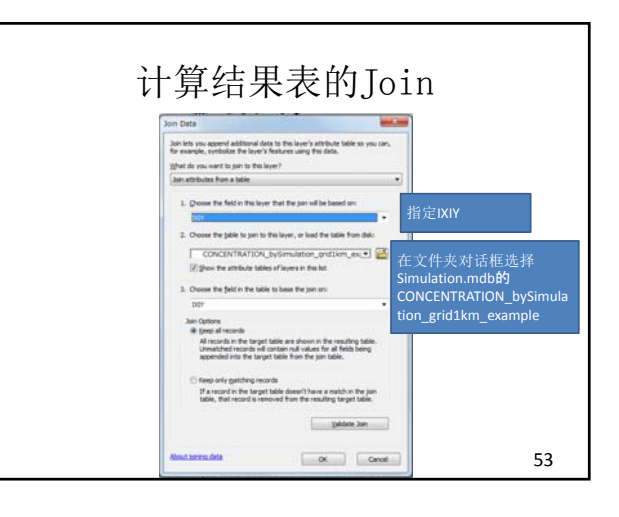

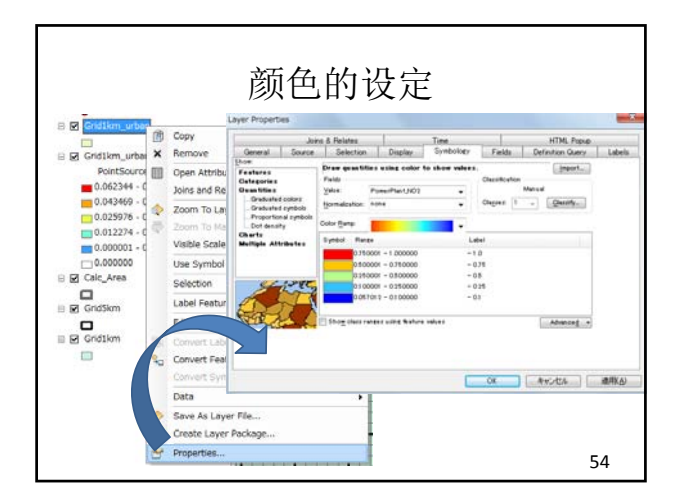

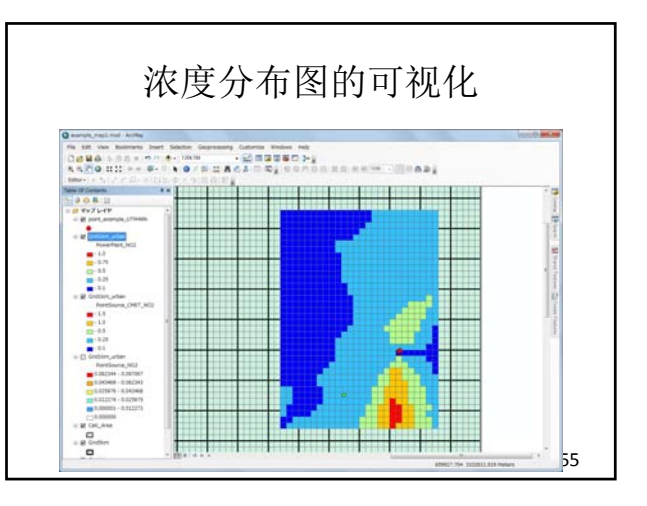

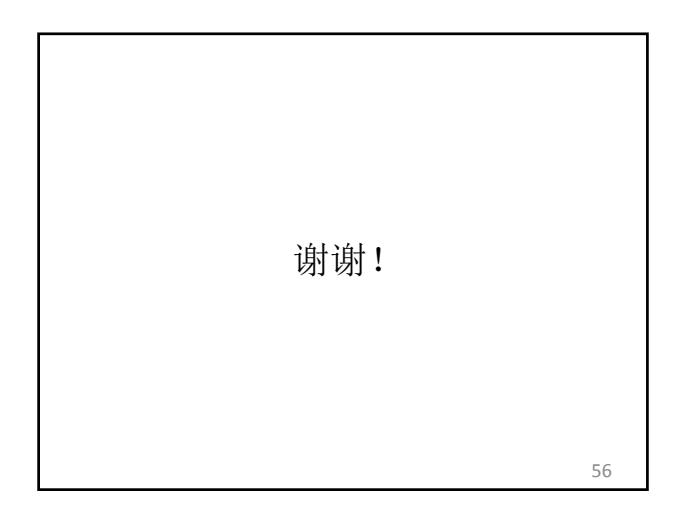

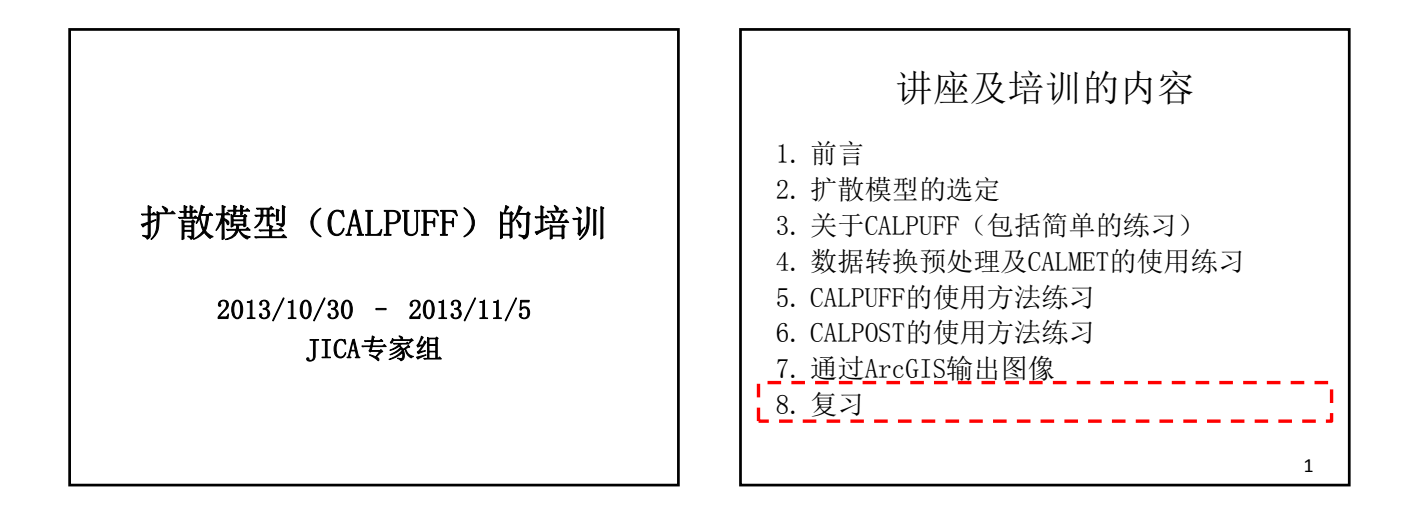

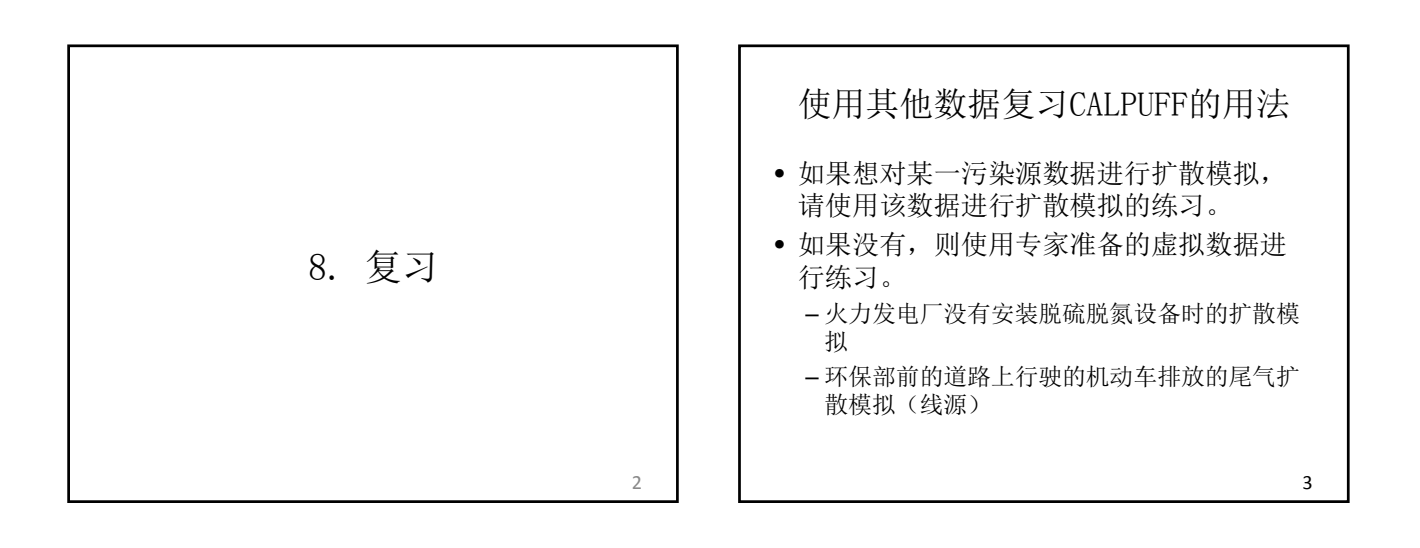

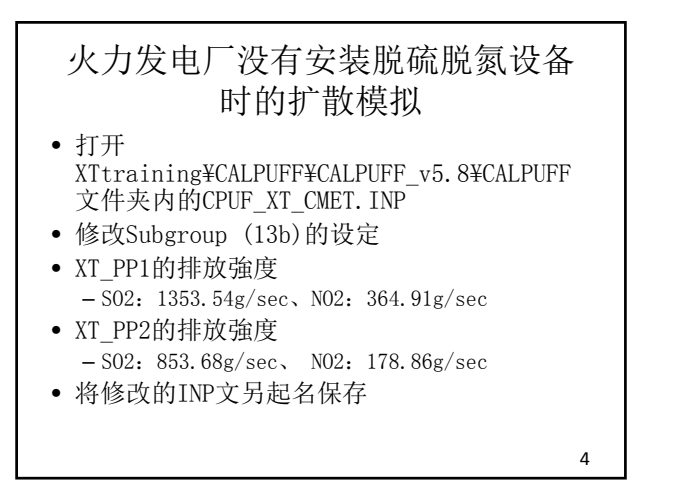

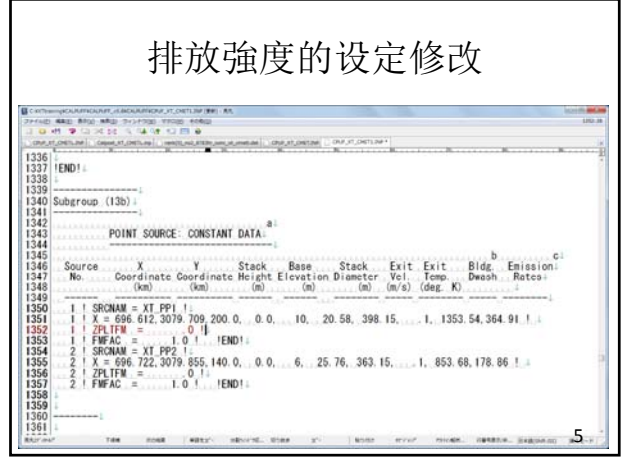

没有安装脱硫脱氮设备时的扩散模拟

- 修改输出文件的名称,并另起名保存修改 的INP文件
- 执行CALPUFF
- 打开Calpost\_XT.inp,修改计算结果文件 的名称和输出文件名称,另起名保存INP文 件
- 执行CALPOST,在をArcGIS中显示输出结果 比较有无脱硝设备时浓度的差异。

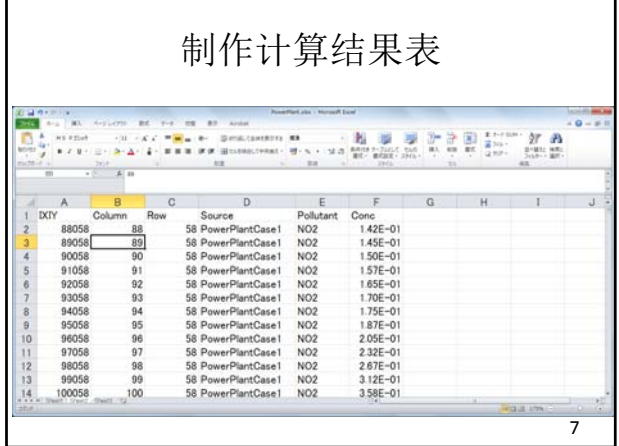

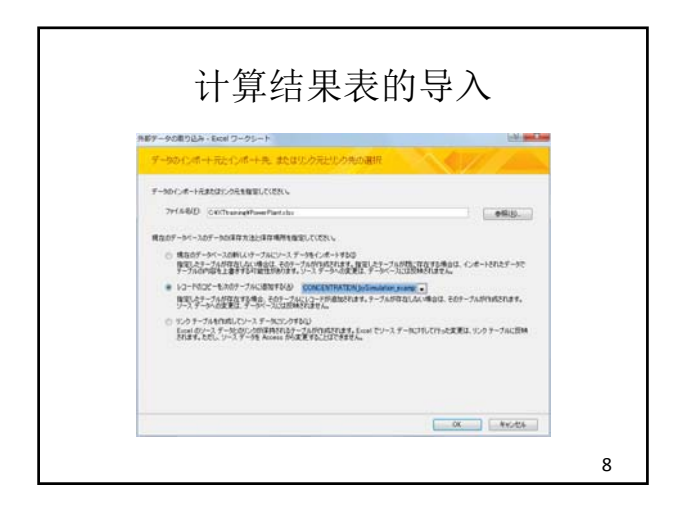

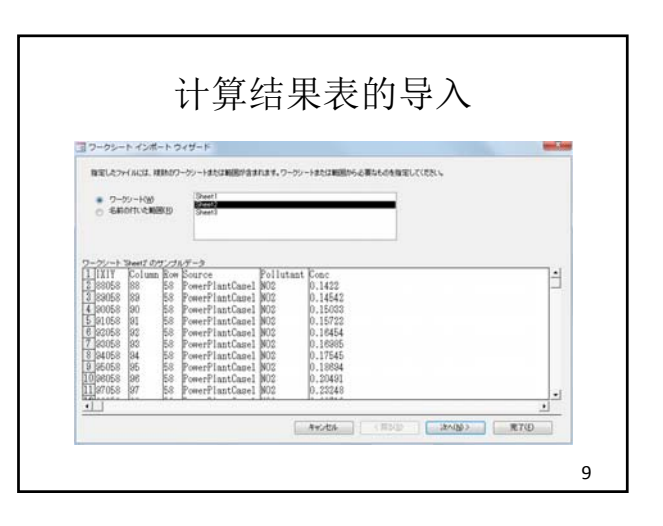

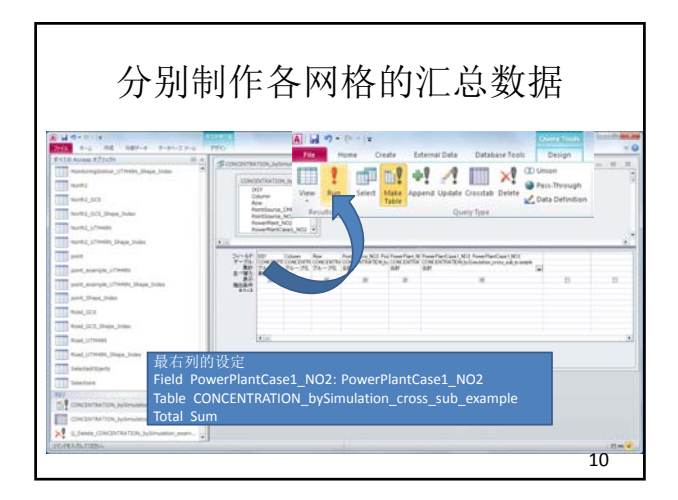

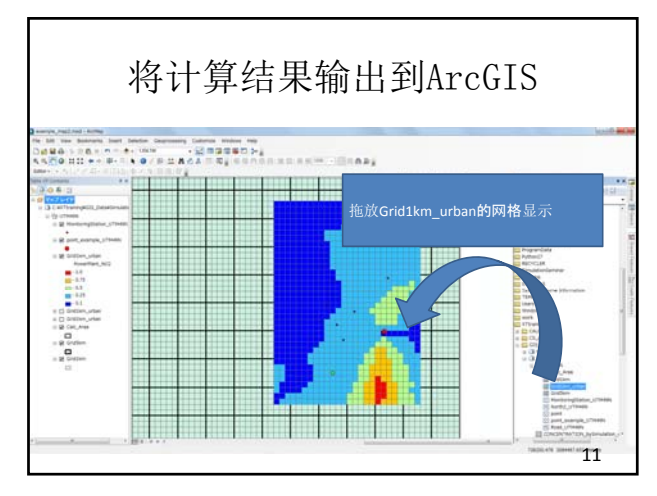

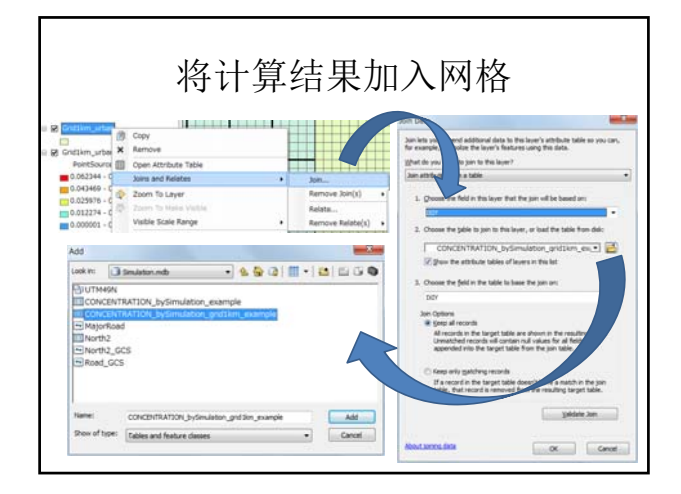

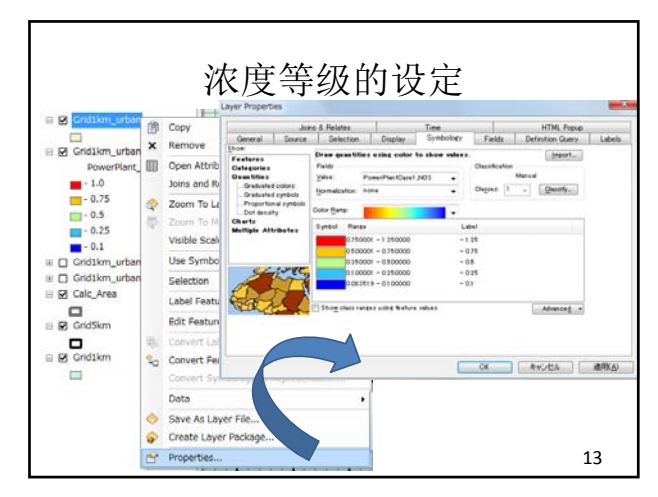

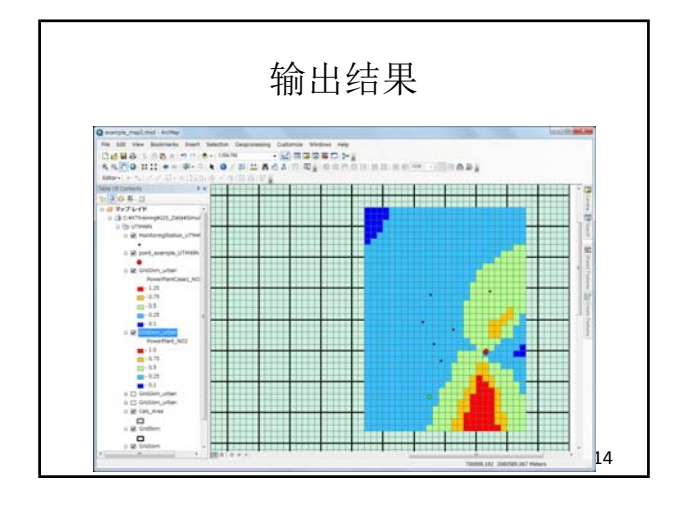

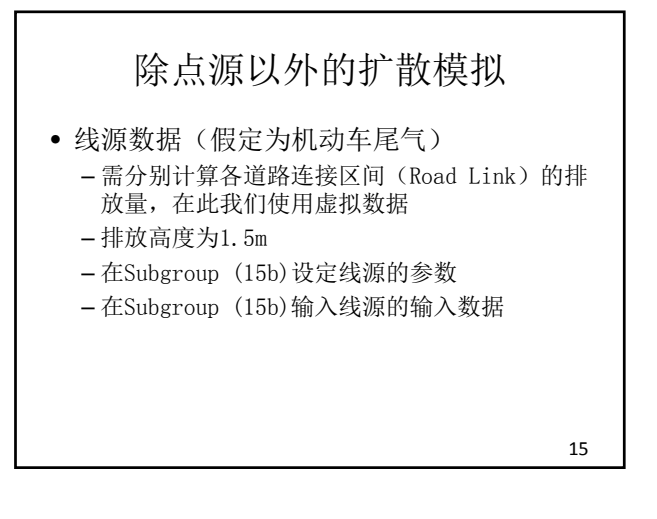

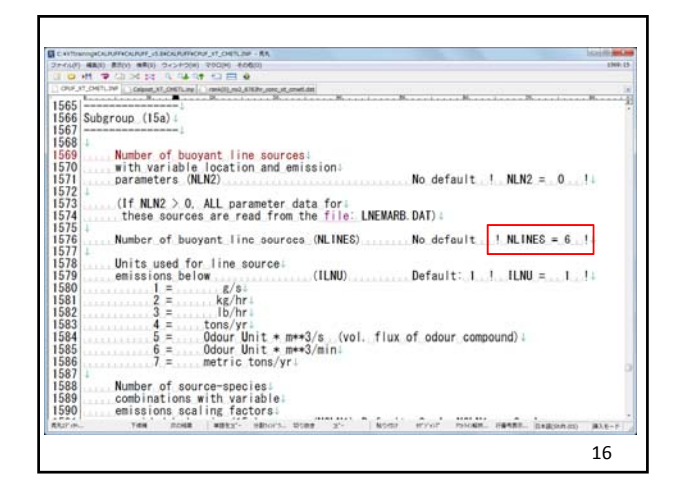

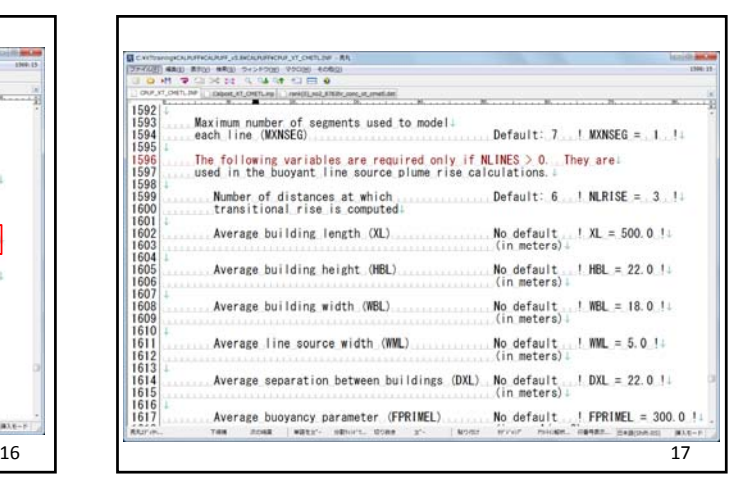

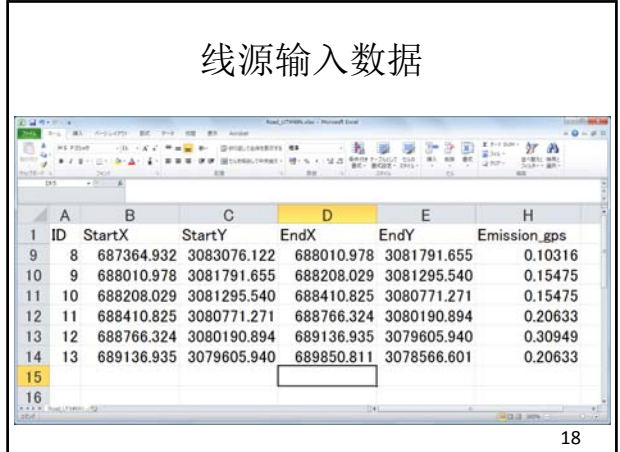

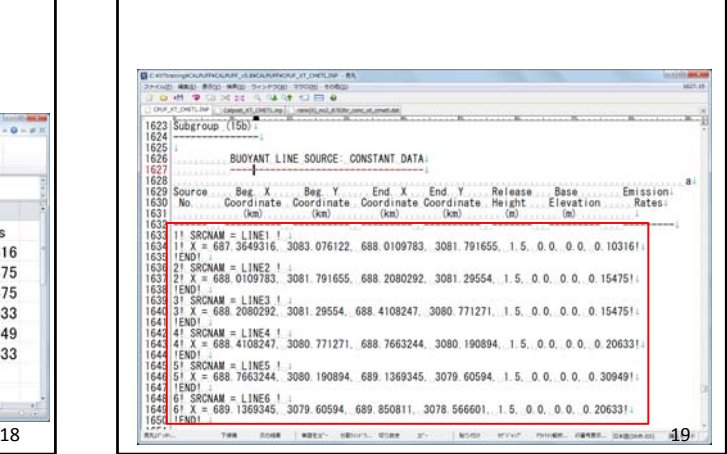

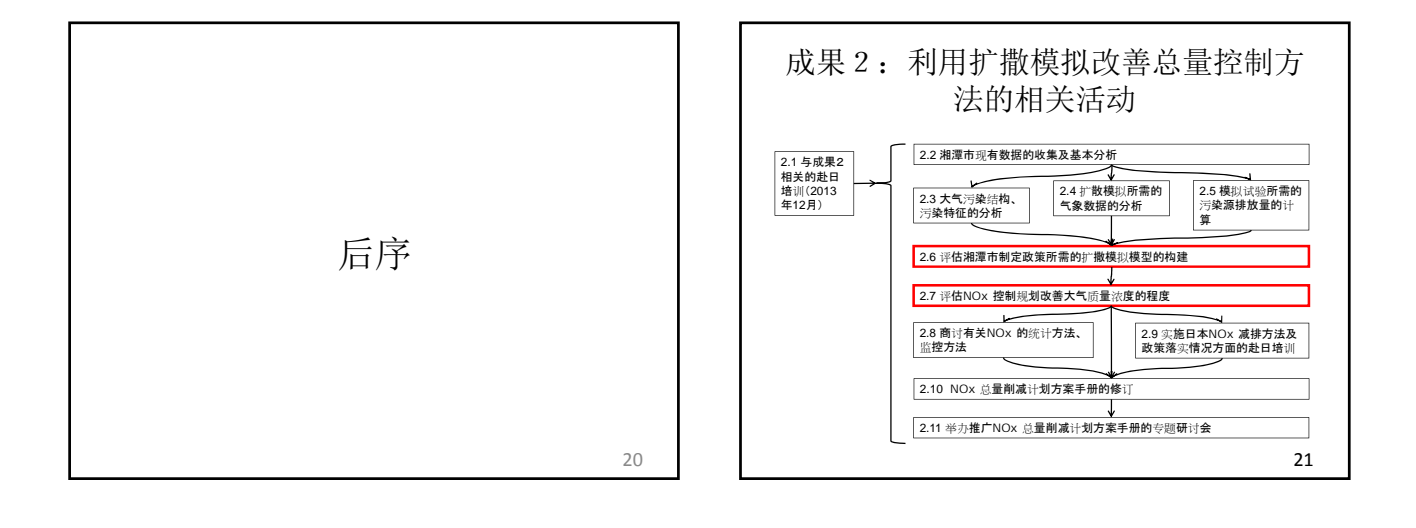

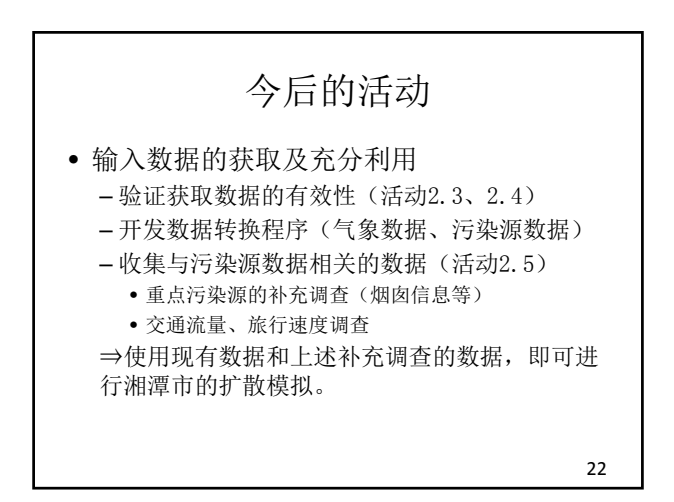

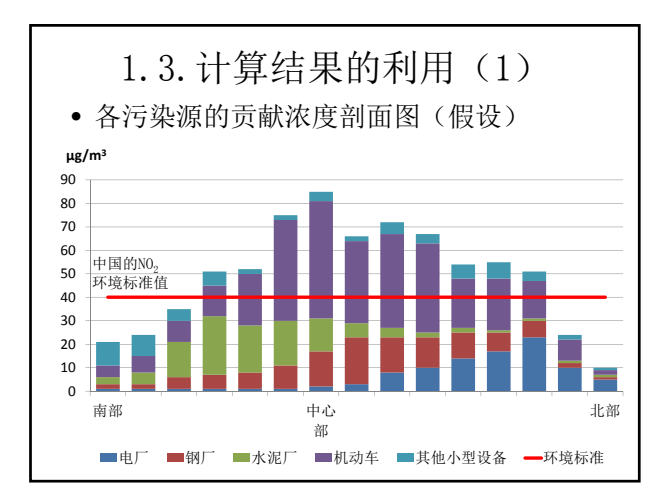

北部

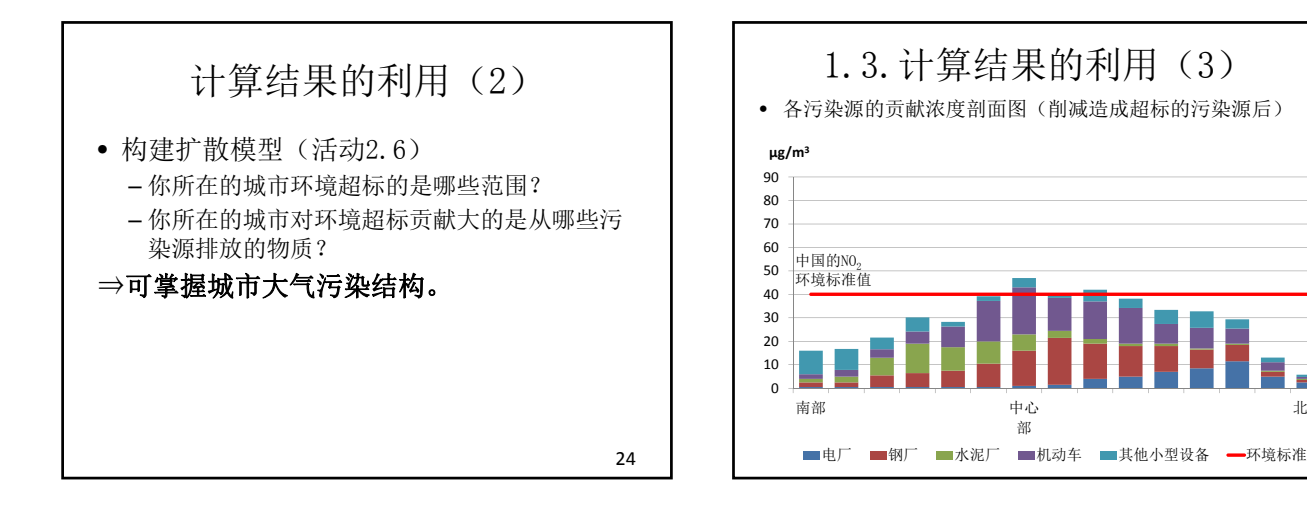

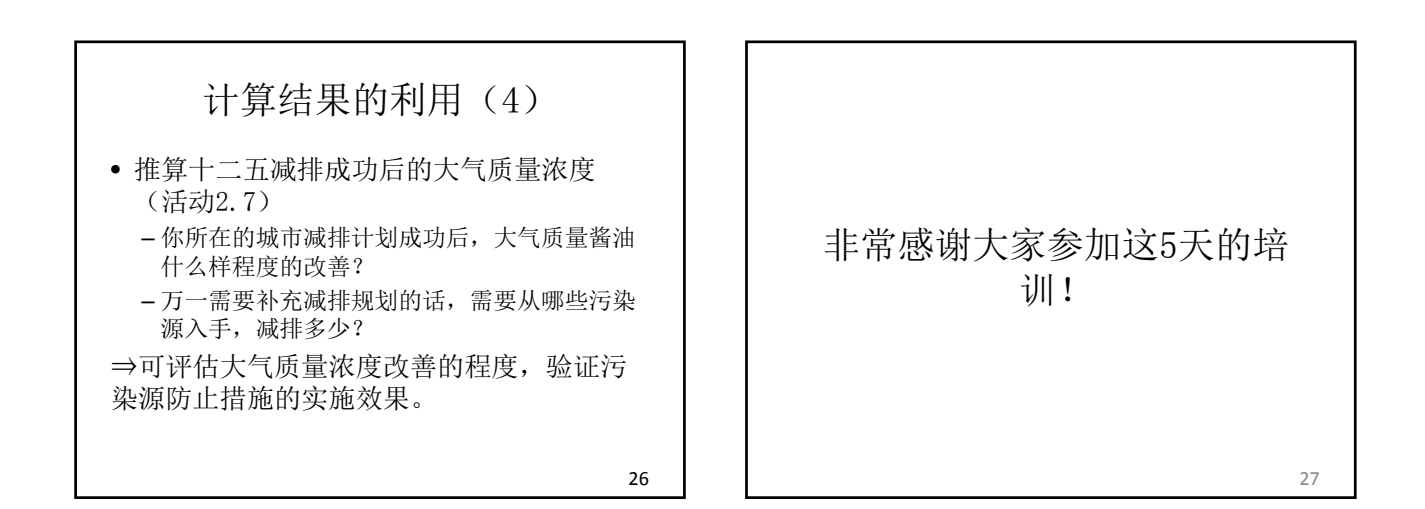

2.2-8

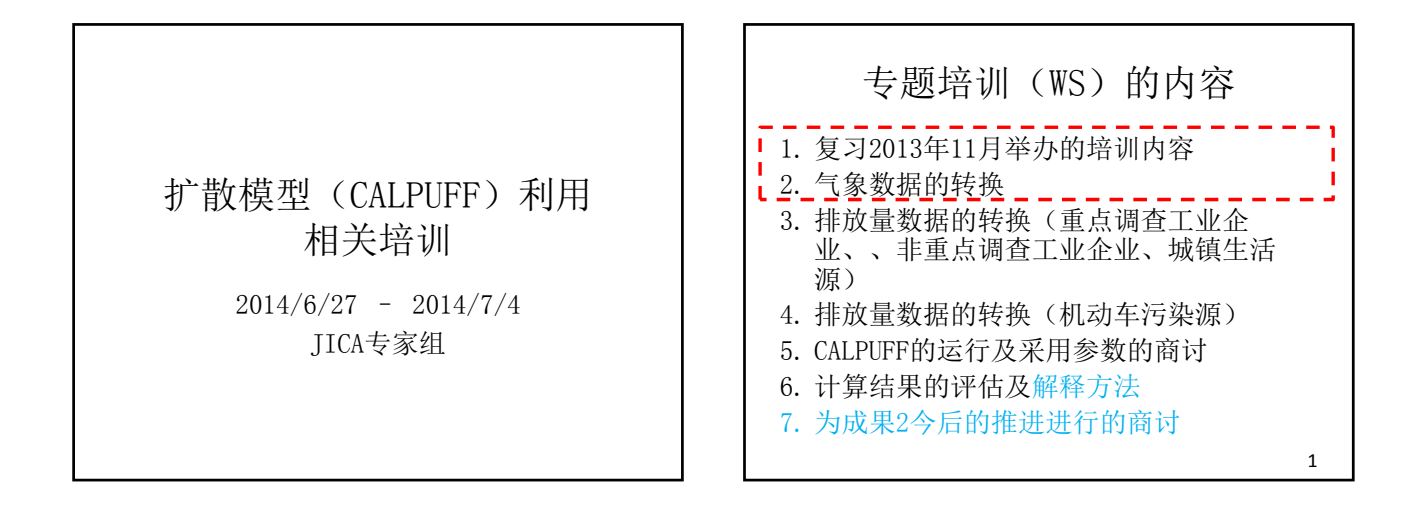

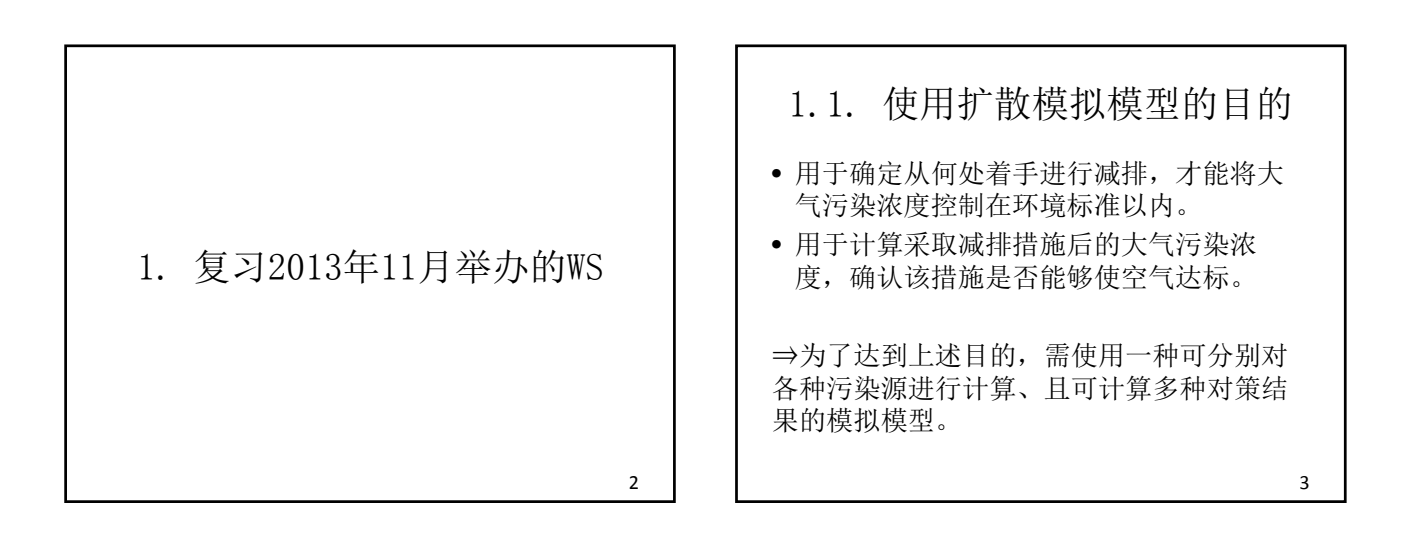

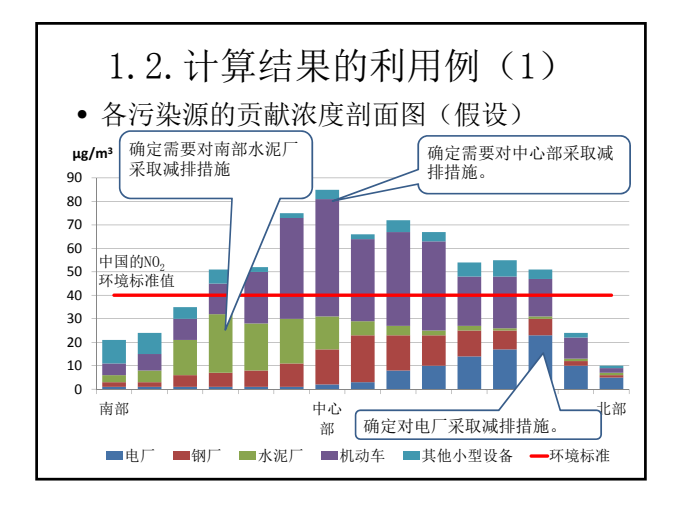

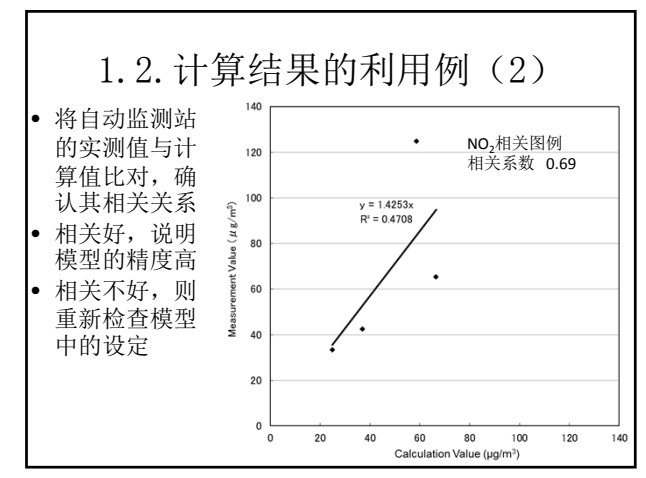

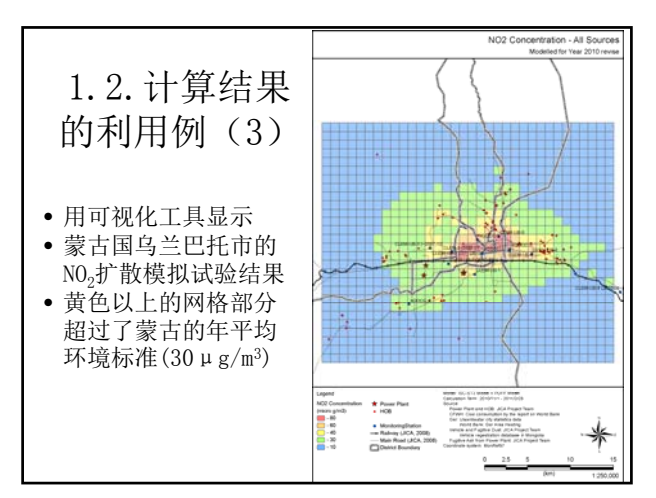

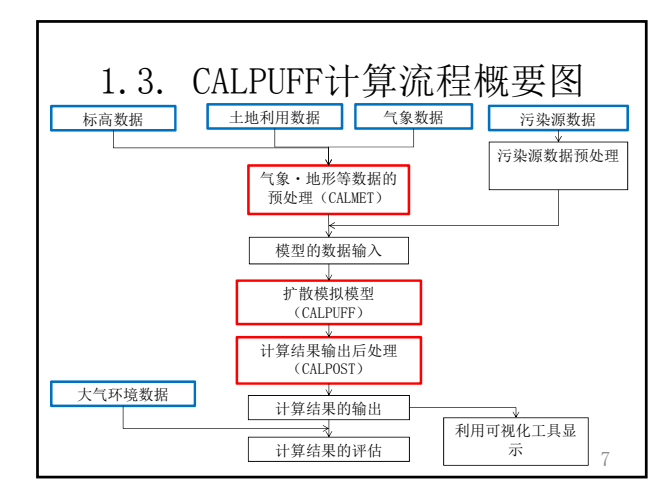

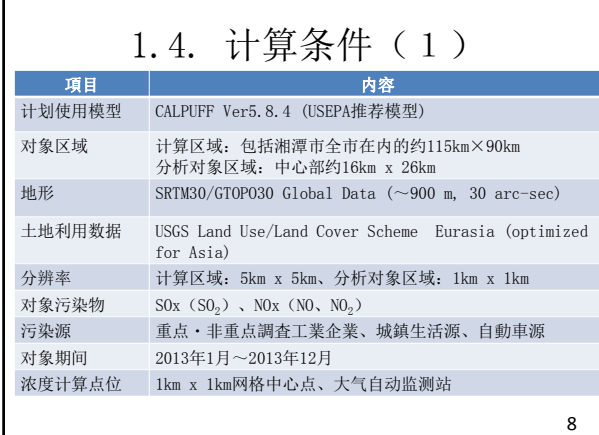

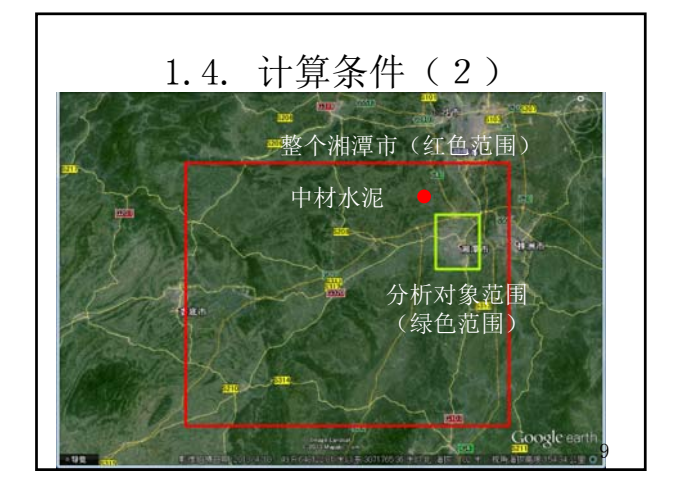

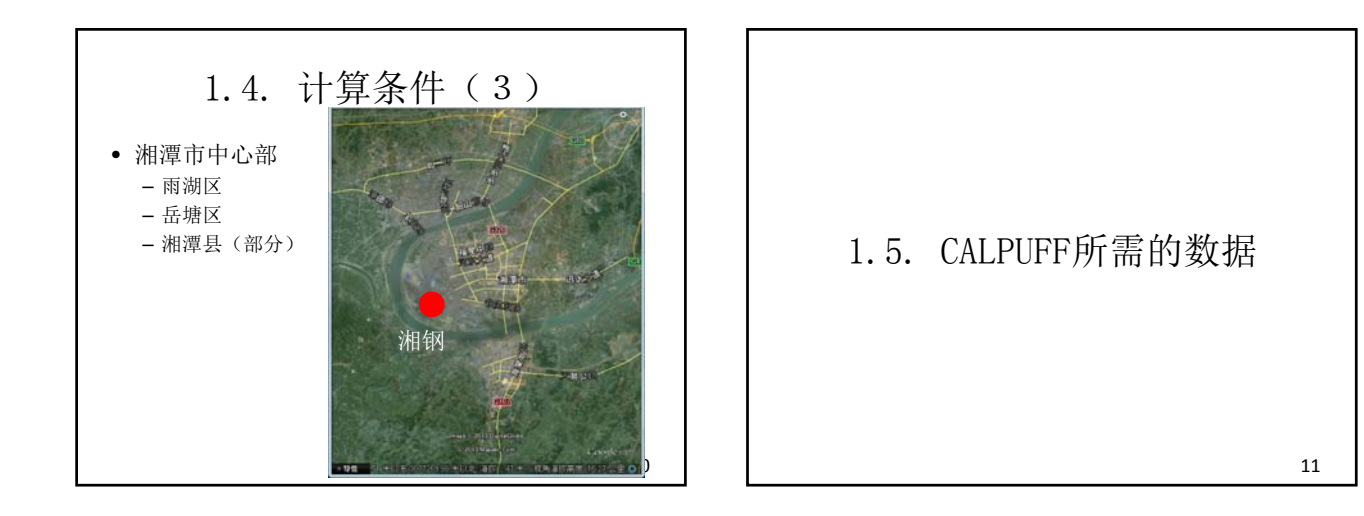

#### 标高数据 • 获取方法 – 下载TRC网站上的SRTM30/GTOPO30 Global Data  $(\sim 900 \text{ m}, 30 \text{ arc-sec})$ – TRC网站 http://www.src.com/datasets/datasets\_terr ain.html – SRTM30/GTOPO30 Global Data http://dds.cr.usgs.gov/srtm/version2\_1/SR TM30/e100n40/ (为北京以南时) e100n90/ (为北京以北时) 12 土地利用数据 • 获取方法 – 下载TRC网站上的USGS Land Use/Land Cover Scheme – TRC网站 http://www.src.com/datasets/datasets\_lulc .html – USGS Land Use/Land Cover Scheme Eurasia (optimized for Asia) http://edcftp.cr.usgs.gov/pub/data/glcc/e a/lamberta/eausgs2\_0la.img.gz (中国) 13

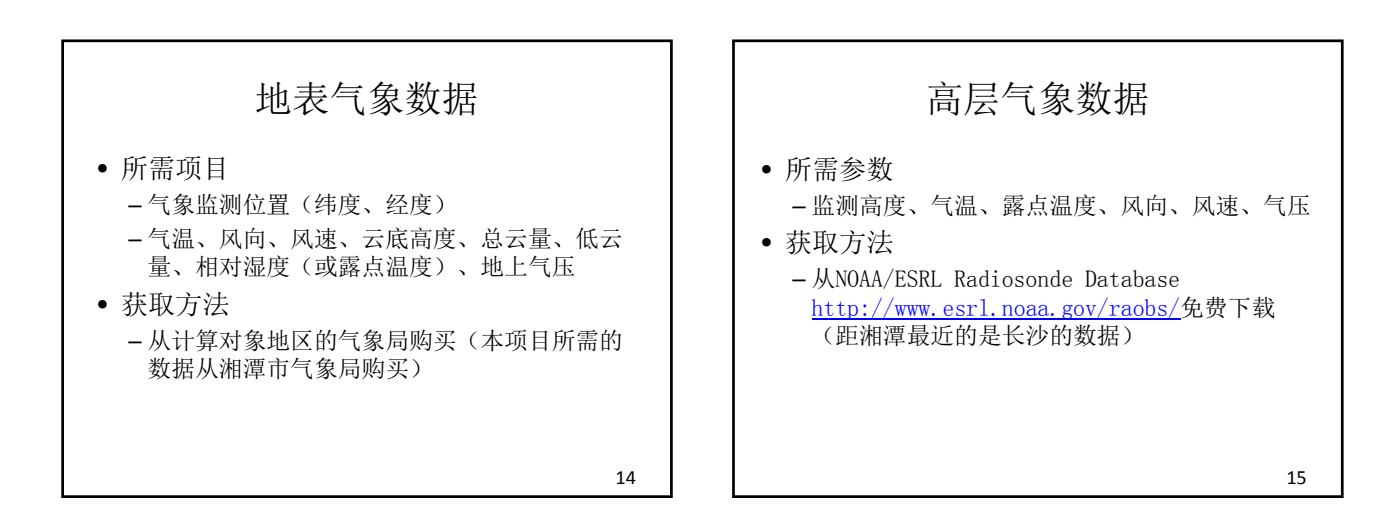

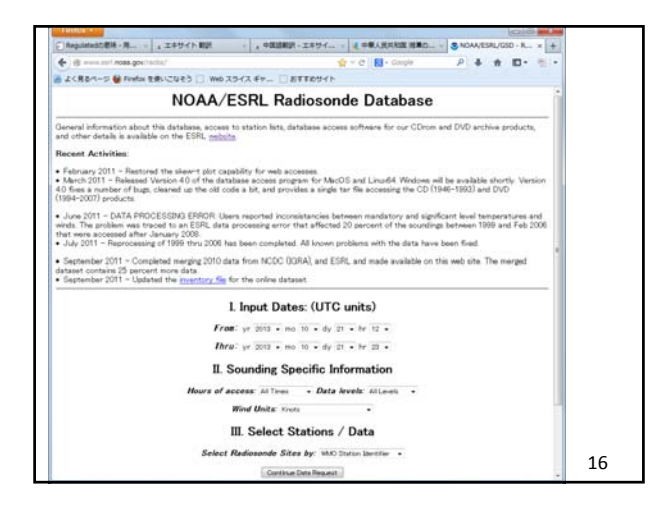

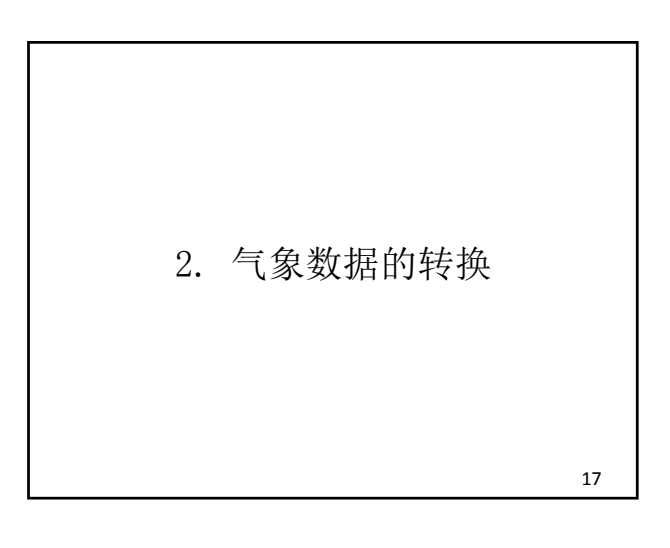

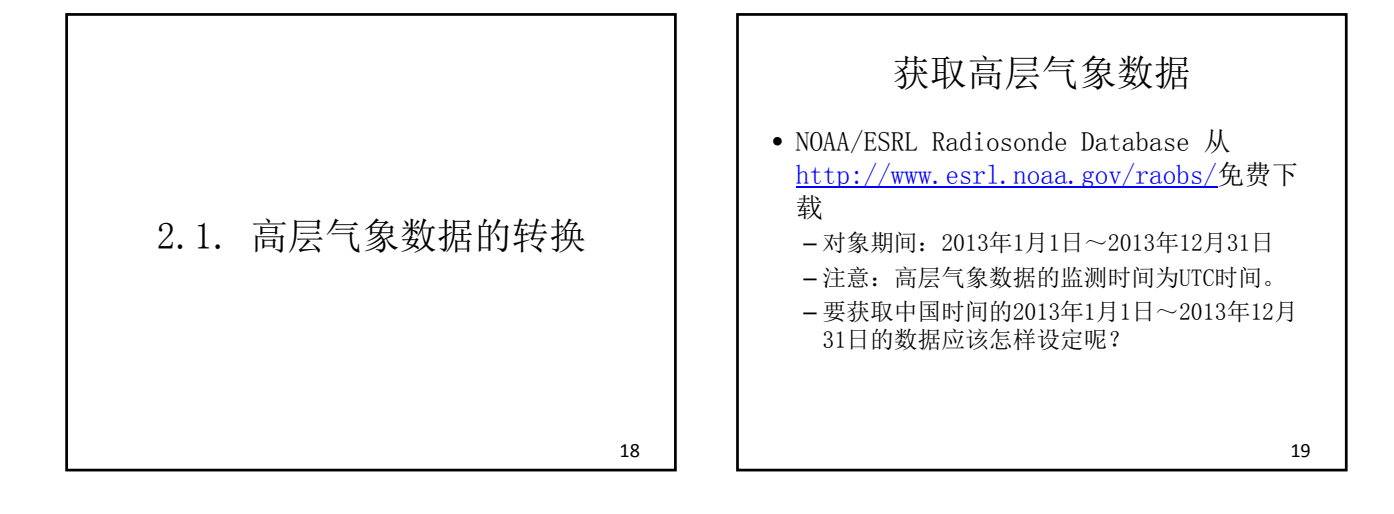

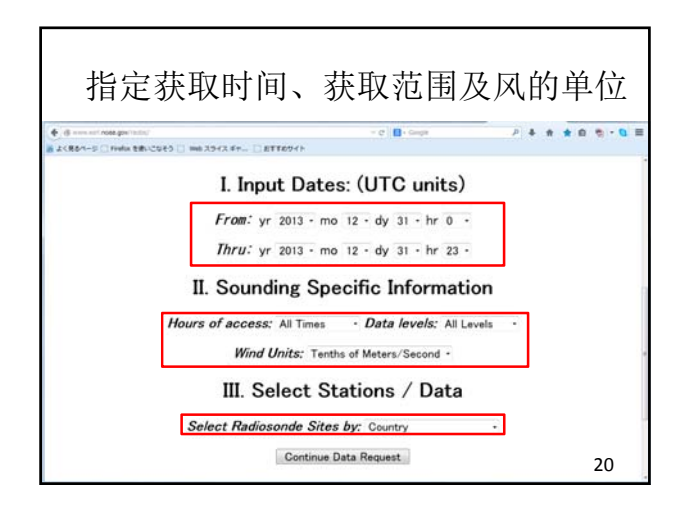

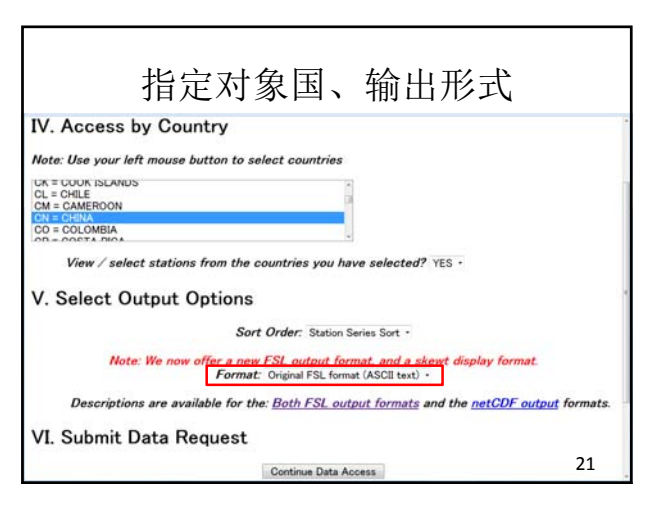

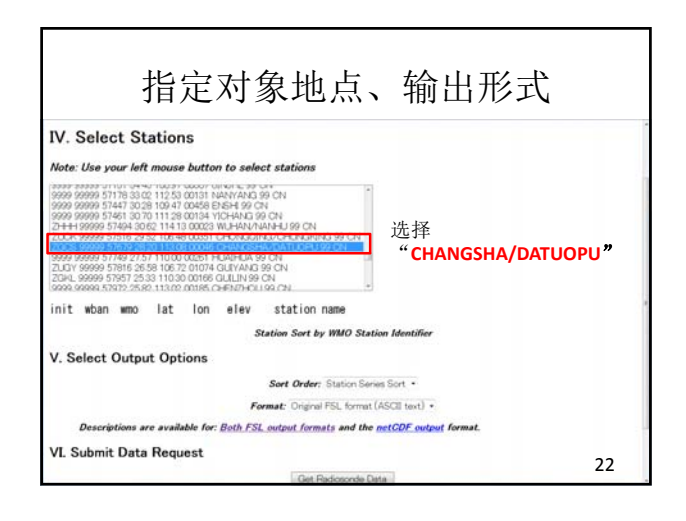

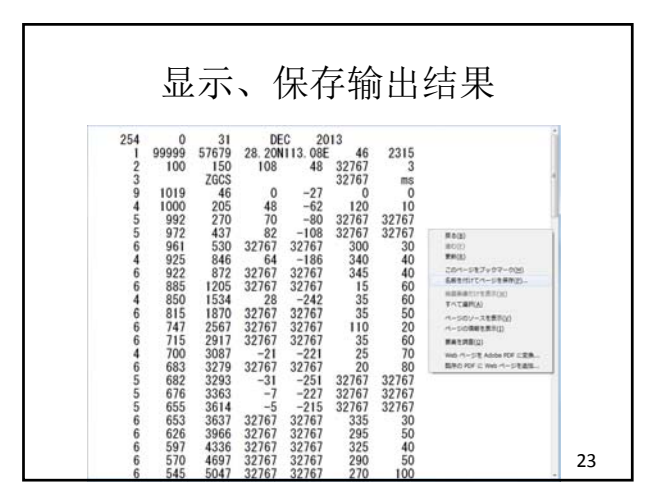

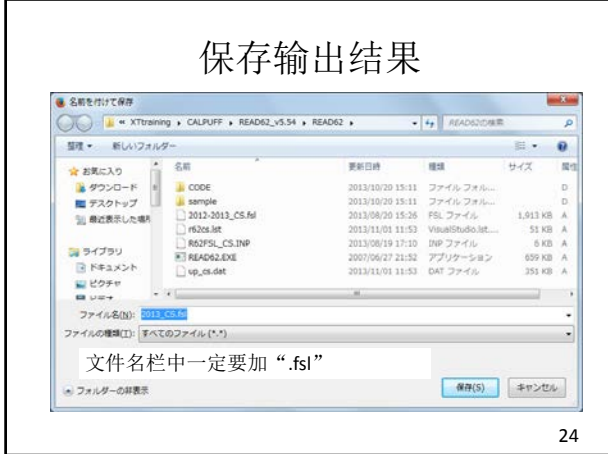

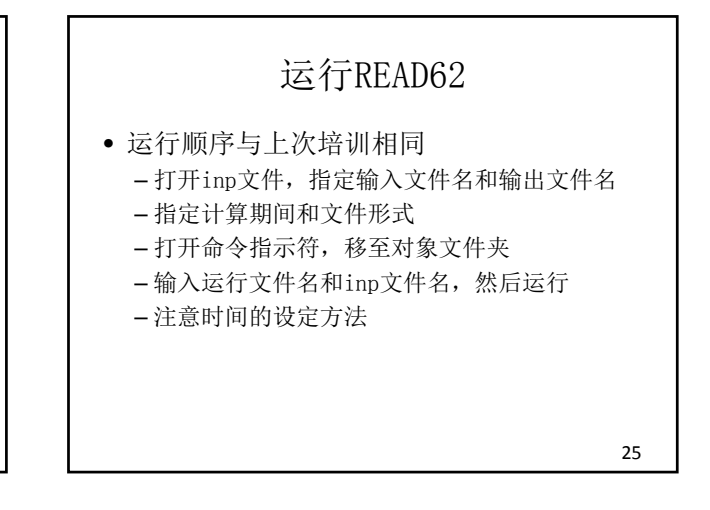

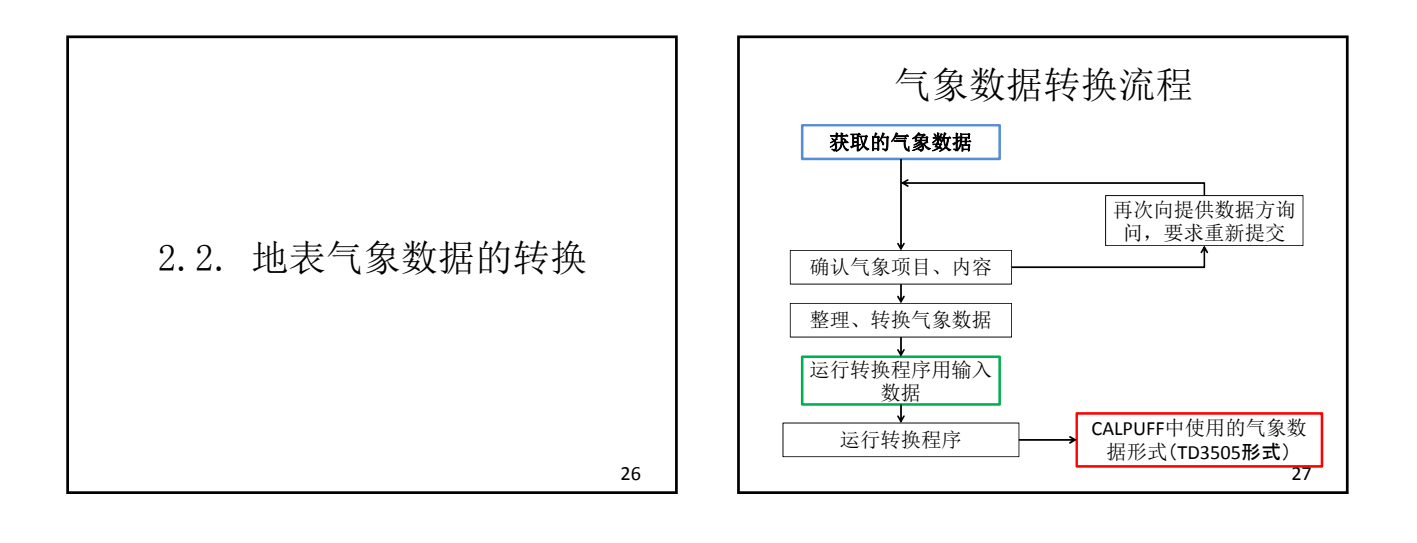

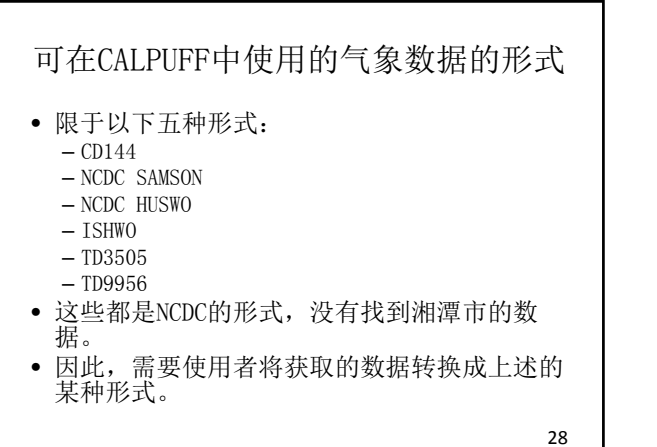

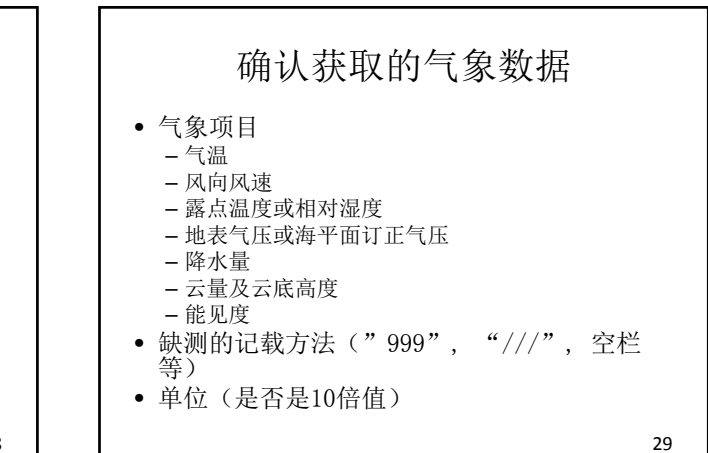

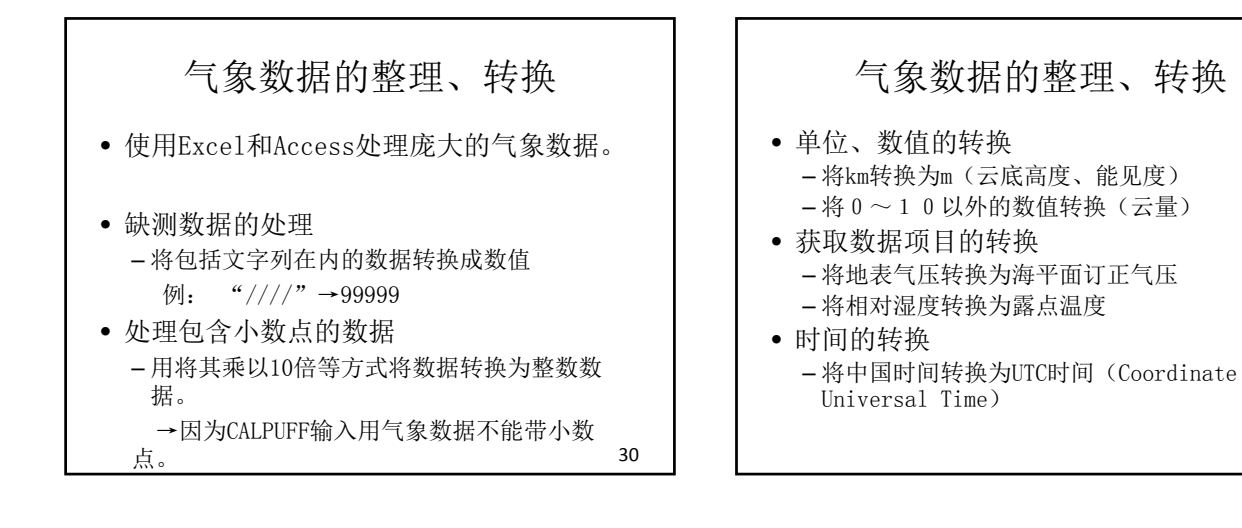

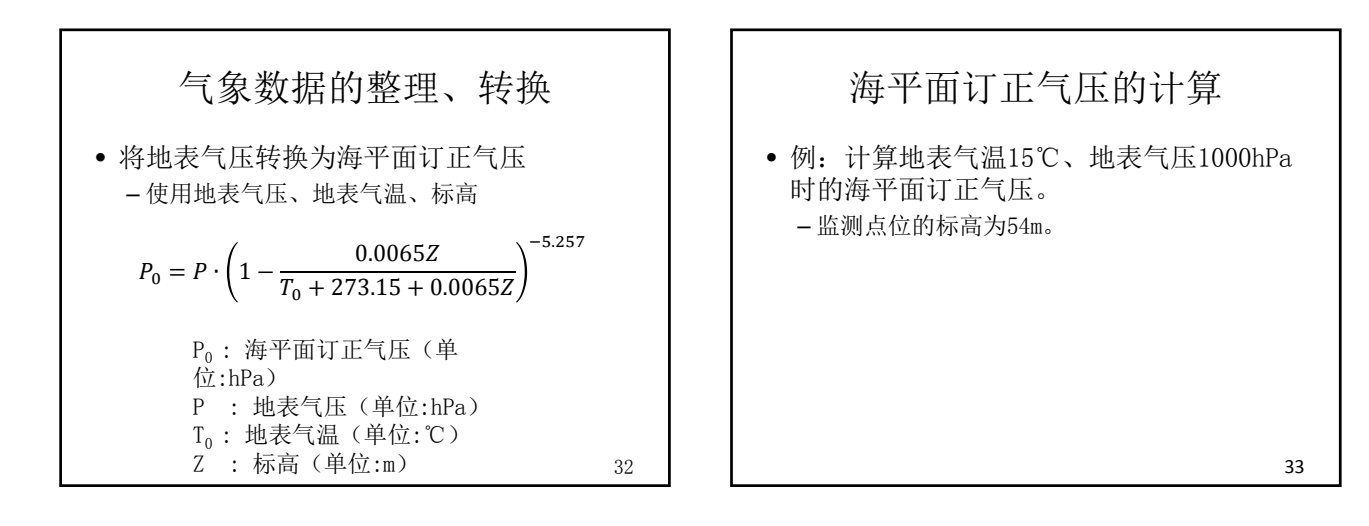

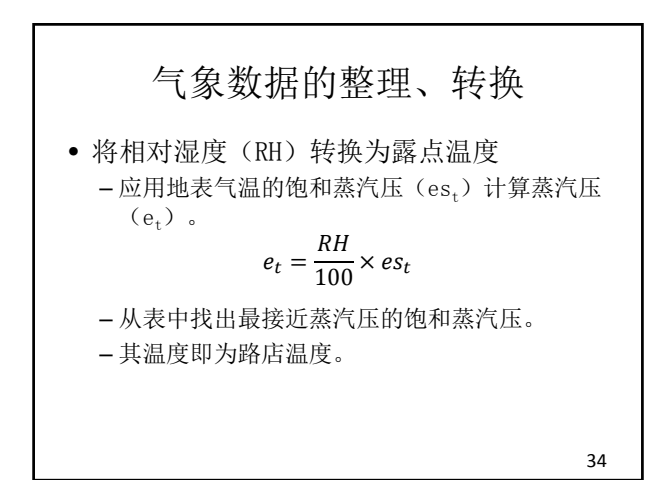

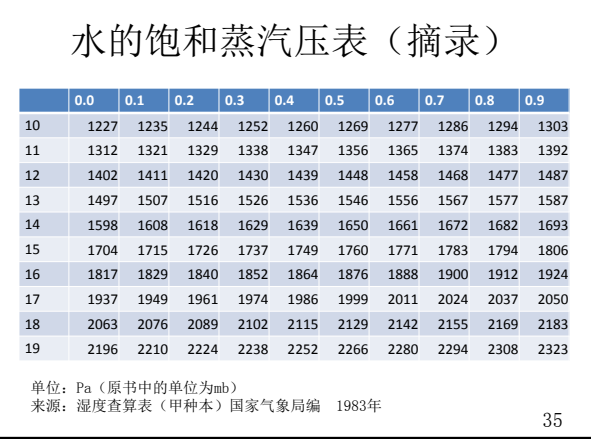

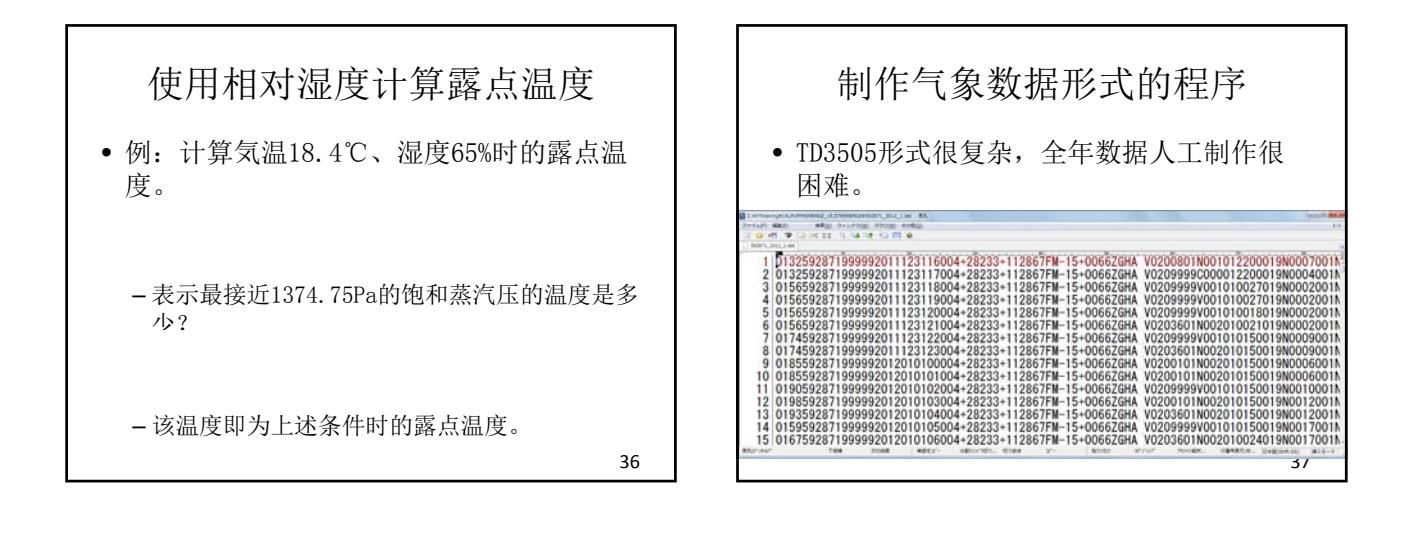

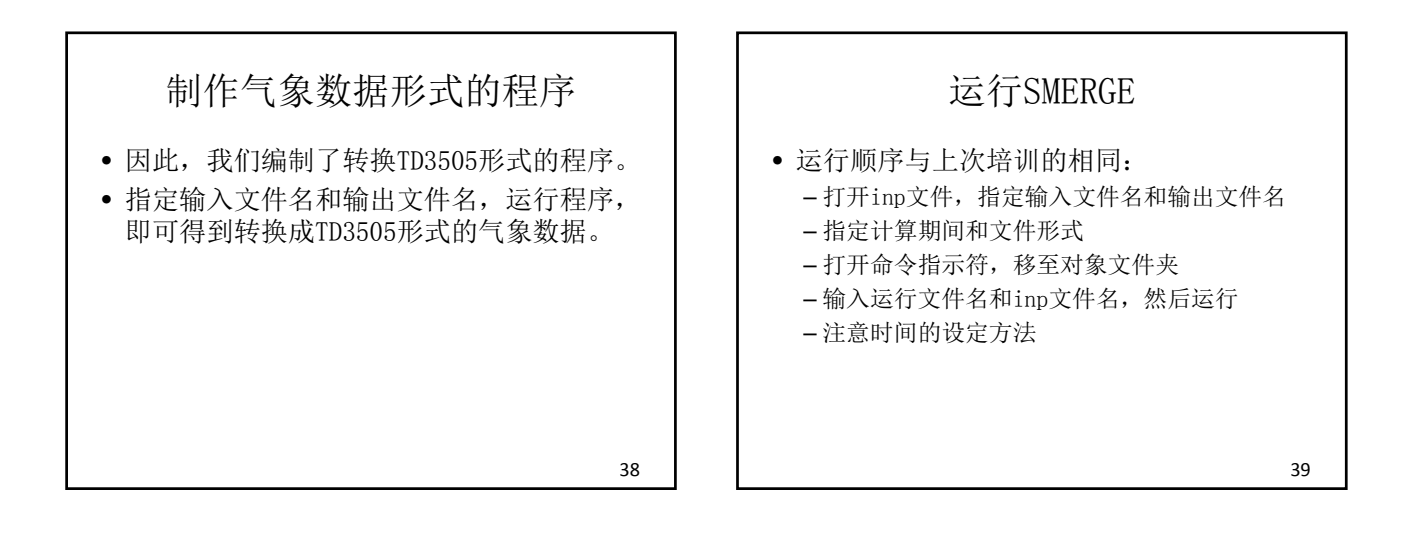

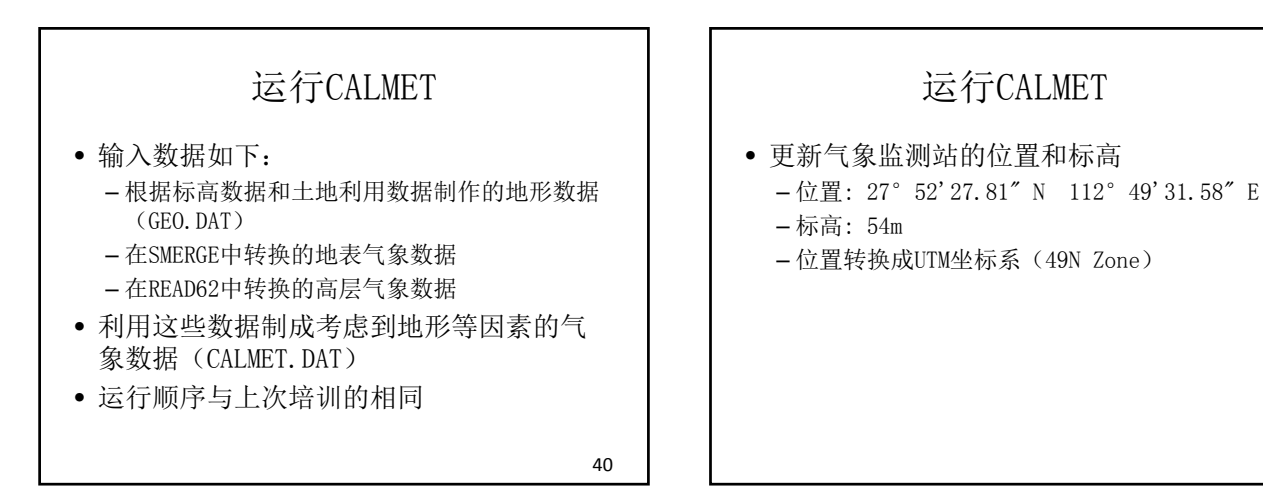

#### 出现错误后(1)

- 不要马上终止运行,确保屏幕捕获上显示 的错误信息。 →信息中常常有错误的内容、代码的行号等解决 错误的提示。
- 利用错误信息及程序代码,确认错误的内 容及原因。

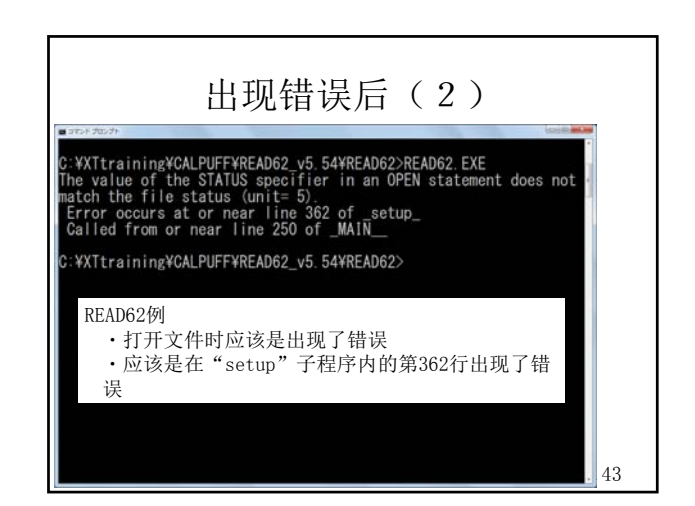

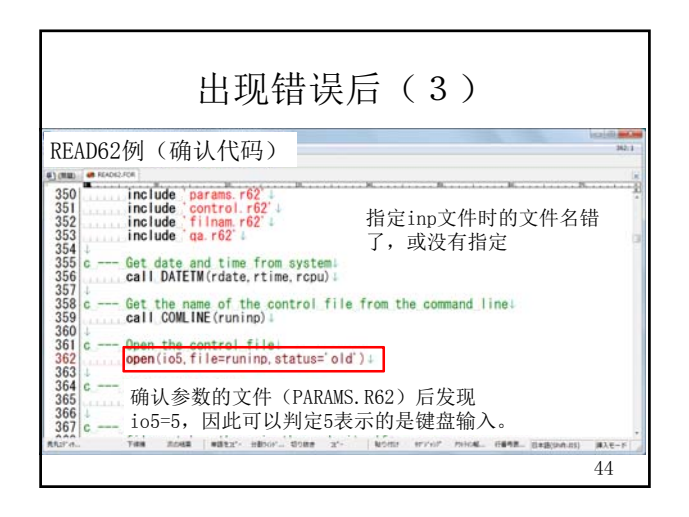

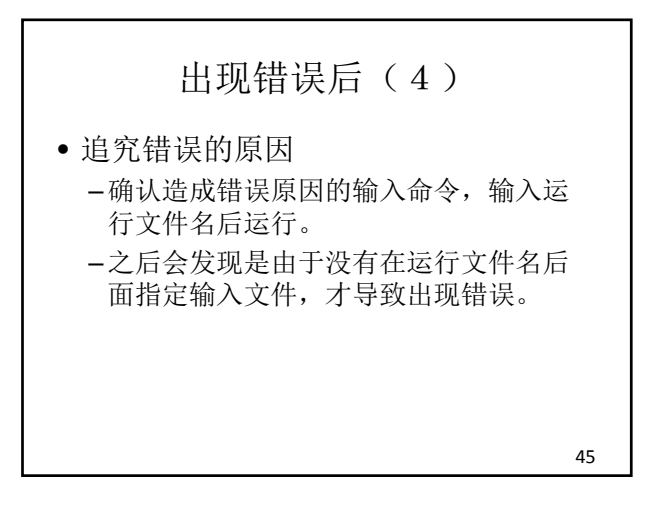

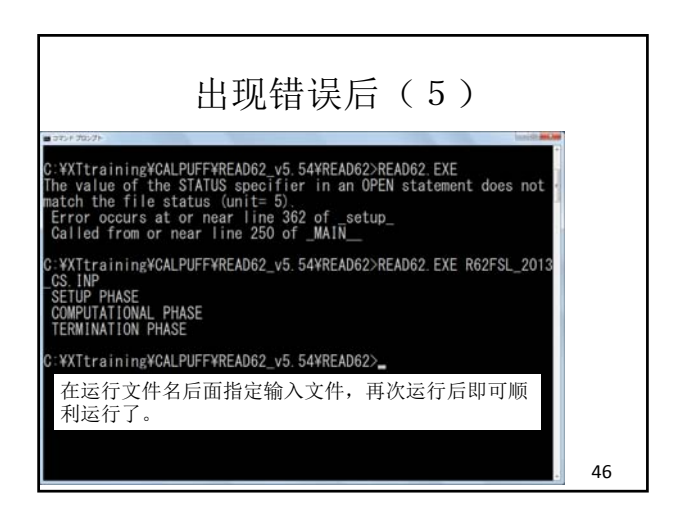

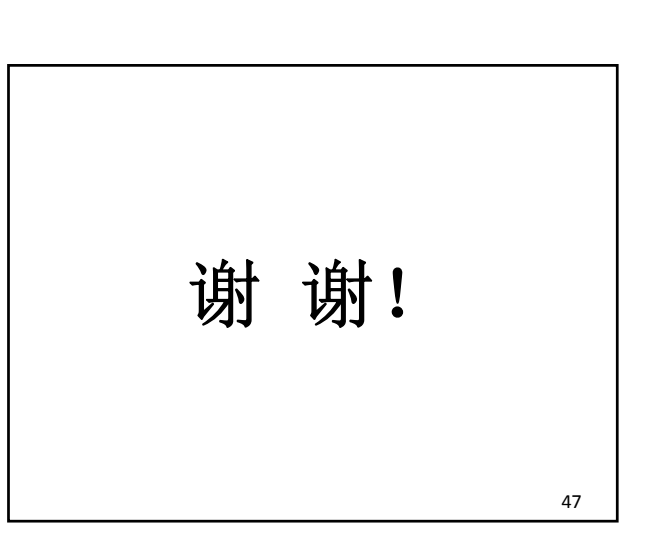

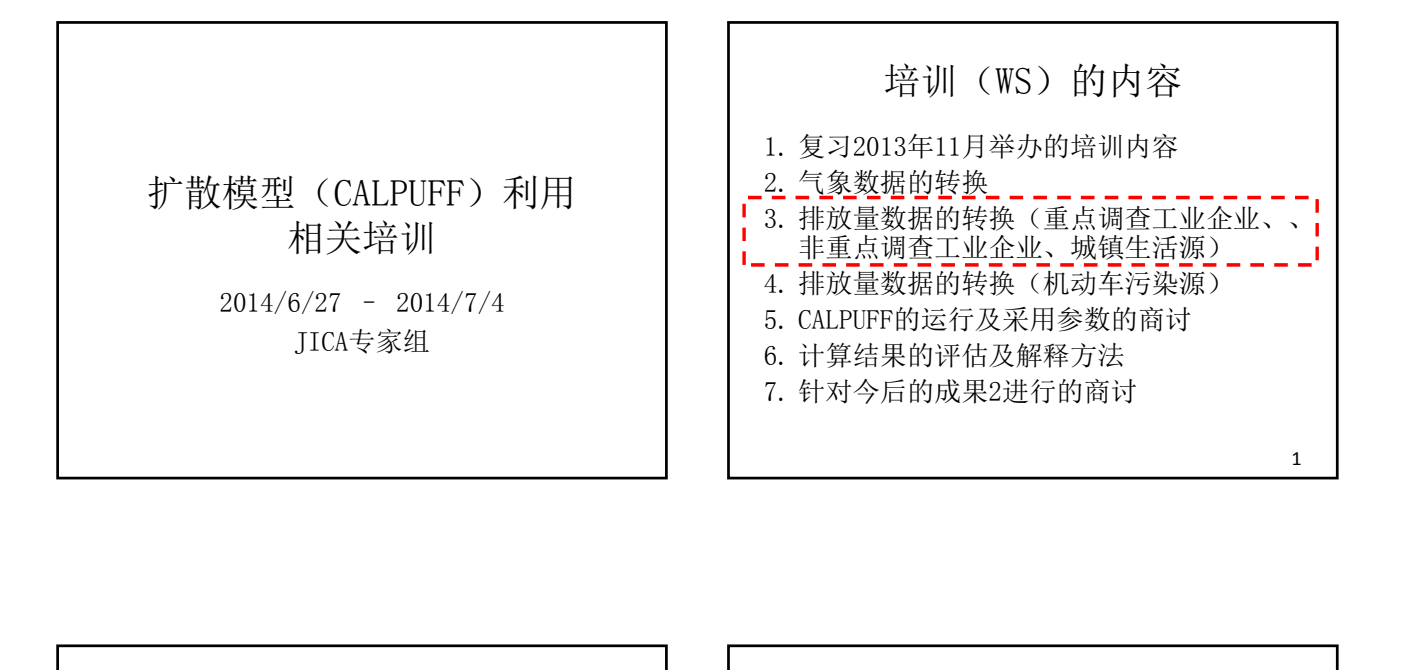

2

3. 排放量数据的转换 (重点调查工业企业、非重点调查工 业企业、城镇生活源)

3.1. 排放量数据的转换 (重点调查工业企业)

```
重点调查工业企业的污染源数据
• 使用的数据
```
- 环统的基101表
- 环统的基102表~基105表(仅为火力电厂、钢 厂、水泥厂、造纸・纸浆厂)
- 2013年12月~2014年2月实施的固定汚染源调查 结果
- 将这些数据合起来编制固定汚染源排放量 清单

重点调查工业企业的污染源数据 • 从固定汚染源排放量清单数据中选取、计 算用于扩散模型的数据 – 基本信息(企业名、行业、所属区域) – 烟囱信息(位置、高度、口径) – 烟气信息(温度、流量、流速、浓度) – 运行时间(全年、各月) – 燃料信息(种类、使用量、硫分等的性状) – 排放量(SO2、NOx) 5

4

#### 重点调查工业企业的污染源数据

• 练习

- 用环统及固定汚染源调查数据计算各月的运行 情况;
- 用各月的燃料使用量和全年运行时间计算;
- 没有输入各月燃料使用量一行的运行情况按全 年固定运行处理;
- 由于要在拡散模拟试验中使用,因此运行情况 的合计应为12。

6

### 重点调查工业企业的污染源数据

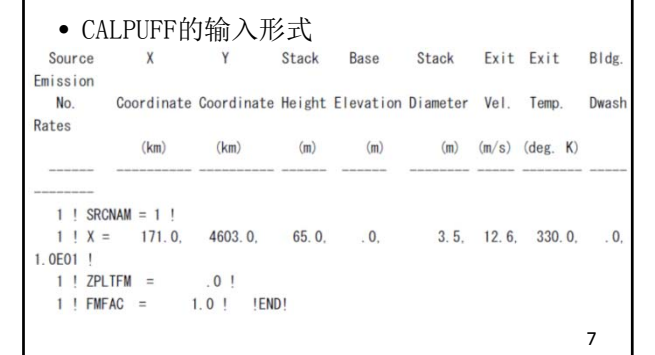

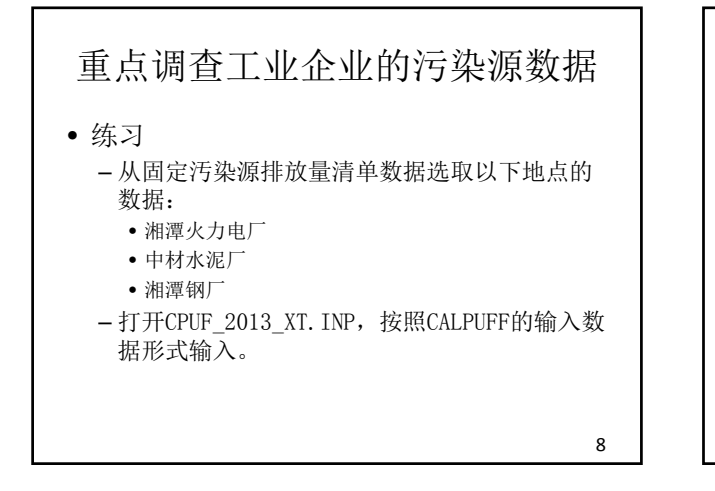

### 重点调查工业企业的污染源数据 • 本次只有3家工厂的数据,原本可以人工输 入。但是,环统中被指定为重点调查工业 企业的数量每个城市都不同。 • 因此,需要一个能够自动读取环统数据, 将其转换成CALPUFF输入形式的工具。 9

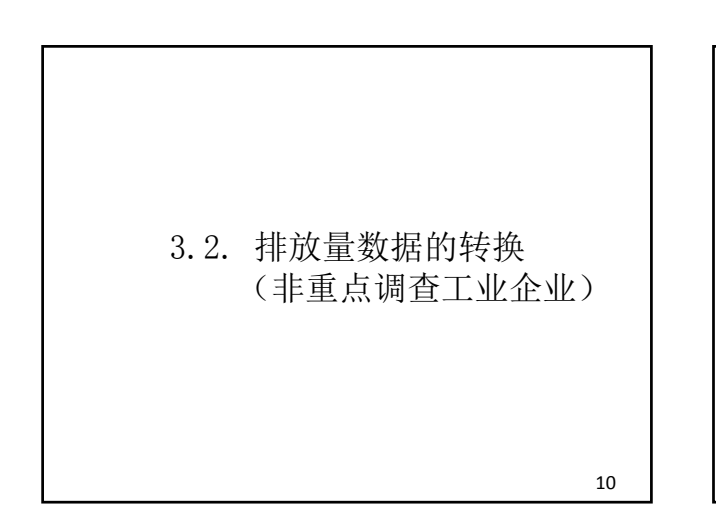

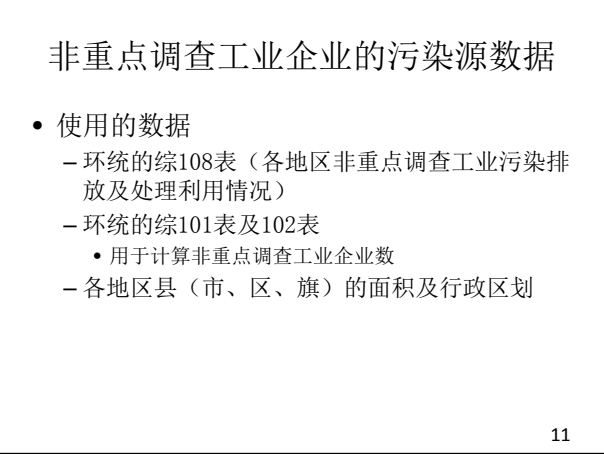

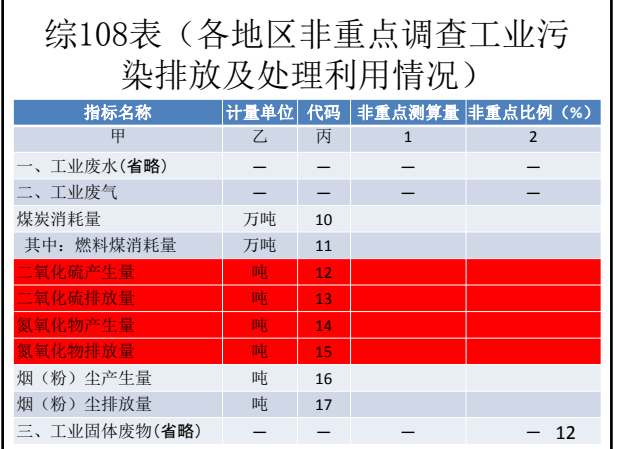

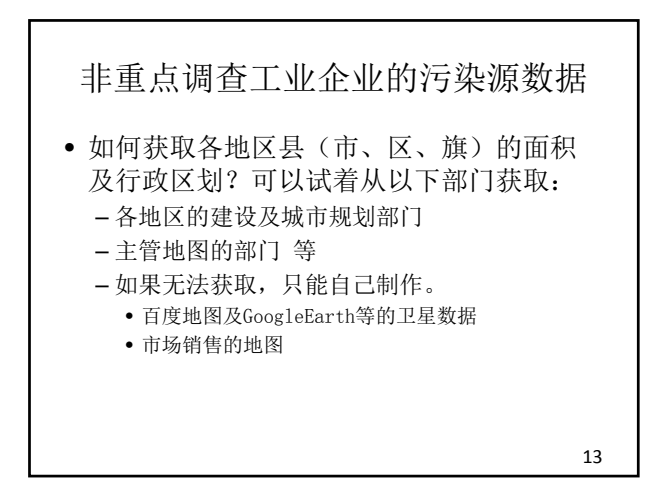

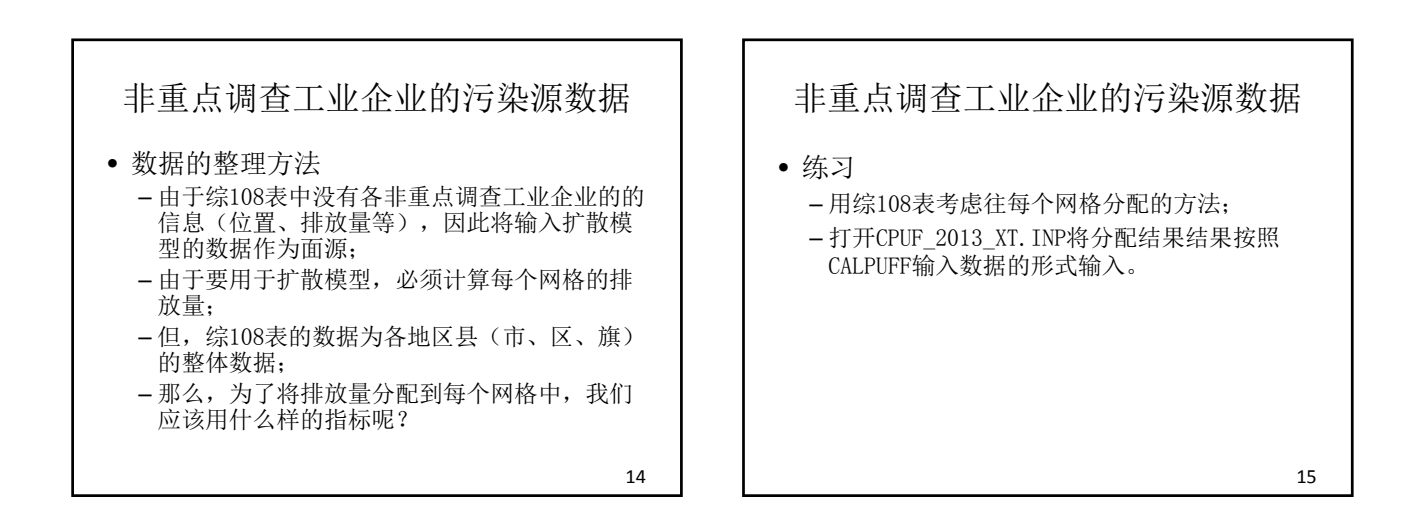

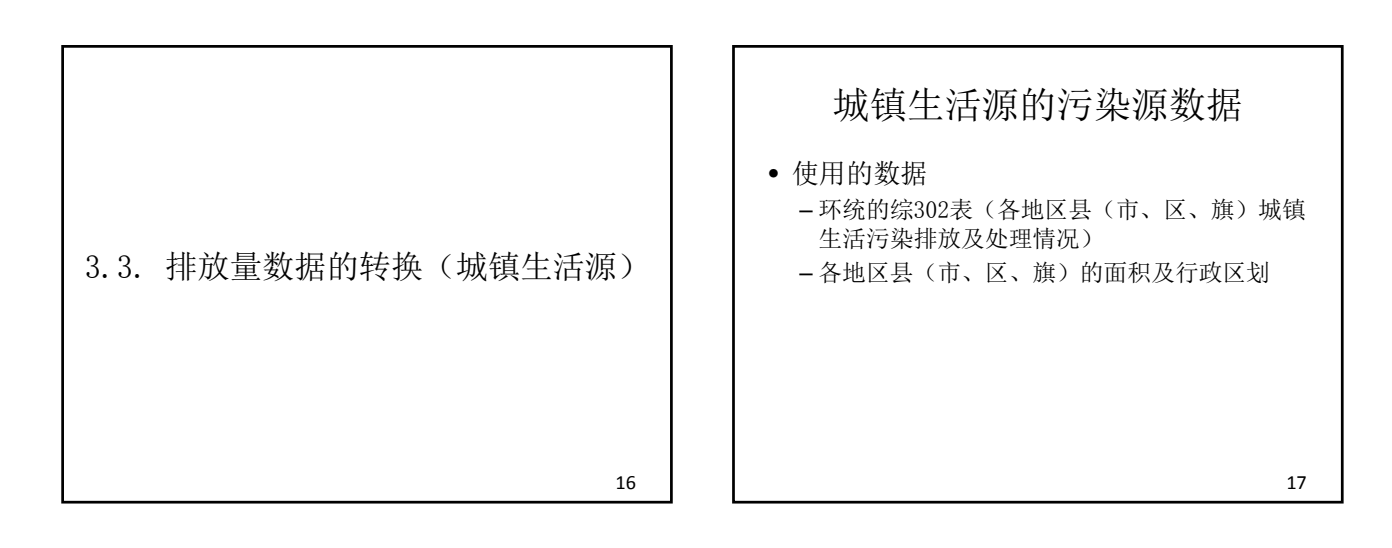

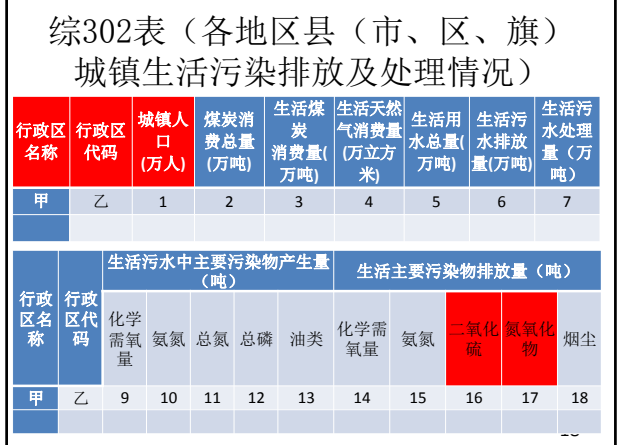

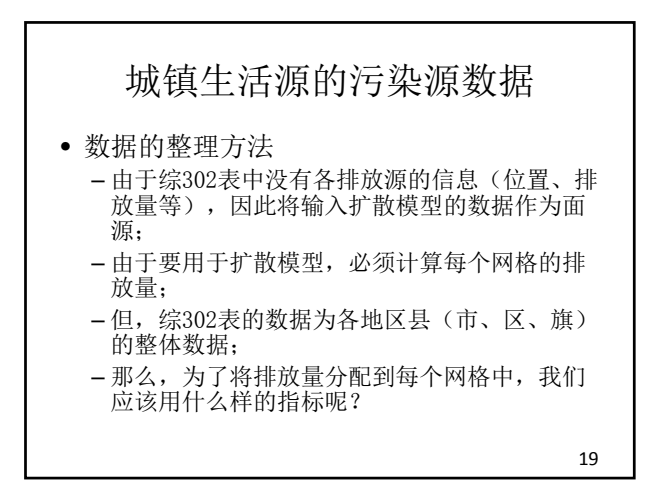

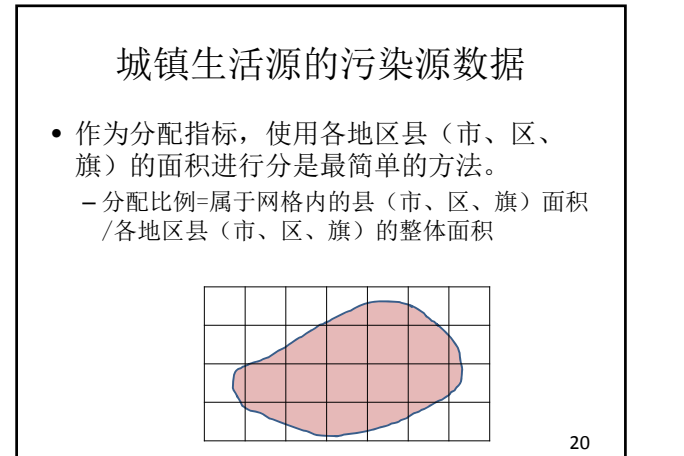

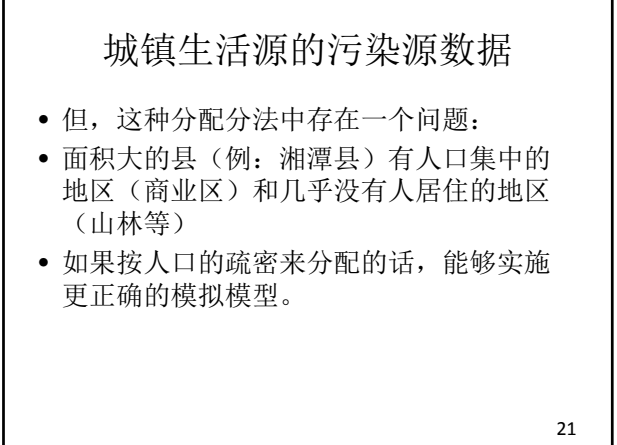

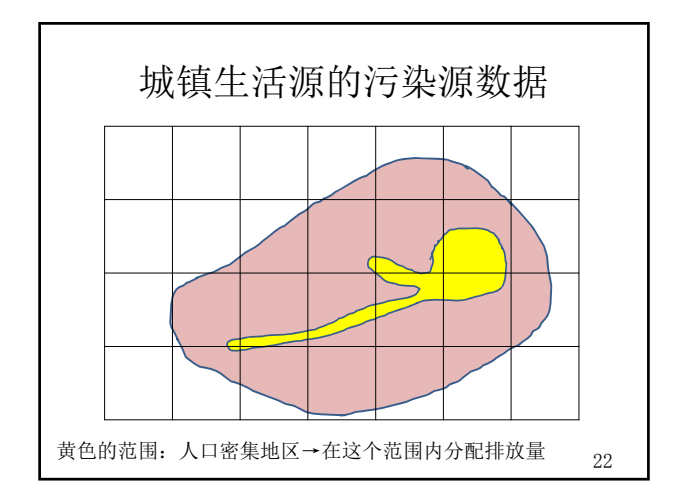

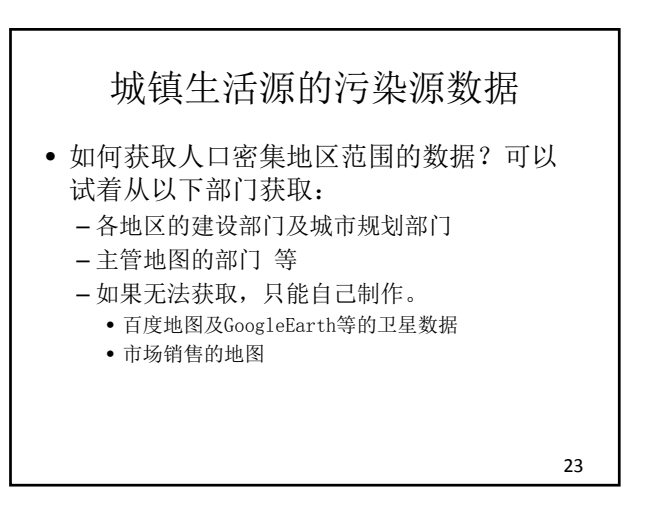

### 城镇生活源的污染源数据

• 练习

- 使用城市化区域的多边形数据将城镇生活源的 排放量非配到各网格。
- 打开CPUF\_2013\_XT. INP,将分配后的各网格排 放量按CALPUFF输入数据的形式输入。

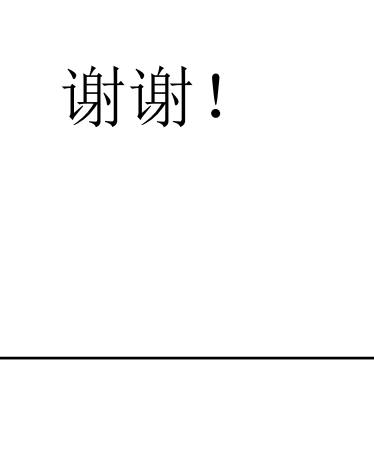

2014/7/1

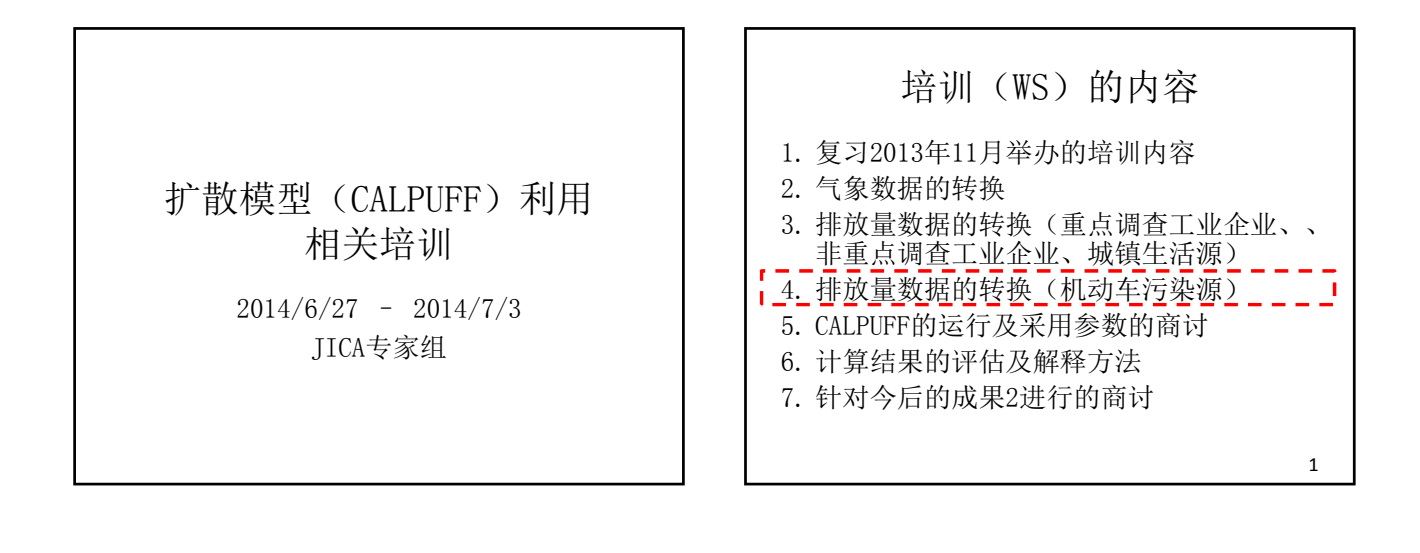

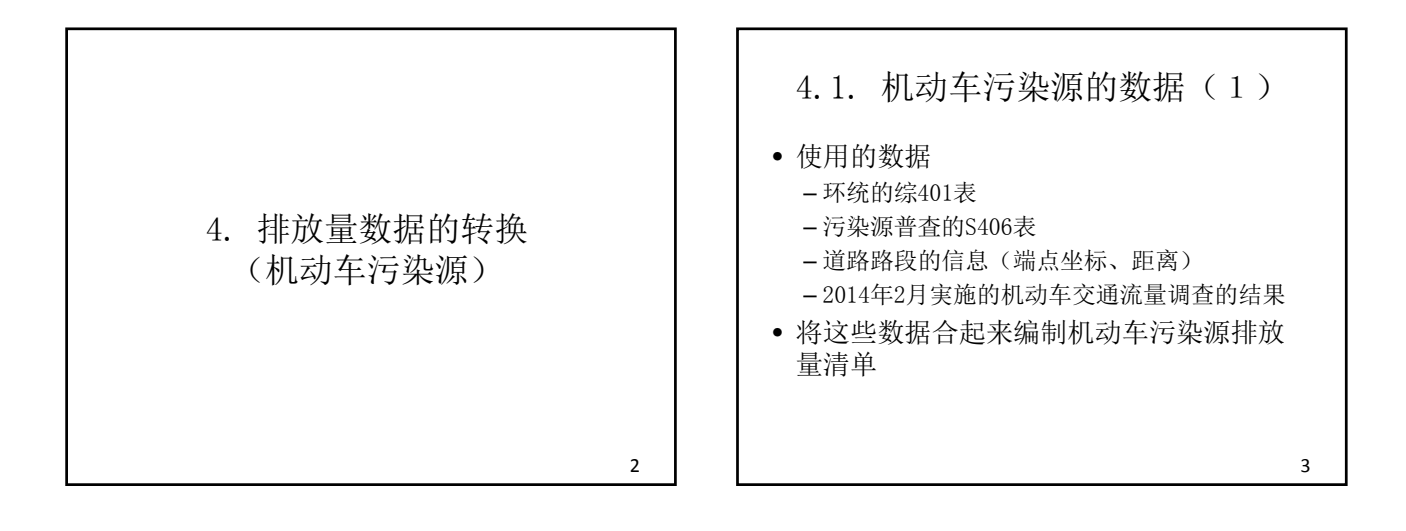

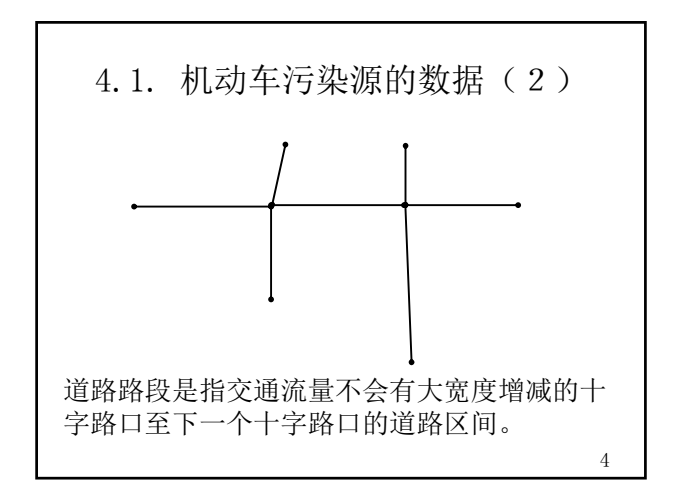

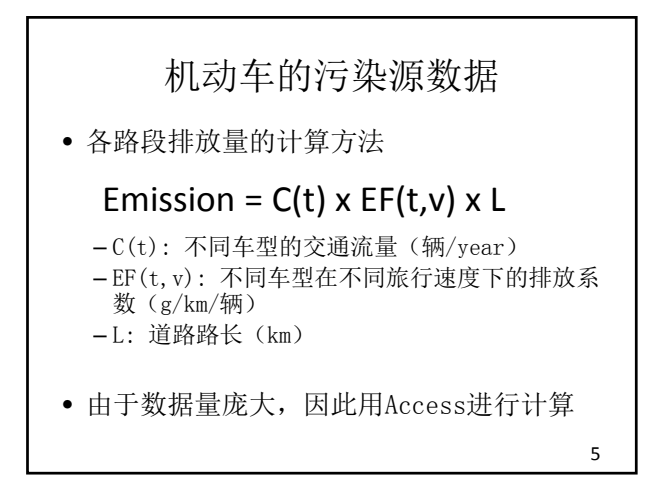

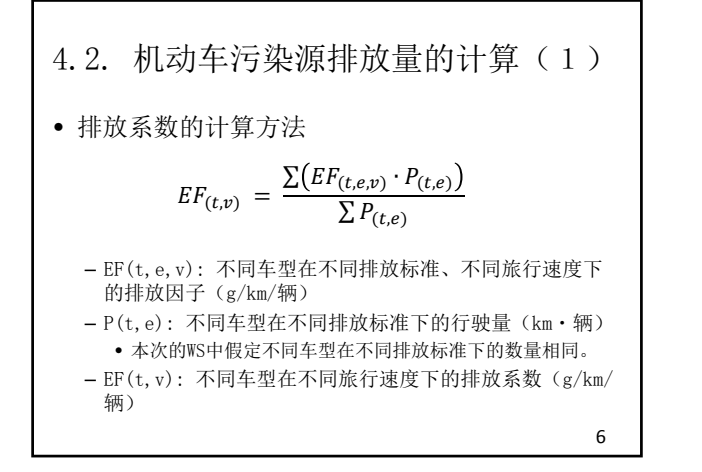

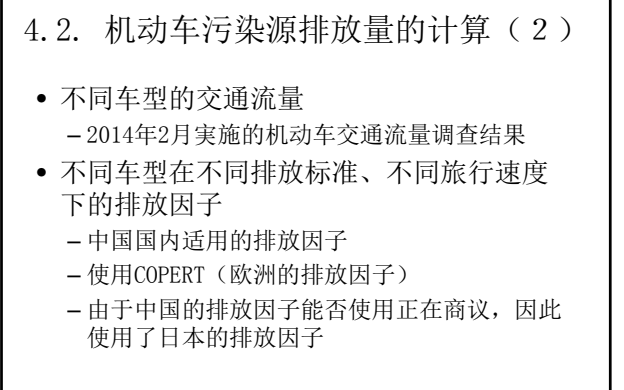

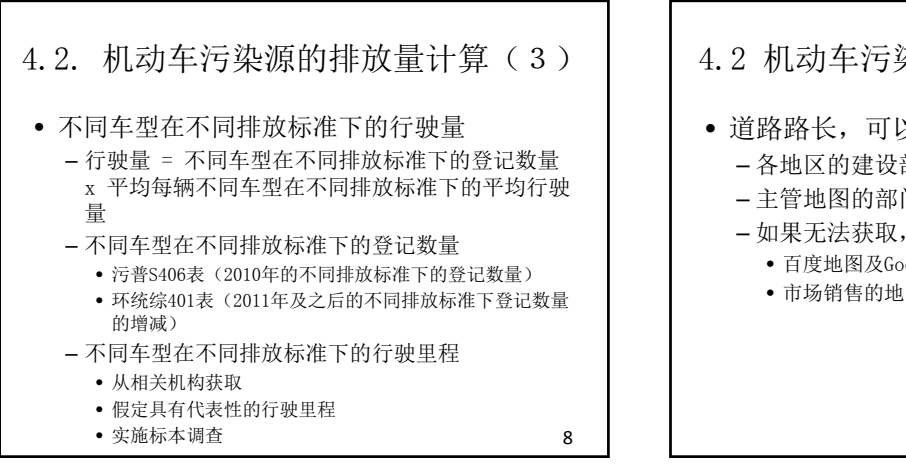

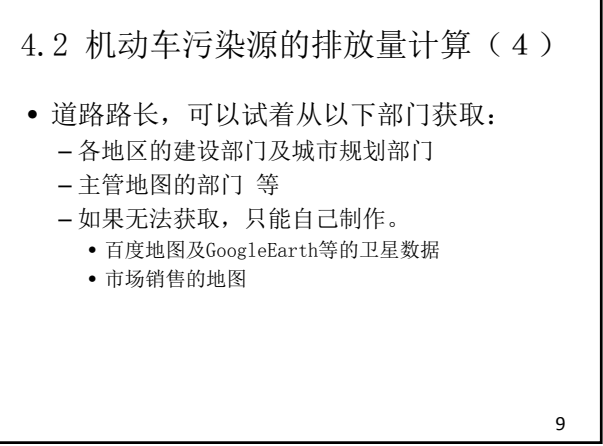

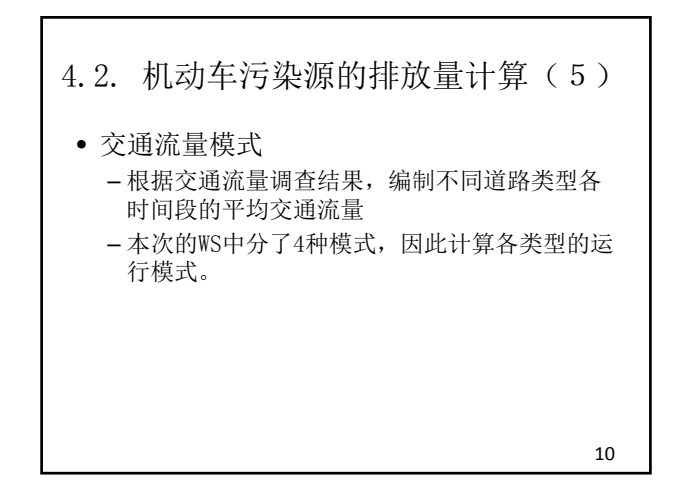

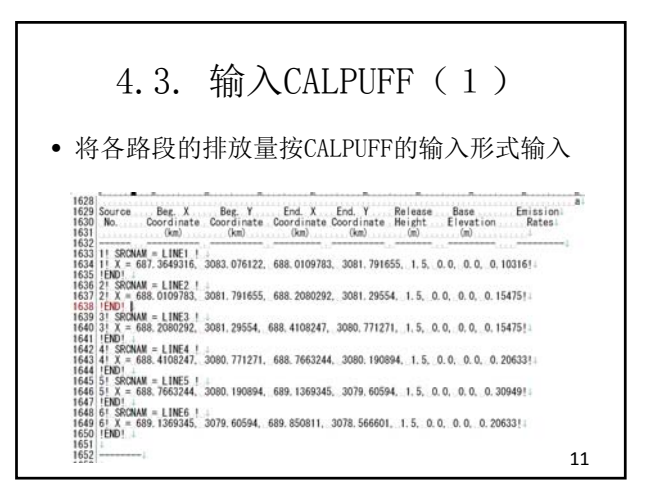

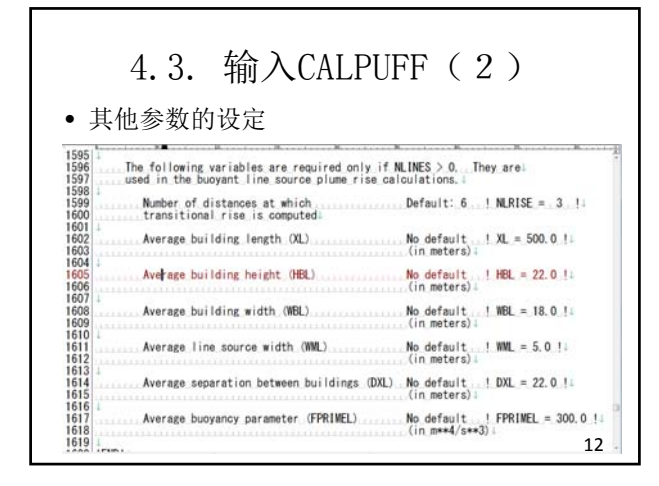

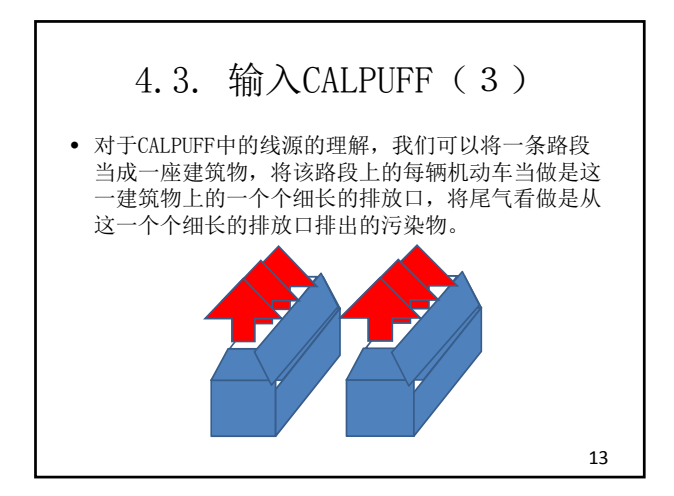

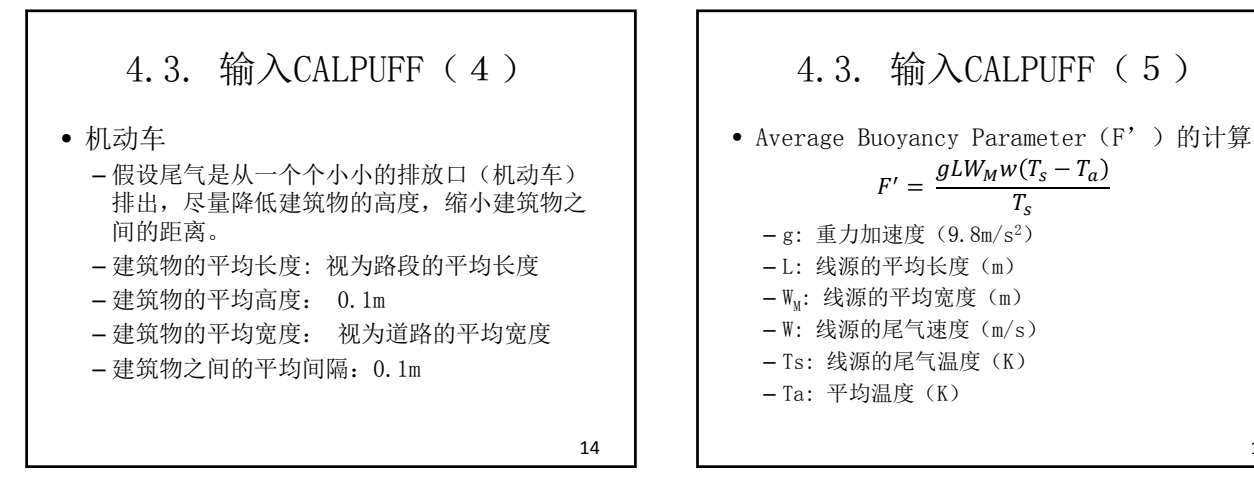

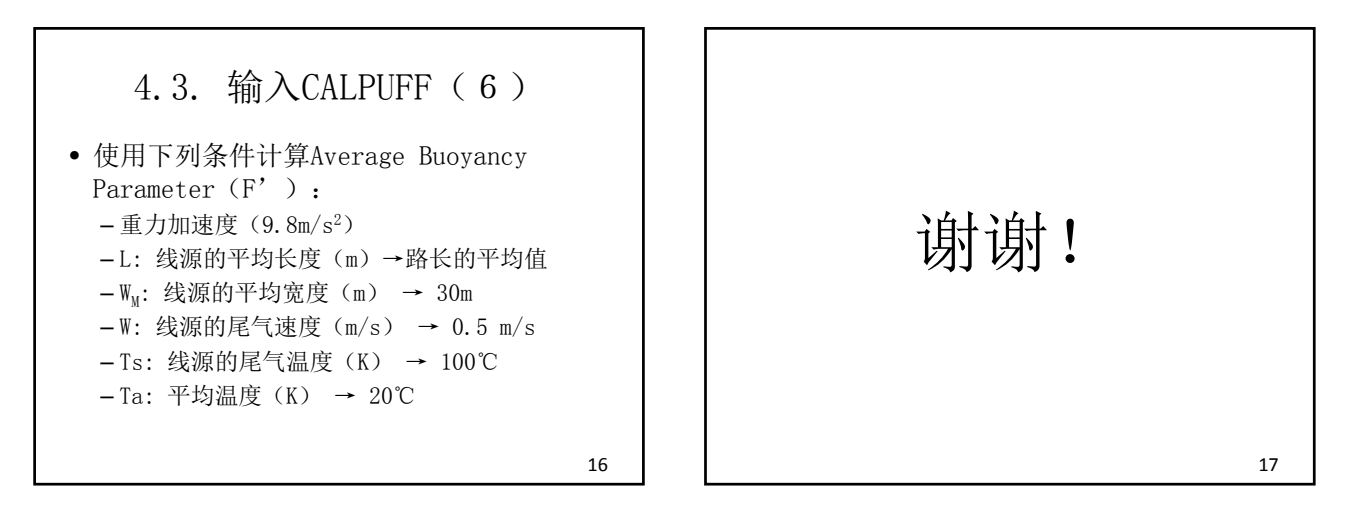

2014/7/4

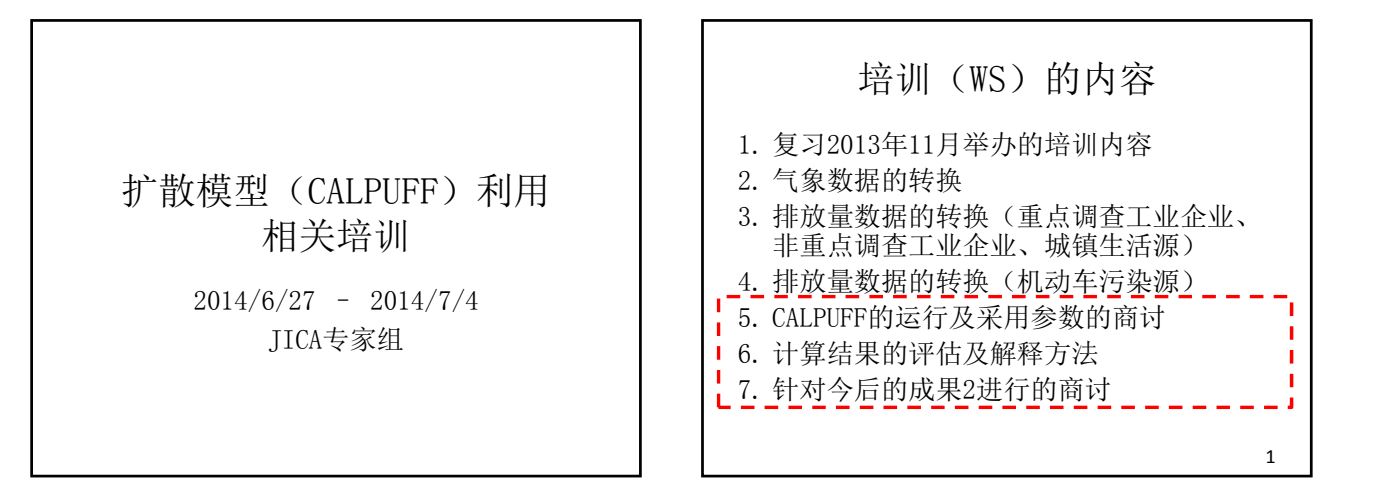

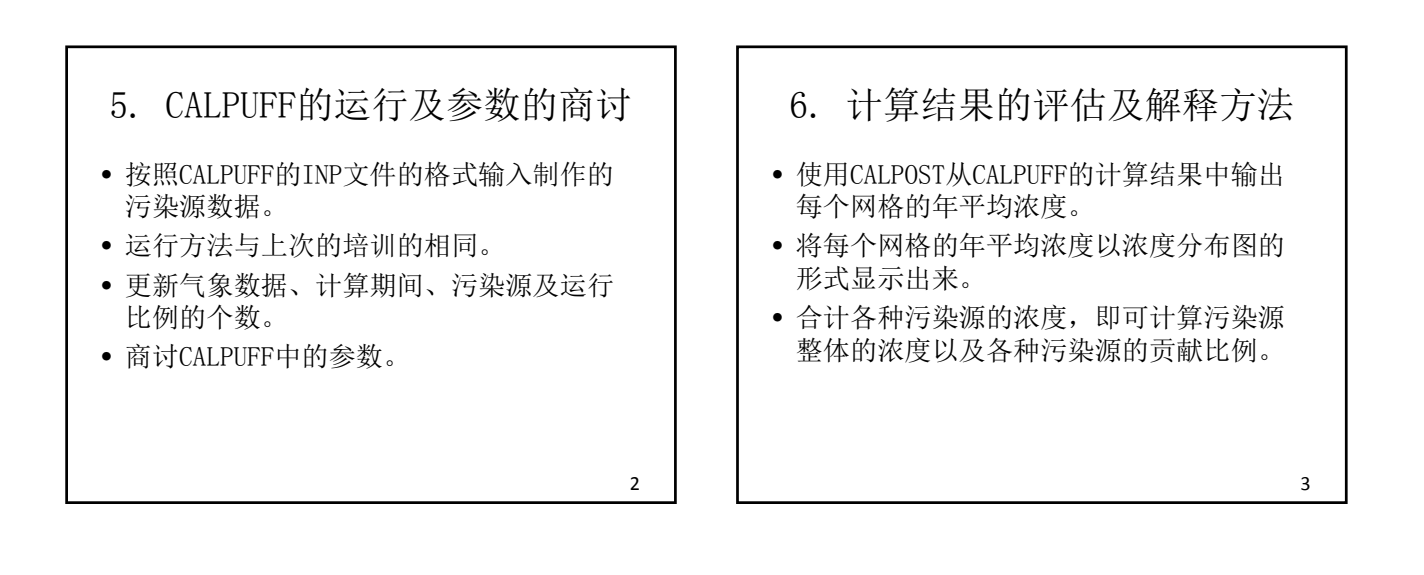

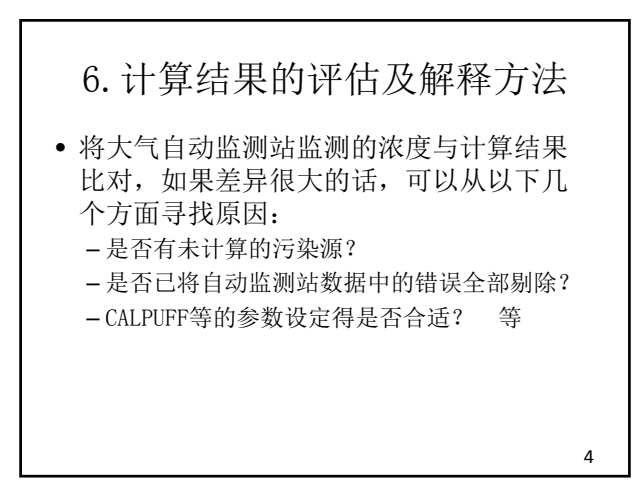

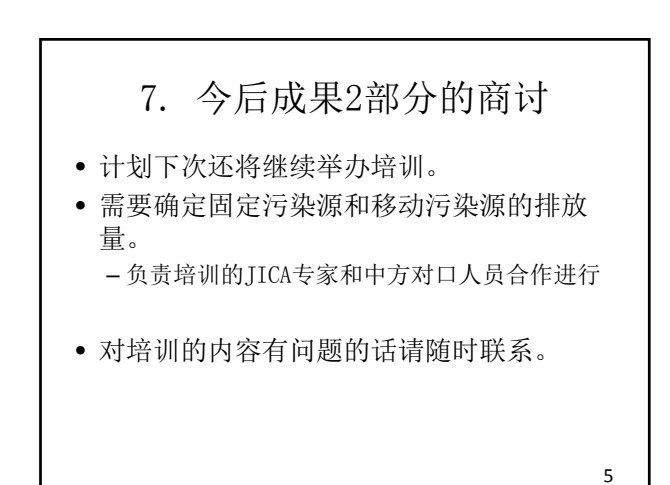

# 谢谢参加这六天的培训! 大家辛苦了!

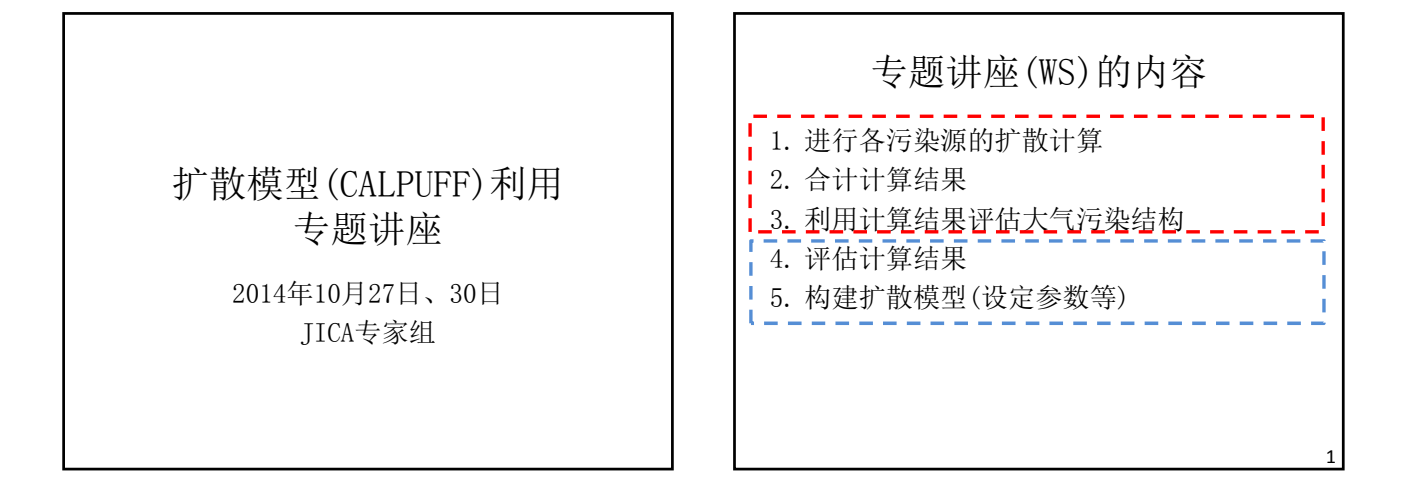

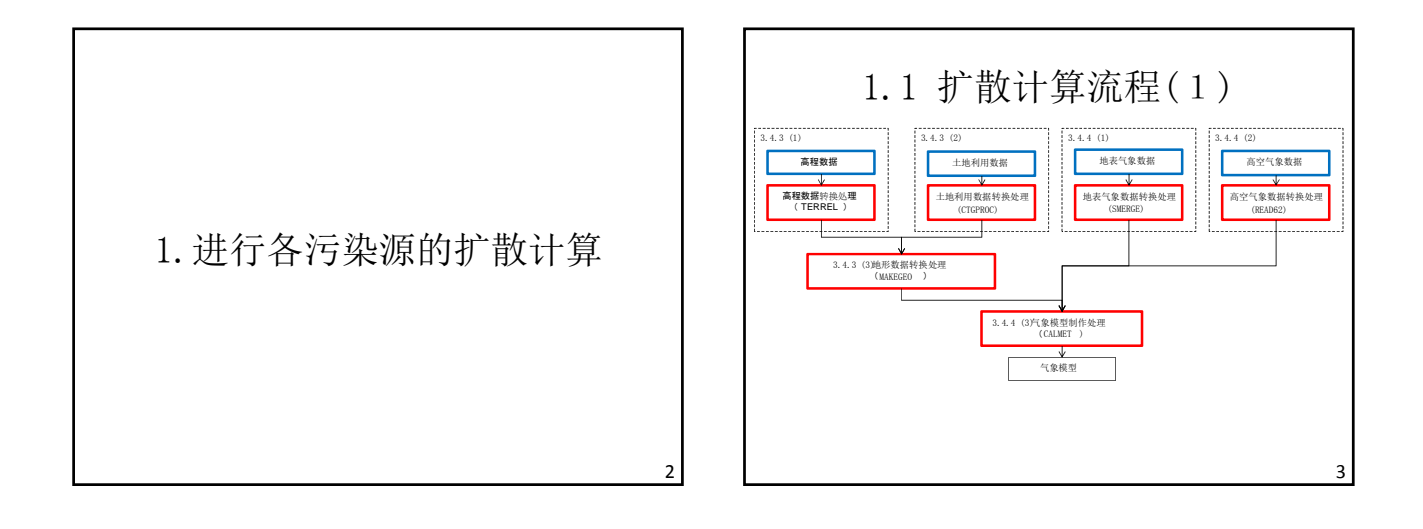

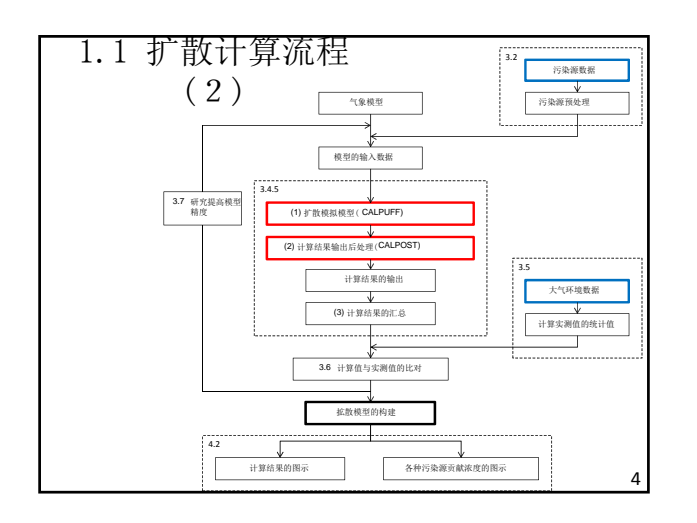

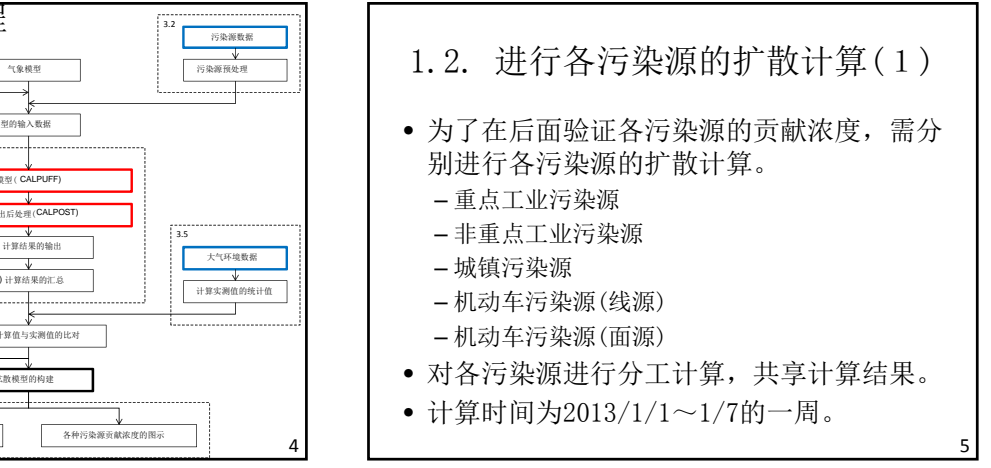

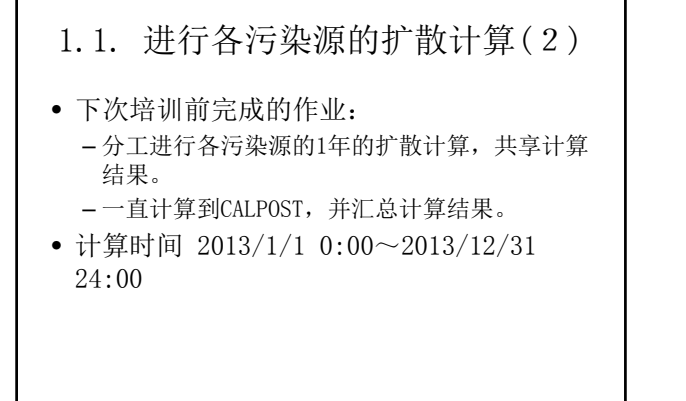

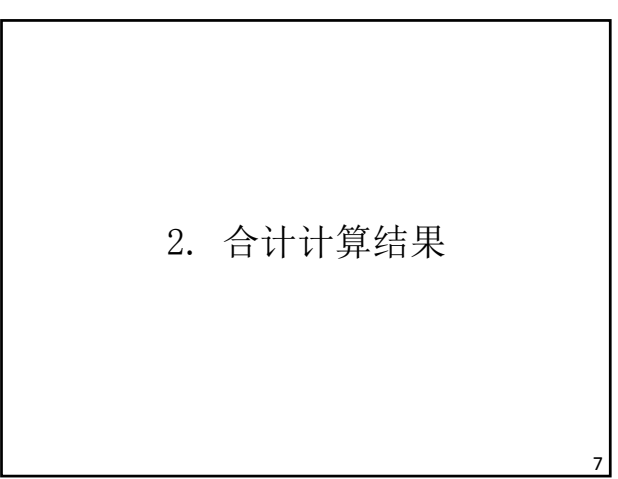

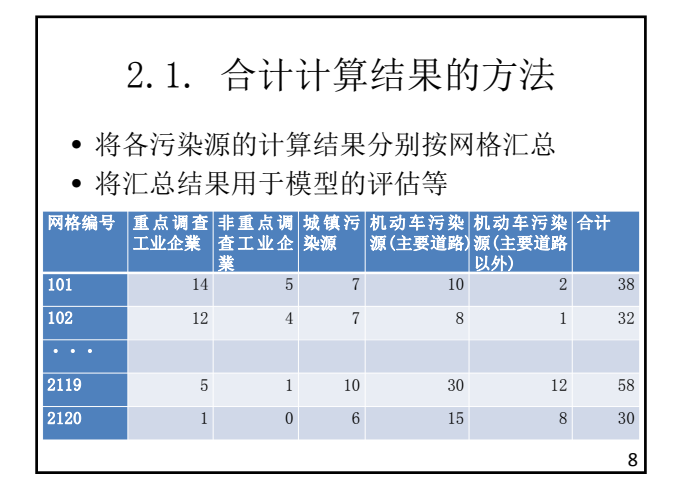

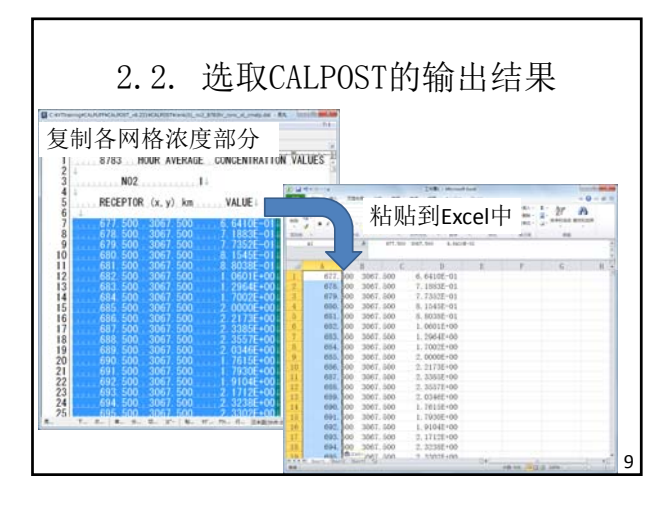

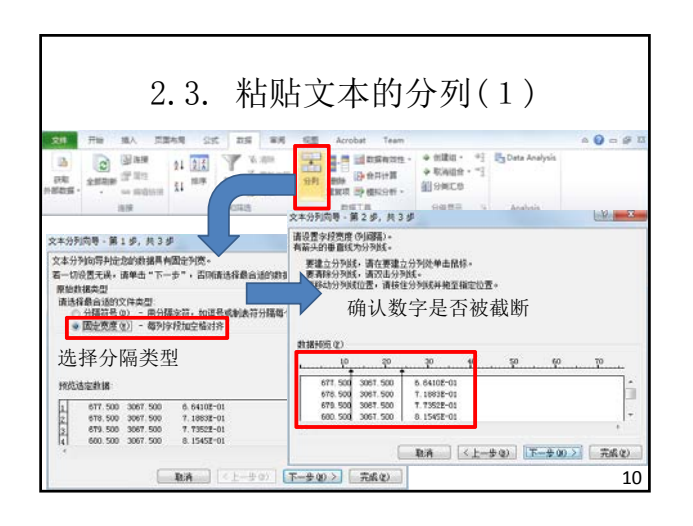

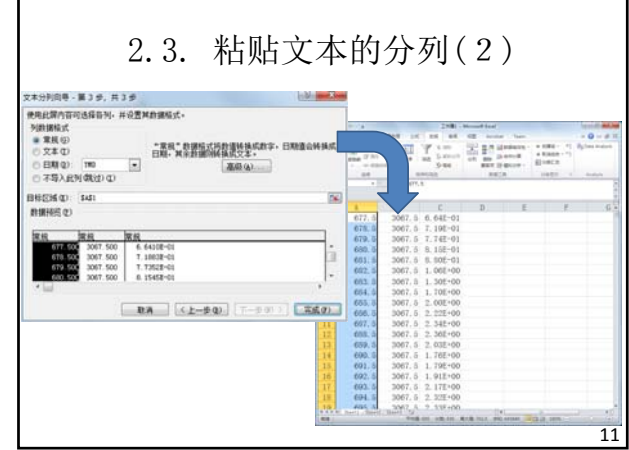

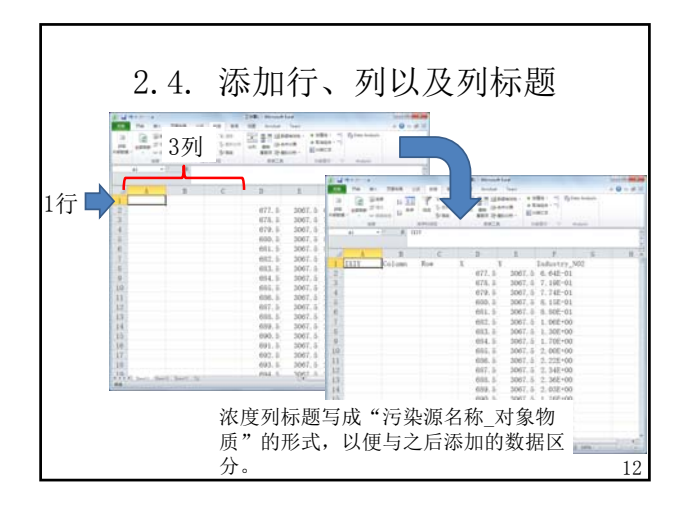

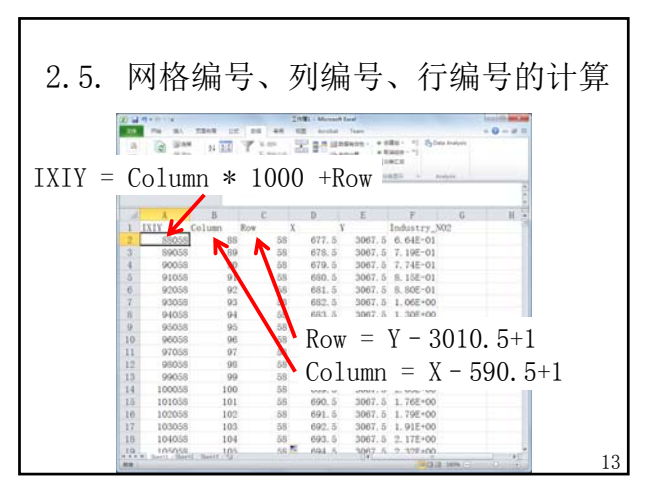

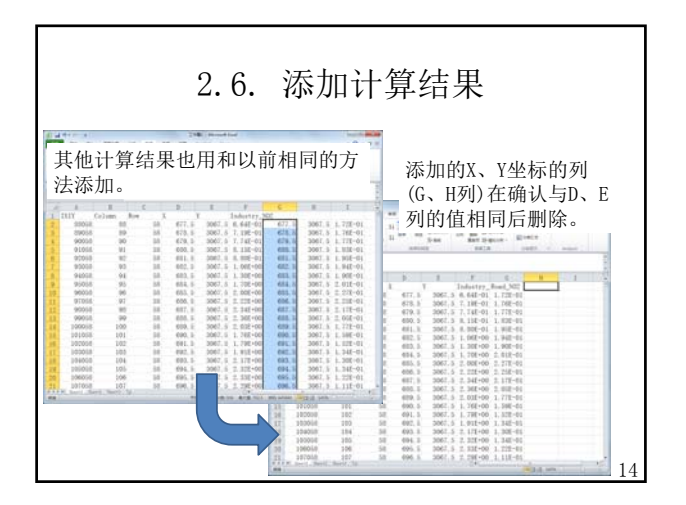

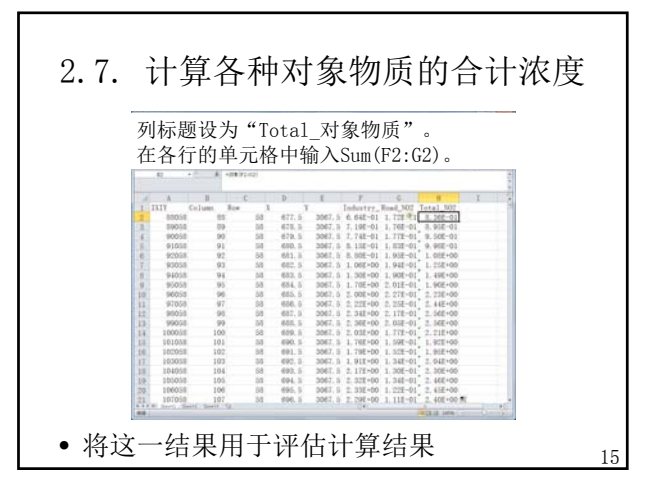

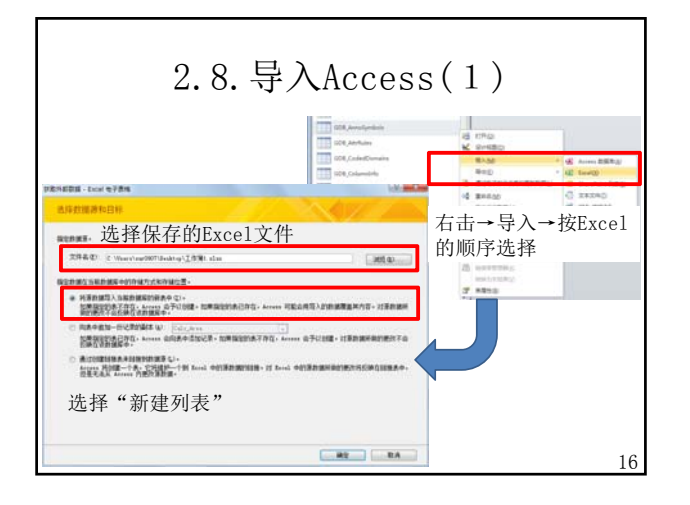

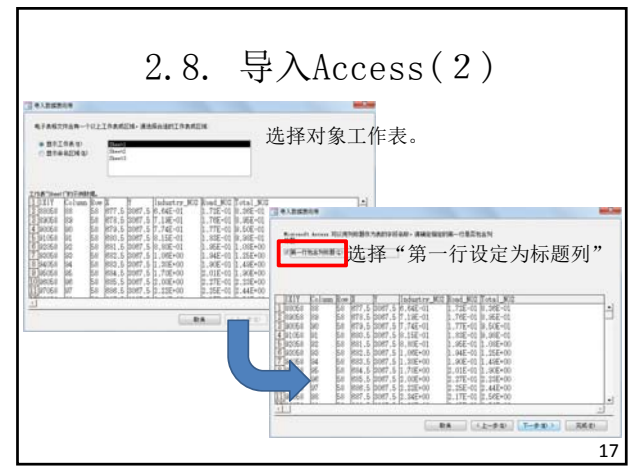

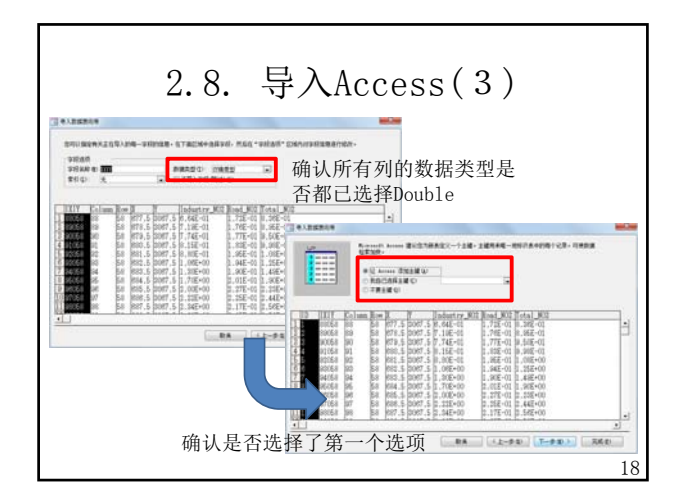

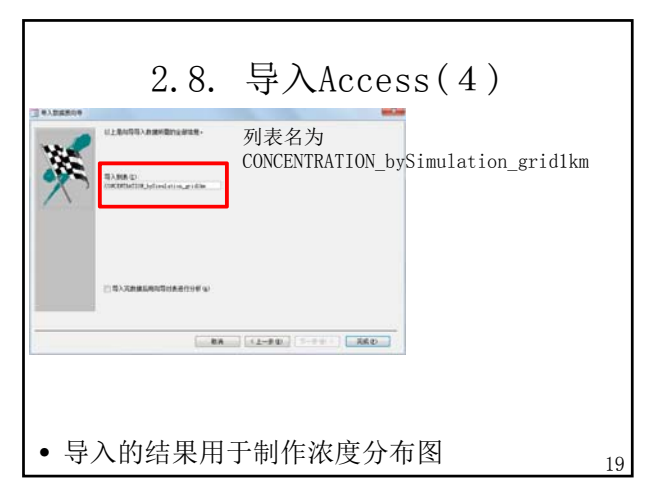

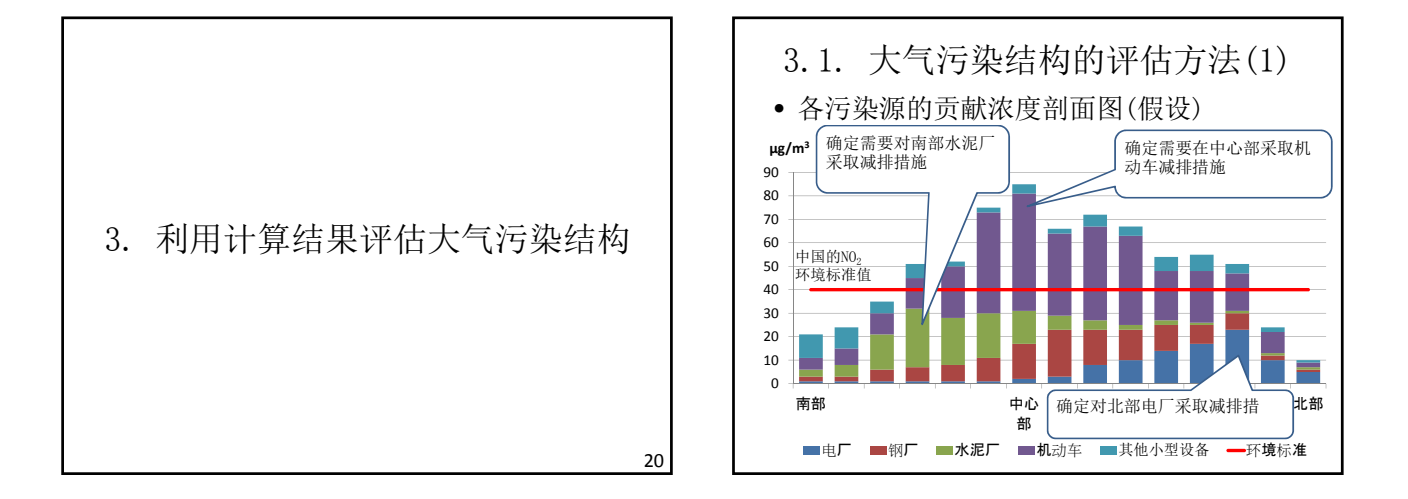

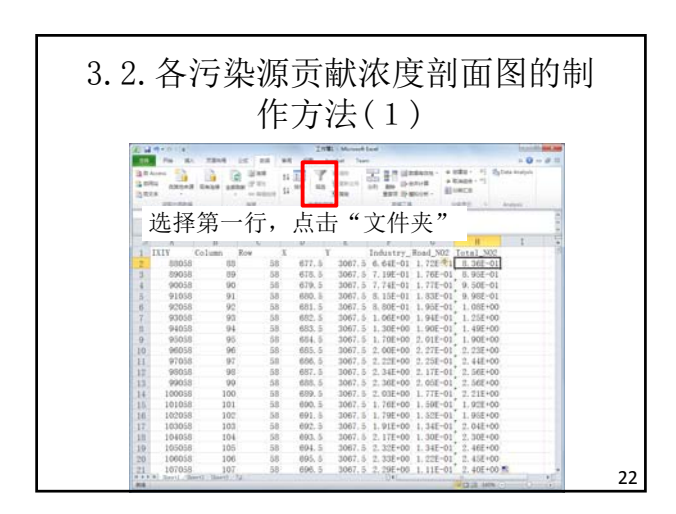

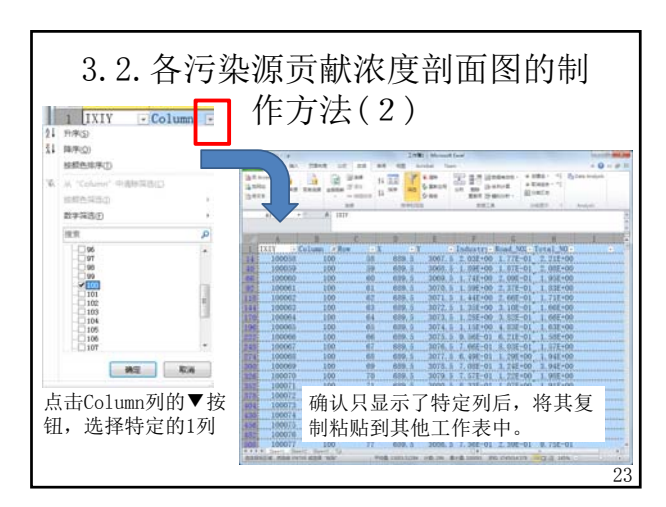

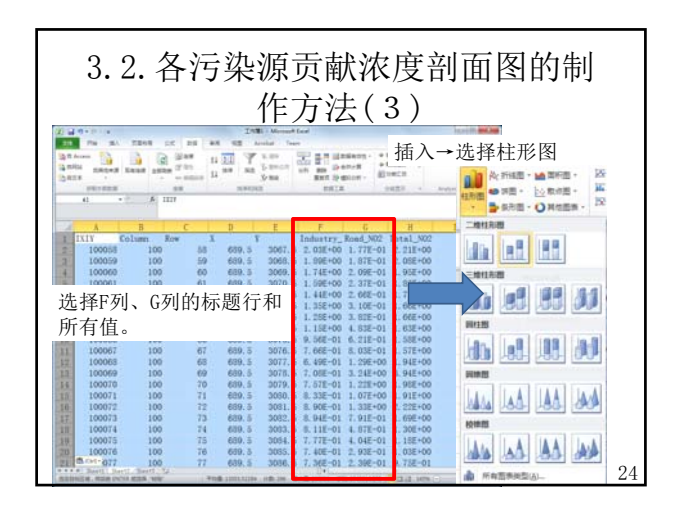

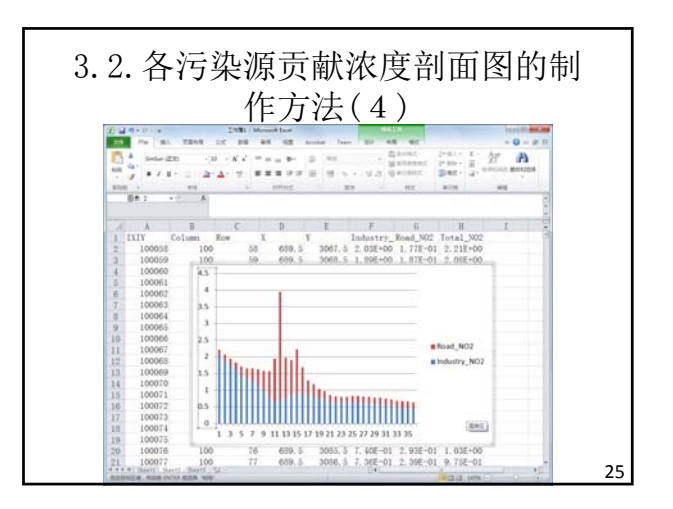

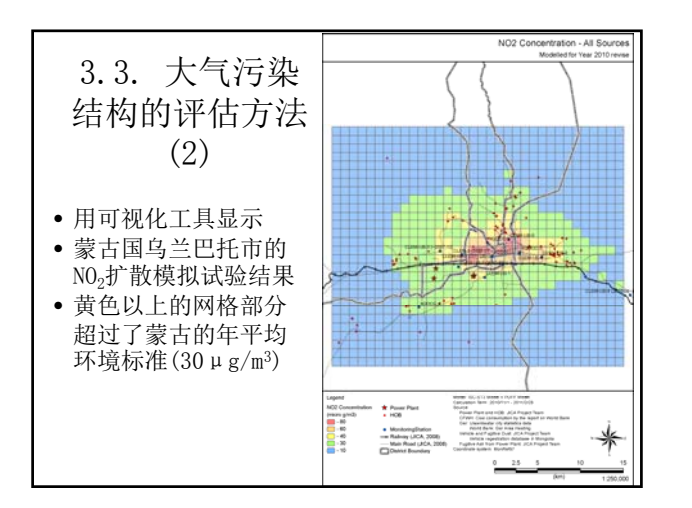

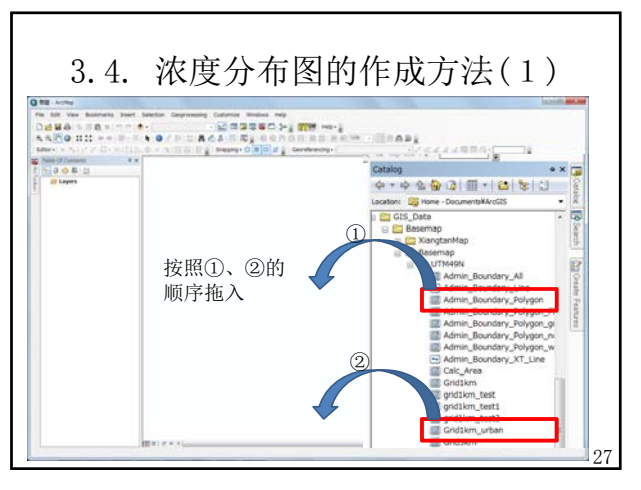

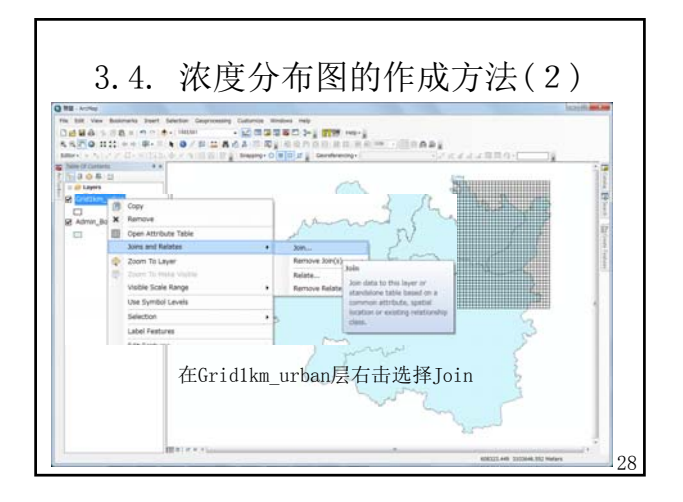

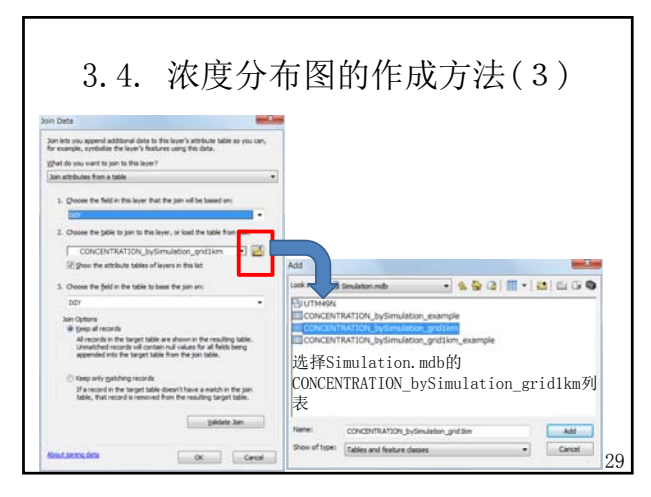

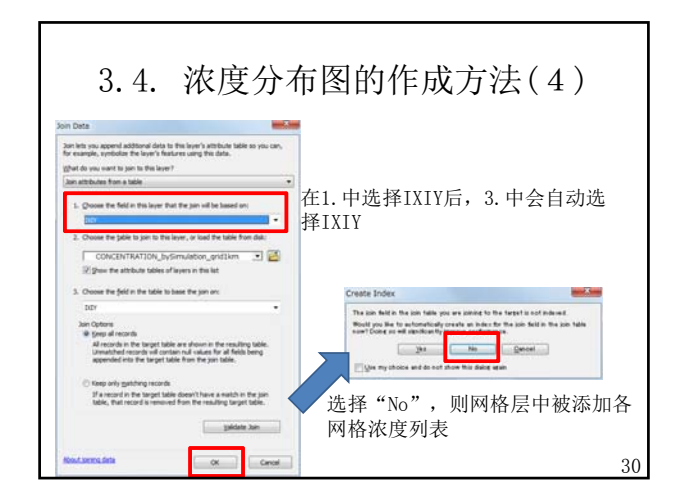

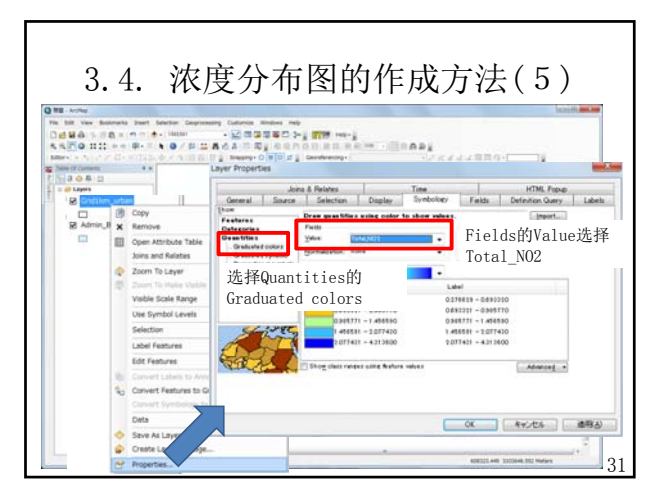

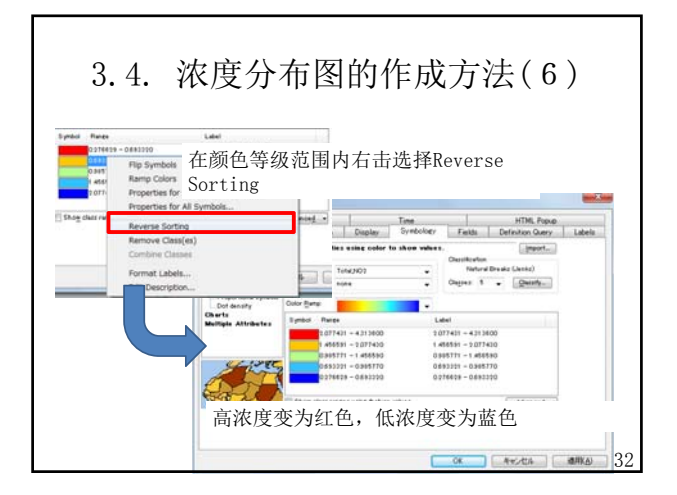

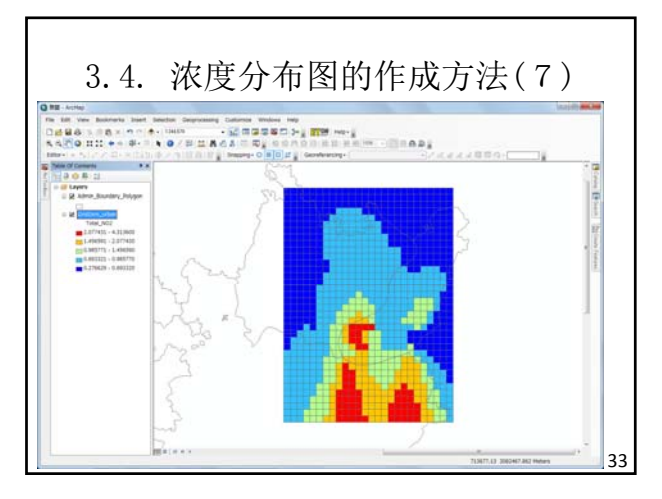

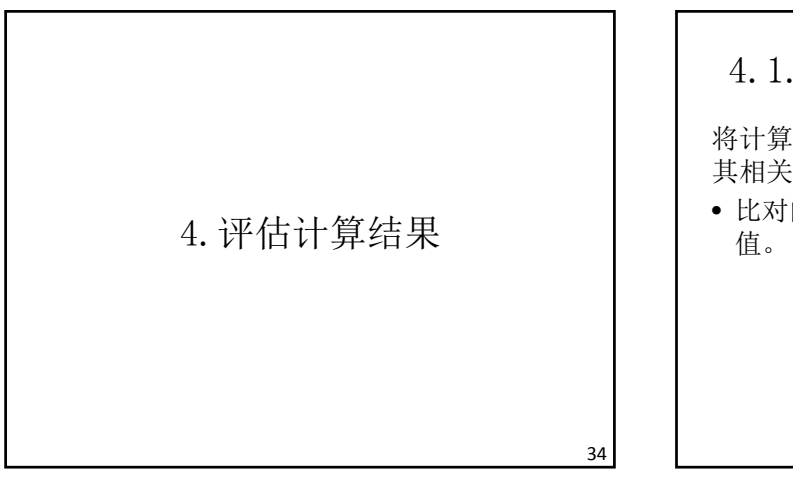

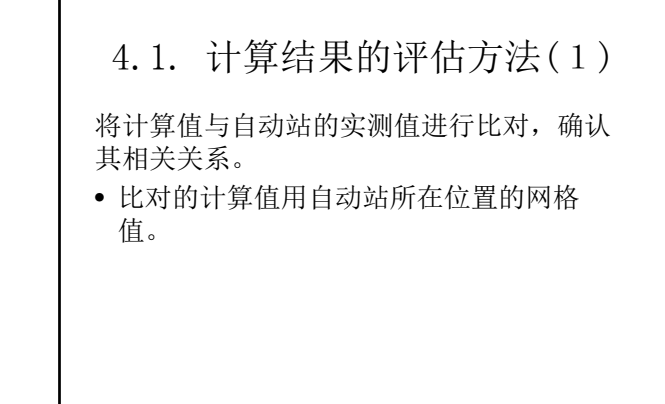

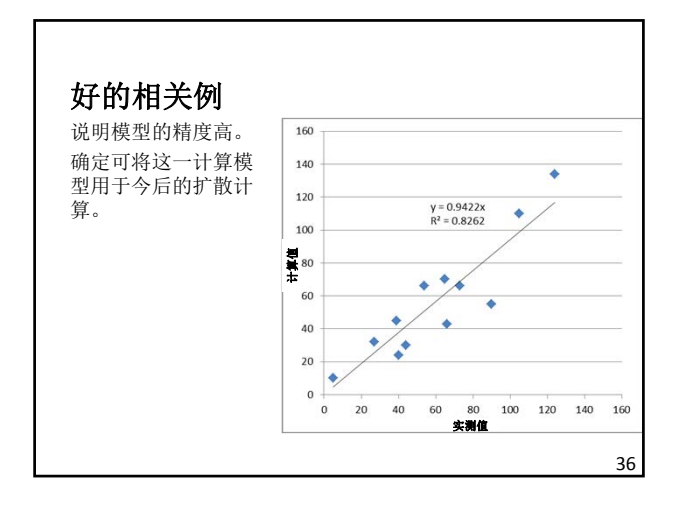

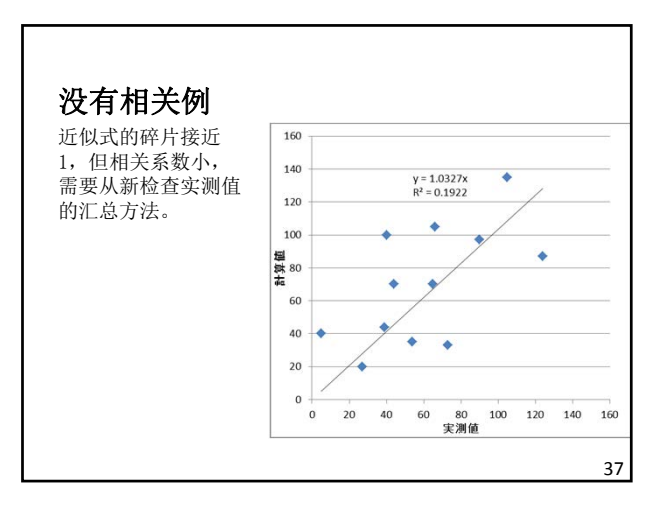

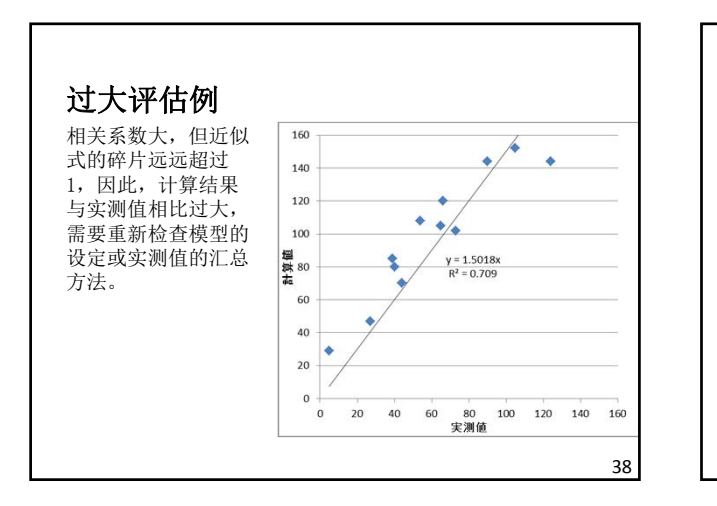

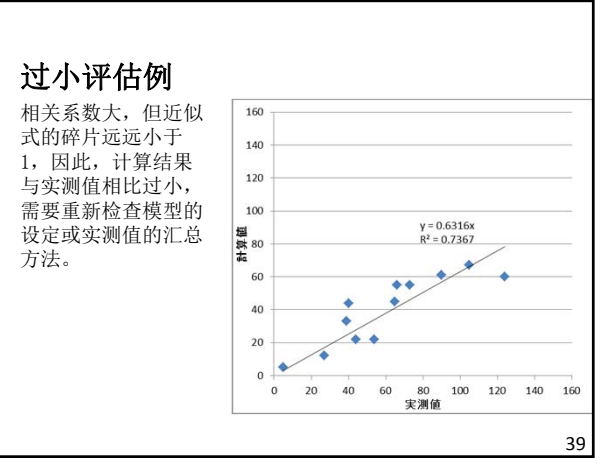

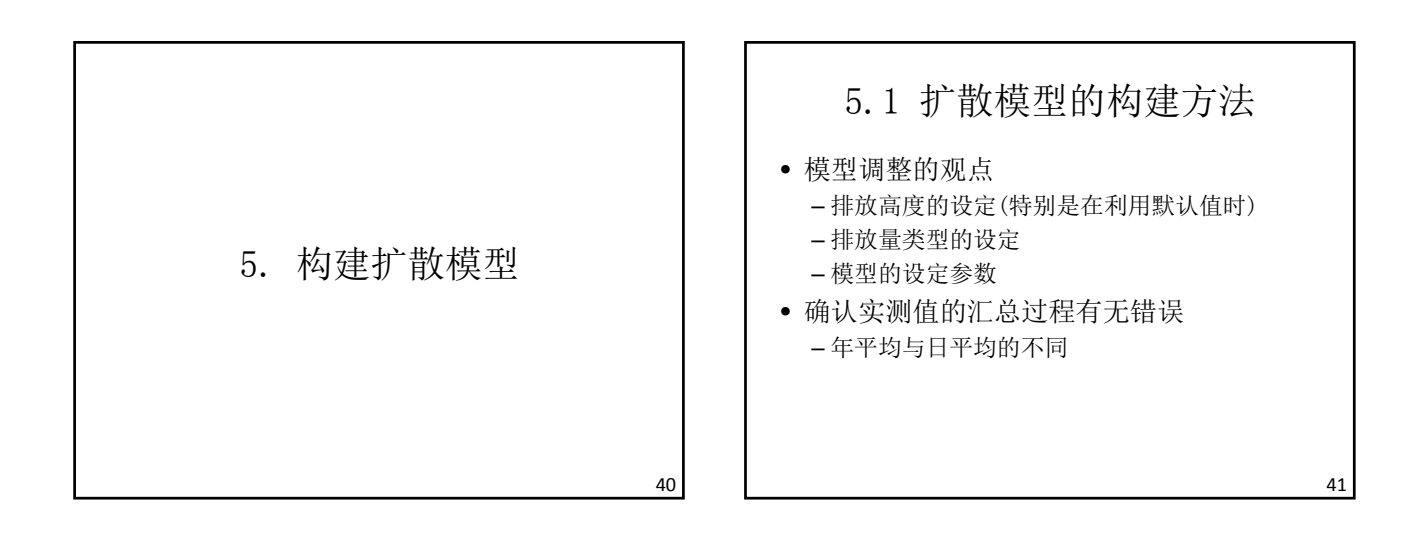

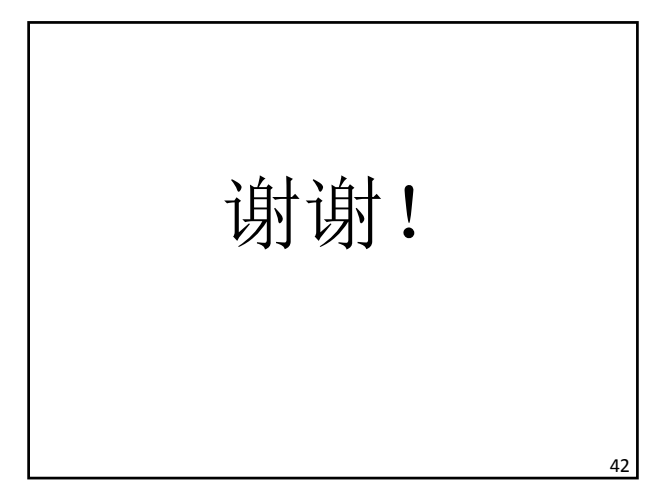
## 湘潭市大气扩散模拟试验实施报告

湘潭市环保局

1 扩散模拟的概要

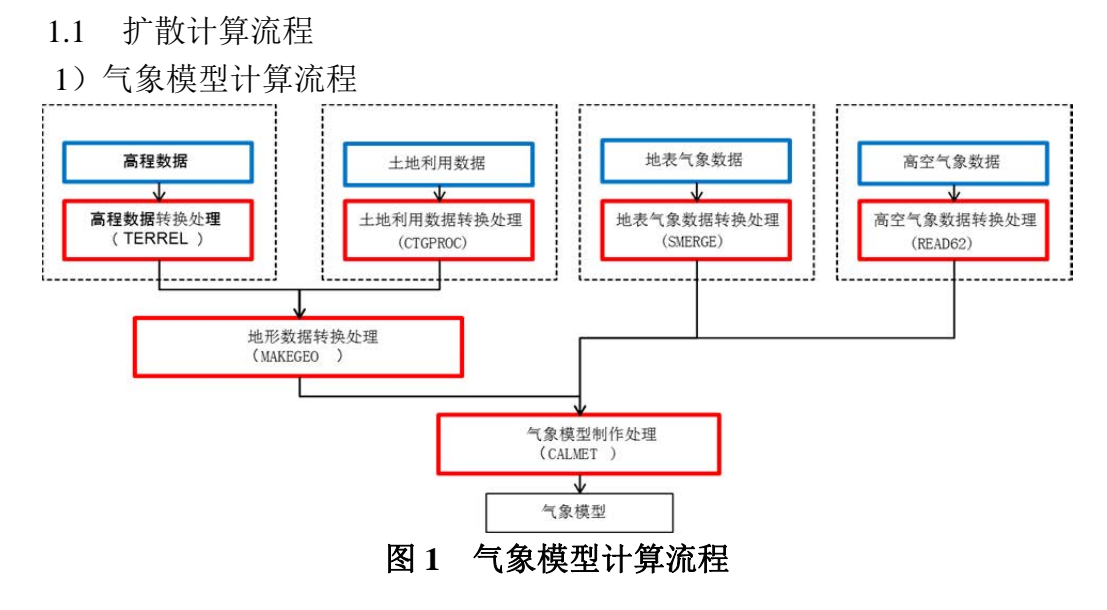

2)扩散模型计算流程

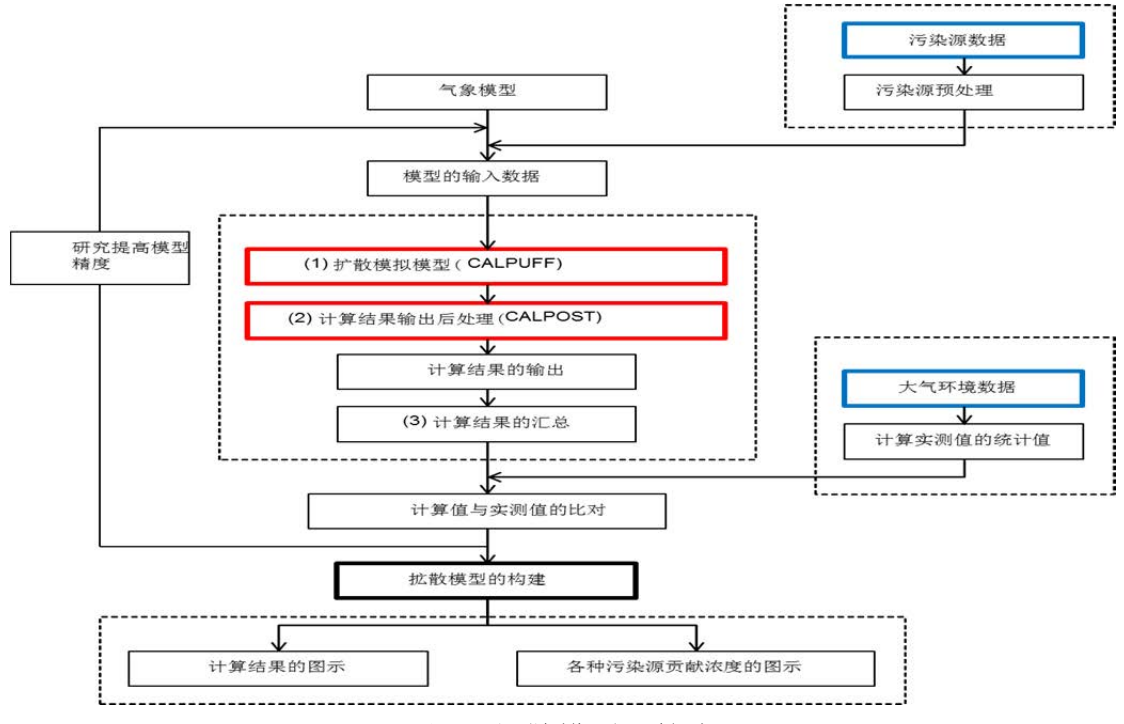

图 **2** 扩散模型计算流程

#### 1.2 计算条件

)计算方案

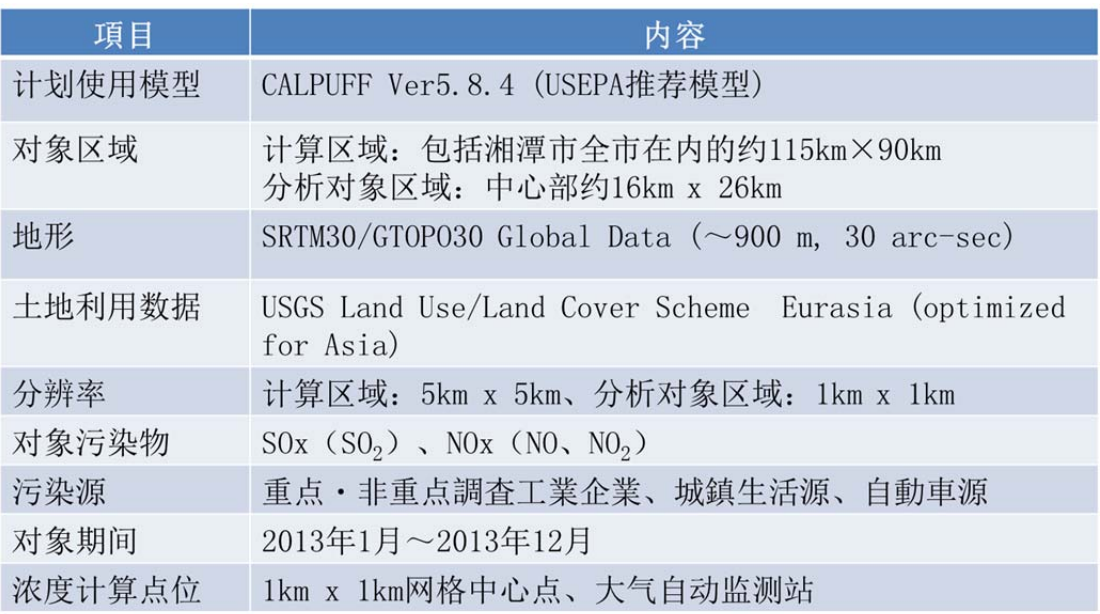

)计算对象范围

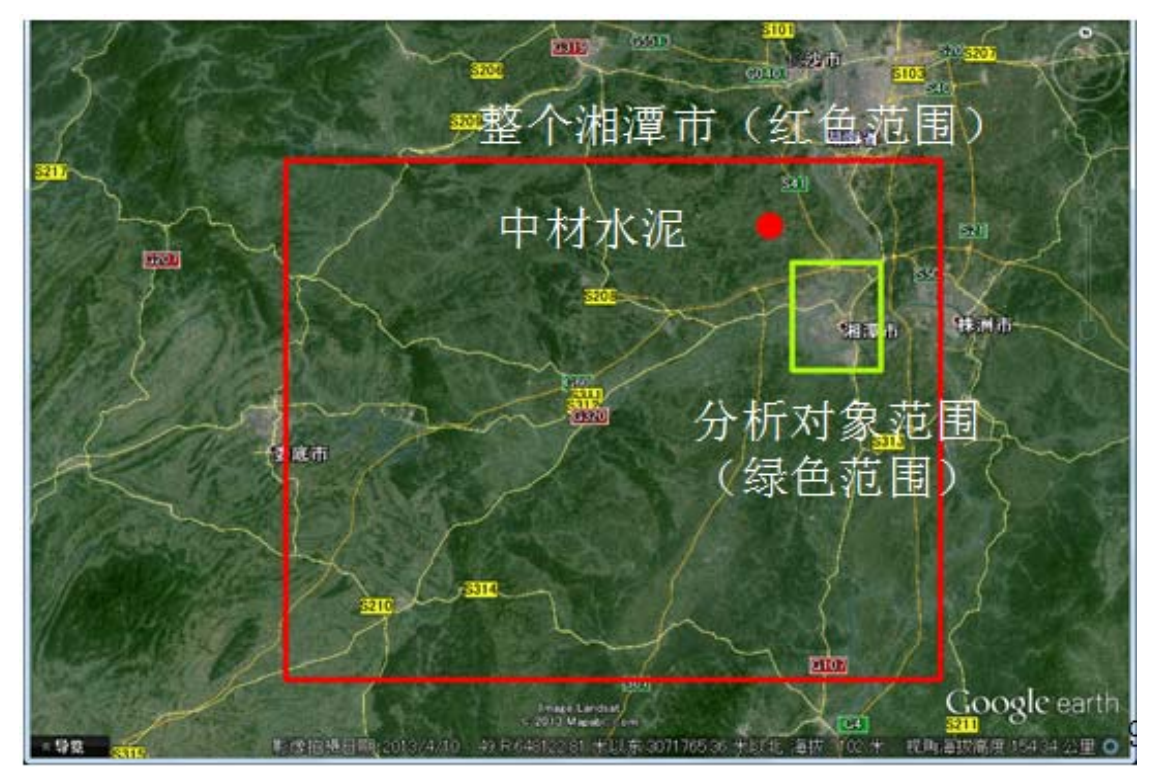

### 图 **3** 计算对象范围

3)分析对象范围

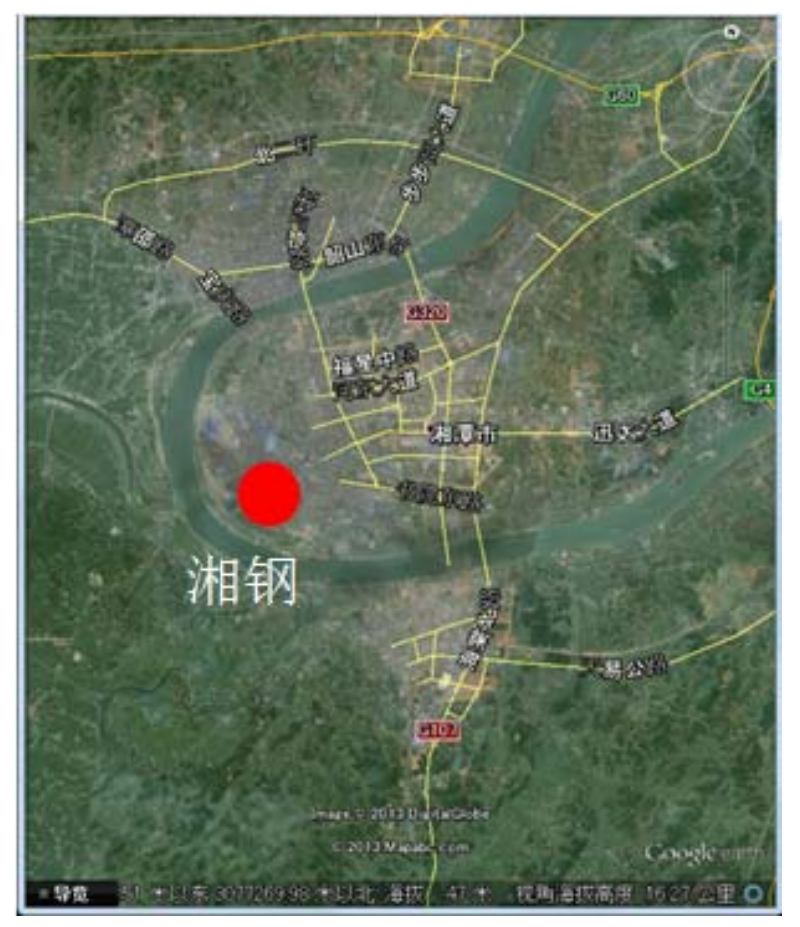

图 **4** 分析对象范围

2 气象数据

2.1 地面气象数据

地面气象数据从湘潭市气象局购买 2013 年 1 月 1 日—2013 月 12 日 31 日期间 的气象数据,所需项目包括气象局具体监测位置(经度、纬度)、气温、风向、风 速、云底高度、总云量、低云量、相对湿度(或露点温度)、地上气压等。

2.2 高空气象数据

高空气象数据从 NOAA/ESRL Radiosonde Database<sup>1</sup>免费下载,选取 2012年12 月 31 日 12:00—2014 年 1 月 1 日 0:00 距湘潭最近的长沙数据。所需参数包括监测 高度、气温、露点温度、风向、风速、气压等。

3 污染源数据

 $\overline{a}$ 

本次大气扩散模型试验研究 NOx 污染源主要包括重点调查工业企业污染源、 非重点调查工业企业污染源、城镇污染源、主要道路机动车污染源和其他道路机

<sup>1</sup> http://www.esrl.noaa.gov/raobs/

动车污染源,并将其分为点源、面源和线源。其中重点调查工业企业污染源为点 源,是根据固定污染源调查结果及环统基 101~104 表制作,非重点调查工业企业 污染源、城镇污染源和其他道路机动车污染源为面源,分别根据环统的综 108 表、 302 表中 NOx 排放量以及 402 表中总 NOx 排放量的 90%(我们假定湘潭牌照的机 动车其中的 90%在湘潭本地使用)减去线源中的排放量按人口比率分配到各区县 市制作,主要道路机动车污染源为线源,由环统的综 401 表、污染源普査的 S406 表、道路路段的信息(端点坐标、距离)以及 2014 年 2 月实施的机动车交通流量 和旅行速度调查的结果制作。2013 年的污染源数据主要依据环统数据、污染源普 查数据及实际调查得出,2015 年的污染源数据按是否执行了"十二五规划",分别 按增长率及削减措施实施后的削减率进行预测得出。统计结果见表 1。

| 污染源种类  |   | 数据来源        |           | 2015年执行"十 | 2015 年没有执 |
|--------|---|-------------|-----------|-----------|-----------|
|        |   |             | 2013年排放量  | 二五"规划后预   | 行"十二五"规划  |
|        |   |             | 合计(单位:吨)  | 测排放量      | 后预测排放量    |
|        |   |             |           | (单位:吨)    | (单位:吨)    |
|        |   | 根据固定污染源调    |           |           |           |
| 重点调查工业 | 点 | 查结果及环统基     | 36,543.77 | 23,406.33 | 41,212.57 |
| 企业污染源  | 源 | 101~104 表制作 |           |           |           |
| 非重点调查工 | 面 | 环统的综 108 表  | 802.04    | 802.04    | 802.04    |
| 业企业污染源 | 源 |             |           |           |           |
| 城镇污染源  | 面 | 环统的综 302 表  | 310.00    | 310.00    | 310.00    |
|        | 源 |             |           |           |           |
|        |   | 环统的综 401 表、 |           |           |           |
|        |   | 污染源普查的 S406 |           |           |           |
|        |   | 表、道路路段的信    |           |           |           |
| 机动车污染源 | 线 | 息(端点坐标、距    | 4,495.82  | 3,148.29  | 5,722.63  |
| (主要道路) | 源 | 离)以及2014年2  |           |           |           |
|        |   | 月实施的机动车交    |           |           |           |
|        |   | 通流量和旅行速度    |           |           |           |
|        |   | 调查的结果       |           |           |           |
| 机动车污染源 | 面 | 环统的综 402 表  | 1,315.48  |           |           |
| (其他道路) | 源 |             |           | 1,211.10  | 2,201.41  |

表 **1** 污染源调查结果总排放量

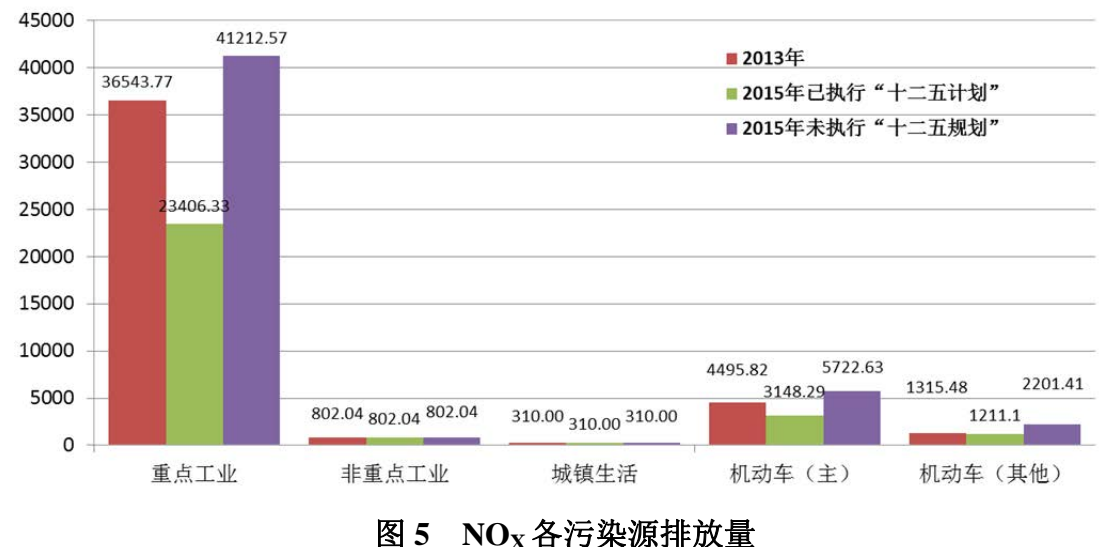

从图 5 中可知: 2013 年、2015 年执行了"十二五"规划后和 2015 年未执行 "十二五"规划的 MOx 各污染源排放量,均以重点调查工业企业污染源 NOx 排 放量最多, 分别为 36543.77 吨、23406.33 吨和 41212.57 吨, 其次是主要道路机动 车污染源、主其他道路机动车污染源、非重点调查工业企业污染源,城镇污染源 NOx 排放量最少,可见湘潭市范围内 NOx 排放主要来源于工业能源(如煤炭)的 燃烧使用过程,另外随着机动车数量不断增加以及市内仍然存在一定量的黄标车, 机动车 NOx 排放量也不容忽视,因此要对氮氧化物总量进行控制,就要对氮氧化 物各污染源讲行有针对性的防治。同时,到 2015 年, 如果"十二五"规划顺利讲 行,NOx 排放量占主要地位的还是重点工业及机动车排放,但其排放量大为减少, 其中重点污染源 NOx 减少 13137.44 吨, 机动车排放量减少 1451.91 吨 (其中, 主 要道路的机动车排放 1347.53 吨, 其他道路减少 104.38 吨):反之, 如不实行"十 二五"规划中的相关减排措施,其 NOx 排放量增加量最大的也是重点工业污染源, 增加量为 4668.80 吨, 机动车排放量增加也较大, 主要道路增加 2574.34 吨, 其他 道路增加 885.93 吨。非重点工业污染源及城镇污染源, 在"十二五"规划中未体 现出减排措施,且总量相对较小,我们在进行 2015 年的预测上假定其与 2013 年 相比不发生变化。

4 大气扩散模拟试验的实施结果

4.1 2013 年模拟浓度分布

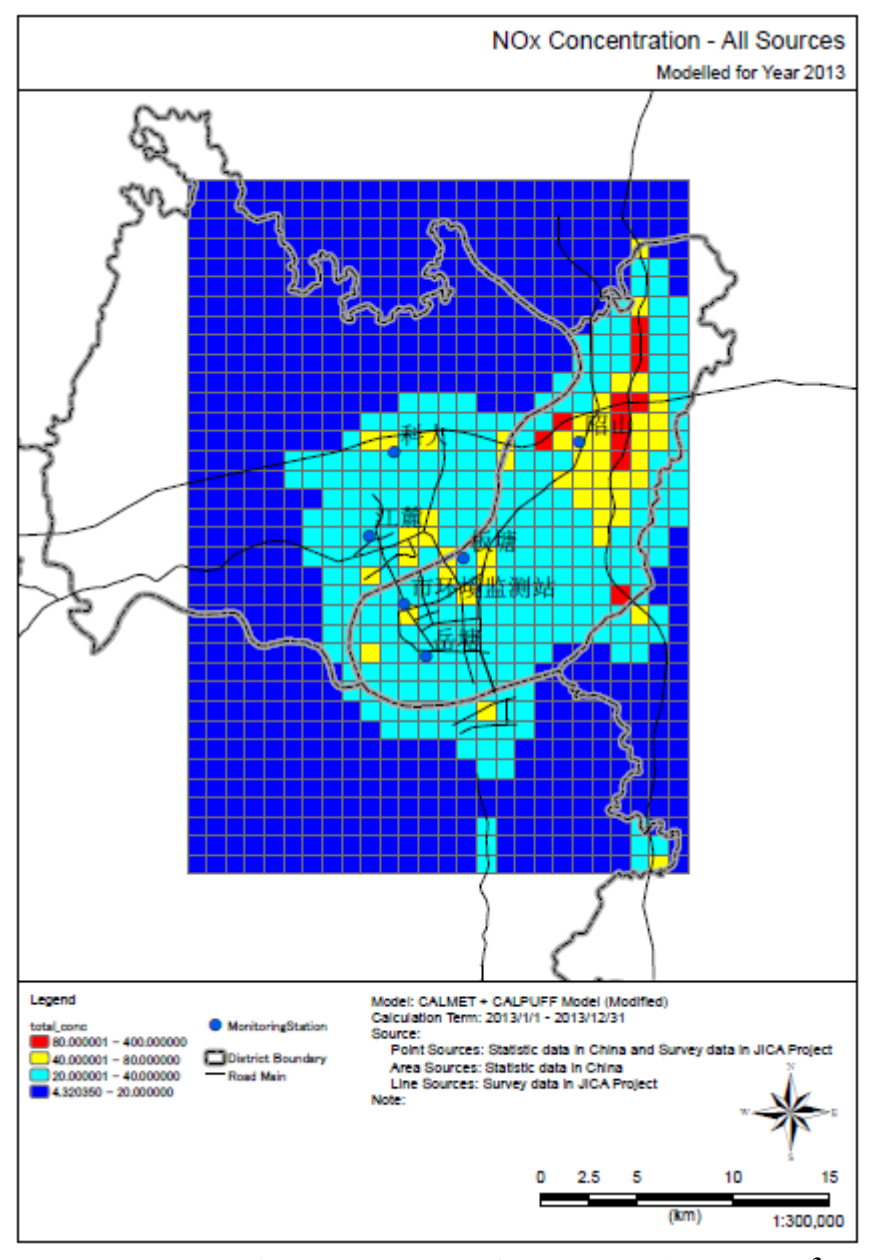

图 **6 2013** 年湘潭市 **NO2** 浓度分布图(单位:**μg/m<sup>3</sup>** )

图 6 为 2013 年湘潭市模拟计算范围 NO<sub>2</sub> 浓度分布图, 图中红色格点, 表示超 标严重的地区,黄色表示超标两倍以内的格点,蓝色格点为未超标地区。从图中 可以看出:在计算范围内,超标格点(黄色格点和红色格点)占整个计算范围的 6.41%,最大值为 329.42**μg/m<sup>3</sup>** ,出现在昭山监测点附近(网格坐标(111,84)), 图中红色格点附近均有主要道路通过,超标严重,是由于道路分布比较密集,网 格中心点可能落在道路的中心点上,离虚拟线源的排放点较近,受机动车排放源 影响较大。市监测站点和江麓点东南以及板塘监测点周围的部分地区 NO<sub>2</sub> 浓度轻

微超标,超过二级年标准限值 1 倍以下(标准的两倍以下),这可能与市监测站接 近市商业中心,人口密集,来往车辆较多,江麓点附近分布有重工业,岳塘点存 在湘钢以及大唐电厂作业有关。科大监测点除离道路较近的网格点有轻微超标以 外(超标 1 倍以内)而在模拟范围边缘地带 NO<sub>2</sub> 浓度几乎都处于二级年标准限值 之下,很少存在超标现象。

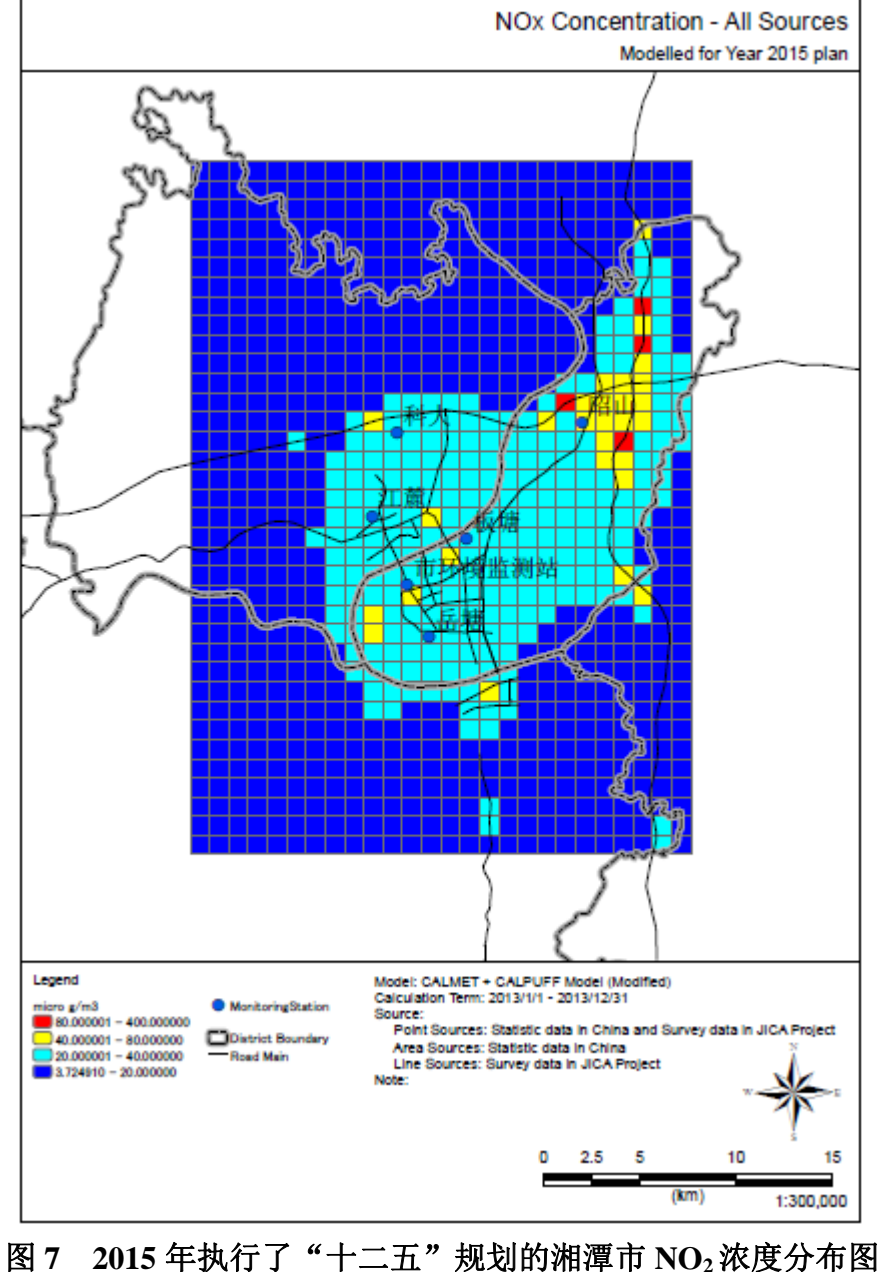

4.2 2015 年执行了"十二五"规划的模拟浓度分布

(单位:**μg/m<sup>3</sup>** )

图 7 为 2015 年执行了"十二五"规划的湘潭市 NO<sub>2</sub> 浓度分布图,该图表明:

执行了"十二五"规划后, 湘潭市 NO2 污染有所减少, 污染加重趋势有所好转。 超标范围比率由 2013 年的 6.41%下降到 3.42%,浓度最大值由 329.42**μg/m<sup>3</sup>** 下降至 221.22**μg/m<sup>3</sup>** ,出现最大值位置与 2013 年相比,未发生改变(网格坐标仍为(111, 84)),但昭山监测点东侧靠近交通干线处仍有超标现象,应继续加大减排措施, 使 NO<sub>2</sub> 浓度达到标准值。

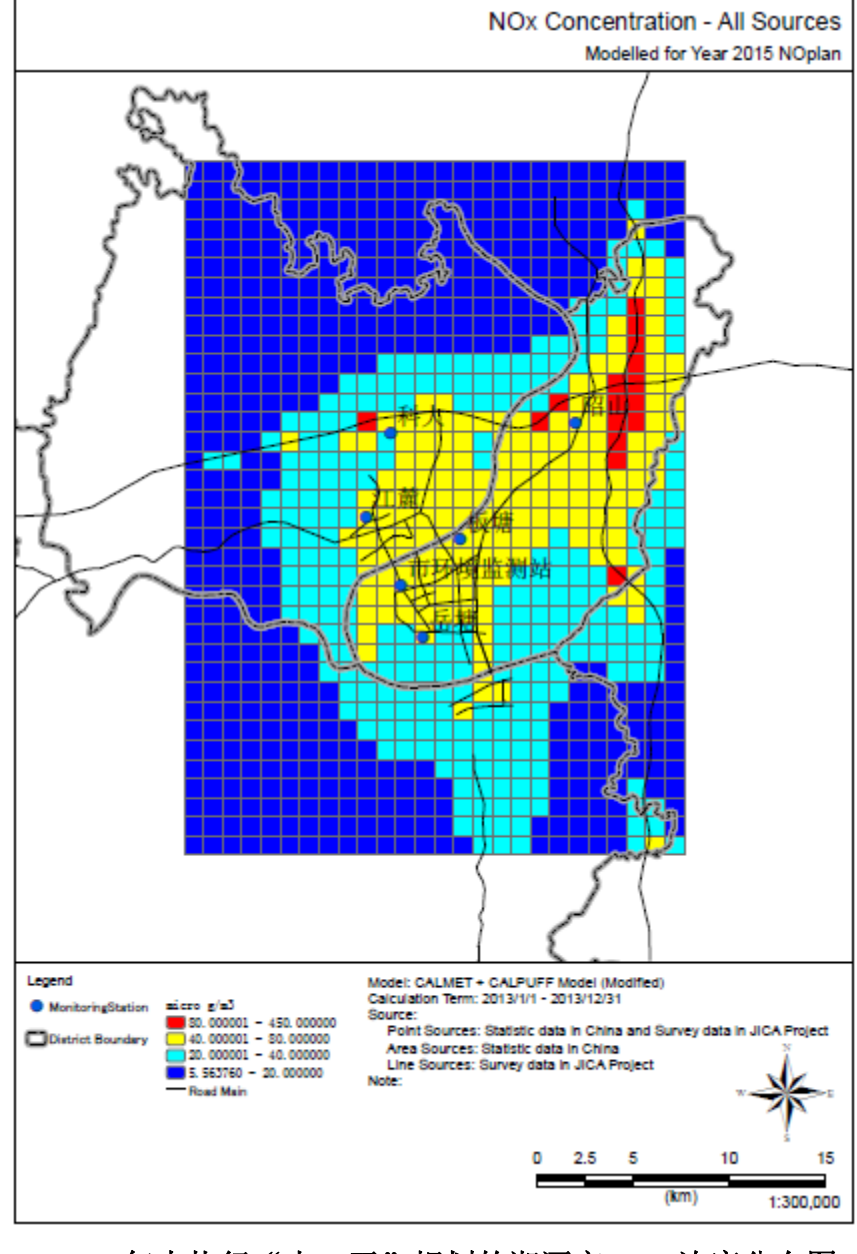

4.3 2015 年未执行"十二五"规划的 NO<sub>2</sub> 模拟浓度分布

图 **8 2015** 年未执行"十二五"规划的湘潭市 **NO2** 浓度分布图 (单位:**μg/m<sup>3</sup>** )

图 8 为 2015 年未执行"十二五"规划的湘潭市 NO<sub>2</sub> 浓度分布图,同 2013 年

相比,如未执行"十二五"规划,湘潭市 NO2 超标范围显著增多, 基本涵盖了整 个市区范围,环境进一步恶化。超标范围由 2013 年的 6.41%上升到 19.76%,浓度 最大值由 329.42**μg/m<sup>3</sup>** 上升至 418.78**μg/m<sup>3</sup>** ,出现最大值位置与 2013 年相比,也未 发生改变(网格坐标仍为(111,84)),监测点附近均出现超标。

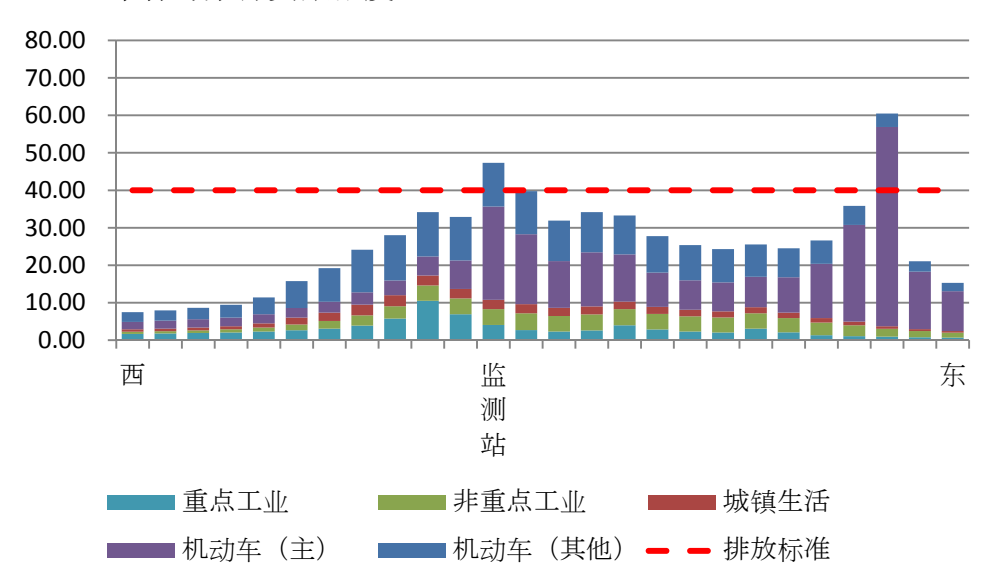

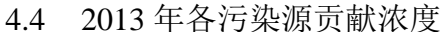

图 **9** 监测站点东西方向各污染源浓度贡献图(单位:**ug/m3** )

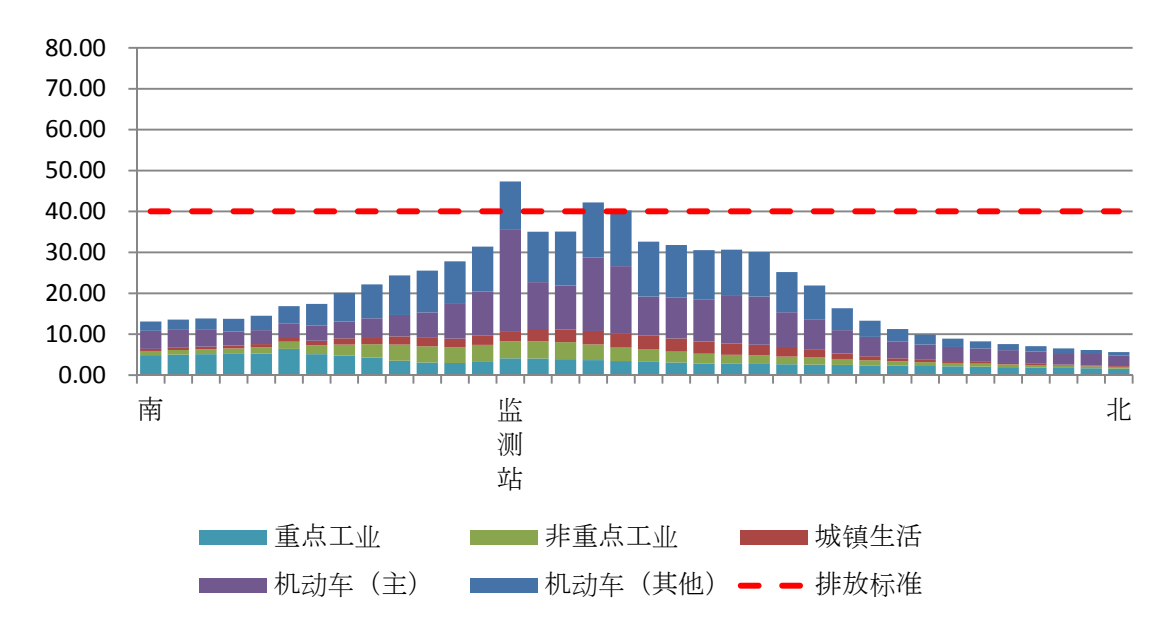

图 **10** 监测站点南北方向各污染源浓度贡献图(单位:**ug/m<sup>3</sup>** )

图 9 和图 10 显示的是监测站点东西方向和南北方向各污染源的浓度贡献,整 体上监测站点各方向最大浓度贡献源为道路机动车排放。从西向东,污染物浓度

呈双峰型变化, 第一个峰值出现在监测站点, 计算浓度为 47.33 ug/m<sup>3</sup>, 超标 0.18 倍(标准的 1.18 倍),第二个峰值出现监测站东面近高速公路处,计算浓度为 60.47 ug/m<sup>3</sup>, 超标 0.51 倍 (标准的 1.51 倍)。以监测站为分界点, 向西浓度贡献最大的 为其他道路机动车污染排放,向东浓度贡献最大的为主要道路机动车污染排放; 从南向北,污染物浓度单峰型变化,峰值出现在监测站点偏北较近的地方,出现 地位于主要道路汇集点。为达到达标的目的,在此区域应着重加大机动车辆的减 排,严格控制重点污染源的排放。

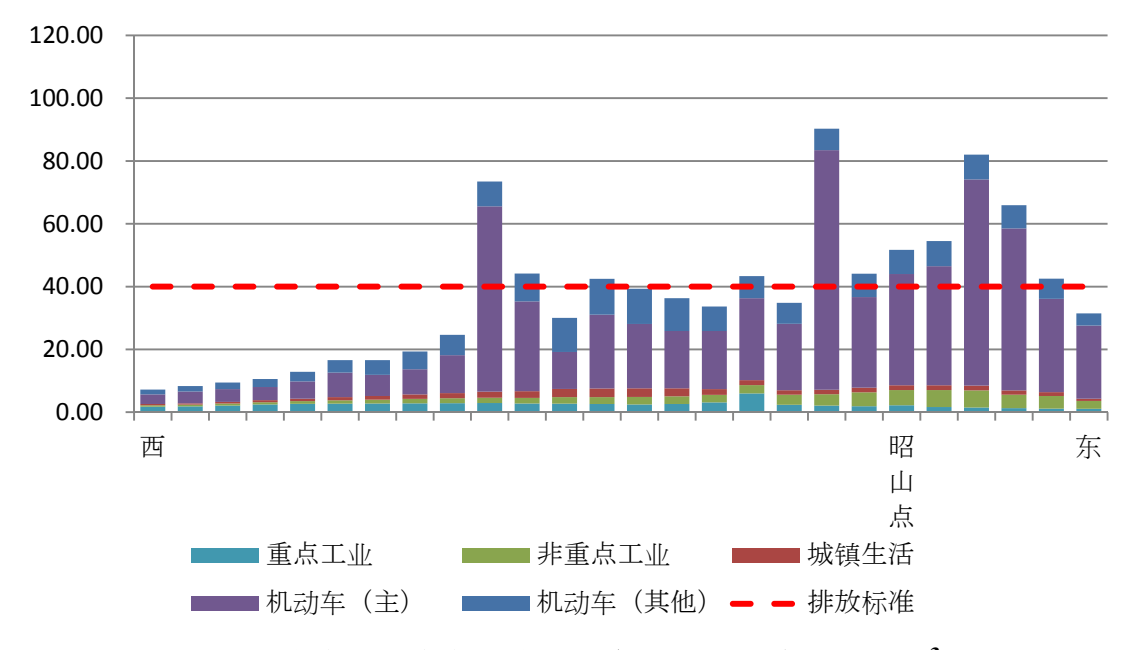

图 **11** 昭山站点东西方向各污染源浓度贡献图(单位:**ug/m<sup>3</sup>** )

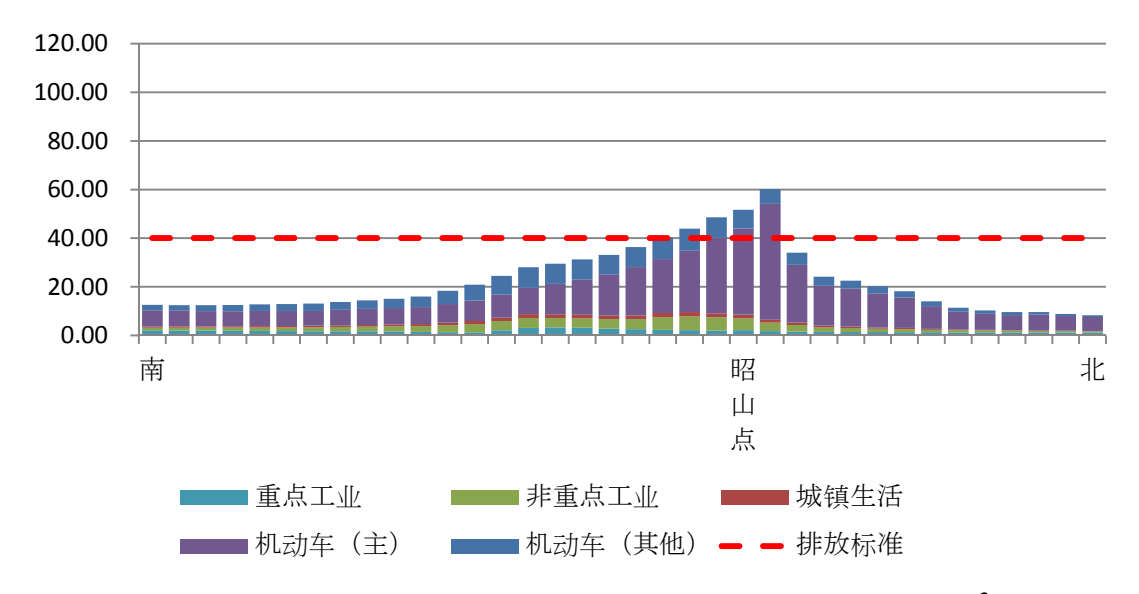

图 12 昭山站点南北方向各污染源浓度贡献图(单位: ug/m<sup>3</sup>)

10

图 11 和图 12 显示的是昭山点东西方向和南北方向各污染源的浓度贡献,整 体上昭山点各方向主要道路和其他道路机动车排放浓度贡献较大,以主要道路为 主,其次是非重点调查工业排放,城镇生活浓度贡献最小。东西方向,污染物浓 度呈现三峰现象, 第一个峰值出现在网格点 (97, 80) 处, 计算值为 73.45ug/m<sup>3</sup>, 超标 0.84 倍 (标准的 1.84 倍), 第二个峰值出现在网格点(106,80)处, 计算值 为 90.26ug/m<sup>3</sup>, 超标 1.26 倍 (标准的 2.26), 第二个峰值出现在网格点 (110, 80) 处, 计算值为 82.03ug/m<sup>3</sup>, 超标 1.05 倍 (标准的 2.05 倍), 三个峰值中由主要道路 机动车排放贡献最大;南北方向,污染物浓度大部分维持在较低水平,仅在昭山 点附近出现超标值,最大值出现在昭山点附近偏北 1 公里(网格点(108,81)) 的地方, 计算浓度为 60.17ug/m3, 超标 0.50 倍(标准的 1.5 倍), 超标且最大值主 要由主要道路机动车排放贡献。

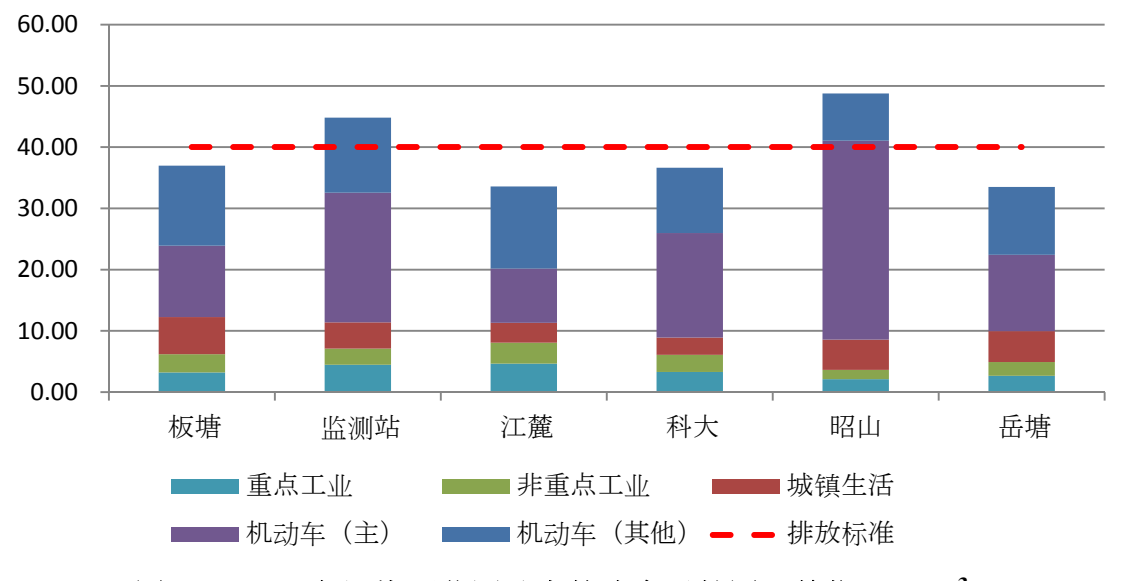

图 13 2013 各污染源监测站点的浓度贡献图 (单位: ug/m<sup>3</sup>)

各点位污染源浓度贡献如图 13 所示,各点位的污染源浓度贡献不尽相同,除 江麓和板塘点外,主要道路机动车排放对各点位浓度贡献最大,其中对昭山点的 浓度贡献最大,超过了 65%。其次为其他道路机动车,再次是城镇生活排放污染源, 重点调查工业排放,非重点调查工业排放浓度贡献最小。而对于江麓和板塘点, 其他道路机动车排放浓度贡献最大,均超过了 35%,其次是主要道路机动车、城镇 生活排放浓度以及重点调查工业排放,非重点调查工业贡献最小。

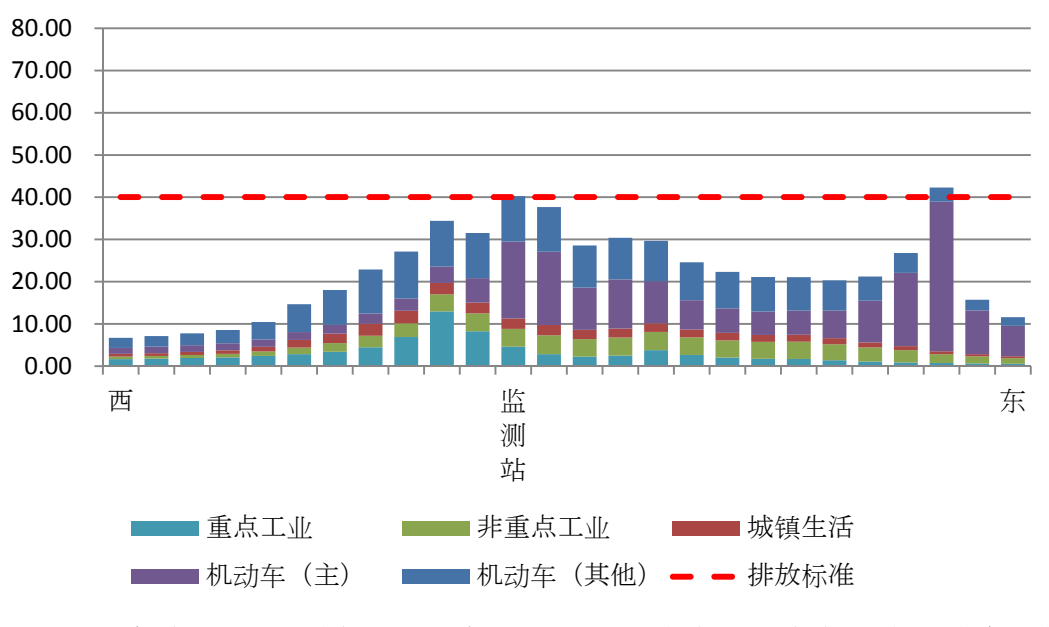

4.5 顺利实施十二五规划后 2015 年的预测各污染源贡献浓度

图 **14** 实施十二五规划后 **2015** 年预测监测站点东西方向各污染源浓度贡献图 (单位:**ug/m3** )

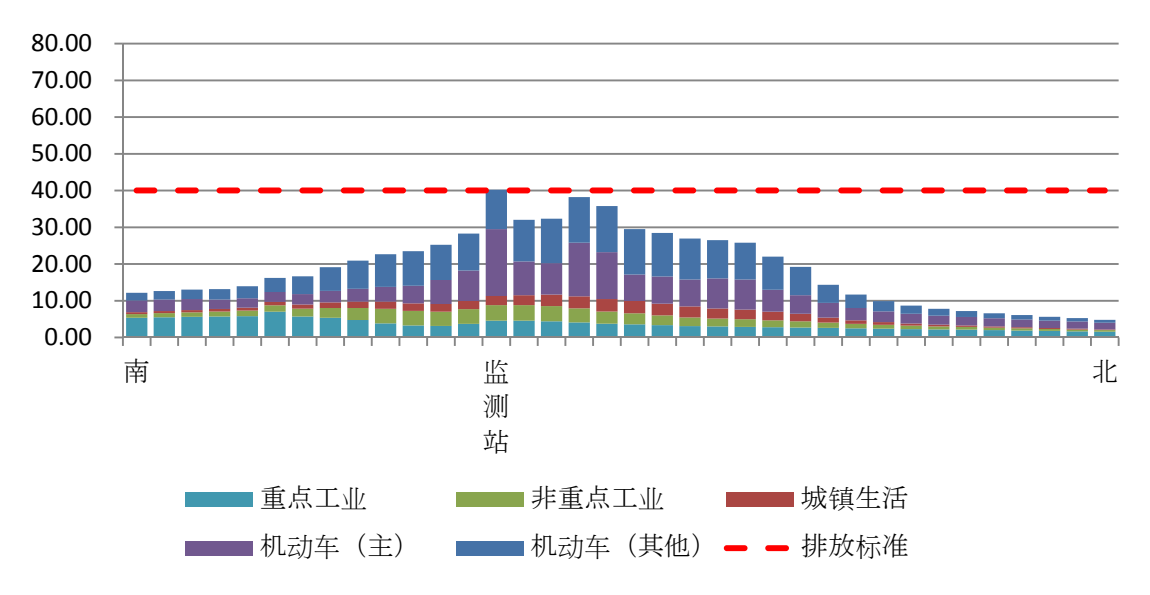

图 **15** 实施十二五规划后 **2015** 年预测监测站点南北方向各污染源浓度贡献图 (单位:**ug/m3** )

从图 14 和图 15 可以看出,实施十二五规划后,同 2013 年相比,各污染源的 贡献浓度有所变化,比较明显的是机动车排放贡献比例有所下降,重点污染源比 例有所上升,但机动排放仍占污染的主导地位,仍需继续对机动车排放方面采取 措施,同时需注意控制重点企业排放。环境质量方面,监测站点位的东西向和南

北向仅有靠近东面的主要道路有一格点超标, 计算浓度为 42.28ug/m3, 超标 0.06 倍(标准的 1.06倍), 其他均未超标, 环境质量好转趋势明显。

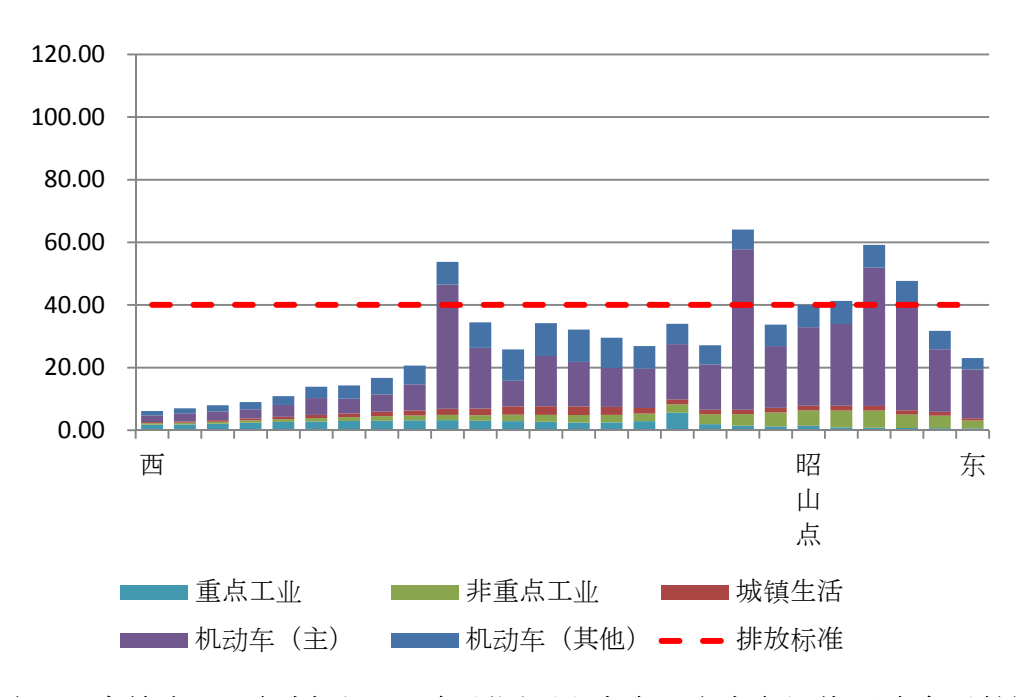

图 **16** 实施十二五规划后 **2015** 年预测昭山点东西方向各污染源浓度贡献图 (单位:**ug/m3** )

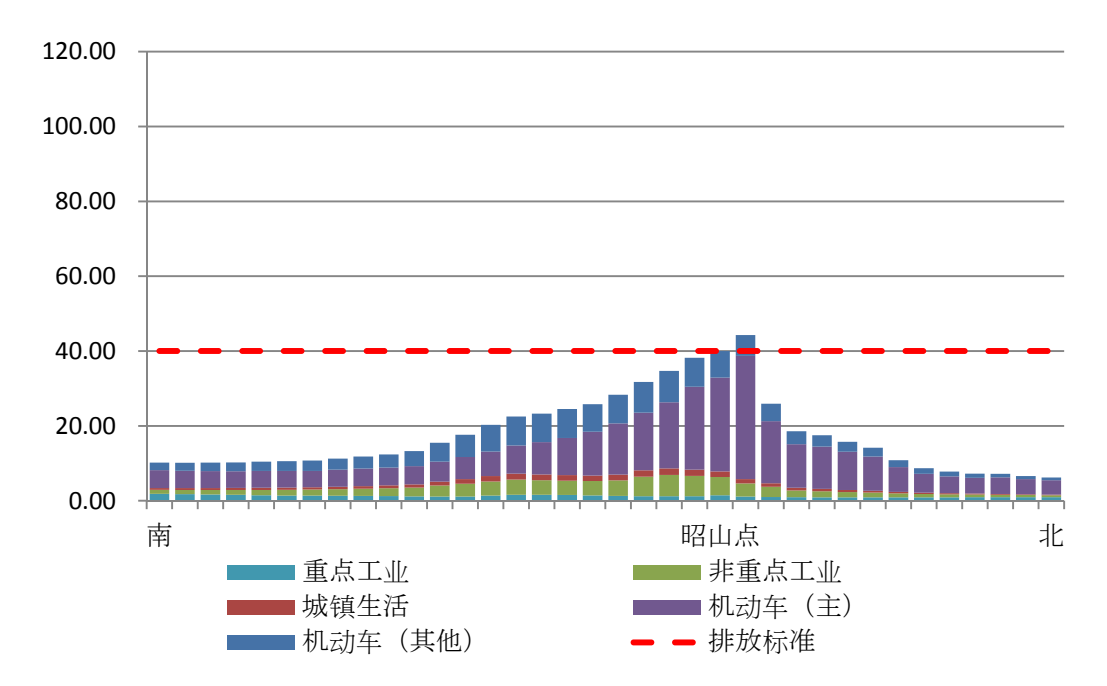

图 **17** 实施十二五规划后 **2015** 年预测昭山点南北方向各污染源浓度贡献图 (单位:**ug/m3** )

13

图 16 和图 17 为实施十二五规划后昭山点位东西向和南北向的 2015 年预测 各污染源浓度贡献图,其变化规律及出现最大浓度点的位置基本同 2013 年,但环 境质量有所改善,东西向最大浓度值出现在网格点(106,80),计算浓度值为 64.07 ug/m<sup>3</sup>, 超标 0.60倍 (标准的 1.60倍), 南北向最大浓度出现在网格点 (108, 81), 计算浓度值为 44.29 ug/m<sup>3</sup>, 超标 0.11 倍 (标准的 1.11 倍)。如需达标, 须进一步 对机动车排放采取措施,从而达到环境质量达标的目的。

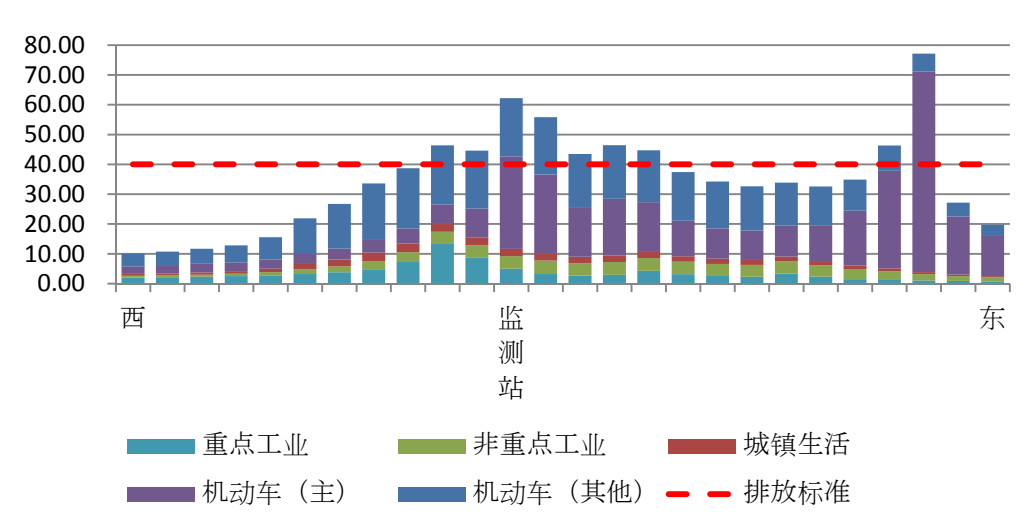

4.6 未实施十二五规划后 2015 年的预测各污染源贡献浓度

图 **18** 未实施十二五规划 **2015** 年预测监测站点东西方向各污染源浓度贡献图 (单位:**ug/m3** )

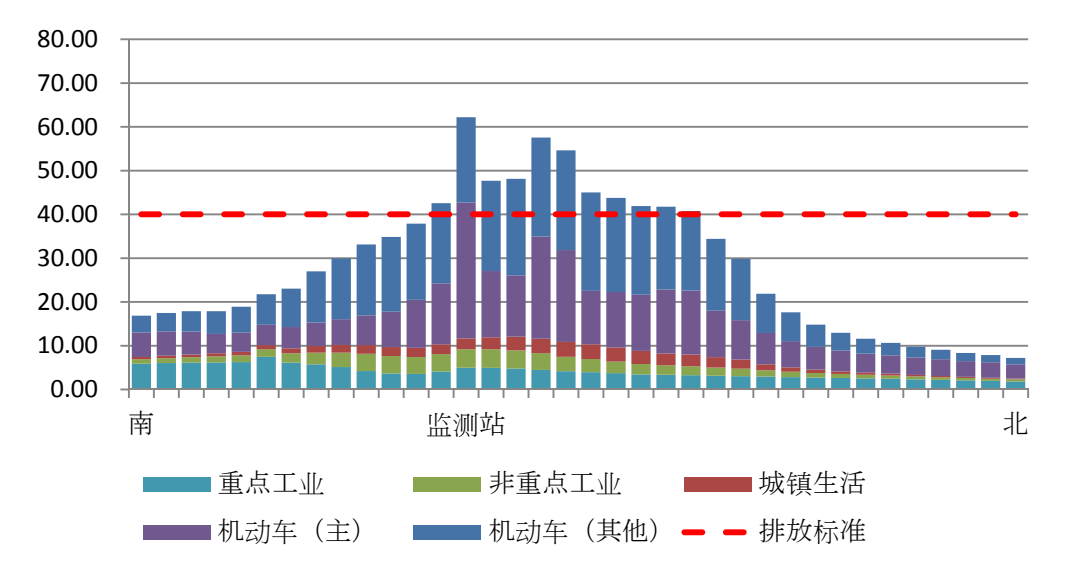

图 **19** 未实施十二五规划 **2015** 年预测监测站点南北方向各污染源浓度贡献图 (单位:**ug/m3** )

图 18 和图 19 为未实施十二五规划的 2015 年监测站预测点东西向和南北向各 污染源浓度贡献图。其变化规律基本同 2013 年,环境质量同 2013 年相比,未实 施十二五规划中的环保措施,有继续恶化趋势,超标格点增多,机动车排放源增 长较快,特别是监测站南北向的其他道路部分增长最快。东西向最大浓度值出现 在监测站东面的网格点(111,71)处,计算浓度值为77.17 ug/m3,超标0.93倍(标 准的 1.93倍), 南北向最大浓度出现在监测站点, 计算浓度值为 62.20 ug/m3, 超标 0.56 倍(标准的 1.56 倍)。

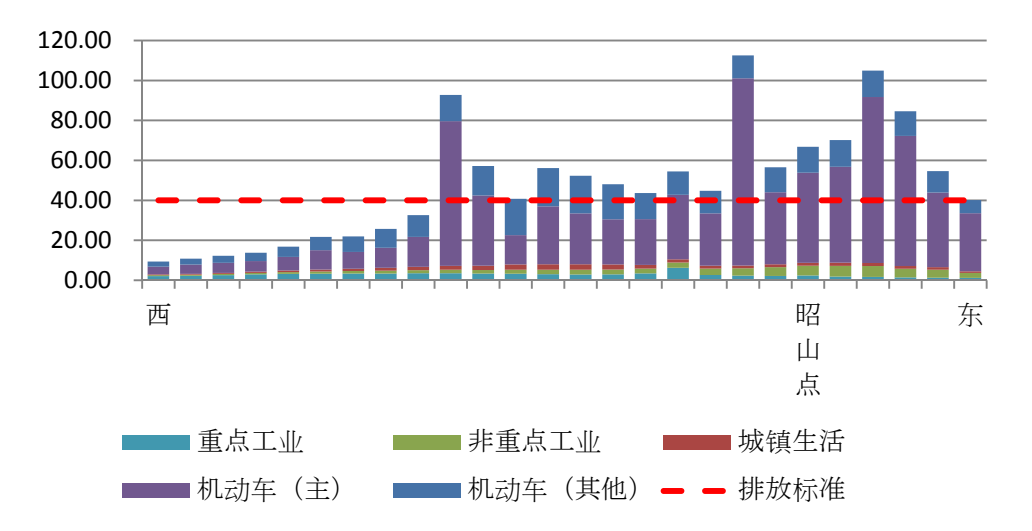

图 **20** 未实施十二五规划 **2015** 年预测昭山点东西方向各污染源浓度贡献图 (单位:**ug/m3** )

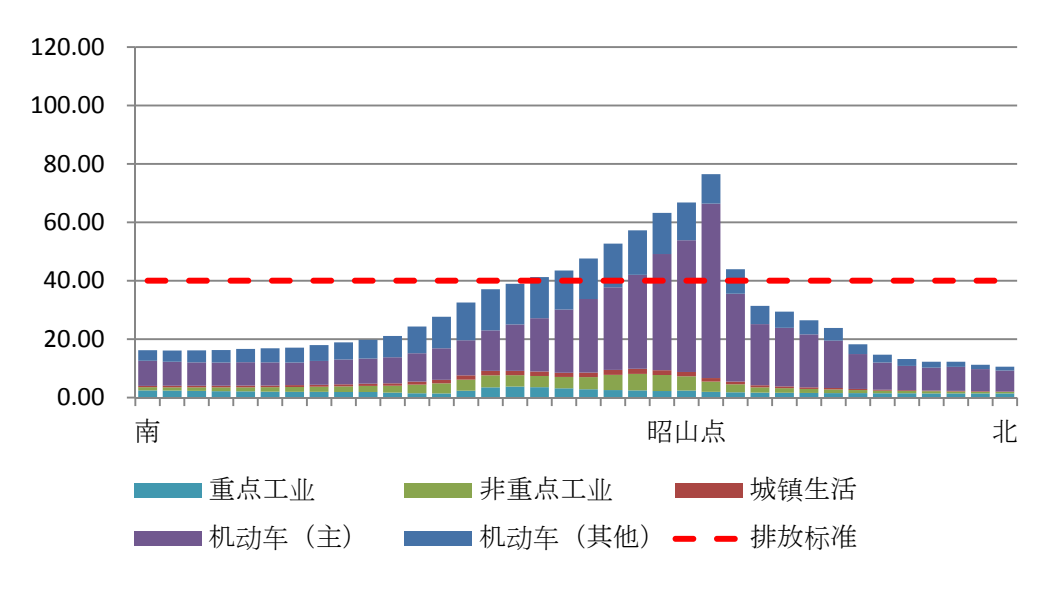

图 **21** 未实施十二五规划 **2015** 年预测昭山点南北方向各污染源浓度贡献图 (单位:**ug/m3** )

图 20 和图 21 为未实施十二五规划的 2015 年预测昭山点位东西向和南北向各 污染源浓度贡献图。未实施十二五规划,2015 年预测昭山点位东西向与南北向的 浓度贡献值最大的仍然为机动车排放量,而且增长相对其他污染源较快,超标格 点较 2013 年有增多的趋势。东西向最大浓度值出现在昭山点位的西面网格点(106, 80) 处, 计算浓度值为 112.54 ug/m<sup>3</sup>, 超标 4.81 倍 (标准的 2.81 倍), 南北向最大 浓度出现在昭山北面的网格点(108,81)处, 计算浓度值为 76.50 ug/m3, 超标 0.91 倍(标准的 1.91 倍)。

5 计算结果的评估

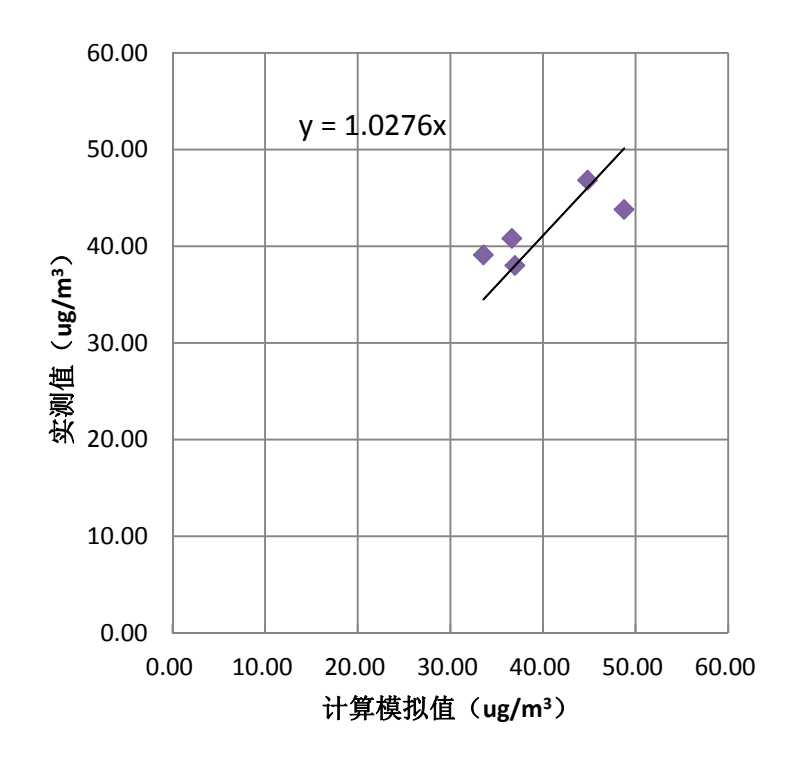

图 **22** 实测值与计算模拟值的相关性

如图 22,本次实测值与模拟值相关性比较,仅采用了板塘、江麓、监测站、 科大和昭山五个点位进行回归,这五个自动监测站的实测值与模拟计算值有较好 的相关性,近似式的斜率接近于 1,为 1.028,相关系数较优,为 0.808,可见实施 的扩散模拟试验可以再现现状,可用于以后的预测,或对模型进一步验证。未采 用的自动监测站点为岳塘,主要原因是由于该站点距湘钢较近,不具有一定的代 表性,因此在本次回归中舍去该点。

6 存在的问题及解决方案

1)实测值与模拟计算值回归过程中,人为舍弃了岳塘监测点位实测值,这是 否合理,须进一步采用 2014 年及 2015 年实测数据进行验证。

16

 2)本次实测值与模拟值相关性模拟的过程中,模拟计算点的监测站点高度采 用是 1.5m, 与实际不符, 应进一步求证。

3)本次报告对 2015 年的预测,包括实施十二五规划结果和没有实施十二规 划结果,是基于舍弃了 2013 年岳塘监测点位实测值的回归模型,预测是否合理, 应进一步应用本次确定模型参数计算的结果,与 2015 年实测值进行对比验证。

4)本次采用的模型适用于大范围的预测,对于网格中心点正好处于模拟线源 的排放中心点的预测(预测出的计算值较大,且网格中心点越靠近线源中心预测 值越大),不够准确,如需更好的模拟该网格点的浓度,需调查更多数据或采用其 他适宜的模型。

根据模型计算结果及相关气象分析数据,拟对湘潭市目前环境空气自动监测站点位作出 如下点位优化建议:

1、从气象数据分析和 2013 年自动监测站监测数据总结来看,江麓站点位和科大监测站 点位 NO2 浓度变化规律极为相似,污染源的类型、结构及占比均无较大差别,故从节约资 源的角度,可保留科大监测点位,而将江麓站点位移至他处。

2、岳塘监测点位由于离湘钢污染源较近且不处于湘潭市常年主导风向的下风向,不能 很好的反映湘钢污染源的实际情况,故建议将其移动至湘钢污染源下方向(新设监测点位1)。

3、为更好的反映污染物是否来源于湘潭市,建议新设监测点位 2 于与株洲交界的大唐 电厂附近(避开大唐电厂的影响),作为污染对照点。最佳位置应在大唐电厂下风向的湘江 河对岸,属株洲市地界,可与株洲市进行数据共享,实行大气污染防治的联防联控。

4、韶山监测点位目前靠近大型停车场,其功能不宜再作为背景点,建议将其作为韶山 景区空气污染监测点。另再在韶山老沙坝附近新设背景点。

大气自动监测站现状分布图及调整建议分布图分别见图 1 和图 2。

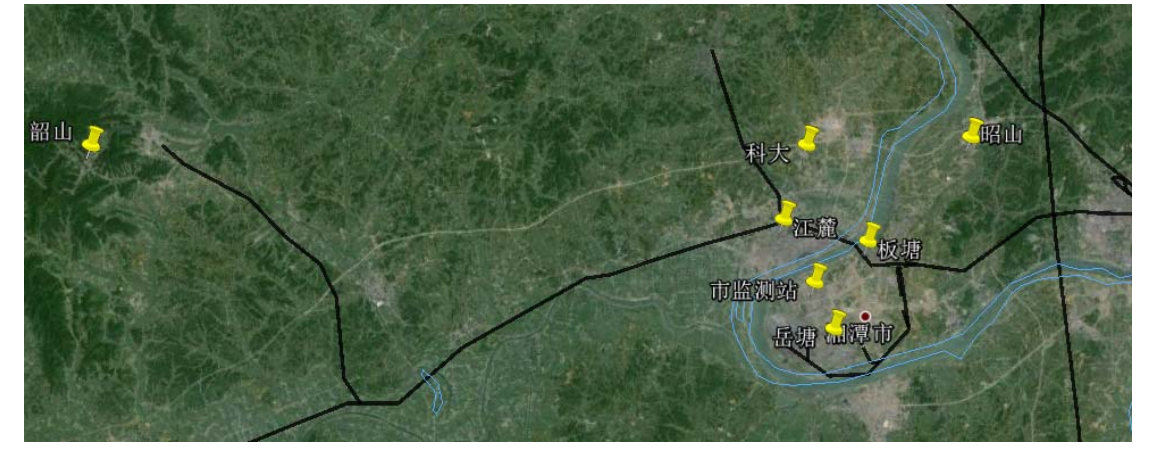

图 1 现有监测点位分布图 (7 点)

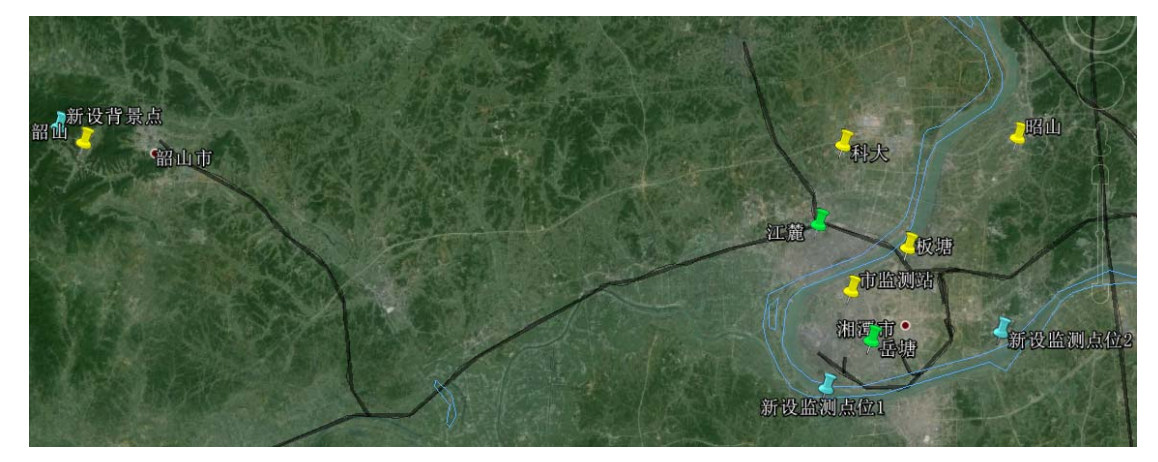

图 2 调整后监测点位分布图(8 点) (黄色标记为原有保留下点位,绿色标记为原有需移动点位,淡蓝色为新设点位)

## 中日技术合作NOx总量控制项目 赴日研修成果汇报

中国NOx总量控制项目研修团 2014年11月28日

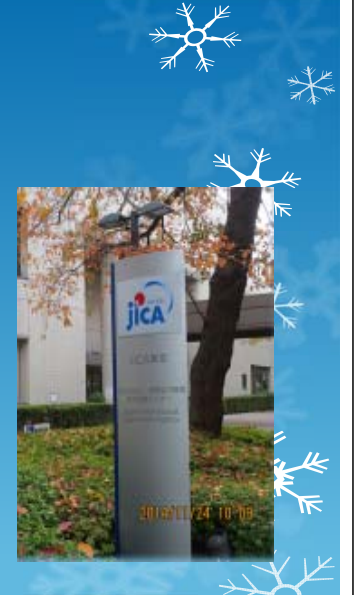

报告提纲 项目背景 研修情况 分析思考 收获体会 几点建议 研修情况 1、通过课堂教学形式,学习日本大气污染物 2.2.12<br>
0项目背景<br>
0项目背景<br>
0环修方式<br>
0分析思考<br>
0分析是考<br>
0人表述议会<br>
2.2.12<br>
2.2.12<br>
2.2.12<br>
2.2.12<br>
2.2.12<br>
2.2.12<br>
2.2.12<br>
2.2.12<br>
2.2.12<br>
2.2.12<br>
2.2.12<br>
2.2.12<br>
2.2.12<br>
2.2.12<br>
2.2.12<br>
2.2.12<br>
2.2.12<br>
2.2.12<br>
2.2.12<br>
2.2.12<br>
2.2.12<br>
2

# 项目背景

O"十二五"期间,NOx被纳入中国减排约束性指标体象, NOx成为我国当前污染减排的重点。为学习和借鉴日本报 该方面的经验,2012年中国环保部总量司与日本JICA签订 了大气NOx总量控制项目合作协议,该项目于2013年3月 正式启动,为期3年。

**◎此次环保部所属单位及试点城市应JICA邀请来日研修,、** 习日本的NOx治理及总量控制技术。我国亦希望通过要 为中国NOx减排的技术、政策及制度建设提供支持, 人才。

扩散模拟模型在NOx总量控制方面的利用及 大气污染物排放控制等理论;日本环境省及 东京都总量控制及大气污染源控制等制度; 了解日本政府对大气环境质量的宏观管理。 在川崎市了解日本环保人员的工作流程、环 保监测、科研技术及微观管理。

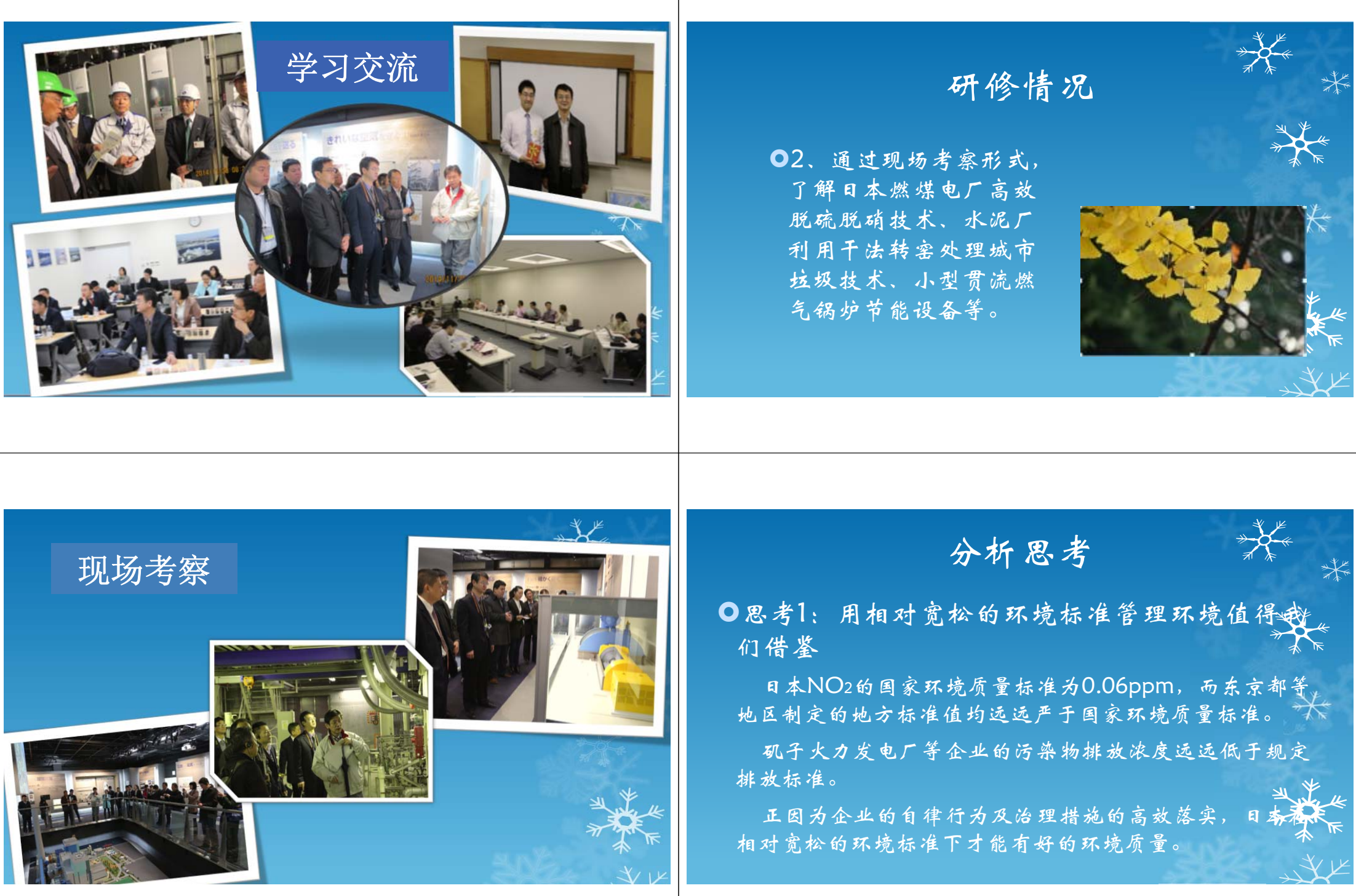

分析思考 分析思考 思考3:日本变废为宝的资源节约理念值 ●思考2:相对轻松的监管也能解决突出的环境 问题值得我们借鉴 得我国借鉴与推广。 川崎市环境局对辖区内近3千家企业全年仅开展 实例1: 矶子火力发电厂利用干式排烟脱硫装置米 现场检查1634次,且只对大型排污企业进行现场检查 用活性碳吸附烟气中二氧化硫,再将二氧化硫脱附 查。通过如此轻松的环境监管仍然能使各项环境政 制硫酸,对硫氧化物加以回收利用。 策及制度有效落实,解决存在的环境问题,这得益、 于企业的诚信、严谨执行签约协议、自觉控制并 实例2:太平洋水泥公司通过生物降解反应将 低污染排放。 城市垃圾变成资源和能源。 分析思考 收获体会 思考4:由环境质量确定区域 1、良好的自然环境、整洁的城市环境、愉悦的生活 环境容量,以此确定总量控制 环境和谐合一; 指标方法值得借鉴。 2、良好的社会管理保证了法律实施; 从此次参观的东京都、川崎市两个 ₩ 3、良好的环境意识确保了环境措施的实施; 总量控制案例中,可以看出,日本是 4、环保同行认真务实的工作态度、扎实的基础工作 通过民众对高环境质量的要求而制订 给我们留下深刻印象; 环境质量标准,从而确定环境总量控 5、坚定了我们对大气污染治理的信心。 制指标,提出污染治理对策,满足环 境质量要求。

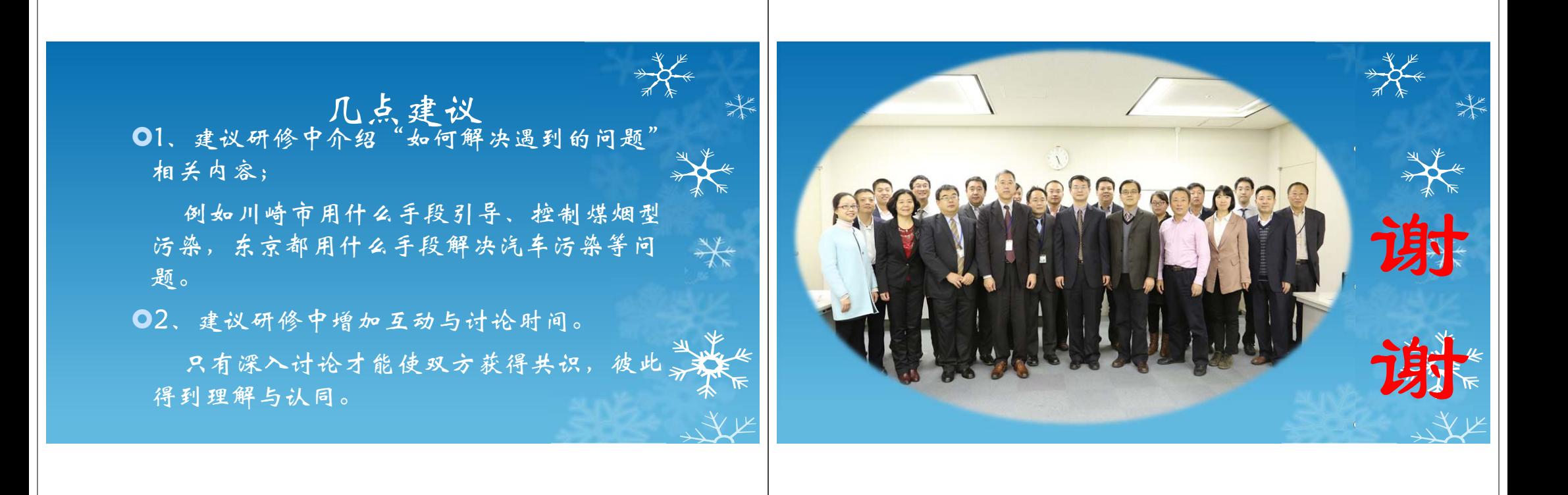